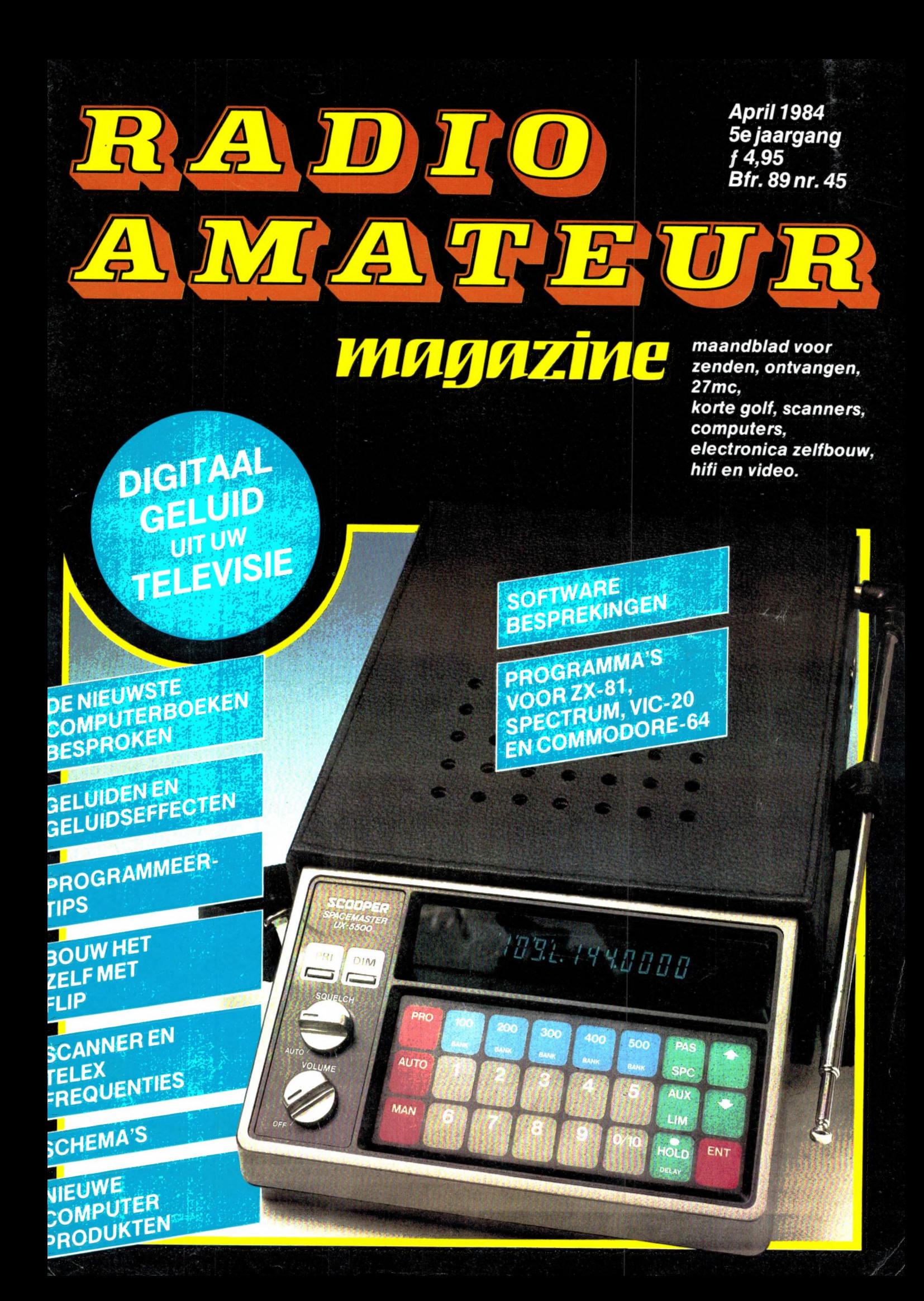

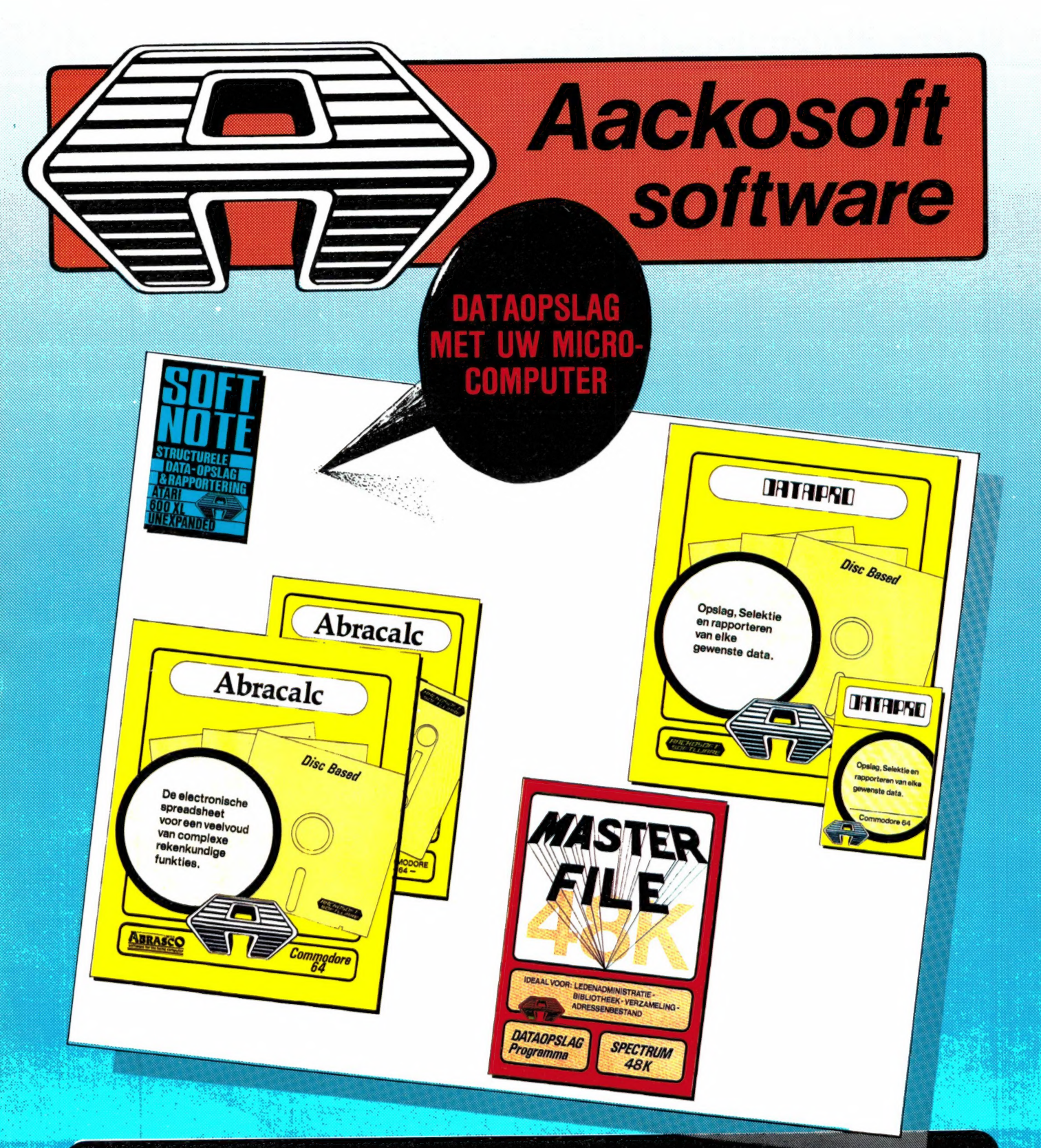

## Verkooppunten:

Vestigingen van All Wave, Bijenkorf, Vroom en Dreesmann, en verder: · Amersfoort: AKO · Amsterdam: AKO, Aurora B.V., Dixons, Jan Haverman · Apeldoorn: Jan Haverman · Arnhem: Telemark · Assen: Dixons · Breda: Dixons . Capelle a/d IJssel: Jan Haverman . Den Haag: Fun Tronics, Kontakt B.V., Vitex . Dieren: Rutger's . Dordrecht: Dixons · Eindhoven: Vogelzang, Dixons · Emmen: De Boekelier · Groningen: Dixons · Heerlen: Vogelzang, Dixons · Hillegom: Kalkers · Hoogvilet: Radio Oudeland · Leiden: Microware, Vlasveld, Dixons · Maarsenbroek: AKO · Maastricht: Vogelzang · Middelburg: Dixons · Nieuwerkerk a/d IJssel: Jan Haverman · Nijmegen: Dixons · Rotterdam: Compu Fun, Dixons, Elra B.V., Jan Haverman · Sneek: Foto Kuiper · Terneuzen: Kramer HIFI . Tilburg: De Smidse Comp. Shop, Radiobeurs . Utrecht: Dixons . Westervoort: De Waard . Zwolle: Dixons.

TEL.: 071 - 213071 **AACKOSOFT POSTBUS 3111 LEIDEN** 

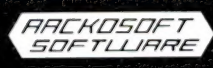

Maandblad voor communicatie- en zendamateurs, scanner- en kortegolfluisteraars, computerhobbyisten, electronica zelfbouwers en geïnteresseerden in audio en video.

Uitgever: Radio Amateur Magazine B.V. Herenstraat 8, 4101 BT Culemborg Directeur: Jan van Herksen Bladmanager: Sander Retra.

Hoofdredactie: Willem Bos. Alle informatie + abonnementen administratie: Radio Amateur Magazine B.V. Postbus 333, 2040 AH Zandvoort. Tel. 02507-19500.

Redactie: Radio Amateur Magazine B.V. Postbus 44, 2420 AA Nieuwkoop.

Advertentie exploitatie en inl. over

wederverkoop:<br>RETRA Publiciteits Service BV, Postbus 333, 2040 AH Zandvoort. Tel. 02507-18480/18481. (Vragen naar Sandra van Vessem.)

Vormgeving/produktie: JCZ productions Mijdrecht.

Radio Amateur Magazine verschijnt 11 x per jaar. Het juli-augustus nummer is gecombi<br>neerd tot een enkele uitgave.<br>Jaarabonnementen 1984 Hfl. 49,50. Voor staffel zie aanmeldingsbon.

#### België:

Abonnementsgelden kunnen uitsluitend overgemaakt worden per internationale postwissel geadresseerd aan Radio Amateur Magazine B.V. P.B. 333 NL-2040 AH Zandvoort. Overmaken in Bfrs. (890, —) of in Hfl. (49,50). Staffel op aanvraag. Overige landen op aanvraag.

Abonnementen worden tot wederopzegging aangegaan. Opzegging kan uitsluitend schrifte-lijk gebeuren, en wel voor 30 november. Nadien vindt automatisch verlenging voor 1 jaar plaats. Betaling uitsluitend door middel van de toegezonden acceptgirokaart. Adreswijzigingen 3 weken van te voren opgeven met vermelding van het oude en nieuwe adres.

Losse nummers: Radio Amateur Magazine is verkrijgbaar bij boek- en tijdschriftenhandelaren, grootwinkelbedrijven, stationskiosken en handelaren in communicatie- en elektronica apparatuur. Verkoopprijs f 4,95 (incl. 4% BTW). Belgische francs 89.

Nabestellingen: Niet meer verkrijgbaar de nummers: 25-26-27-28-29-31-36. De rest kunt u nabestellen door per nummer f 4,95 over te<br>maken op girorek.: 1598540 t.n.v. Radio Ama<br>teur Magazine B.V. te Zandvoort, met vermel ding van het (de) gewenste nummer(s). Na ontvangst van uw overboeking, worden per omgaande de bestelde nummers toegezonden.

Rechten: Niets uit deze uitgave mag op enigerlei wijze worden gereproduceerd, overgenomen of op andere wijze worden gebruikt of vastgelegd, zonder voorafgaande schriftelijke toestemming van de uitgever. De in Radio Amateur Magazine opgenomen bouwbeschrijvingen en schema's zijn uitsluitend bestemd voor huis-houdelijk gebruik (octrooiwet). Toepassing ge-schiedt buiten verantwoordelijkheid van de uitgever. Bouwkits, onderdelenpakketten en com-pleet gebouwde apparatuur overeenkomstig de in Radio Amateur Magazine gepubliceerde ontwerpen mogen niet worden samengesteld of in de handel gebracht zonder voorafgaande schriftelijke toestemming van de uitgever. Op de gepubliceerde computerprogramma 's berust auteursrecht. Deze mogen uitsluitend voor persoonlijk gebruik benut worden.

#### WAARSCHUWING

Door de verschillende wetgeving in de diverse landen kan in Radio Amateur Magazine appara-tuur en/of toepassingen van apparatuur beschreven of aangeboden worden, waarvan het bezit en/of gebruik in sommige landen verboden is. Wij wijzen de lezer er op, dat hij zichzelf op de hoogte dient te stellen van de betreffende wet-geving en op zijn eigen verantwoordelijkheid voor het zich houden aan de wetgeving. De arti-kelen en advertenties in Radio Amateur Magazine moeten worden gezien als informatie verstrekking en hebben geenszins de bedoeling eventuele wetsovertreding te bevorderen.

Druk: NDB Zoeterwoude. Distributie Nederland: BETAPRESS B.V., Burg. Krollaan 14, Gilze. Tel. 01615-2900. Distributie België: Persagentschap Vervoer en Distributie B.V., Klein Eilandstraat 1, 1070 Brussel. Tel. 02-5240130.

INTRO

In de afgelopen maand is er weinig schokkends gebeurd, of het moet zijn dat de vrijgave van de 27 MC band alweer vier jaar geleden is. Dat is toch wel iets om bij stil te staan. Op 3 maart 1980 begon een 27 MC explosie die z'n weerga niet kende. Binnen een jaar waren er 150.000 27 MC hobbyisten, binnen twee jaar was hun aantal gegroeid tot 250.000. Nu, twee jaar later zijn er nog maar zo'n 100.000 over. In veel landen blijkt het 27 MC zenden een typische rage te zijn geweest. In Duitsland heerst dezelfde situatie als hier. In 1981 waren daar bijna een miljoen hobbyisten, nu nog een kleine groep die af en toe de zender eens aanzet. In Engeland is het al niet anders. De komst van meerdere kanalen en meer zendvermogen heeft nauwelijks een opleving veroorzaakt. Zoals u weet kregen wij hier vrij vlot 40 kanalen en 2 Watt. In de overige Europese landen en met name Duitsland heeft men er wat langer over gedaan, maar er is nu toch een nieuwe norm: 40 kanalen 4 Watt en 12 kanalen AM 1 Watt. Op de in februari gehouden beurs Hobbytronic in Dortmund (D) bleek er nauwelijks belangstelling voor te bestaan. Er is echter wel belangstelling, voor het illegale werk, AM, FM en SSB bakken met kanalen in het frequentie gebied tussen 26,5 en 28,3 MHz, worden ook daar steeds meer gebruikt. Die apparatuur wordt veelal betrokken vanuit Nederland, waar inmiddels het illegale gebruik enorme vormen aan heeft genomen. We blijven aan de voorzichtige kant als we schatten dat er zo langzamerhand meer illegaal, dan legaal wordt gewerkt. Het ziet er echter naar uit, dat de bronnen voor illegale apparatuur na de zomer definitief zullen opdrogen. In de herfst treedt namelijk de gewijzigde versie van de Telegraaf

en Telefoonwet in werking. We schreven over die Wetswijziging al uitgebreid in Radio Amateur Magazine nummer 32. Door die Wetswijziging gaat het namelijk nu ook voor de handel onmogelijk worden niet toegestane apparatuur in bezit te hebben. Dat betekent dat 3 meter zenders - ja - ook de meetzender printjes - linears voor 27 MC en 3 meter, AM/FM/SSB 27 MC bakken, draadloze telefoons enz. enz. uit de winkels zullen verdwijnen. Dat de handel zich daarin zal schikken lijkt wel zeker. De maximale boetes voor overtreding worden namelijk opgetrokken tot f 50.000, —! De PTT staat kennelijk al in de startblokken. We hoorden dat bekende handelaren in illegale apparatuur nu reeds een brief ontvingen, waarin werd gewezen op het feit, dat zij de Wet overtraden. Gewaarschuwd is er dus al, en de eerste invallen zullen dan ook nog maar een kwestie van tijd zijn... Het is natuurlijk de vraag wat al die tienduizenden illegaal werkende 27 MC'ers zullen doen. Blijven werken en zeer hoge straffen riskeren? Of terug keren naar de 40 MARC kanalen die dan weer net zo overvol en onbruikbaar zullen zijn als twee jaar terug? Een ander alternatief lijkt er niet. Of het moest de 900 MHz band zijn. We willen hier toch nog eens in herinnering brengen, dat 80 tot 100 kanalen in die band officieel zijn toegezegd door de voormalige Staatssecretaris Nelie Smit-Kroes! De PTT is druk bezig met het plannen van autotelefoon in die 900 MHZ band, maar zwijgt verder in alle talen. .. Het lijkt ons gewenst dat de RCD die belofte waar gaat maken, zeker nu de kraan om op een andere - weliswaar illegale - manier te communiceren wordt dichtgedraaid. ..

#### Willem Bos

#### IN DIT NUMMER:

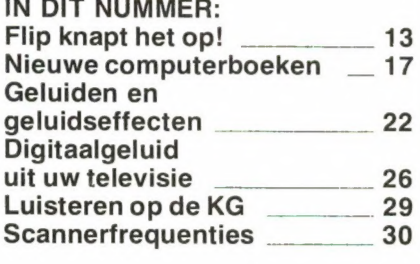

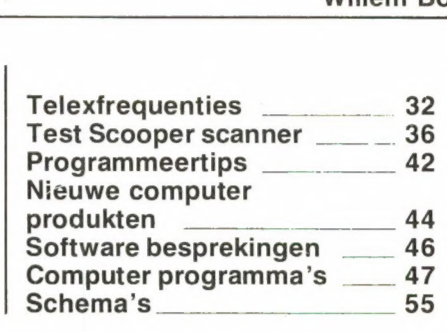

 $\overline{1}$ 

# **COMPUTERS**

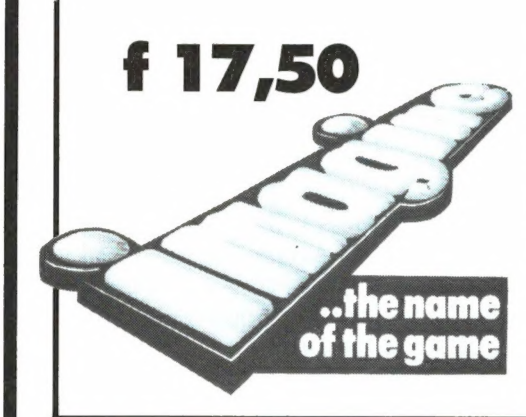

#### ALLE IMAGINE SOFTWARE VOOR DE SPECTRUM

VOOR EEN ONVOORSTELBARE LAGE PRIJS... profiteer nu zolang de voor raad strekt

ZZOOM - Dit moet je zien voordat je het kunt geloven, een schitterde game met prachtige high-resolution.

**ALCHEMIST -** Ontdek de vloek van de vernietiging

ZIP ZAP - Zeer snel behendigheidsspel met alle mogelijke geprogrammeerde faciliteiten die de Spectrum heeft

Stonker - Tank - battle game, zondermeer de mooiste die u ooit heeft gezien Jumpin Jack - Help Jack de gevaren te trotseren en zorg dat hij zonder gedood te<br>worden alle levels overleefd

Molar maul - Zorg voor een schoon gebit en vernietig de bacteriën met uw tandeborstel

29,95

Arcedia - Zeer snelle MC geschreven arcade game, die meer dan een jaar een van de meest verkochte games is in Engeland

AH Didums - Wees voorbereid op vele slapeloze nachten, zorg dat de speelgoedbeer alle speelgoed in de box legt.

## NIEUW - NIEUW - NIEUW - NIEUW - NIEUW - NIEUW - NIEUW - NIEUW - NIEUW - NIEUW - NIEUW - NIEUW - NIEUW - NIEUW<br>NU UIT VOORRAAD LEVERBAAR! RS 232 KABEL RRRERERRRRERERRE RE RR RR R RR AAS RR R RR RR KW Een losse verbindingskabel om uw interface en zxom uw interface en zx-<br>spectrum probleemloos **89,-**<br>aan elkaar te koppelen.

### ZX MICRODRIVES!

De nieuwe microdrives, speciaal ontworpen voor de ZX spectrum zullen uw personal computer hobby een ander gezicht geven. Elke microdrive heeft een opslagcapaciteit van 100k bytes met een omwisselbare opslagmedium. De trans omwisselbare opslagmedium. De trans-<br>fertijd is 16k bytes per sec. en een **MICRODRIVE (CARTRIDGE** )<br>accestijd van 3,5 seconden. U kunt maar (CARTRIDGE liefst tot 8 microdrives aan de spectrum koppelen via ZX uitbreidingsmodule.

#### INTERFACE

spectrum probleemloos

Een RS 232 interface om de MICRODRIVE met uw computer te kunnen laten "communiceren".

#### EAZILOAD  $\mathsf{P}$ Dit zeer handige appa-<br>Dit zeer handige appa-<br>raatje bezorgt u heel wat 4 Ns edgeword. Dit zeer handige appa-<br>raatje bezorgt u heel wat<br>minder problemen met het Let **DP!** wu a Ses ECHO AMPLIFIER laden en saven van uw pro-<br>Professioneel keyboard ECHO AMPLIFIER voor uw Spectrum Dit zeer solide uitgevoerde keyboard beschikt over een metalen kast en een spatiebalk die het snelle typen op uw computer mogelijk maakt. dubbele shift toets — computer wordt eenvou dig ingebouwd geen soldeer werk 199,- Deze in hetzelfde design ontworpen geluidsbox geeft uw Spectrum een geheel nieuwe faciliteit. Het geeft een prachtig geluid, met een instelbare toon en volumeregeling. Tevens heeft deze echo amplifier een save/load schakelaar en een volume/toonregeling voor het laden van al uw programma's, en een CUE schake laar voor het beluisteren van uw programma's op eventuele fouten. computer. ® geen tijdverspilling **9** geen frustraties computer... Geschikt voor elk type aan te brengen tussen uw cassetterecorder en uw BELANGRIJK NIEUWS VOOR ALLE SINCLAIR COMPUTER GEBRUIKERS... Bij aankoop van computerartikelen ontvangt u een gratis<br>soft/hardware catalogus. Wilt u deze catalogus ook in uw bezit hebben (en u doet geen bestelling) dan stort u f 5,- op giro 124676. Bij een bestelling ontvangt u f 5,- retour. (Bij bestel ling ZX-81/Timex of Spectrum<br>aangeven).

Het opslag medium voor de

Micro-drive

### HOE KAN IK BESTELLEN?

- 1. Schriftelijk of telefonisch uw bestelling opgeven.
- 2. Vooruitbetalen per giro- of bankchegue of d.m.v. overschrijving op giro 124676.
- 3. Bestellingen geschieden onder vooruitbetaling of onder rembours.
- 4. Bestellingen boven f 500,- zijn portovrij.

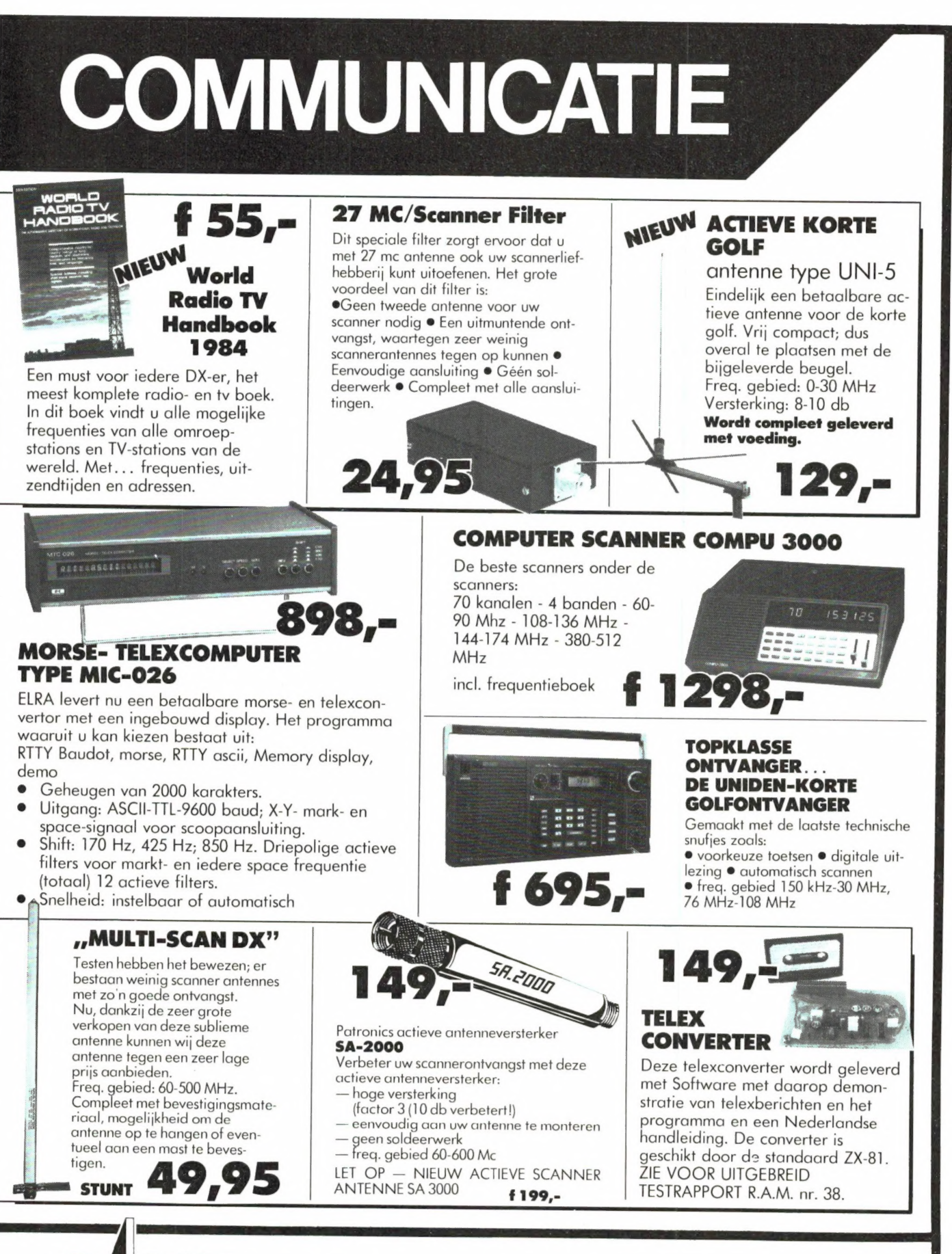

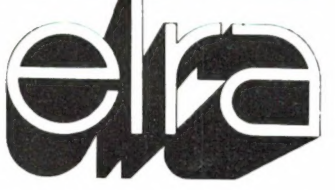

Zwartjanstraat 38a 3035 AT Rotterdam-Noord Postbus 1595 3000 BN Rotterdam Tel. 010-664038 Telex: 21129 Elra-nl.

8 Kleuren. Geluid. 16K Basic en operatingsysteem. High resolution graphics. Volwassen toetsenbord.

# 16K RAM f 505,- 48K RAM f 699,-

ledereen, vindt Clive Sinclair, moet een computer kunnen bezitten. Om mee te leren, te werken of te spelen. De fameuze ZX80 en ZX81 wezen de weg. Voor een fraktie van de prijs lieten ze heel wat professionele collega's achter zich. Daarmee kreeg de ZX81 meer dan een miljoen enthousiaste aanhangers.

We bevinden ons in het tijdperk van de krachtige Personal Computer. Dus is het tijd voor de Sinclair ZX Spectrum. Inderdaad, weer voor een fraktie van de prijs.

## De nieuwe ZX Spectrum van Sinclair maakt elke andere computer veel te duur.

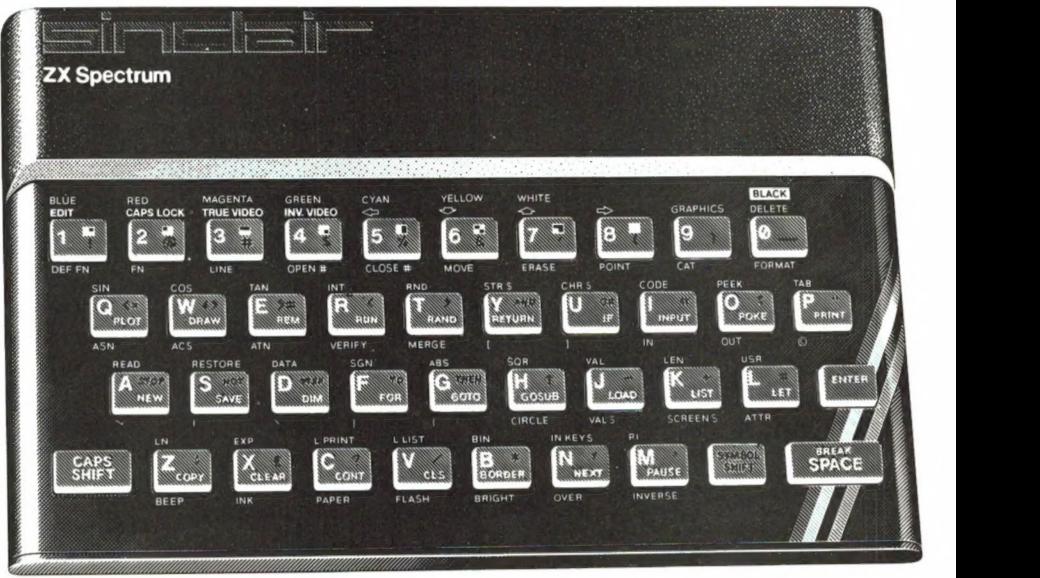

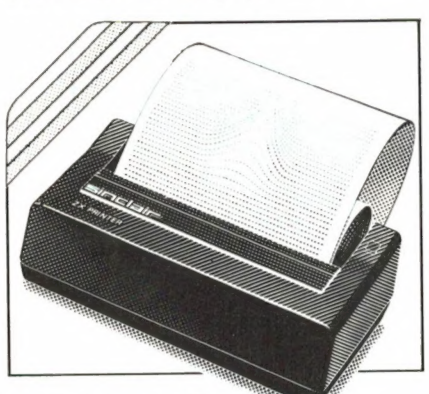

#### Voor deze prijzen gebruiksklaar

U koopt de ZX Spectrum inklusief netvoeding en aansluitkabels voor TV en cassetterecorder. Met behulp van de twee uitvoerige Spectrum-handboeken en de introduktiecassette kunt u zo aan de slag. Uw eigen programma's ontwerpen. Spelletjes spelen. Schaken. Uw persoonlijke boekhouding opzetten: de ZX Spectrum heeft ook alle rekenfunkties! Ook de ZX Printer (f 249,-) kan zonder meer worden aangesloten. En dan hebt u wel een kompleet computersysteem.

#### Importeur voor Nederland.

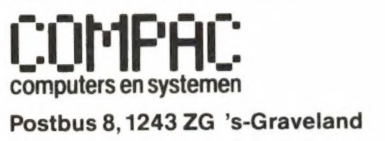

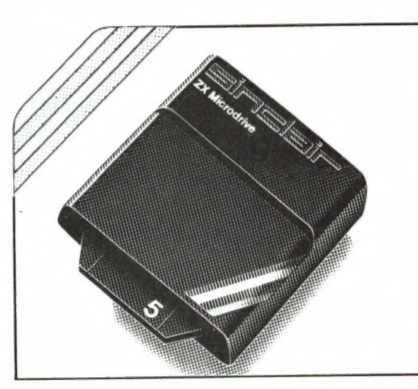

#### Unieke systeem-opbouw

De Spectrum met 16K kunt u altijd (voor f 275,-) uitbreiden naar 48K. Maar dat is nog maar het begin. Nog dit jaar komt de ZX Spectrum Microdrive (voor ca. f 350,-) beschikbaar met 100 K bytes opslagcapaciteit. Ook de ZX Expansion Module wordt nog dit jaar verwacht. Voor besturing tot 8 Microdrives, voor communicatie met andere systemen of randapparatuur. Prijs slechts rond f 200,-.

#### Sinclair maakt elke andere computer veel te duur.

Uw computer in één uur in de vingers. Nu met gratis "luister gebruiksaanwijzing" (audio-cassette) **Nu met gratis "luister gebruiks- were p**estkode:<br>**aanwijzing" (audio-cassette) were pro**kkoopplaats:<br>**t.w.v. f 39,50.** 

#### Volop software beschikbaar

Nu al zijn er op cassette programma's als Vu-Calc, Vu-File en een verenigingsadministratie. Plus een kollektie spellen van schaak tot Space raiders. Er bestaat ook een hele serie speciale boeken sommige met cassette - die u helpen alles uit het grote vermogen van de ZX Spectrum te halen. Een komplete lijst Spectrum te halen. Een komplete lijst<br>ontvangt u als u de dokumentatie<br>aanvraagt. aanvraagt.

### Garantie en zekerheid

Alleen bij de door Compac officieel aangestelde dealers krijgt u het groene Nederlandse garantiebewijs.

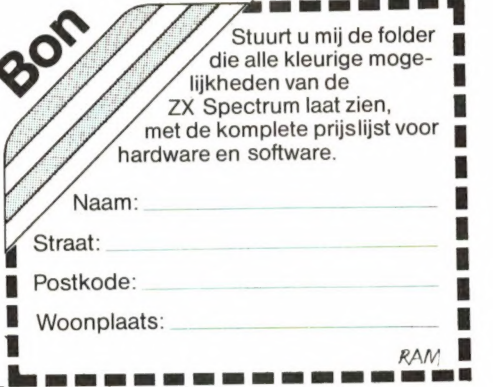

Absolute topklasse in antennes: leder TELEVES en INTERSPACE produkt van IGP is daar het stralende bewijs van. Door specialisatie, krachtige research en moderne produktie-faciliteiten zijn wij in staat een steeds groeiend programma degelijk, fraai uitgevoerde produkten te leveren waardoor uw apparatuur optimaal benut kan worden.

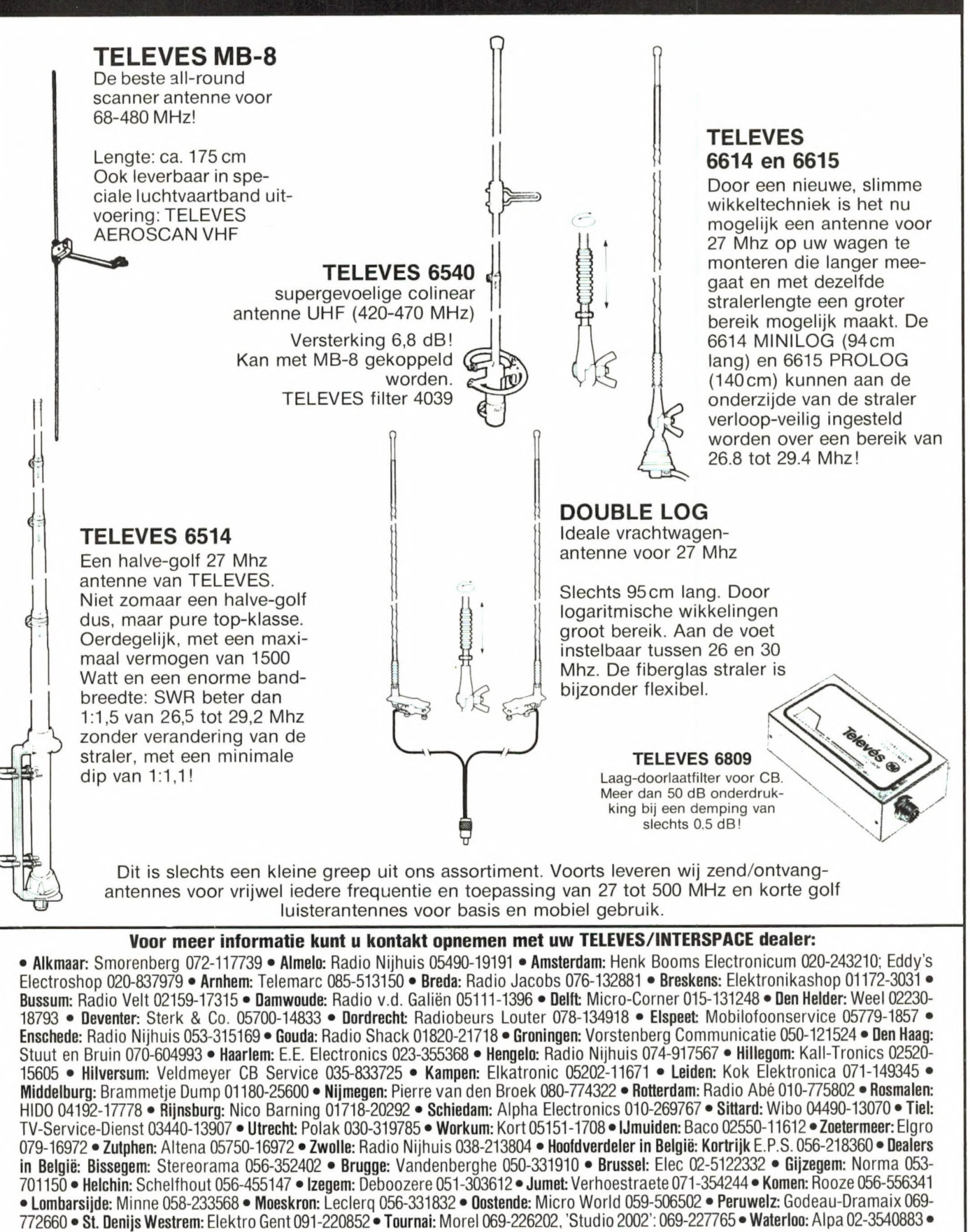

Wavre: Microtel 010-225318<br>Alleen-importeur: IGP Naarden, Tel. 02159-44098, Telex 43145 igp nl

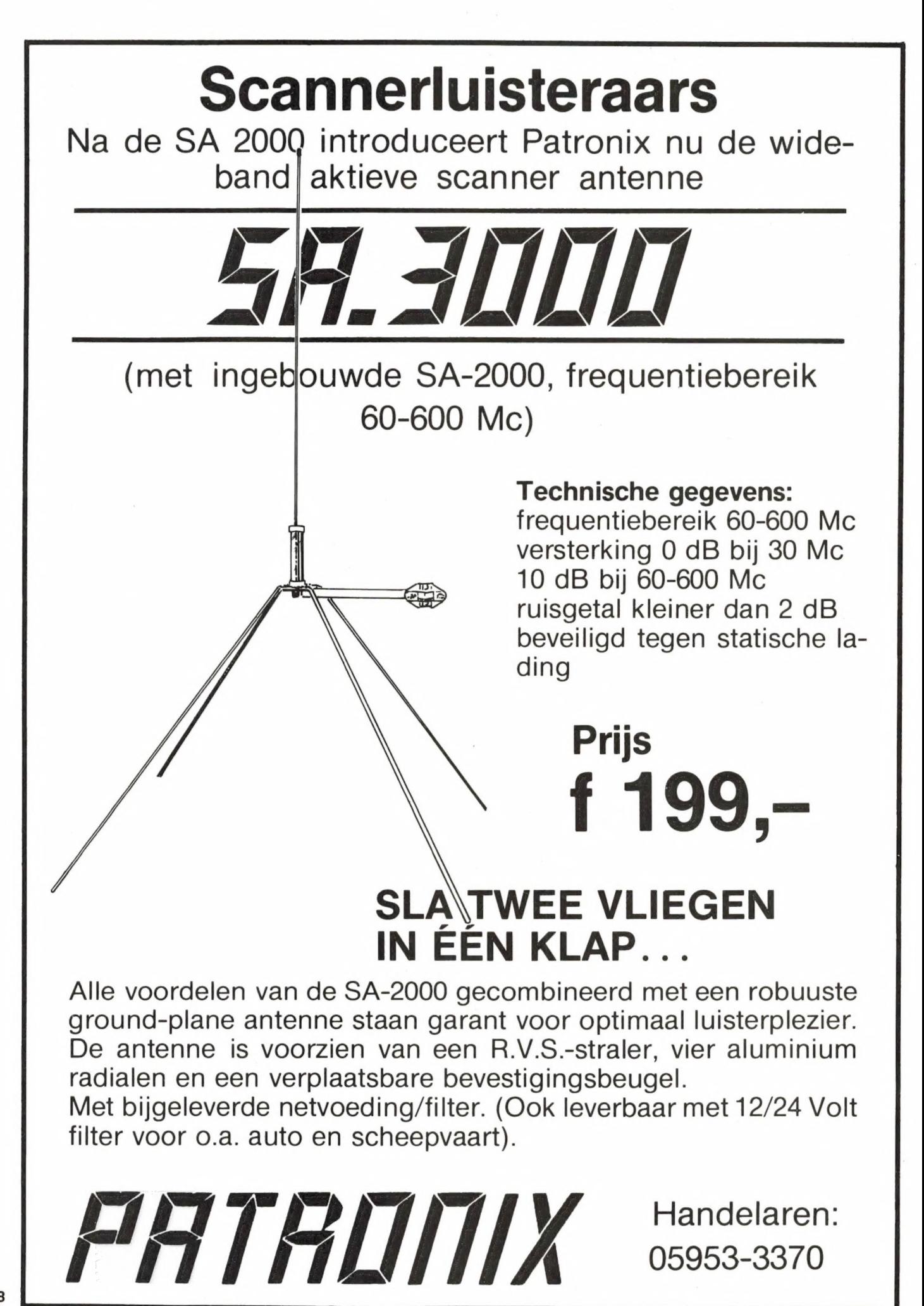

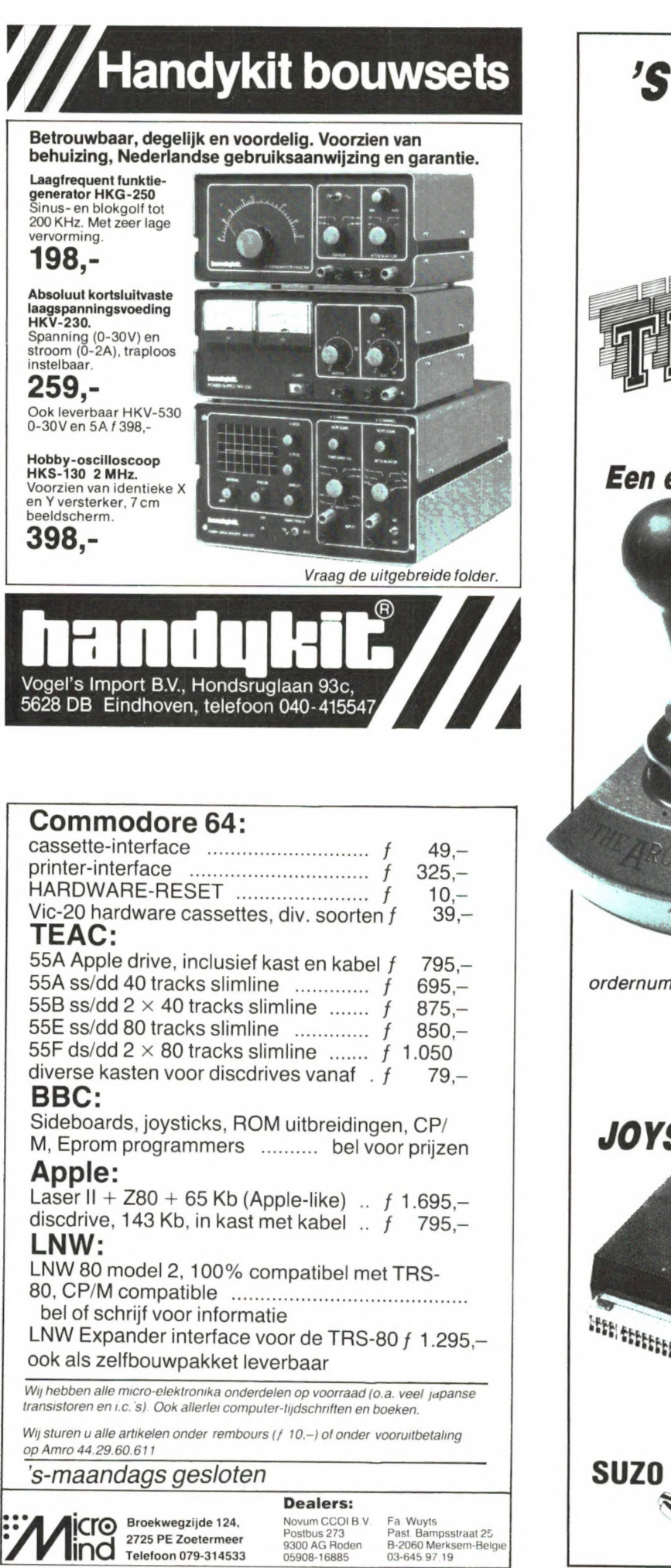

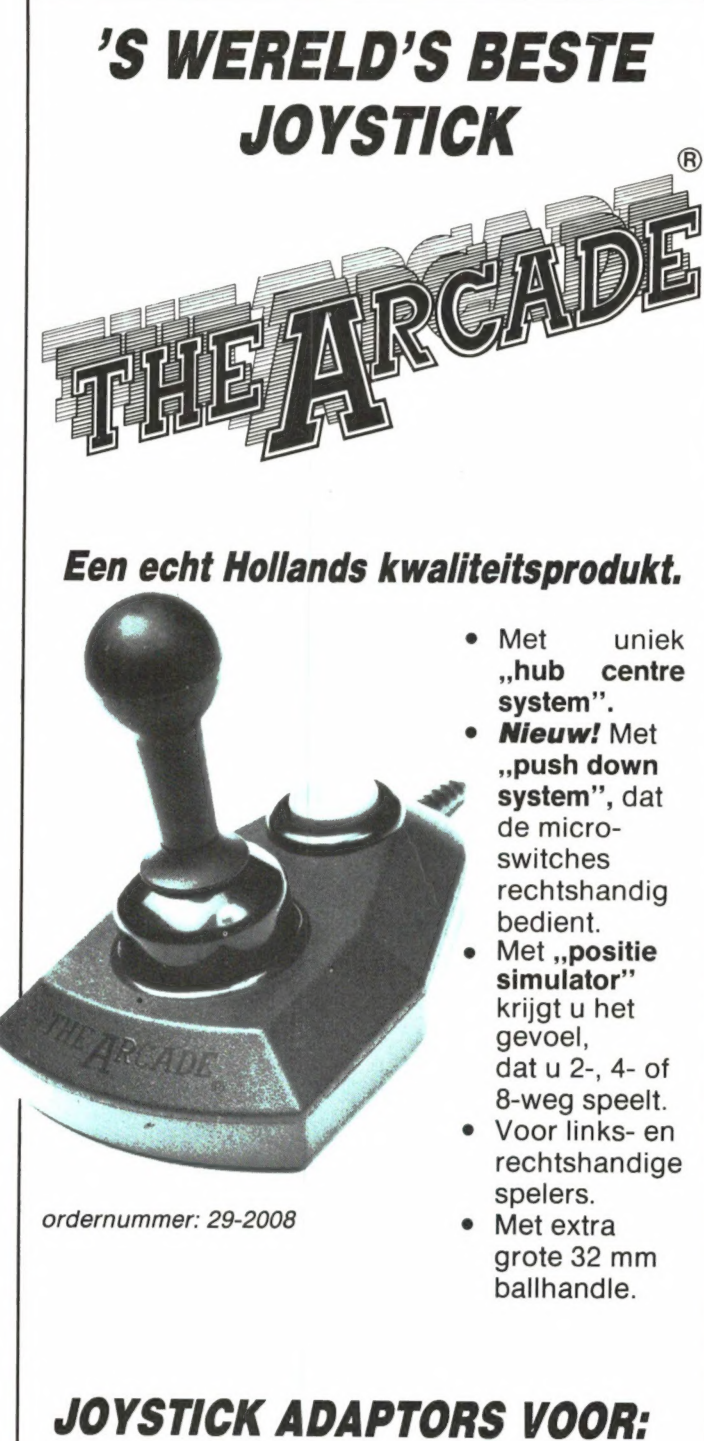

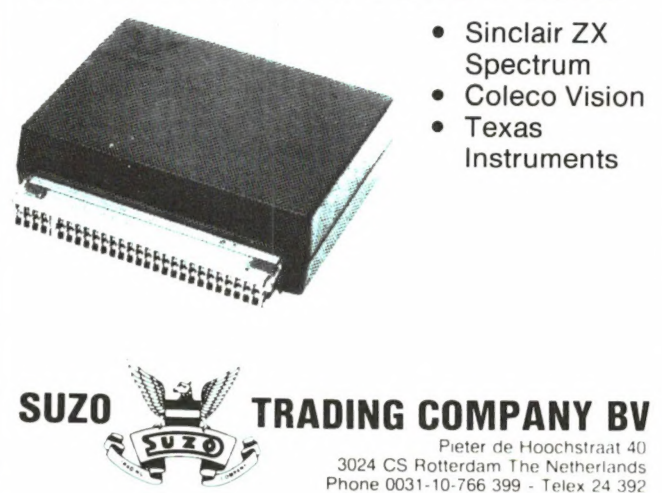

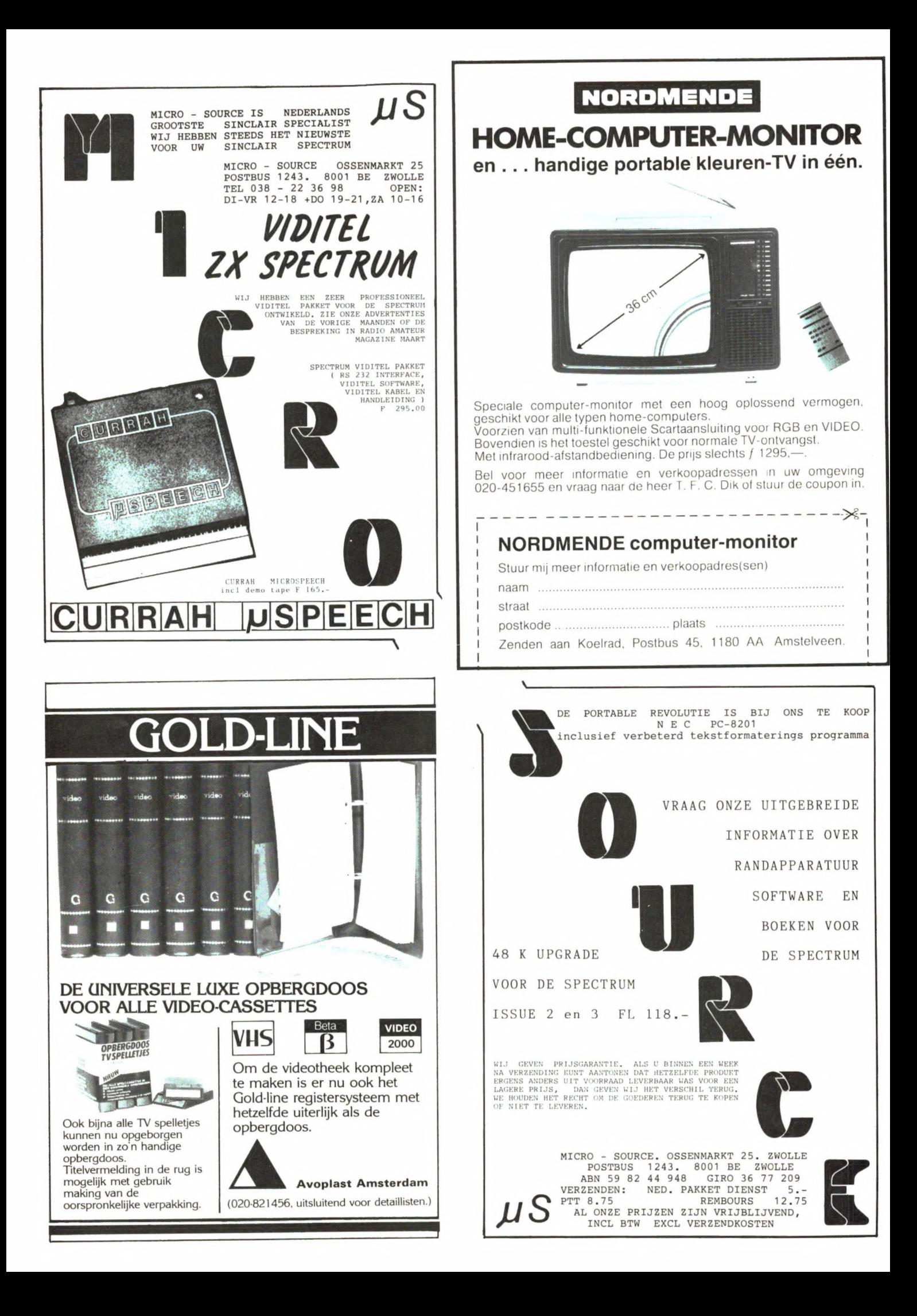

# De Beste printer onder de f 2.500,-

"AVT PRINTER COMPLEET MET COMMODORE 64 CHARACTERSET-INTERFACE. DE VOLLEDIGE 254 TEKENSET INCLUSIEF ALLE CONTROL CHARACTERTEKENS. DOOR ELKAAR TE GEBRUIKEN MET DE STANDAARD CHARACTERSETS VAN A. V.T.

Specificaties:

tractorfeed: sheetfeed 80 characters: bi-direktioneel bitmap mode: carbon of nylon lint hi resp. program + voorbeelden gratis + goede tekstverwerker

### f 1.295,— inclusief BTW

## **Commodore**<br>Commodore 64 + data<br>Discdrive 1541 Commodore 64 + datarecorder

of a strike

Discdrive 1541

Bel voor de weekaanbieding

Comleet systeem: Commodore 64, discdrive, AVT printer, Philips monitor, Vizawrite, Superbase, Greensoft, boekhouding en Practicalg, samen voor  $f$  3.750,-Viditel incl. voeding, direkt aansluitbaar f 198,-<br>Brother printers CE 50 BT, CE 50 C.64 Commodore kleurenmonitor f 1.198,-<br>
Diverse monochrome monitors vanaf f 400,-<br>
Reference Guide Amerikaans f 75,-<br>
Joysticks o.a. Wico en Suzo, vanaf f 65.-Onze nieuwe cursussen MACHINETAAL/OPERATING SYSTEM C64 starten weer half april. Vraag informatie.

Al onze cassette-software laadt nu 10 maal zo snel als normaal zonder hulpmiddelen of zgn. snelladers.

Vraag naar onze uitvoerige softwarelijst, nu uit voorraad leverbaar.

- Verzending door geheel Nederland.
- \* Verzending alleen onder rembours.

Bij bestellingen boven f 175,- geen verzendkosten.

Alle genoemde prijzen zijn incl. BTW.

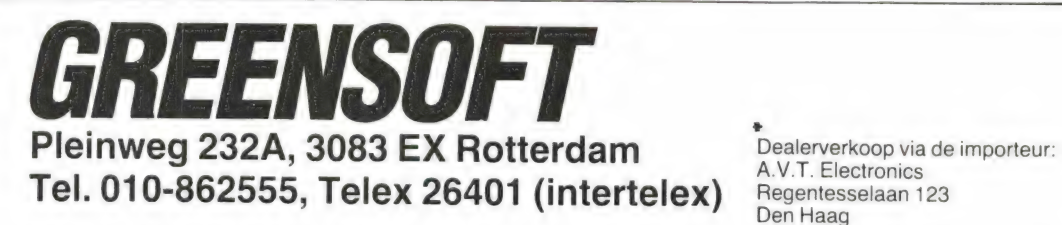

# VIC-20+ Software superlage prijs!

VIC-20 Commodore "Volkscom-<br>
bij Allwave zo goedkoop puter". Dit elektronisch wonder, met werden. Adviesprijs een echt toetsenbord, kan u een 99.-, Allwave- prijs massa routinewerk uit handen Star Battle • Slot • Alien • Superlander • nemen, maar is bovendien een bron Poker • Road Race • Radar Rat Race • Sky is Met de beschikbare programmatuur The Count • Schaak • Pinnball Spectacular • (kant en klare software) kunt u hem <br>
Clowns. uitbouwen tot een kompleet systeem voor gebruik in hobby of beroep. De prijs werd superlaag: Adviesprijs 699.-, Allwave-prijs 359.-.

PRODUCED PRODUCED

### VIC-20 Cartridges extra in prijs verlaagd !

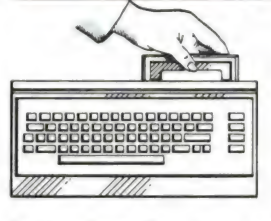

leder filiaal beschikt over een enorme kollektie originele "ROM-pack" cartridges. Dat maakt bijvoorbeeld het "spel-

letjes doen" zo aantrekkelijk... Je stopt er aan de achterkant de komplete cartridge in en kunt meteen genieten van de meest gekke, leuke, moeilijke en eenvoudige spelletjes.

Falling • Mole Attack • Raid on Falk • Adven-<br>
van informatie en ontspanning.<br>
Mèt de beschikbare programmatuur<br>
The Count • Schaak • Pinnhall Spectacular •

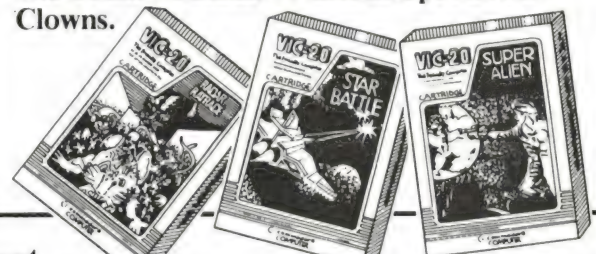

Een service van Allwave. Niet iedereen woont in de buurt van onze filialen, daarom is bestellen per postorder mogelijk gemaakt. Het gaat als volgt: Maak het bedrag van uw aankoop over op Postgironummer 251797 t.n.v. Allwave Pijnacker (bij het bedrag f 9,50 voor verzenden optellen). Alléén bij bestelling van minimaal 3 software-cassettes hoeft u géén verzendkosten te betalen. Wel duidelijk vermelden wat u wenst te ontvangen. Wij zorgen dan dat u snel de door u bestelde artikelen thuis krijgt. Allwave Pijnacker, telefoon 01736- 59 61.

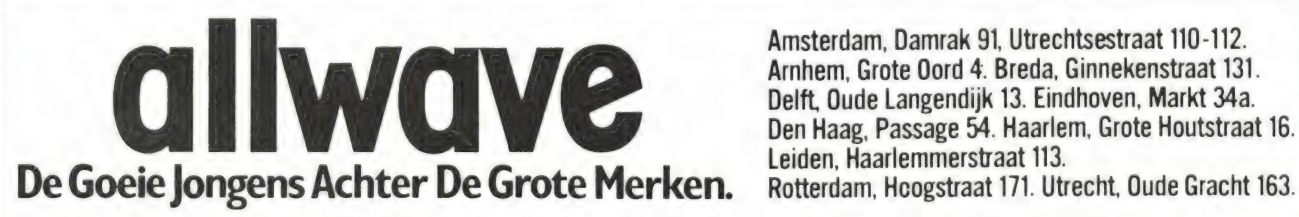

Amsterdam, Damrak 91, Utrechtsestraat 110-112 Arnhem, Grote Oord 4. Breda, Ginnekenstraat 131. Delft, Oude Langendijk 13. Eindhoven, Markt 34a. Den Haag, Passage 54. Haarlem, Grote Houtstraat 16.

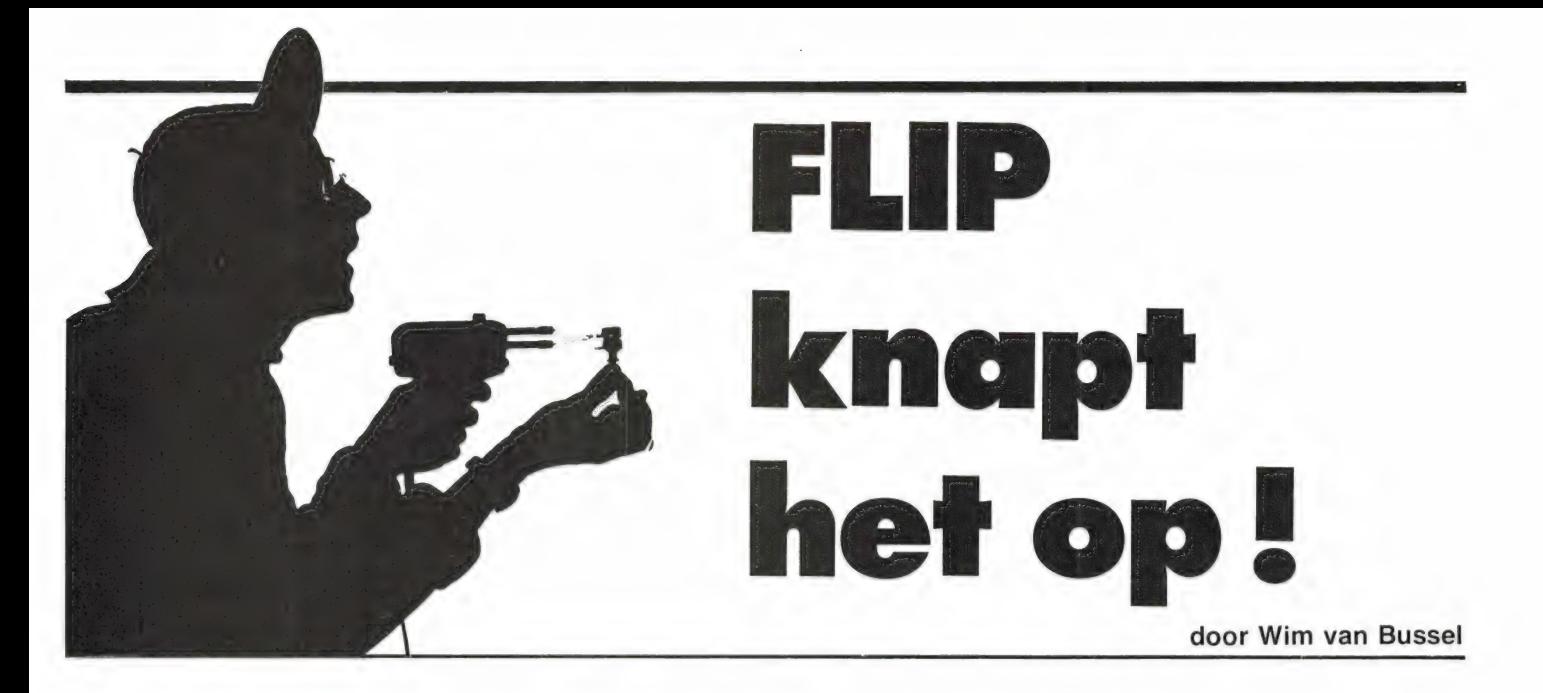

## De weg naar briljante eenvoud

Toen Flip op zekere dag bij het ziekbed van een plots ingestorte TV werd geroepen schrok hij toch wel even. Daar had je 't al, hij begon in de wijde omgeving al zó veel naam te krijgen dat ze zijn technische hulp nu al letterlijk voor álles gingen inroepen. TV! Wat wist hij nou van TV? Niks toch zeker. Nou ja, niks, bijna niks. Maar wat moest hij? Mocht hij de smachtende die - zo zag hij duidelijk voor zich - handenwringend op de komst van de redder zat te wachten, aan zijn droevig lot overlaten? Nee, dat zou min zijn, misdadig gewoon. En bovendien, was daar niet de allemachtig aantrekkelijke dochter van de droeve TV-eigenaar waarop Flip op grote afstand al eens een uiterst goedkeurende blik had laten rusten? Dus, hoe je het ook bekeek, dat TV-apparaat moest gerepareerd, nu meteen.

Met zorg kamde Flip zijn haar, haalde dat weer met even grote nauwgezetheid door elkaar tot hij het gevoel had er op de juiste wijze sportsmanlike uit te zien en vulde zijn zwartlederen showkoffertje met velerlei indrukwekkend meet- en soldeergerei. 'De eerste indruk, daar gaat het in het leven om!' had hij een succesvol psycholoog eens horen beweren en dat leek hem een zeer gezond standpunt, in het bijzonder als er meisjes in het spel waren.

De psycholoog had gelijk gehad: meteen nadat Flip bij de familie Drijfanker had aangebeld en de deur door niemand minder dan de dochter zelf ('ik ben Eleonora, fijn dat je er bent!') was opengedaan, wist hij met plezierige zekerheid dat hij met zijn riante voorkomen indruk had gemaakt.

Men begaf zich in voltallige bezetting naar de kamer: vader, moeder, Eleonora en nog wat kleinere broertjes en zusjes. Men schaarde zich in een kring om het dode TV-apparaat, in genoegelijke afwachting wat de medicijnman zoal ging ondernemen. Het apparaat, een oude zwartwitbak, had het tot gisteren perfect gedaan, deelde men Flip mee, maar had het nu zo maar ineens begeven.

'Hoogspanning,' mompelde Flip automatisch.

'Watte?' vroeg de vader. Eleonora keek Flip met haar prachtige ogen bewonderend aan, hij werd er warm van. Maar tegelijk bekroop hem het kille gevoel binnen enkele minuten onder al die verwachtingsvolle ogen smadelijk af te zullen gaan. Hoe kon hij in godsnaam de hoogspanning meten? Met zijn multimetertje? Kom nou. Maar hoe

dan? Met een natte vinger? Dan verkoolde hij ter plaatse. Het zweet brak hem uit. Nee, deze klus was goed voor een ander, hij zou... Maar op dat moment van totale inzinking kruiste hij Eleonora's blik, heel even kwam ze scherp in zijn wat wazig geworden blikveld. Ze glimlachte en dit was het keerpunt. Hij glimlachte terug, vol zelfvertrouwen ineens, schraapte krachtig zijn droge keel en sprak plechtig de sacrale woorden die dagelijks miljoenvoudig in alle operatiekamers en servicewerkplaatsen over de hele wereld worden uitgesproken: 'We zullen hem openmaken.' Aldus geschiedde. De stemming in de familiekring steeg door het zekere weten dat het beeld zometeen weer feestelijk zou gaan oplichten, zodat Dynastie niet hoefde te worden gemist.

De achterwand was er af. Vol ontzag aanschouwde de familie het danig verstofte binnenwerk. Moeder verontschuldigde zich voor de stofbende, 'maar zeg nou zelf... Met een breed gebaar stelde Flip haar gerust, ondertussen schichtig met samengeknepen ogen over de chaotische opeenstapeling van trafo's, buizen en prints flitsend. Daar

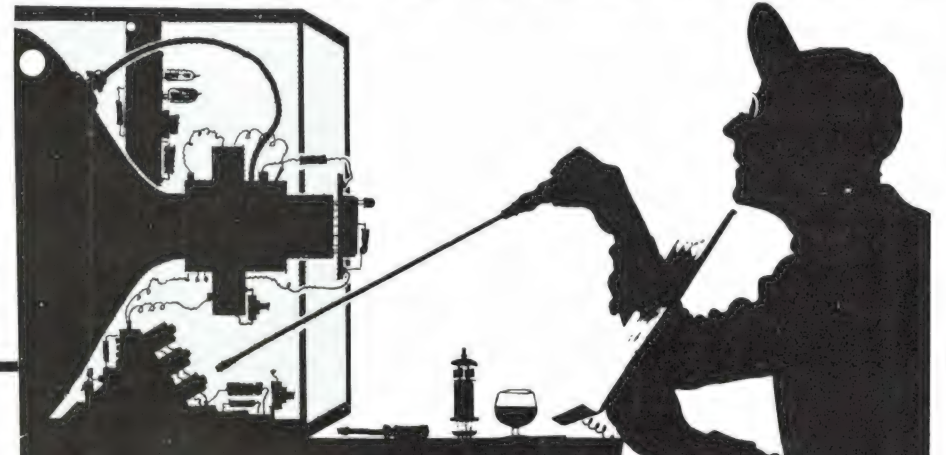

golfde de wanhoop weer op, hij werd er misselijk van. Waarom moest nu juist nú zo'n fantastische Eleonora op zijn pad... En toen zag hij het ineens. O wonder! De droom van iedere reparateur, prutser of vakman, die welhaast nooit wordt waargemaakt, was hier uitgekomen: een los draadje! Daar, aan de voet van de beeldbuis waar een aansluitprint op was bevestigd zat een draadje los, kon het mooier? Tenminste - als dit de fout ook werkelijk was. 'Soldeerbout!' probeerde Flip krachtig te zeggen, maar het klonk opvallend schor. Behulpzame lieden staken de stekker in het stopcontact en ondertussen scharrelde Flip met grote ernst met wat onduidelijke meetspullen uit zijn showkoffertje in het inwendige van het TV-apparaat rond. Repareren alléén was niet voldoende, dat had hij allang ervaren, er diende ook een gave voorstelling te worden gegeven. 'Meten is weten,' bracht hij de ademloos toekijkende schare bij, 'dus: hoe meer je meet, hoe meer je weet. Maar hoe meer je weet, hoe meer je vergeet en dus: hoe meer je meet hoe meer je vergeet. En hoe meer je vergeet, hoe minder je weet. Maar hoe minder je weet, hoe minder je vergeet.

Dus: hoe minder je meet, hoe minder je vergeet en hoe meer je weet! Dus stop ik nu met meten, voor het te laat is. Bovendien is mijn boutje heet, ruik ik." Het draadje werd fluks vastgeprikt, het toestel aangezet en zie, daar was beeld. Flip soldeerde het draadje weer los, het beeld verdween. Inderdaad, dit was de fout.

'Gos!' zuchtte Eleonora diep onder de indruk, Flip warm aanblikkend, die op zijn beurt nog dieper onder de indruk kwam. Ach wat is het leven soms toch wondermooi. Dit eerste met zo veel succes gerepareerde TV-toestel was niet alleen het begin van een uiterst plezierige relatie met Eleonora Drijfanker, maar was ook de basis van een plots opgebloeide krachtige zelfverzekerdheid op TV-gebied. Idioot natuurlijk, maar zo werkt dat bij belangrijke lieden. De loop der historie wordt door kleinigheden bepaald. Flips zelfverzekerdheid nam bovendien exponentieel toe toen hij kort daarna in de huiskamer thuis naar de TV zat te kijken waarvan het beeld ineens voor zijn ogen doofde en dat hij binnen een kwartier weer wist te repareren. Nog

voordat zijn eveneens voor de buis genestelde ouders van hun ontzetting om het gemiste Brandpunt waren bekomen had Flip de achterwand al van het toestel en een verkoolde, nog narokende weerstand vervangen, waarop tot opluchting van de ouders de ellende van de wereld weer ongehinderd via het beeldscherm de kamer kon binnenstromen. Het toestel blééf spelen, want de verkoolde weerstand bleek gewoon door ouderdom het leven te hebben gelaten. Flips prestige kon natuurlijk niet meer stuk en al helemaal niet meer nadat hij bij zijn vriend Hendrik Kabeltouw thuis de beeldhelderheid opzienbarend wist op te vijzelen, louter door alle plug- en printcontacten stuk voor stuk los te nemen en met contactspray te behandelen. De familie Kabeltouw blij, men had al visioenen gehad van defecte beeldbuizen en zo. 'Onzin,' had Flip beslist naar voren gebracht,

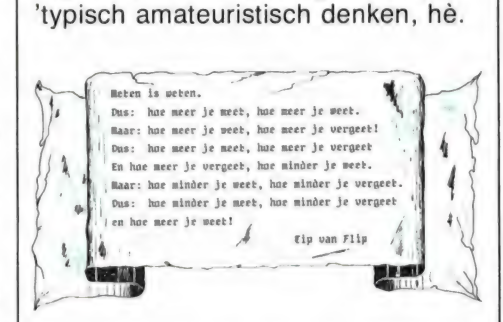

De meeste fouten worden veroorzaakt door vuile contacten of ontregeling. Met wat feeling en inzicht komt zo'n toestel weer perfect voor elkaar.'

Feeling en inzicht, dat was het inderdaad, bedacht hij toen hij een weekje later even bij tante Agaath op bezoek kwam die juist naar de TV zat te kijken. Vindt u het beeld niet een beetje, hoe zal ik het noemen, een beetje flets, tante?' vroeg hij voorzichtig. 'Flets, hoe kom je erbij? Ik vind het prachtig hoor!' 'Nou maar tante, geloof mij, die kleuren kunnen veel voller, veel verzádigder, ik kan dat zó voor u regelen!' Ah, hoe snel leidt succes tot overmoed, vrienden! Heel griezelig.

Na enig tegenstribbelen van tante Agaath zwichtte ze tenslotte onder de druk van Flips kleurrijke welsprekendheid, waarop hij onverwijld tot actie overging. Maar, o grote tegenvaller, het toestel was van binnen even brandschoon als alles in tantes propere kamertje en de kuur met de contactspray haalde dan

ook niets uit, hoe royaal de vertwijfelde Flip ook met de bus in het toestel te keer ging.

Pijlsnel overwoog hij wat hem te doen stond. Ah, bijregelen natuurlijk, de zaak was ontregeld. 'Let op, tante, nu gaat het komen, u weet niet wat u ziet!' Hij had gelijk. Met verbijstering zag tante Agaath de kleuren plots volledig door elkaar lopen toen Flip de eerste convergentieregelaar verstelde. 'Mijn hemel, wat doe je, jongen?' kreet tante verschrikt, 'komt dat nog wel goed?' Flip klom vanachter zijn geaard metalen scherm vandaan dat hij voor alle zekerheid maar tussen hem en de Boze Hoogspanning hield en bekeek het wazige beeld met grote ogen. Dan vermande hij zich. 'Gek gezicht, hè' glimlachte hij uiterlijk rustig, 'kijk, nu trek ik die kleuren met een andere regelaar weer bij. De kleurenchaos werd groter. Terugregelen dus. Het beeld werd totaal onscherp. De derde regelaar. Alles werd groen. 'Heeft u een spiegel, tante?' fluisterde Flip paniekerig, 'dan kan ik gemakkelijker zien wat ik doe." De spiegel werd voor het beeldscherm geplaatst en twee uren lang martelde Flip onder het zwijgende toezicht van tante Agaath

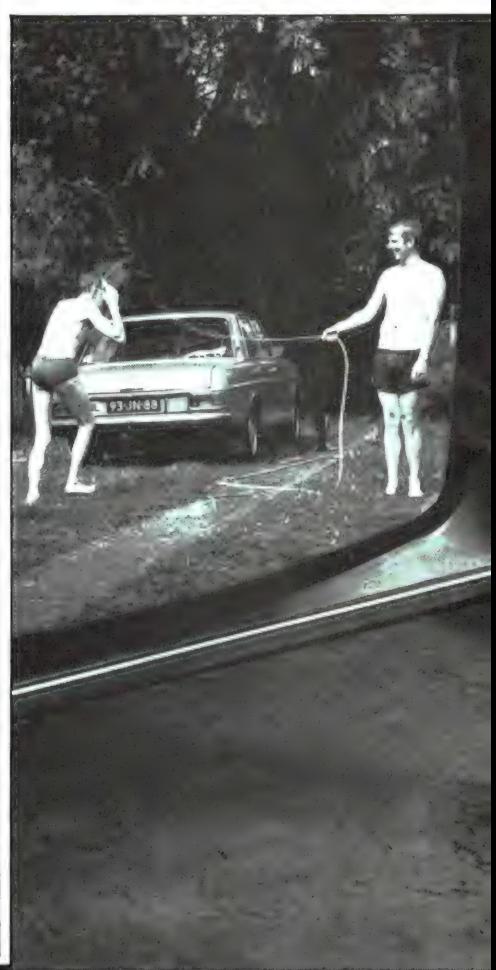

met convergentie-, kleurcontrast-en focusseerregelaars. Toen mocht hij tenslotte met een zekere tevredenheid (alles is betrekkelijk) vaststellen dat het beeld weer enigszins om aan te zien was. 'Ik dacht dat ik het zo maar moest laten, tante," deelde hij met geknakte rug en barstende koppijn zo opgewekt mogelijk mee, 'het is best een mooi beeld zo, vindt u niet? En dus: einde handelend optreden!' 'Ja, en begin van een wandelend optreden!' riep tante kwaad, 'eruit jij en zorg als de weerlicht dat er een echte monteur bijkomt!'

Afgang vrienden, afgang! Daar ging Flip, volledig geknakt, totaal gebroken, het einde van een glorieuze carrière in de dop. Plots voelde hij een hand op zijn schouder. 'Ha die Flip, kun je even meekomen, er komt rook uit m'n toestel." Ach hemel, buurman Fleurkensbaai. 'Radiotoestel zeker?' vroeg Flip tegen beter weten in. Welnee man,'

Niet bedoeld voor hifi-opnamen natuurlijk, maar met een beetje gegoochel tussen geluidssterkte, microfoonafstand en onderlinge afstand tussen de microfoons is een zeer goede verstaanbaarheid mogelijk.

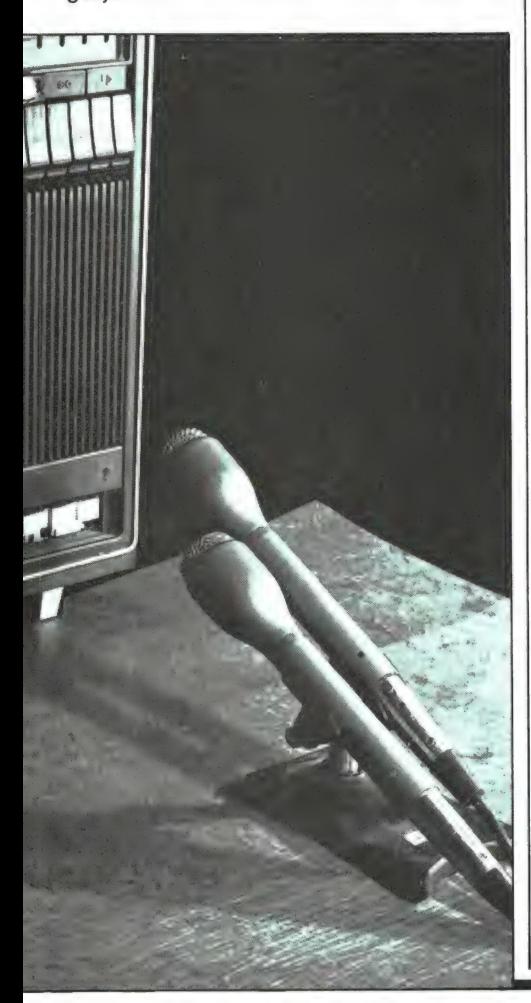

riep Gustaaf, 'TV-toestel! Speelde gewoon. Maar ineens, hup, rook en pats, beeld weg. Gek hè. Maar dat is voor jou een fluitje van een cent!' Hier was duivelswerk in het spel. Hoewel, peinsde Flip met toch weer opbloeiende veerkracht, misschien was het weer net zo'n weerstandsgeval als laatst in de eigen huiskamer. Aha, dat zou die hele kleurenellende weer goed maken. 'Oké, kom op, we gaan kijken!' zei hij met een krachtig optimisme dat uitsluitend aan grote geesten is beschoren.

Inderdaad, er bleek een weerstand doorgebrand. Maar nu was er ook nog wel wat meer aan de hand: er liep een krankzinnig grote stroom. Kortsluiting ergens. 'Even meten,' sprak Flip ferm en hij bleef meten, twee uren lang. Meten en lossolderen, vastsolderen en ruiken, snuffelen en zoeken. En onontwarbare dradenbomen volgen. Na die uren kwam hij bij de bron der ellende: een zwart, onduidelijk blok, een lijntrafo of zoiets. Onvervangbaar natuurlijk, want het toestel kwam nog uit de vorige eeuw. Suffig staarde Flip naar het zwarte blok met de inwendige kortsluiting. Wat nu?

Gustaaf kwam met de oplossing: 'Ik heb het al gezien, makker. Wij staan hier aan het einde van een tijdperk. Zet dat apparaat maar langs de stoeprand, ik koop wel een andere TV, een met Teletekst of zo. Bedankt in ieder geval." Kreunend onder de zwaarte, maar voor een groot deel ook van ellende sleepte Flip het plots zo waardeloos geworden toestel de deur uit. Loon naar werken... Uren lang martelen, niet kunnen repareren en dan als dank dat loodzware kadaver de trap af mogen sleuren. TV, dat wist hij nu tot in zijn merg, daar bleef hij voorlopig mooi vanaf... Maar of de duvel er werkelijk mee speelde: een weekje later liep Flip een verre kennis tegen het lijf die 'een bijzondere opdracht' voor hem had. 'Kijk, ik heb een oude TV,' begon hij, maar hield ijlings zijn mond toen hij Flip wit zag wegtrekken. 'Is er iets?' vroeg hij geschrokken. Flip slikte even en zei toen mat: 'ga door, ga door, ik luister.' Nou kijk, of Fiip even een recorderaansluiting op die oude TV wilde maken, dan kon het geluid van bepaalde TV-programma's, zoals een blijspel, Koot & Bie en zo op het

cassettedeck worden opgenomen. Leuk voor in de auto snap je wel. 'Ja leuk,' knikte Flip en zag zichzelf al weer martelen in de stoffige grotten van een onoverzichtelijke TV-kast. Spitten naar de audioversterker, zoeken naar het juiste aansluitpunt en dan de aansluitbus brom- en spanningsvrij aansluiten. Want dat rottige TV-chassis hing direct aan het lichtnet. Eén foutje en er vielen doden. Hij huiverde. Nee, hier moest iets anders worden bedacht, iets groots en simpels, iets... Ha, hij had het!

'Nou, kun je me helpen of niet?' De ander werd ongeduldig. Flip focusseerde zijn op oneindig ingestelde ogen op het gelaat van de kennis. 'Tuurlijk kan ik je helpen,' zei hij langzaam, 'alleen niet op de manier als jij denkt. Weet je wat jij moet doen? Mij niet moeilijk laten doen in dat binnenwerk van die oude TV-bak met alle risico's van dien, maar gewoon een microfoon voor de TV-luidspreker hangen. Of nog beter: twee microfoons, de een wat dichter bij dan de ander. Je krijgt natuurlijk geen stereo, maar wel een beetje meer ruimtelijkheid in het geluid. En zet die twee microfoons niet te dicht bij de luidspreker, want dan pikken ze eventuele luidsprekerbrom te sterk op. Als je het een beetje uitkient kun je hele goeie opnamen krijgen, tenminste als je een beetje redelijke microfoons gebruikt. Nou, mooi advies of niet soms? Kost je helemaal niks!'

'Flip, je bent een genie!' riep de kennis enthousiast, 'hoe kóm je op het idee!'

'Nou, misschien wel omdat ik een genie ben,' zei Flip bescheiden, 'want kenmerk van genialiteit is eenvoud!' En met opgeheven hoofd schreed hij fluitend huiswaarts. De strijd met al die TV-apparaten had dan toch uiteindelijk geresulteerd in een oplossing van superieure eenvoud. ..

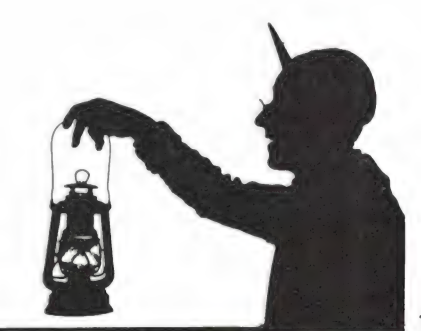

woor u gelezen.<br>WIEUWE

UWE COMPUTER BOEKEN

## De computer heeft het gedaan

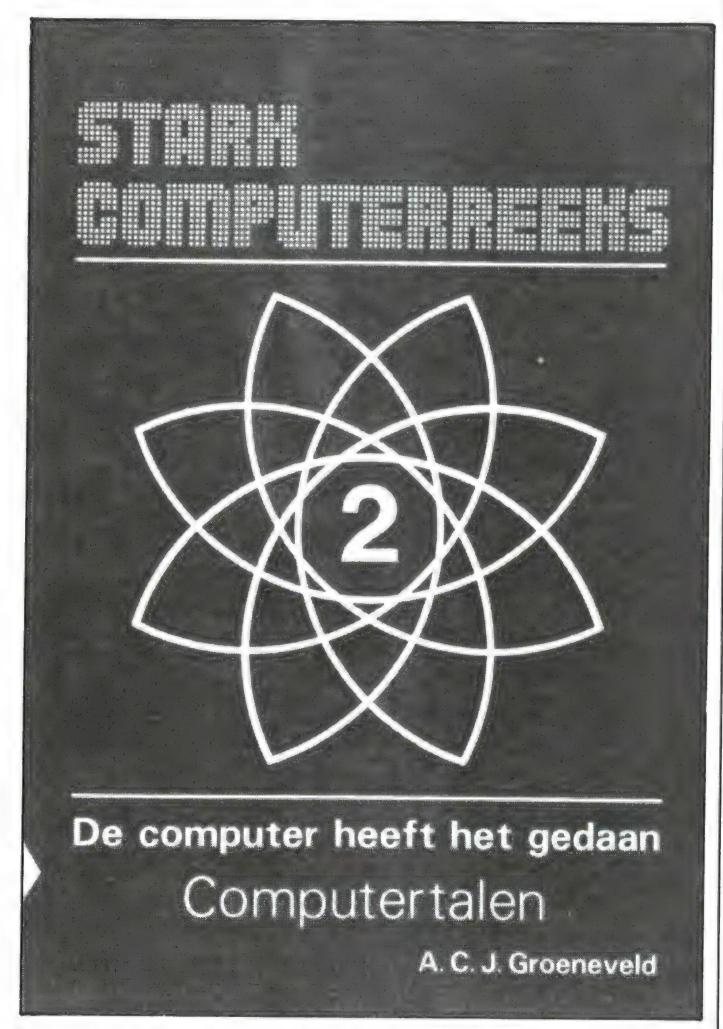

Enige tijd geleden bespraken we deel 1 uit deze serie van uitgeverij STARK. Deel 2: Computertalen, geschreven door A.C.J. Groeneveld is nu ook uit. In dit deel wordt ingegaan op de programmeertalen die gebruikt worden bij computers. Eerst wordt ingegaan op het binaire stelsel en er wordt vermeld dat er verschillende talen bestaan zoals algol, cobol en fortran. Dan wordt in het kort iets gezegd over machinetaal en

vanaf pagina 40 gaat het | Texel, tel. 02223 - 661. over Basic. Er zijn natuurlijk erg veel Basic leerboeken, maar naar onze mening is de schrijver er heel aardig in geslaagd de eerste beginselen, ondersteund door programma voorbeelden, uit te leggen. In totaal worden 22 Basic instructies behandeld en het Nederlandstalige werkje sluit af met een studie programma met opgaven. Het boekje kost f 17,50. Voor wederverkoop adressen: Uitgeverij STARK,

Zakboekje voor de ZX Spectrum

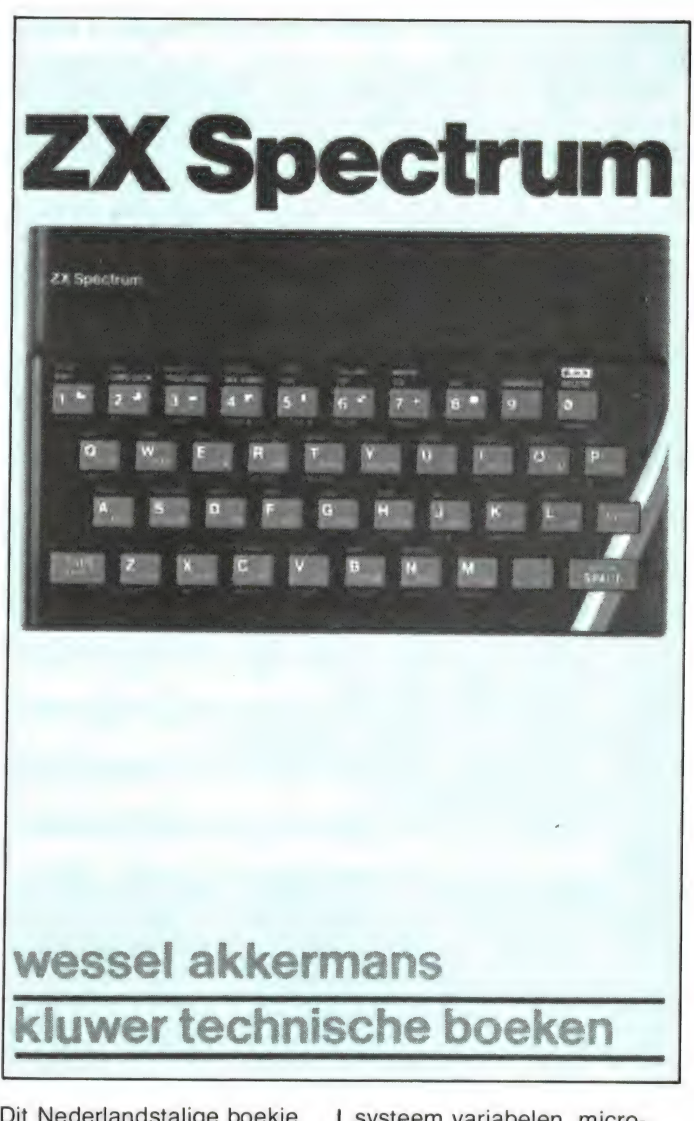

Dit Nederlandstalige boekje, uitgegeven door KLUWER ons exemplaar kregen we overigens van Radio Elra, Rotterdam — bevat een zeer uitgebreide verzameling van gegevens die voor de Spectrum bezitter interessant zijn. Een beknopt overzicht: Conversie tabellen hex — bin dec. octaal, Basic instructies, geheugen indeling,

systeem variabelen, microdrive maps Z80 stack, UDG geheugen, i - o poort adressen, het gebruik van ROM routines, de Z 80 instructie set enz. enz. Het boekje, samengesteld door Wessel Akkermans, kost f 17,50 en is onmisbaar voor de wat gevorderde Spectrum programmeur.

## Mastering machine code on your ZX Spectrum

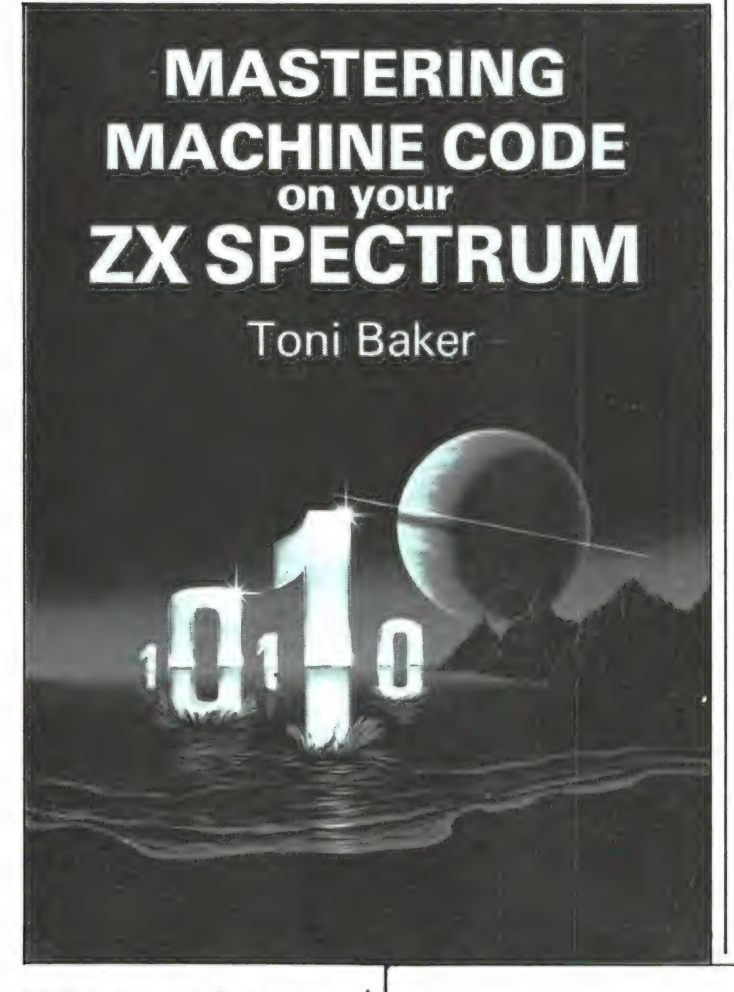

De Basic van de Spectrum computer is erg veelzijdig en de meeste hobbyisten zullen er dan ook voorlopig mee uit de voeten kunnen. Wil men efficiëntere en vooral snellere programma's schrijven, dan moet men toch overgaan naar machinetaal. Nu is programmeren in machinetaal beslist niet simpel. Wil men er iets van snappen dan is een goed leerboek noodzakelijk. Dit boek, geschreven door Toni Baker van Interface publications is zo'n boek. In liefst 313 pagina's vertelt Toni Baker wat machinetaal is, hoe het werkt en geeft met talloze voorbeeldjes aan hoe u bepaalde instructies in machinetaal moet uitvoeren. Heel fraai is dat uitgaande van een bepaalde Basic instructie, bijvoorbeeld print of inkeys wordt verteld hoe u zo'n instructie moet toepassen in machinetaal. Mits u redelijk

goed Engels kent, vinden we het een absolute aanrader voor iedereen die serieus van plan is machinetaal te

leren. Het boek kost f 49,95. Ons exemplaar werd geimporteerd door Radio Elra, Rotterdam, tel. 010-664038.

## Computer handboek

Er zijn veel mensen, die moeite hebben met de begrippen uit de computer wereld. Wat zijn floppies, wat zijn graphics, wat voor printers zijn er en hoe werken ze, hoe werkt nu een computer, wat kan ik er mee doen enz. enz. Dit Computer handboek, geschreven door Helen Varley en Yan Graham en in het Nederlands vertaald door J. van Dooren, mw. L. van Pelt en H. van Wageningen geeft op al dat soort vragen, in 224 pagina's, antwoord. Het handboek lijkt ons ideaal geschikt voor hen die wat meer van computers en hun toepassingen willen weten. Niet alleen de computer zelf, maar ook randapparatuur en toepassingen thuis en op kantoor worden behandeld. Ook voor hen die al een computer hebben is er veel nuttige informatie te vinden, zoals onderhoud, verzekering, opbergen van banden en schijven, namen en adressen van importeurs,

soorten papier en etiketten voor printers tot zelfs een bespreking van de soorten brandblus apparatuur die geen schade aan uw computer veroorzaken toe! Het boek is rijk geïllustreerd met zwart/wit en kleurenfoto's, tekeningen en grafieken op wel haast iedere pagina. Moeilijke begrippen worden in een apart — gekleurd kader nader uitgelegd. Gelukkig is het boek geen rechtstreekse vertaling, maar zijn er wijzigingen en toevoegingen aangebracht, zoals Nederlandse adressen, die zorgen dat u geen zaken tegenkomt, die niet in Nederland zijn te krijgen. Interessant is ook het koopgidsdeel, waarin de meest populaire micro's en randapparatuur in het kort worden beschreven. Het Computer handboek kost f 39,90 en is uitgegeven door: Rostrum, Haarlem, tel. 023 - 315507.

## **Creating** Arcade games on your ZX Spectrum

Vrijwel iedere computer hobbyist begint nadat de eerste beginselen van Basic onder de knie zijn, met het programmeren van spelletjes. Nu is het schrijven van snelle, goede games niet zo eenvoudig als de meesten denken. Dit Engelstalige boek, geschreven door Daniël Haywood, doet heel wat programmeertrucs en handige routines uit de doeken voor de Spectrum programmeur. Na een voorwoord van de Engelse 'computergoeroe' Tim Hartnell, worden in 157 pagina's tips, toepassingen en gebruik uitgelegd van toetsenbord uitlezing, user defined graphics, geluid, bewegende graphics, scrollen (bewegen) van beeld, arrays, peek en poke

## Helen Varley & lan Graham

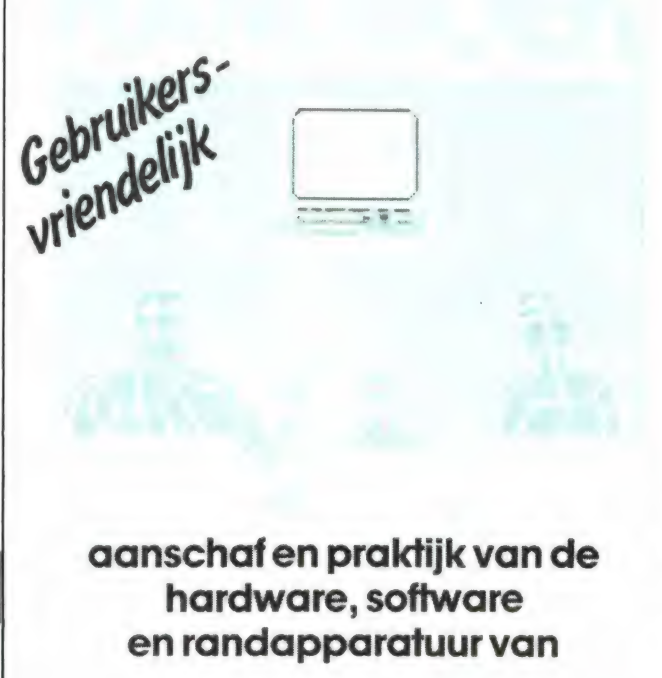

# **Creating<br>ARCADE GAMES** ZX SPECTRUM

## Daniel Haywood

enz. In elk hoofdstuk zijn ook de listings opgenomen van 'gouwe ouwe' zoals invaders, slalom, snake enz., terwijl er ook een aantal echt nieuwe games in zijn opgenomen, compleet met uitleg. De games zijn overigens niet van Arcade (speelhal) kwaliteit, maar dat mag de pret niet drukken: de grootste waarde van dit boek ligt in de tips en routines waarmee u bepaalde effecten kunt bereiken. De listings in het boek zijn rechtstreekse copieën van de ZX printer. Hier en daar is de leesbaarheid slecht. De prijs van dit aardige boek is f 24,50, ons exemplaar werd geimporteerd door Radio Elra, Rotterdam, tel. 010 - 664038.

## Video, dat zit zo

Video is een woord dat een heleboel terreinen omvat, waarbij het niet alleen gaat om de video-recorder, maar ook om alles wat met beeld weergave samenhangt, zoals televisie, camera's, beeldplaten, spel- en thuiscomputers. Voor hen die over die terreinen iets meer willen weten is er nu dit buitengewoon aardige boek verschenen. Het is geschreven door Günter Dix en in het Nederlands vertaald door de bekende videojournalist Rob Sonépouse. Het boek is bestemd voor ieder die interesse heeft in electronische beeld reproductie. Een paar hoofdstukken: Begrippen uit de video wereld, televisie (pal, secam NTSC). De video-recorder, overspraak, cassette en band. Die systemen (Betamax, VHS en Video 2000), kenmerken van beeldkwaliteit, AV aansluitingen, de video camera objectieven, filters en lezen, belichting enz. Het boek, dat 152 pagina's telt (soft cover) is overvloedig geïllustreerd met kleur en zwart/wit foto's, tekeningen, grafieken, aansluit tabellen en voorbeelden. Video, dat zit zo, is een gezamelijke uitgave van Philips en Uitgeverij ZORN. Het zwaartepunt van de besproken video-recorders, accessoires en systemen ligt dan ook vrijwel volledig op Philips apparatuur. Maar ook wanneer u geen V 2000 video-recorder heeft is het boekje, dat slechts f 19,75 kost, zeer de moeite waard. Inlichtingen: Philips, Eindhoven, tel. 040 - 757053.

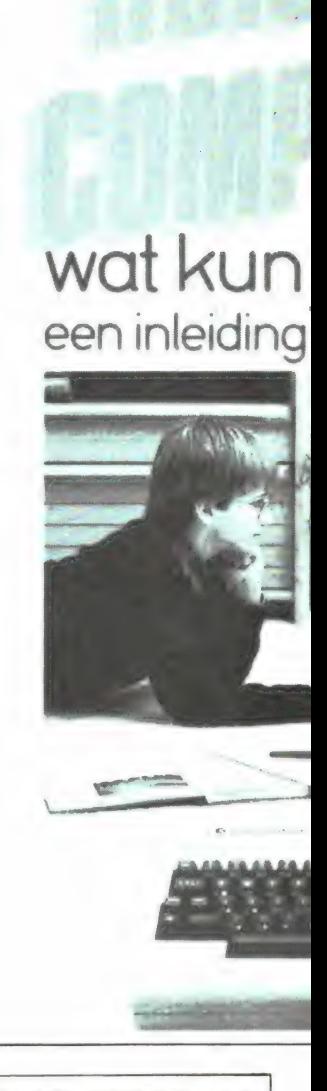

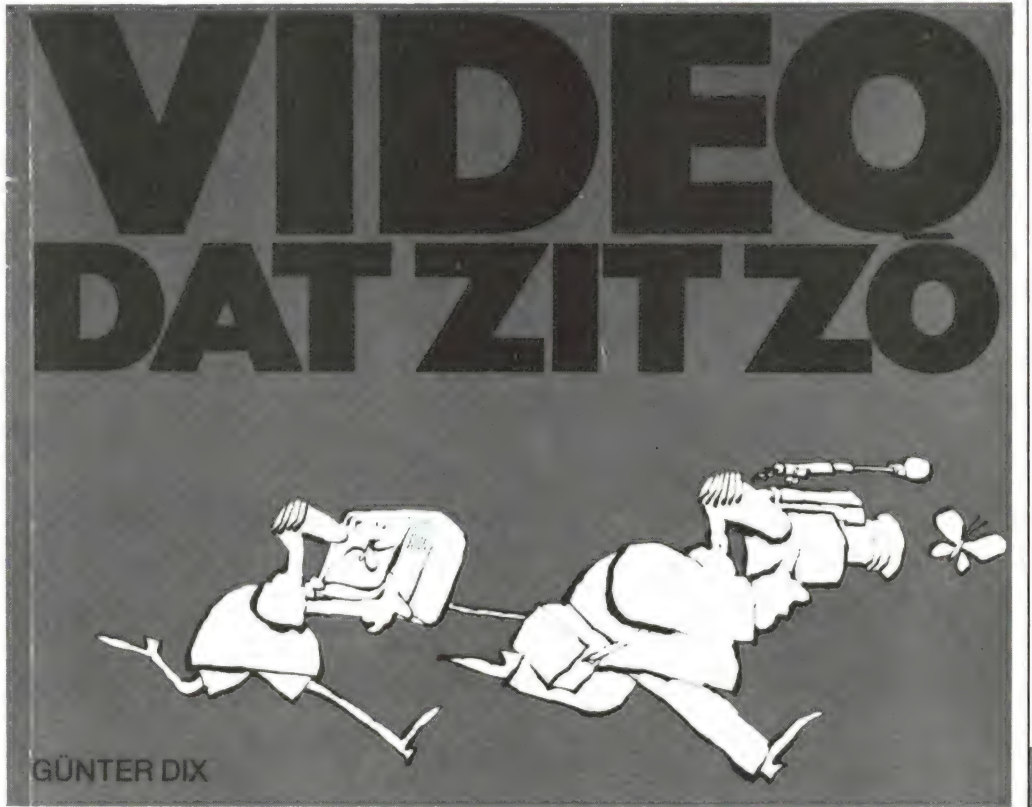

## > matrix-groep

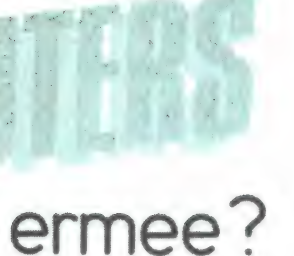

or beginners

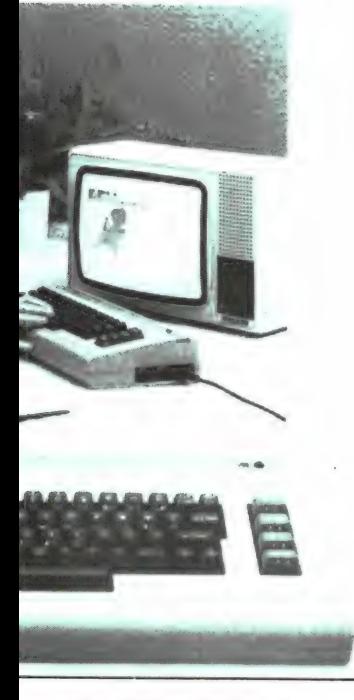

## Huiscomputers, wat kun je ermee?

Dit Nederlandstalige boek van 159 pagina's is speciaal bedoeld voor hen die interesse hebben in micro-computers, maar er nog niets van weten. Het is een vlot geschreven boek, dat in duidelijke taal ingaat op de wereld van de computer en wat je met zo'n apparaat kunt doen. Een greep uit de inhoud: Wat kun je ermee?, Toepassingen, communicatie databanken, Viditel tekstverwerker, administratie, programmeertalen, micro-processors, geheugens, cassette-recorder voor opslag beeldschermen, printers ge-

luid enz. enz. Aan het eind van dit boek is een aardig hoofdstuk opgenomen over het kopen van een computer en een marktoverzicht van wat er zoal op het moment in Nederland te koop is. Het van duidelijke tekeningen voorziene boek is samengesteld door de MATRIX groep en wordt uitgegeven door Sijthoff te Amsterdam. Het is verkrijgbaar in de boekwinkel en kost f 22,50.

## **Spectrum** machine code made easy, deel 1 en 2

Nu de computer rage al een paar jaar aanhoudt, zijn er veel hobbyisten, die gebruik willen gaan maken van de voordelen van machinetaal programmeren. Al eerder bespraken we een naar onze mening goed boek over die materie 'Mastering machine code on your ZX Spectrum'. Deze beide boeken van Interface publications (deel 1 geschreven door James Walsh en deel 2 door Paul Holmes) mogen er echter ook zijn!

Deel 1 is bestemd voor de beginner. Uitgebreid wordt ingegaan op het waarom van machine-code, het werken ermee, het tellen, invoeren en de manier waarop de ZX Spectrum machine-code verwerkt. Daarna gaat James Walsh over op rekenen, en gebruik van de instructies die de Z 80 processor in de Spectrum. Het boek is erg duidelijk geschreven. Steeds wordt verteld welke instructies nodig zijn om een bepaald doel te bereiken, waarom dat nodig is en hoe dat moet. Tenslotte wordt bij elk voorbeeldje nog eens gekeken of u het begrepen heeft en of het ook anders kan. Er worden een groot aantal programma voorbeelden in dit 221 pagina's Engelstalige boek gegeven. Deel 2, is een logisch vervolg op deel 1. Het gaat dieper in op

# SPECTRUM MACHINE CODE<br>MADE EASY

Volume One For Beginners James Walsh

> en be 2

# SPECTRUM MACHINE CODE MADE EASY

Volume Two For Advanced Programmers Paul Holmes

jumps (sprongen) hexloading, vergelijkingen, optellen, voorwaarden, verschuiven van bytes, geluid, interrupt routines enz. enz. Tevens is een uitgebreide lijst van de Z 80 micro-processor instructies aanwezig, compleet met de definities en een lijst van de FLAG instellingen van de Z 80. Ook in dit deel worden tal van voorbeelden en handige routines gegeven. Het is wat minder vlot geschreven dan deel 1, maar u bent pas aan deel 2 toe wanneer u deel 1 heeft doorgewerkt, dus dan bent u al gewend... Wanneer u de stof uit beide delen heeft doorgewerkt, bent u beslist in staat zelf behoorlijk ingewikkelde programma's in machinetaal te schrijven. Een goede kennis van het Engels en een flinke dosis doorzettingsvermogen is echter noodzakelijk. Elk deel kost f 32,50. Onze exemplaren werden geïmporteerd door Radio Elra, Rotterdam, tel. 010 - 664038.

## **Understanding** your Spectrum

Dit boek is bestemd voor de gevorderde programmeur, die de Sinclair Basic goed beheerst. Dit boek, geschreven door Dr. lan Logan, gaat namelijk verder waar de standaard Basic ophoudt. Het is namelijk mogelijk vanuit Basic, bepaalde routines die in de Basic ROM zijn opgeslagen te gebruiken door middel van een USR commando. Daarvan worden een aantal voorbeelden gegeven. Na Basic volgt machinetaal. Daar gaat het grootste deel van dit boek dan ook over. In 190 pagina's is een enorme hoeveelheid informatie samengepakt, waarin vrijwel alle Z 80 instructies worden behandeld. Het nadeel van zoveel mogelijk informatie in een boek is dat elk onderdeel niet meer dan beknopt kan worden behandeld. Het is dan ook een vrij

W<br>ERSTANDING

BASIC AND MACHINE CODE PROGRAMMING

DR. IAN LOGAN

droog, zakelijk boek. Er staat veel in, maar we vinden het minder geschikt voor beginners. Bent u al behoorlijk op de hoogte van het programmeren in Z 80 machinetaal, dan kan dit boek u verder leiden. Ook hier is weer een goede kennis van Engels noodzakelijk. Het boek kost f 39,50. Ons exemplaar werd geïmporteerd door Radio Elra, Rotterdam, tel. 010 - 664038.

## **Spectrum** machine language for the absolute beginner

Dit boek van Melbourne House en samengesteld door William Tang behandelt het in machinetaal programmeren van de Spectrum. De ondertitel luidt 'voor de absolute beginner'. Dat is misschien een aardig verkoopargument, maar ermee eens zijn we het niet. In het 243 pagina's tellende boek wordt gepoogd alle facetten van MC programmeren te behandelen. Dat kan niet anders dan beknopt in een enkel boek. Het gevolg is, dat het boek naar onze mening zeker niet ideaal is voor de beginner, hoewel er wel allerlei zaken besproken worden die beginners moeten weten. Dat er teveel informatie is samengebald in een uitgave, doet overigens niets af aan de waarde. William Tang is er heel aardig in geslaagd, met voorbeeldjes duidelijk te maken hoe bepaalde bewerkingen of wensen in machinetaal gerealiseerd worden. Daarnaast, en dat is zeer waardevol, worden aan het eind van het boek een aantal in machinetaal geschreven games (bijvoorbeeld Freeway Frog (het bekende kikkertje dat een autoweg en een rivier moet oversteken)) totaal uitgerafeld. Daarbij wordt van vrijwel elke instructie uit-

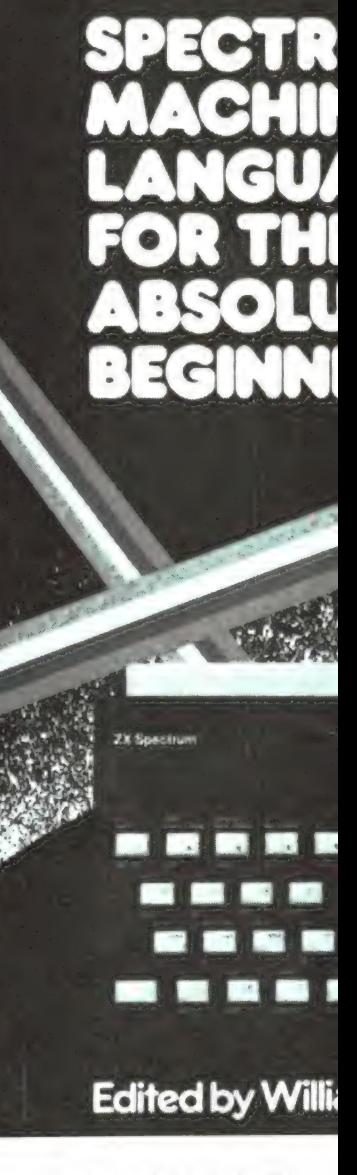

gelegd waarom hij is gebruikt en wat hij doet. Het boek lijkt ons een goed supplement op de eerder besproken MC boeken voor beginners. Spectrum Machine language kost f 39,50. Ons exemplaar werd geïmporteerd door Radio Elra, Rotterdam, tel. 010 - 664038.

## **Catalogi**

Aackosoft importeert en produceert software voor de populaire micro's zoals ZX 81, Spectrum, Commodore 64 en VIC 20. Hoewel het leveringspakket snel uitbreidt, heeft Aackosoft toch een catalogus uitgebracht met een overzicht van de leverbare software. Elk programma wordt in het kort beschreven.

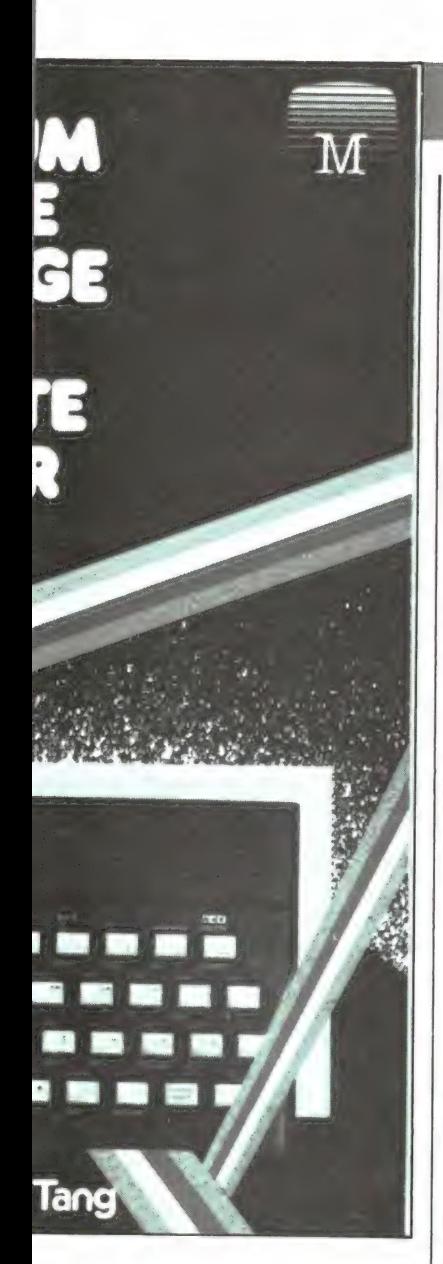

De catalogus, die 40 pagina's telt is gratis verkrijgbaar bij winkels die Aacko-soft programma's verkopen. Weet u zo'n winkel niet bij u in de buurt dan kunt u bellen naar Aackosoft: 071-213071.

## **Elra** catalogus

Radio Elra in de Zwartjanstraat 38 te Rotterdam importeert software en randapparatuur voor de Sinclair computers ZX 81 en Spectrum. Van het zeer omvangrijke leveringsprogramma heeft men nu een catalogus samengesteld, waarin de software en randapparatuur is beschreven en afgebeeld.

De catalogus kost f 5,— die men weer terug krijgt bij de aanschaf van een van de producten eruit. Bel naar Radio Elra: tel. 010 - 664038.

## **Synthesizers**

Recentelijk verscheen bij Kluwer Technische Boeken het boek 'Synthesizers' geschreven door Hans de Vries.

Synthesizers is een onderwerp waar in Nederland (nog) niet veel over is gepubliceerd terwijl de belangstelling met rasse schreden toeneemt.

Het is een muziekinstrument met talloze klankmogelijkheden dat met name in de popmuziek de laatste jaren een niet meer weg te denken plaats heeft ingenomen. Er zijn nog maar weinig grammofoonplaten waar de synthesizer geen functie vervult. In het boek wordt duidelijk uiteengezet hoe het programmeren van een synthesizer in zijn werk gaat. De stof is over het geheel genomen soepel en gemakkelijk leesbaar en levert — met een geleidelijk toenemende moeilijkheidsgraad — voldoende achtergrondinformatie om aan het werk te kunnen gaan met een synthesi-

hans de vries

zer. De schrijver heeft duidelijk een praktische benadering voor ogen gehad met als leidraad: 'Wat kun je ermee doen?' Ook wordt ruime aandacht besteed aan de nieuwste ontwikkelingen waarbij het hoofdstuk over computersynthesizers en het beknopte merken- en typenoverzicht direct in het oog springen. Kortom een aanrader voor zowel beginners als gevorderden, mede door de heldere gestructureerde wijze waarop alle informatie over de synthesizer op een rijtje is gezet. Het boek kost f 29,50 en is verkrijgbaar in electronicazaken en boekhandels.

che achtergronden **Ische handleiding** en typenoverzicht

# GELUIDEN EN GELUIDSEFFECTEN **ELUIDSEFFECTEN**

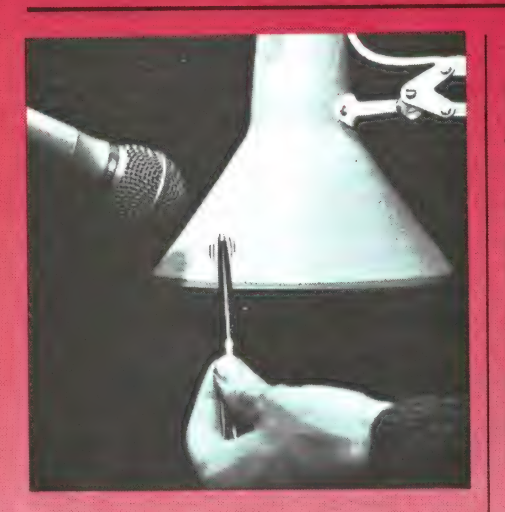

Geluiden en geluidseffecten Maar er is nog meer mogelijk, veel meer. Gekke geluiden maken bijvoorbeeld. Zo maar omdat dat leuk is, of als lardering van een te gek klankspelletje, een door de microfoon verteld verhaal, een geluidenquiz- of als ondersteuning van eigen muziekcomposities. Ritmische effecten, zoals bijvoorbeeld de scratcher, het schoksgewijze bewegen van de grammofoonplaat. Maar het hoeven natuurlijk niet altijd vreemde geluiden te zijn. Een klankbeeldje moet natuurlijk vooral door herkenbare geluiden worden ondersteund. Golfgeklots bijvoorbeeld, of een autobotsing, of een lift, om maar wat te noemen. Hoe komen we aan die geluiden? Veel klanken kunnen gewoon in werkelijkheid worden opgenomen, zoals telefoongerinkel, de deurbel, het leeglopen van een wasbak, het beklimmen van een ijzeren brandtrap (heel mooi!) en noem maar op. En dan zijn er natuurlijk platen met kant en klare geluidseffecten, maar die hebben vaak als nadeel dat de geluiden net niet precies de sfeer oproepen die we nodig hebben. Of er is plaatruis te horen en als er iets is wat het beoogde effect bederft is dat het wel! Daarom is het maar gelukkig dat zeer veel geluiden ook heel mooi zijn na te maken, te 'faken'. Dit is het boeiende gebied van het geluidseffect. Boei-

In slechts enkele tientallen jaren is het cassettedeck zozeer ingeburgerd, en de mogelijkheden ervan zijn zó vanzelfsprekend geworden, dat nog maar weinigen zich erover verwonderen dat letterlijk iedereen moeiteloos geluiden voorgoed kan vastleggen. Het fascinerende bandmedium wordt dan ook voornamelijk praktisch toegepast: om radioprogramma's op te nemen, of om andere cassettebandjes of platen over te nemen. En natuurlijk om live opnamen te maken. Al wie zelf muziek maakt, in groep of band, of gewoon alleen, thuis, haalt er al gauw een of meer microfoons bij.

end, omdat het geluidseffect zéér suggestief kan zijn en, als het goed wordt gedaan, echter dan de werkelijkheid kan zijn.

#### Eenvoudige middelen

is daar veel voor nodig, voor die geluidseffecten? Welnee, die zijn vaak met de meest eenvoudige middelen te verwezenlijken maar, dat moet er wel worden bijgezegd, ook met een zekere dosis geduld. Want nooit mag er ook maar de minste twijfel bij de luisteraar ontstaan omtrent de aard van het geluid, want dan werkt het alleen maar verwarrend. Als je op een bepaalde, rustige manier met holle handen in je handen klapt bijvoorbeeld hoor je duidelijk hoe een koe een fraaie vlaai creëert (zeker als er nog wat koeiegeloei op de achtergrond is te horen), doch er is maar heel weinig voor nodig om het handengeklap gewoon als handengeklap te laten overkomen... Ha, gelukkig hij die de lol van het zelfgemaakte geluidseffect eenmaal heeft ontdekt! Werden tot nog toe lege flessen zonder meer weggegooid en lege doosjes achteloos in elkaar gefrommeld, thans gaat dat anders! Zo er al wordt gefrommeld, dan geschiedt dit voor de microfoon, ter meerdere eer en glorie van het geluidseffect. Op alle mogelijke manieren worden alle klanken die er met dat voorwerp zijn te

realiseren gekeurd en beluisterd. In plaats van de plompe weggooibeweging — hup de vuilniszak in wordt met iets van eerbied naar de stem van het schijnbaar waardeloze voorwerp geluisterd. Met ontroering wordt vastgesteld dat een lege verfbus in feite een akoestisch hoogwaardig klankkastje is, waarvan de welluidende klank een muzikaal kleinood is van de hoogste orde. Zeker, deze gloedvolle galm is zwak, maar ze is er, sonoor en harmonieus. Een gevoelige microfoon weet dit op overtuigende wijze te bevestigen. De bus wordt dan ook niet weggeworpen, want vanaf dat moment is hij geen bus meer, maar klank. Indien ooit nodig, hetzij als gong, als diepe trom, of iets van dien aard, wordt hij, hup twee, weer opgediept. Een armtierig glazen potje, met het doodvonnisopschrift 'geen statiegeld' blijkt een feeëriek, ijl tinkeltje voort te kunnen brengen en de oude stoel die geheel en al rijp voor de vuilophaaldienst wordt geacht, blijkt een schat aan krakende geluiden in zich te herbergen. En zo worden de weggooispullen, waarvoor niemand meer aandacht heeft, door de liefhebber tot creatieve materie van hoge waarde verheven...

#### Enkele mogelijkheden

gebied van het genaasensel. Deer 'n heir die er met dat voerherp zijn te 'n eerste begin die bestieden. Over geluidseffecten, sfeergeluiden en abstracte geluiden is heel wat te

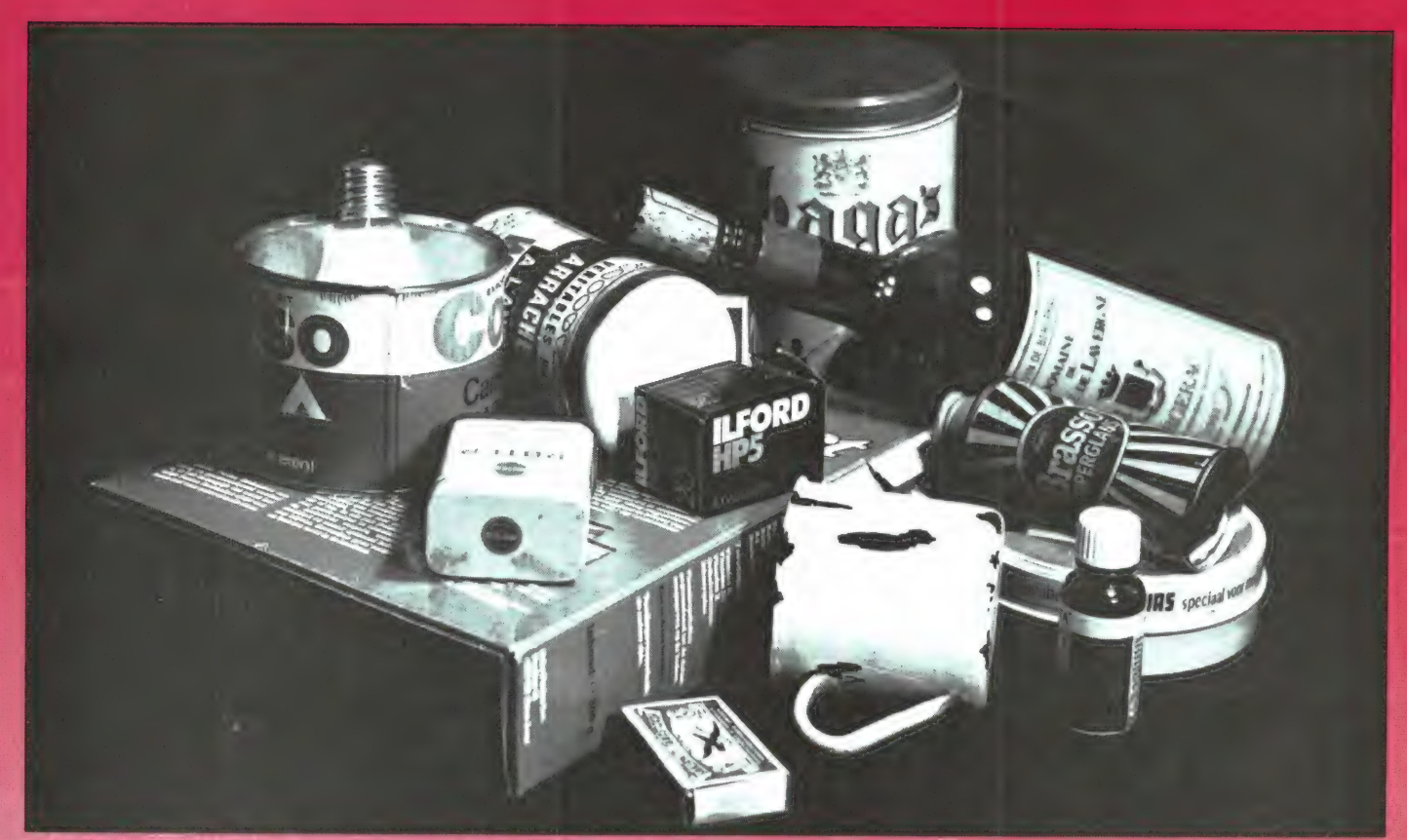

vertellen en we komen er dan ook zeker nog op terug. Maar allereerst willen we nu een aantal mogelijkheden naar voren brengen om interessante, realistische geluiden te maken. Met eenvoudige middelen, zoals u inmiddels op de foto's al zult hebben gezien.

Denk niet dat de afgebeelde mogelijkheden de enige manier zijn om een bepaald geluid of geluidseffect te krijgen. Het geklikklak van paardehoeven bijvoorbeeld kan worden gerealiseerd door ritmisch met een paar halve kokosnootdoppen op de tafel te klotsen, maar het gaat ook heel goed met een paar niet te grote bloempotten. Maar wie handig is kan ook gewoon met zijn tong klikklakken.

Het creëren van allerhande geluidseffecten vereist wel wat ervaring, maar dat is gewoon een kwestie van doen. Wie aardigheid in het medium geluid heeft krijgt die ervaring spelenderwijze. Het is een goede zaak te leren 'microfonisch' te luisteren, dat wil zeggen, zo te luisteren als de microfoon dat als het ware doet. Dat is in ieder geval met uitsluiting van het gezichtsvermogen, want het ziende oog staat het zuiver luisteren vaak in de weg. Wanneer men iemand een kistje met glasscherven hardhandig ziet neerzetten, dan hóórt men ook dat er een kist met glasscherven wordt neergezet. Maar met de ogen dicht wordt duidelijk gehoord dat er... een raam wordt ingeslagen! Zo moet langzaamaan door oefening selectief luisteren worden aangeleerd. Zonder veel moeite weet u op een gegeven moment elk gewenst geluidseffect zeer reëel te verwezenlijken.

#### Let op de akoestiek

Bij dit alles moet vooral op de akoestische omstandigheden worden gelet. Geluiden die over het algemeen in de buitenlucht plaats vinden mogen niet vergezeld gaan van de akoestiek van de opneemruimte. Een sneuvelend raam dat met of zonder nagalm wordt opgenomen bepaalt waar de luisteraar zich bevindt: in de huiskamer of buiten.

Het creëren van het exact juiste geluid is een ware uitdaging voor de liefhebber. De geluidenman, zoals die bij de radio-omroep wordt gebruikt, is dan ook niet zo maar een vakman, maar een ware artiest die fluit, piept, sist, op knerpend grind holt, in de microfoon hijgt, roeiriemen laat klotsen, deuren laat kermen, machines laat dreunen, die kortom overal raad mee weet en altijd met het juiste geluid voor de dag komt.

Maar, dat komt allemaal niet aangewaaid. Het pad van de geluidenman, van de jager op het geluidseffect, gaat niet altijd over rozen... De ware liefhebber kent geen oude rommel. De ware liefhebber gooit ook niets weg. Want elk voorwerp heeft een eigen Klank,

Het kan bijvoorbeeld voorkomen dat we met blote armen in een kliederige bak met tegen meubilair en apparatuur opspattende modder gaan kledderen om voetstappen op een modderpad te creëren. Wanneer we er na de nodige mislukkingen achter komen dat het echte, realistische sopgeluid alleen op een echt, modderig wegje is te vangen en we, wijs geworden, een plensende regenbui met donderend onweer eveneens in natura pogen op te nemen, mogen we hol hoestend en tot op het hemd doorweekt, ontdekken dat juist deze geluiden veel beter op kunstmatige wijze in de droge, warme werkkamer zijn na te bootsen...

#### Bent u inventief?

Goed, dan gaan we nu met de serie geluidseffecten beginnen. Een kleine serie die oeverloos is uit te breiden. Heeft u een cassettedeck? En ook een microfoon? Ja natuurlijk. Wel, probeer maar eens een paar van die geluiden te creëren. Als u de beschikking over twee cassettedecks, of bijvoorbeeld een cassettedeck en een spoelenrecorder heeft, kunt u van de opgenomen geluidseffecten een archiefbandje maken. De een spaart postvermogen, want het ziente oog die kortom overal raad mee weet<br>staat het zuiver luisteren vaak in de matijd met het juiste geluid voor weeg. Wanneer men iemand een paar van die geluiden te cree-<br>staat het zuiver luisteren v

zegels, de ander geluiden... Maar waarom niet, nietwaar. Het is een allemachtig leuke hobby. Nu is het geenszins ondenkbaar dat u al kliederend en prutsend. sissend en fluitend zelf op allerlei luisterrijke vondsten komt. Of gewoon een simpel ontdekkinkje doet hoe een bepaald geluid met huis, tuin en keukenmiddelen een indringende illusie van een gebeurtenis geeft. Een zwaar in het zwerk zinderende stoomfluit bijvoorbeeld, een opstijgend of juist neerstortend vliegtuig. Of imponerende UFO- en andere futuristische geluiden... Goed, ga aan de gang. En als u eigen ontdekkingen, al zijn ze nog zo eenvoudig, doet, schroom dan niet een briefje naar RAM te sturen. Als het inderdaad een bruikbaar geluidseffect is wordt dit gepubliceerd. Als vele lezers actief meedoen werken we met zijn allen aan een, hoe kan het anders. indrukwekkende geluidseffectenlijst die elke maand aangroeit en misschien tot een Groot Geluidseffectenboek uitgroeit. . . Maar ho, geen luchtkastelen, de geluidseffecten zelf zijn al illusie genoeg!

 $\bullet$ 

#### Spoorwegovergang

Zoek een geschikt klinkende bureaulamp en tik daar met een balpen ritmisch tegenaan.

#### Remmende auto

Kras een blokje hout, waardoorheen enkele spijkers steken, over een vrij liggend plaatje glas.

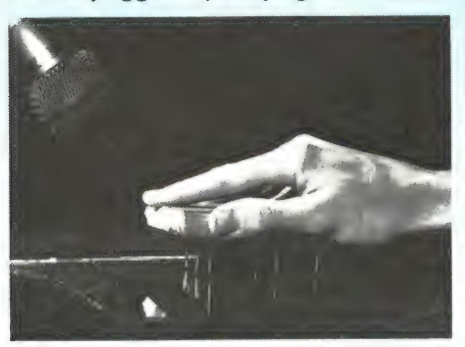

Piepende machine Beweeg het blokje hout met de spijkers ritmisch over de glasplaat heen en weer. Vertraag en versnel

de beweging: de machine gaat langzamer of harder lopen. Maak tegelijk sissende geluiden met de mond en u krijgt een prachtige stoommachine. Eventueel kan met de andere hand een zwaar voorwerp synchroon met het ritmische spijkergekras op de tafel worden gebonkt. Resultaat: zware machine.

#### **Telefoongesprek**

Praat zijdelings in een bierglas, zodat slechts een gedeelte van het geluid in het glas komt en er door wordt weerkaatst. De stem van de tegenspeler moet normaal worden opgenomen.

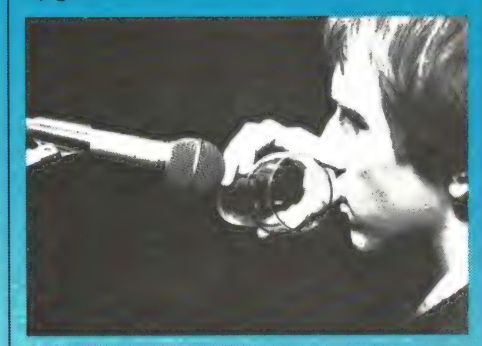

#### **Stoomgesis**

Houd een hete kachelpook (als u een kolenkachel heeft) of een ander stuk verhit ijzer, of een hete striikbout met een punt in water. Een dompel element gaat ook heel fraai.

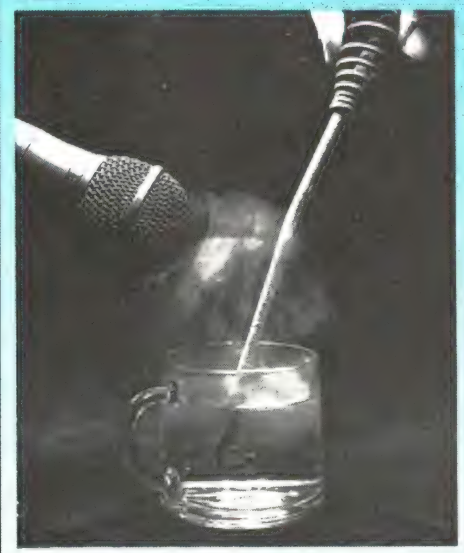

#### Pistoolschot

Geef een stevige klap met een houten of plastic lineaal op een houten tafelblad en voeg, indien mogelijk, nagalm toe. Ook kan de tafel natuurlijk in de badcel worden geplaatst, dat is in de meeste gevallen een voortreffelijke galmruimte. Nog een mogelijkheid: geef een ruk aan een breed en dik stuk elastiek

dat op een plankje is gespannen, ook nu weer bij voorkeur in een enigszins galmende ruimte.

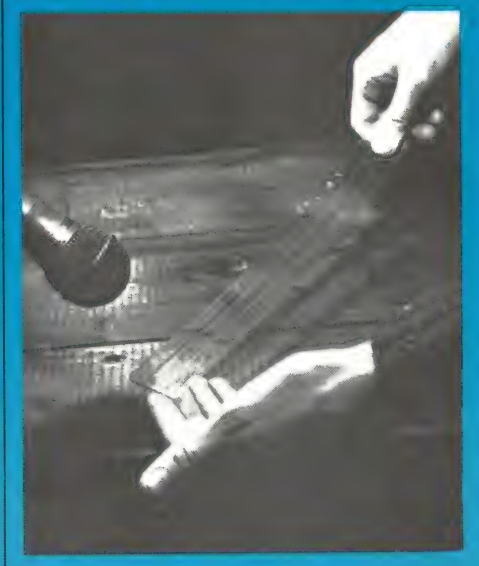

#### **Klaterende beek** Laat de kraan zachtjes in een gedeeltelijk gevulde wasbak lopen. De valhoogte mag niet groot zijn.

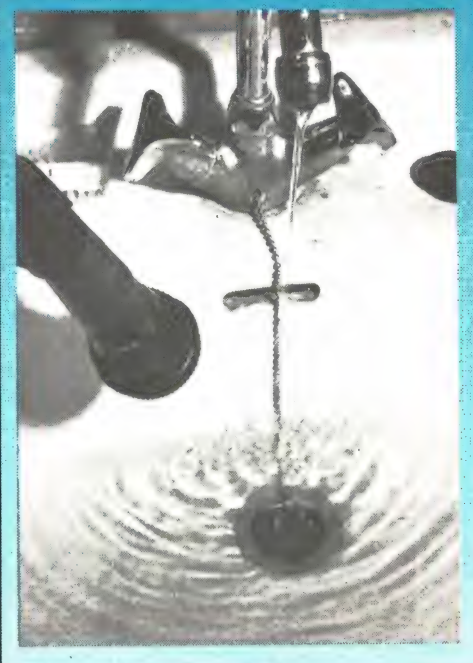

#### Stoomlocemotief

Schuif twee met schuurpapier omwikkelde blokjes hout ritmisch tegen elkaar. Blaas af en toe op een fluitje of fluit zelf met de mond.

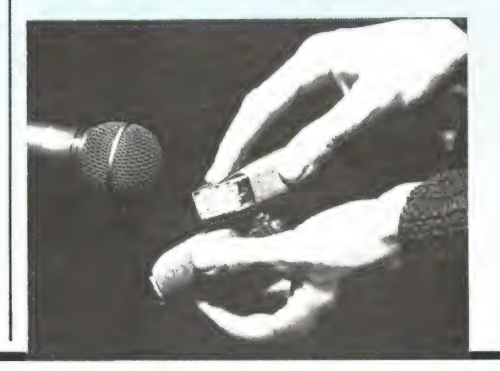

#### **Brand**

Frommel een stuk cellofaanpapier. een bosie droog stro of een lucifersdoosje vlak voor de microfoon ineen. Indien de opname met halve snelheid (op een bandrecorder dus) wordt gemaakt wordt het geknetter nog iets realistischer.

#### **Knetterend houtvuur**

Als bij 'brand'. Breek nu echter af en toe een lucifertie door: dat zijn brekende takken

#### **Motorboot**

Sla met de vlakke hand op het open uiteinde van een stofzuigerslang. Houd de microfoon voor het andere slangeind.

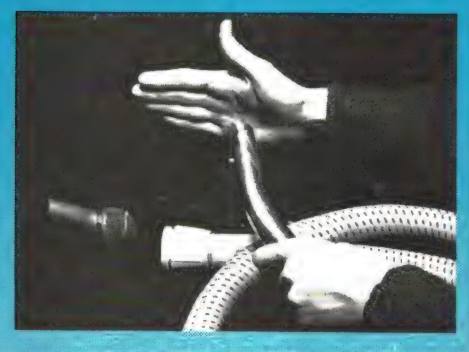

#### Laboratoriumgeluiden

Dompel een drinkglas onder water en laat het enigszins kantelen, zodat de luchtbellen opstijgen. Neem de brobbelende geluiden van deze luchtbellen op. Het is ook mogelijk om met een rubber slangetje luchtbellen in het water te blazen en het geluid hiervan op te nemen.

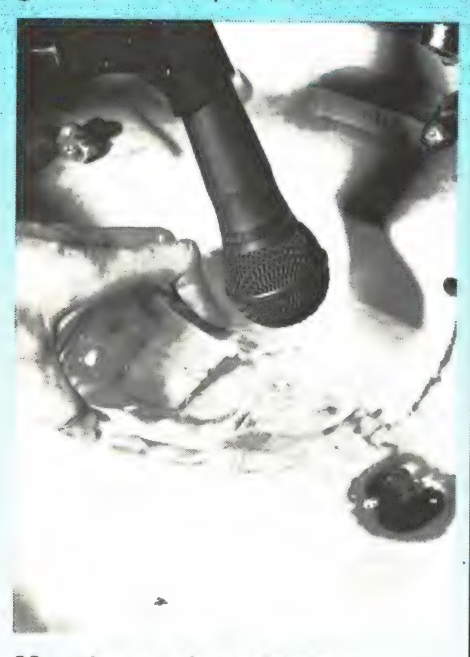

Marcherende soldaten Roffel met een rijtje wasknijpers aan een touwtje op een houten tafelblad. Let op dat de wasknijpers

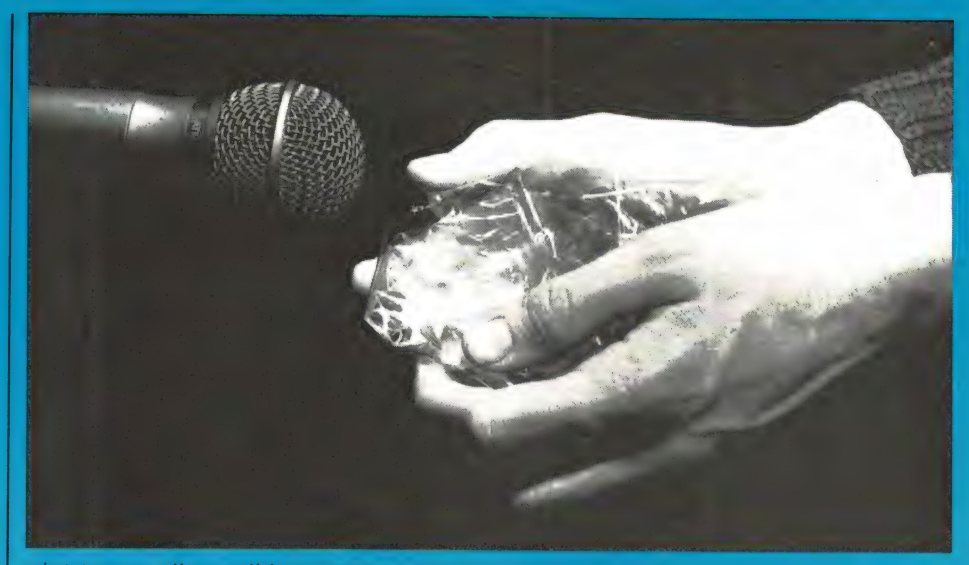

niet tegen elkaar tikken, ze moeten vrij van elkaar blijven. Vlug tempo: looppas. Hetzelfde effect is ook te bereiken door een stuk stevig perkamentpapier in het juiste ritme in te frommelen en uit te trekken.

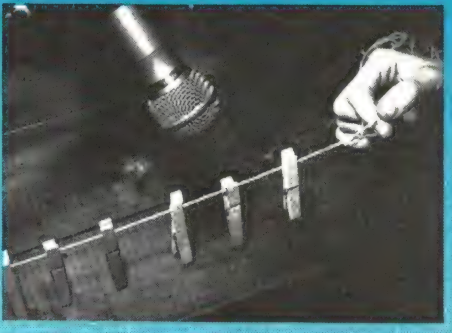

**Scheepssirene** Blaas in een gedeeltelijk met water gevulde fles. De hoeveelheid water bepaalt de toonhoogte.

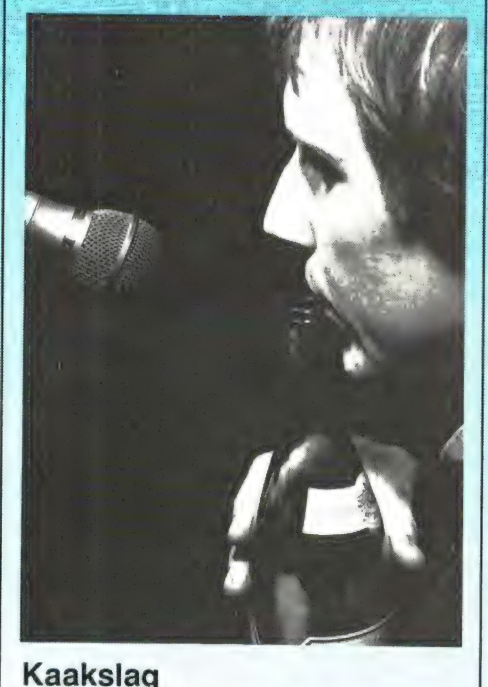

Omwikkel een lineaal met een zakdoek of sok en geef daar een niet te harde slag mee op de bodem

van een schoenendoos. Vul de doos eventueel op met een handdoek. Zorg voor een droge opname, dus met vermijding van nagalm.

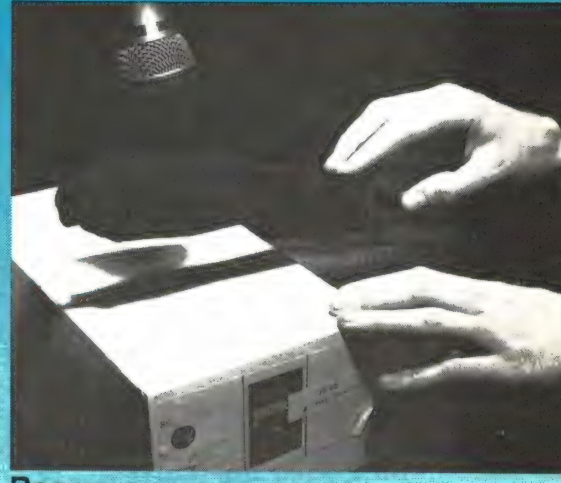

#### **Regen**

Laat water uit kraan of emmer langzaam door een boven de gootsteen of wasbak gehouden vergiet lopen. Pas wel op voor gorgelende geluiden.

Een andere manier: laat een zak rijst langzaam in een blik leeglopen.

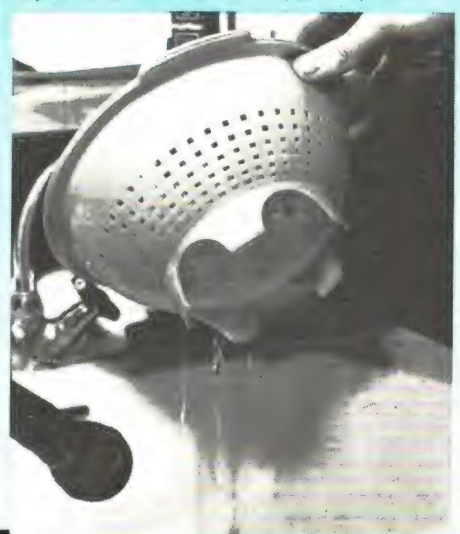

# maak het zelf: IGITAAL GE UW TELEVISIE door W. Bos

De geluidsweergave bij de televisie is nog steeds een ondergeschoven kindje. Hoewel er steeds meer TV's komen met een betere weergave, haalt het TV geluid nog steeds niet bij dat van de FM omroep. Aan de zenders ligt het niet: De uitgezonden kwaliteit is goed. Het probleem zit 'm veel meer in de techniek die wordt gebruikt om het geluidssignaal terug te winnen uit het beeld. Daarvoor worden nog steeds analoge technieken toegepast. De ontwikkeling van de digitale compact disc heeft echter nieuwe wegen geopend voor geluidsweergave. In de laboratoria wordt hard gesleuteld aan digitale geluidsweergave. Een van de problemen is dat de bestaande methode van uitzenden niet gewijzigd kan worden: dat zou in een klap alle bestaande TV's onbruikbaar maken! Bij een bezoek aan een ontwikkelingslab hoorden we een fabelachtig geluid uit een TV proefopstelling komen. Hoewel de rondleider ons daar snel voorbij loodste, zagen we net genoeg om het systeem thuis te kunnen nabouwen. Dat hebben we gedaan en het verschil is ongelofelijk! Het is dan ook met enige trots dat we u in dit nummer kunnen vertellen hoe u zelf digitaal geluid uit uw TV kunt weergeven via uw Hifi installatie!

#### Intercarriër systeem

In de begintijd van de TV heeft men heel wat problemen gehad bij het overbrengen van zowel geluid als beeld. Aanvankelijk werden twee aparte zenders gebruikt, een

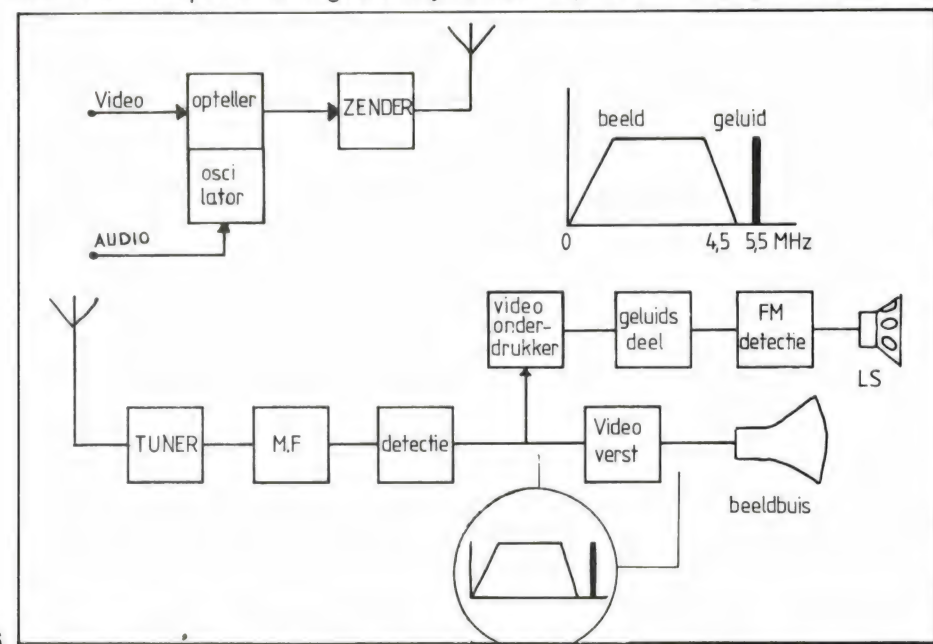

voor het beeld, de ander voor het geluid. Later toen men TV uitzendingen ging standaardiseren heeft men voor het gelijktijdig uitzenden van geluid en beeld door een enkele zender gekozen. Weinig mensen weten hoe beeld en geluid eigenlijk samengevoegd en weer gedecodeerd worden. In figuur 1 wordt dat duidelijk gemaakt. Video-signalen hebben een bandbreedte van 0 - 5 MHz, al geven de meeste TV's die 5 MHz niet meer weer. In de zender wordt nu het audio gemoduleerd op een draaggolf van 5,5 MHz. Dat gemoduleerde audio signaal wordt nu opgeteld bij het video-signaal. Het audio signaal ligt dus bóven het video-signaal en wordt dus tezámen met het beeld uitgezonden. In de TV ontvanger moeten beeld en geluid weer gescheiden worden. Sinds 1950 gebruikt men daarvoor de intercarriër techniek. Die bestaat uit het behandelen van beeld en geluid alsof het een enkel signaal is (dat is het natuurlijk ook). Laten we maar eens in figuur 1A kijken hoe dat systeem in elkaar zit. De tuner of kanalen kiezer zet het antenne signaal om naar 38,9 MHz, de midden frequentie van de TV. In een middenfrequent versterker wordt het signaal gefilterd en versterkt. Dan wordt het toegevoerd aan een detektor. Na de detektor is het video + geluidssignaal weer terug gewonnen. En nu komt het vreemde: het beeld + geluidssignaal wordt twee keer gebruikt. Allereerst gaat beeld + geluid naar het geluidskanaal. Door middel van een laagdoorlaat filter wordt het video-deel onderdrukt. Het resterende geluidssignaal wordt versterkt, gefilterd en gedetekteerd, en dan aan de geluidsversterker en luidspreker toegevoerd. U begrijpt dat al die bewerkingen kwaliteitsverlies tot gevolg hebben. Het beeld + geluidssignaal wordt

echter ook toegevoerd aan een video versterker, die op zijn beurt weer de beeldbuis stuurt. U ziet, dat de beeldbuis eigenlijk wordt gestuurd met beeld + geluid! Normaal merkt u daar niets van, want zoals gezegd geven de meeste TV's frequenties boven de 5 MHz niet weer en het geluid zit op 5,5 MHz. Maar de lichtstip bevat echter wel degelijk ook het geluid! Wanneer uw TV niet perfect is afgeregeld, kunt u dat soms bemerken. Over het beeld lopen dan hele fijne lijntjes, die variëren in het ritme van de geluidsweergave. We noemen dat 'geluid in beeld'. Soms treedt ook het omgekeerde op. Wanneer witte vlakken of lettertjes op het scherm verschijnen hoort men een soort ratel in het geluid. We noemen dat 'beeld in geluid' en het is duidelijk dat dan de audio versterker ook het beeldsignaal weergeeft. Dit verschijnsel treedt nogal vaak op en dat komt omdat het apart bewerken van geluid en beeld eigenlijk een ongelukkige zaak is. Men heeft er echter in de jaren 50 wel voor moeten kiezen, omdat de digitale geluidsweergave toen nog nauwelijks bedacht was en met de toenmalige onderdelen (buizen) niet was te realiseren. Nu ligt dat anders. Ons digitale geluidsweergave systeem maakt dan ook gebruik van het feit, dat de lichtstip op het scherm naast het beeld, ook het geluid bevat!

#### Digitale geluidsweergave

Om te snappen hoe het systeem werkt, grijpen we eerst even terug naar de digitale geluidsplaat, de compact disc. We schreven daar precies een jaar geleden uitgebreid over (nummer 34) maar voor degenen die dat nummer niet hebben nog even een korte beschrijving. Een audio signaal wordt in stukjes gehakt met een snelheid van 44.000 x per seconde (44 kHz). De sterkte op elk moment wordt

vastgelegd in putjes in de compact disc. Bij het afspelen wordt een lichtstraaltje op de putjes gericht. Afhankelijk of er wel of geen putje is, wordt het lichtstraaltje gereflecteerd. Het gereflecteerde licht wordt opgevangen door een fotogevoelige cel. Omdat de putjes een natuur getrouwe afspiegeling zijn van het oorspronkelijke audio signaal, is uit de spanning die de foto gevoelige cel afgeeft het audio signaal af te leiden. Het feit dat de audio informatie in stukjes gehakt werd horen we niet, omdat frequenties van 44 kHz voor ons niet hoorbaar zijn. Bovendien verwijderen

gekeken. De eigenlijke sampling frequentie wordt dan  $3 \times 44 = 132$ kHz. Zoals we straks zullen zien gebruikt men die over sampling ook bij dit digitaal TV geluidssysteem.

#### Geluid in beeld

Nu we hebben vastgesteld dat er geluid in de lichtstip die het beeld schrijft zit; en hoe een in stukjes gehakt audio signaal wordt teruggewonnen, is het digitale geluids TV systeem eenvoudig te begrijpen.

In figuur 3 hebben we getekend

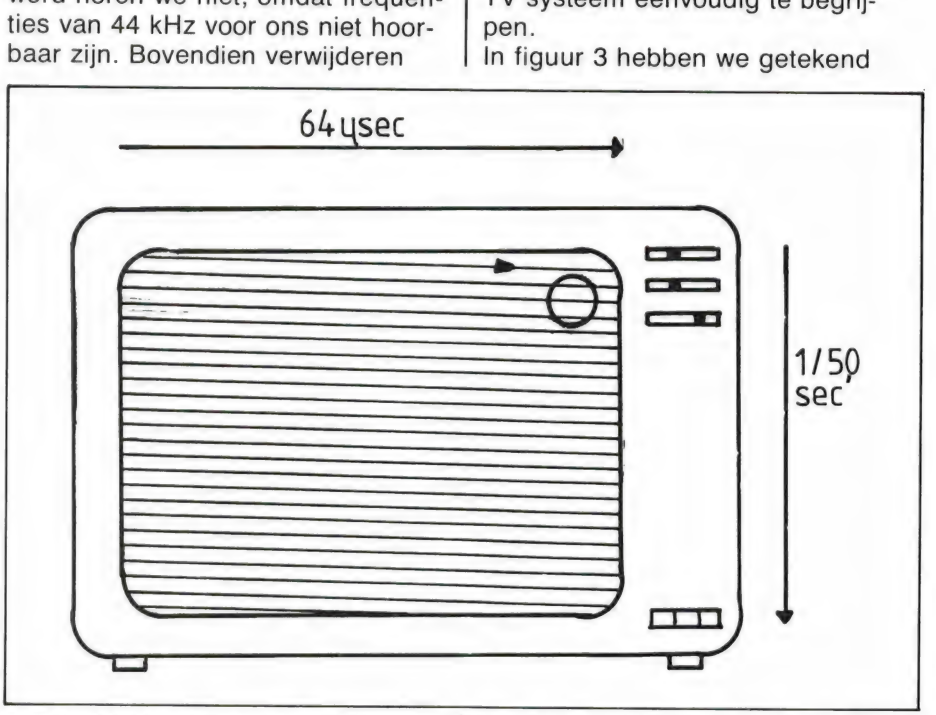

we die 44 kHz (die we de Sampling frequentie noemen) door gebruik van een lowpass- of laag doorlaat filter. Toch heeft die 44 kHz Sampling frequentie bij de compact disc nadelen. De hoogst weer te geven audio frequentie is dan de helft, dus 22 kHz (dat is overigens hoog genoeg) maar er moeten hele scherpe — en dure — filters worden gebruikt. Sommige fabrikanten passen daarom een systeem toe dat we oversampling noemen. In feite wordt daar drie keer achter elkaar met een snelheid van 44 kHz

hoe het beeld van een TV wordt opgebouwd. De lichtstip, die in sterkte varieert (enerzijds door het video-signaal, anderzijds door het audio signaal) schrijft lijnen op het scherm van links naar rechts. In Europa werken we met het 625 lijnen 50 Hz systeem. De tijd om elke lijn te schrijven duurt dan 64 micro seconden. In de praktijk worden niet alle 625 lijnen onder elkaar gebruikt — aan de boven en onderzijde vallen er circa 20 af, die worden gebruikt voor teletekst. Verticaal is het beeld gekoppeld aan de

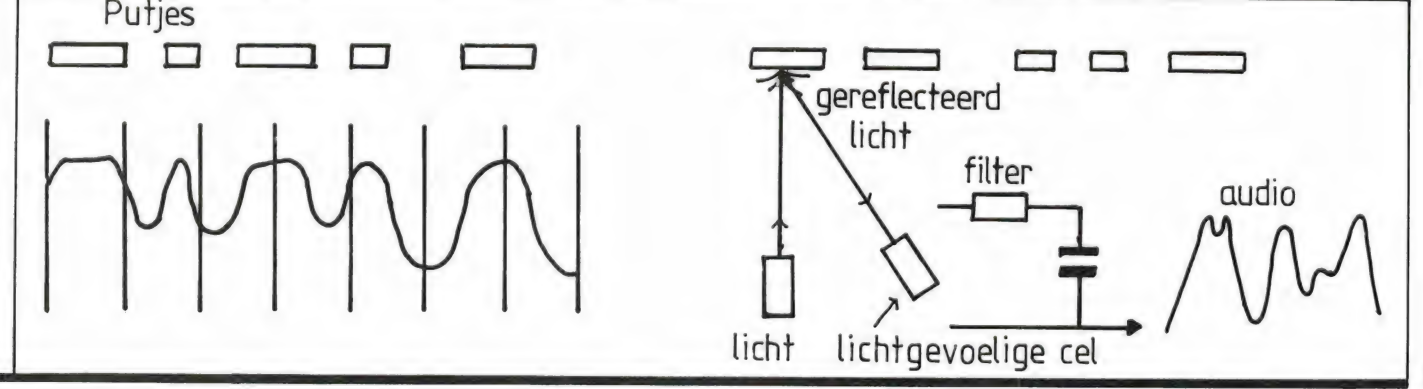

netfreguentie. Het TV systeem werkt geinterlinieerd. Dat wil zeggen dat eerst lijn 1, dan lijn 3 dan lijn 5 enz. worden geschreven. In 1/50 seconde wordt dus een 1/2 beeld geschreven. De volgende 1/50 seconde wordt het tweede halve beeld geschreven, dus lijn 2, lijn 4, lijn 6 enz. Er worden dus 100 beelden per seconde geschreven. Als u uw oor dicht bij de luidspreker houdt, hoort u die 100 Hz bromtoon ook. Het principe van het digitale TV geluid is nu natuurlijk duidelijk. Net zoals bij de compact disc gebruiken we een lichtgevoellge cel, die de lichtvariaties veroorzaakt door het geluid in het beeld omzet in een spanning die een exacte afspiegeling is van het oorspronkelijke signaal. We hebben die lichtgevoelige cel als een cirkeltje afgebeeld in figuur 3, dan kunt u beter zien wat er precies gebeurt.

#### 10 MHz sampling!

In tegenstelling tot de compact disc, wordt het audio signaal nu niet in stukjes gehakt met een snelheid van 44 kHz, maar een veel hogere. Wanneer we uitgaan van een TV met een beeldscherm van 66 cm en een lijnsnelheid van 64 micro seconden, is de snelheid van de lichtstip dus  $66/64$  = circa 1 cm per micro seconde. Gebruiken we nu een foto gevoelige cel met een diameter van 1 cm (de meeste LDR's hebben die afmeting), dan is het duidelijk dat het signaal dat de cel opvangt steeds 1 micro seconde duurt. Een micro seconde komt overeen met een frequentie van 1 MHz. Het signaal wordt dus in stukjes gehakt met een snelheid van 1 MHz in plaats van 44 kHz. Dat is natuurlijk een stuk beter, maar we zijn er nog niet. Een LDR is rond, dus bedekt ook verticaal 1 cm beeldoppervlak. Dat komt overeen met circa 10 lijnen van het beeld. In feite wordt er dus niet een keer gekeken, maar 10 x per beeld. Dat is de zelfde truc die men bij de compact disc toepaste: oversampling! Alleen is dat hier een factor 10. In feite wordt het signaal

dus met een snelheid van 10 MHz gesampeld. Het hoogst weer te geven signaal wordt dan de helft, (net als bij de compact disc) dus 5 MHz. Dat klopt weer, want we weten dat het TV signaal een bandbreedte heeft van 5 MHz. U zult zeggen wat hebben we daar nu aan? Het audio signaal loopt toch maar tot 15 kHz. Daar heeft u gelijk in, en u moet bovendien beschikken over hele goede oren om dat te horen. Maar het grote voordeel is dat we door de grote frequentie afstand (15 kHz - 10 MHz) een zeer eenvoudig laag doorlaat filter kunnen toepassen. Een weerstand en een condensator geeft een frequentie-afval van 6 dB/per octaaf en dat is ruim voldoende om de 10 MHz sampling freguentie volkomen onhoorbaar te maken! Tenslotte zult u zeggen:

En hoe zit 't dan met de verticale frequentie? Er worden toch steeds 100 beelden per seconde geschreven? Daar heeft u gelijk in, maar u vergeet dan, dat we ook in verticale richting maar 1 cm van het beeld gebruiken. Een 66 cm TV is ongeveer 50 cm hoog. We gebruiken dus 1/50 deel. Verticaal is de sampling frequentie dus 50 x 100 beelden =  $5000$  Hz. Nu zult u zich afvragen waarom u die toon dan niet hoort. Welnu, dat heeft te maken met traagheid. Hoe denkt u dat het komt dat u op het TV scherm een bewegend beeld en niet 50 keer per seconde een stilstaand beeld ziet? Juist, dat komt door de traagheid van het oog. Die kan die snelle wisselingen niet volgen, en voegt al die afzonderlike beeldjes samen tot een geheel. Dat nu gebeurt ook met het digitale geluid. Al die afzonderlijke stukjes worden door de traagheid van het oor waargenomen als één geheel. Bovendien worden die stukjes signaal door het filter enigszins 'uitgesmeerd'. Uit onze metingen bleek dat de 5000 Hz toon volkomen onhoorbaar was.

#### De praktijk

Hoewel er later natuurlijk TV's zullen komen waarin de lichtgevoelige cel al in de beeldbuis opgenomen is, moeten we ons nu even behelpen met een uitwendige schakeling. Het schema ziet u in figuur 4, U heeft een lichtgevoelige cel (LDR) nodig met een diameter van 1 cm, een weerstand van 1 Mega-Ohm, alsmede een condensator van 10 micro farad 10 Volt en wat afgeschermd snoer. De lichtgevoelige cel wordt nu met behulp van een stukje plakband — neem daarvoor doorzichtig tape — vastgeplakt op de beeldbuis. De plaats is niet zo belangrijk, maar we hebben ontdekt dat rechtsboven in het beeld het minst hinderlijk is. Het laagdoorlaat filter is berekend op een afsnij frequentie van 10 MHz (de sampling frequentie), want 1 Mega-Ohm  $x$  10 Micro farad = 10 MHz. De weerstand en de condensator kunt u in het snoer naar de versterker opnemen. Gebruik de AUX ingang van de versterker om de schakeling op aan te sluiten. Wanneer uw versterker een monostereo schakelaar heeft, zet hem dan op mono. Draai nu het geluid van de TV zelf uit, de versterker aan en u zult verbaasd zijn over het verschil!

#### Zelf luisteren

Natuurlijk kunnen we ons voorstellen dat u het digitale TV geluid eerst eens wilt horen voor u het zelf gaat proberen. Daarom hebben we besloten een speciale dag te reserveren voor de demonstratie. Dat zal zijn op de eerste zondag in april, 's middags om 2 uur, op ons kantoor te Zandvoort. Natuurlijk kunt u op die dag ook bellen (02507-19500). Bent u niet in de gelegenheid te komen, dan ontvangen we graag uw reacties per brief. We komen in Radio Amateur Magazine dan op dit systeem terug.

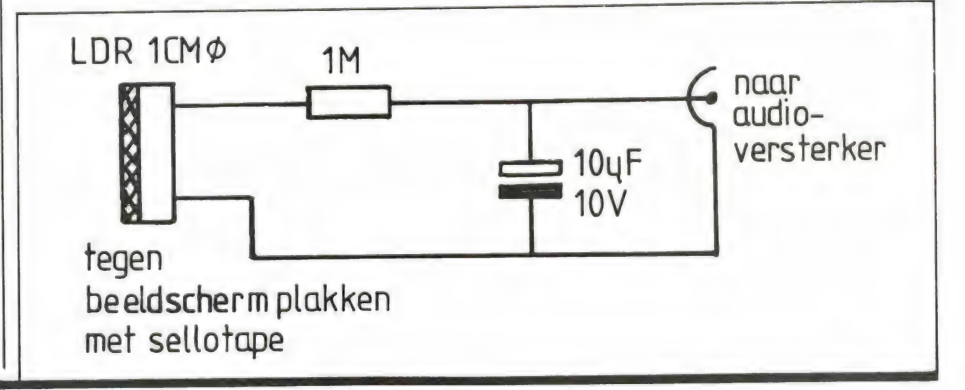

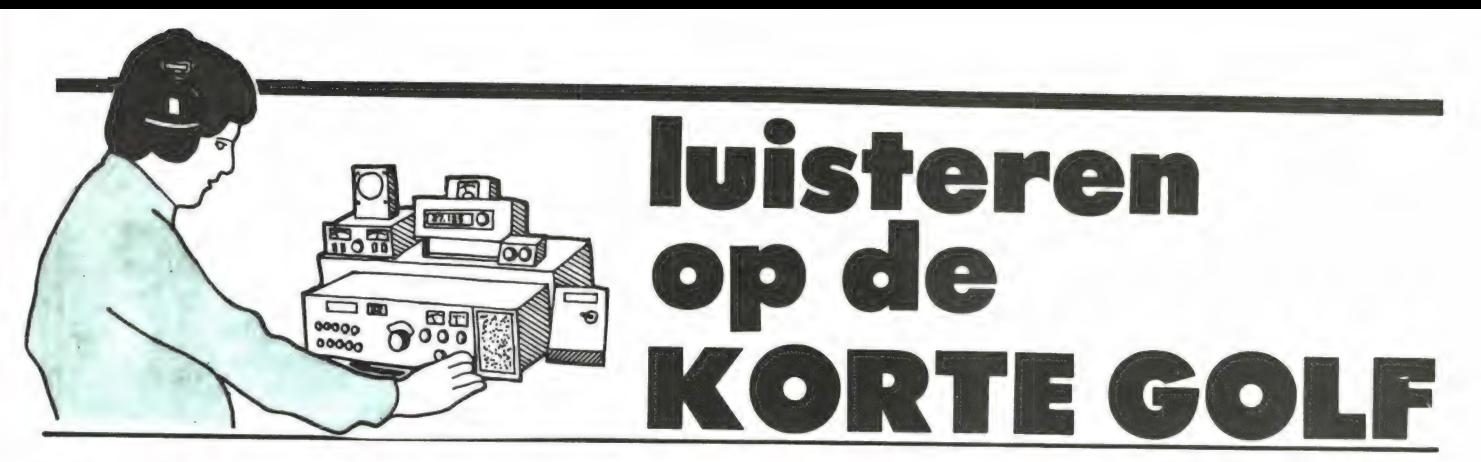

Dit is weer de periode waarin de klokken van winter- naar zomertijd moet worden gedraaid. Niet zo'n probleem voor kortegolfluisteraars, die naast hun ontvanger op tafel of plank een speciaal Greenwich Mean Time-klokje hebben staan. Handig, omdat alles in het KG-wereldje nou eenmaal in GMT (of in de nieuwe, maar identieke modeterm UTC) gaat. Zo'n klokje hoeft nooit te worden versteld, maar voor wie het met zijn horloge met Nederlandse tijd moet doen naast zijn of haar ontvanger blijft van kracht: GMT is wintertijd min één uur en zomertijd min twee uur.

Dit is bovendien ook de periode, waarin vele KG-zenders 'op drift' raken. Ze verlaten hun (veelal) lage winterfrequenties, om het weer wat hoger op de band te zoeken. Dat is voor de luisteraars een beetje tobben, dus wie zijn favoriet kwijt is, moet niet wanhopig worden, maar aan de afstemknop gaan zwengelen. In de hoop dat ze nog op hun oude 'stekkie' zijn hier wat suggesties:

#### **VERENIGDE** ARABISCHE EMIRATEN

Een mooie exotische zender is "United Arab Emirates Radio', die lekker krachtig doorkomt en — al kan het even duren — altijd met een QSL op de proppen komt. Een groot gedeelte van de dag is op de KG ingeruimd voor Arabisch, hetgeen de verstaanbaarheid voor Nederlanders een tikkeltje moeilijk maakt. Twee keer per etmaal is er echter een Engels programma, te weten om 10.30 uur en om 16.00 uur. 21.695, 17.775 en 21.655 MHz. zijn de ochtendfrequenties en 15.300, 15.320 en 21.655 de middagfrequenties.

#### LASER-730

Alweer een zijsprongetje naar de piraterij op de midden-<br>golf, deze keer niet voor Radio Caroline, maar voor een di-<br>recte concurrent. Ook voor de kust van Groot-Brittannië,<br>slechts enkele kilometers van de plek waar Carol

gefinancierd vanuit de Verenigde Staten, met (zoals te<br>doen gebruikelijk bij de 'wilde' zenders) een beetje duister<br>zakenkapitaal. Nou ja, als er maar leuke muziek uitkomt,<br>zullen we maar denken.<br>Laser-730 heeft echter nog

achtervolgd door de nodige beginners-pech. Met kerstmis<br>1983 (!) zouden de programma's eigenlijk al de lucht in<br>moeten zijn gegaan, maar half februari was het nog steeds<br>sukkelen. Dat komt voor een niet gering gedeelte doo

De twee maal vijftig KiloWatt-zender zou zijn signalen gaan doorgeven aan een mooie antenne, die met een heliumeindje de lucht in. Leuk bedacht, de truc met die uit Amerikaanse dumps gekochte ballonnen. Maar toen op een kille januari-zaterdag de proefuitzendingen begonnen (9 plus 15 dB in Midden-Nederland) was er al één ballon verl gaan in een gierende winterstorm. En tot overmaat van ramp gaf een dag later de kabel van de tweede ballon ook de geest en zat Laser-730 zonder antenne-voorziening. Want die ballonnen zijn door het Amerikaanse leger wel gebruikt bij windkracht twee, maar nooit onder windkracht tien tot elf op de Noordzee beproefd. . .<br>Mocht de nieuwe piraat zijn problemen inmiddels de baas

zijn geworden, dan is hij te vinden op 729 en niet 730 KHz. Geen gelukkige frequentie. De duidelijk hoorbare eerste harmonische van 2 x 729 is 1458 KHz zit pal op een BBC-<br>zender en de tweede harmonische van 3 x 729 is 2187 KHz<br>zit kwalijk genoeg luttele KiloHertzen af van de internatio-<br>nale noodfrequentie voor de scheepvaart.

#### SURINAME

Het ontvangen van Suriname op de korte golf blijft een beetje een problematisch geval. Een heel rijtje frequenties zou iets te horen moeten geven, alleen is dat meestal mis. Toch maar eens een poging wagen tussen 16.00 en 18.00 uur op 6.020 (dat is wel een hele volle frequentie. . .), tussen 17.00 en 22.00 uur op 21.685, tussen 05.00 en 10.00 uur op 11.790 en tussen 02.00 en 05.30 uur op 9.590 MHz. En anders is er nog een kansje

via de gereactiveerde zender van Apintie, nu natuurlijk niet meer van de oude eigenaar, op 5.005 MHz.

#### INDIA

All India Radio, uit het land van mevrouw Indira Gandhi, heeft programma's die niet drenzen over politiek en niet leuteren over eigen grootheid. Dat kan lang niet van iedere KG-zender worden gezegd. Voor wie bovendien houdt van de mysterieuze Indiase muziek, hier tijden en frequenties van het laatste

programma-stencil dat bij ons binnenkwam. In het Engels ziet het schema er zo uit: 17.45-18.30 uur 9.595 en 11.620 MHz. 18.45-22.30 uur 7.255, 9.665 en 11.620 MHz. 18.45-20.00 uur op 11.830, 15.265 MHz. 19.45-20.45 uur op 9.755 en 11.865 MHz. 20.00-22.30 uur op 9.912 en 20.45-22.30 uur op 9.595 en 11.755 MHz.

#### ZUID KOREA

De Zuidkoreanen van KBS, trots op hun Duitstalige dienst, hebben de ochtenduitzending een beetje verlaat. Hij was om 04.15 uur en is nu om 07.00 uur op 9.640 en 15.575 MHz. Voor de avond is alles bij het oude.

#### BOEKENLIJST

'7th edition, march 1984'. Dat staat in de kop van de vernieuwde Booklist, waarin als vanouds een schat aan leesvoer wordt opgenoemd, samengesteld door Radio Nederland Wereldomroep. Alle uitgaven en uitgaafjes over de korte golf en wat er mee samenhangt komen aan bod, uiteraard met korte karakteristieken en prijzen. Deze (Engelstalige) Booklist van Media Network-maker Jonathan Marks is te verkrijgen op het vertrouwde adres: Postbus 222, 1200 JG Hilversum.

#### VERGELIJKING

En nu we toch bij Media Network zijn aangeland, een poosje geleden is daar een vergelijking gemaakt tussen de ontvangers Icom R-70, Kenwood R 2000 en Yaesu FRG 7700. Wie wil weten hoe deze drie KG-raspaardjes in een vergelijkende test uit de verf kwamen, kan voor een (Engelstalige) samenvatting terecht bij (aiweer) Radio Nederland Wereldomroep, English section, Postbus 222, 1200 JG Hilversum.

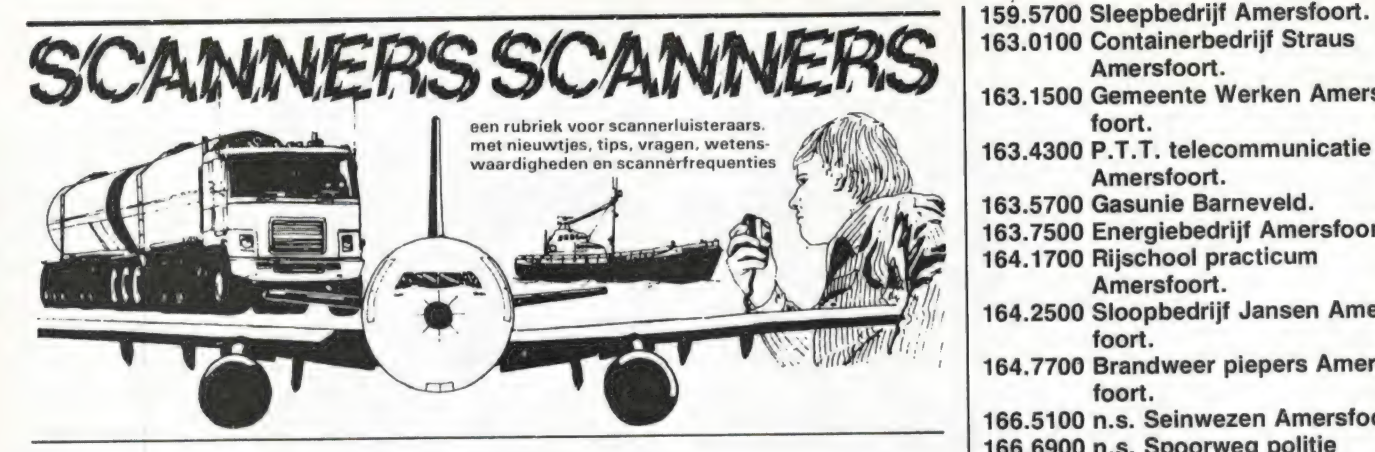

## Nieuwe Rode Kruis frequenties

Van Pt. van Eck kregen we weer een aantal nieuwe frequenties uit Rotterdam en omgeving, waarvoor dank! Het Rode Kruis krijgt er een aantal nieuwe frequenties bij.

#### RODE KRUIS

74.295 - 74.395 - 74.495 - 74.595 84.295 - 84.395 - 84.495 - 84.595

Ook gaf dhr. Van Eck nog wat wijzigingen en nieuwe frequenties door:

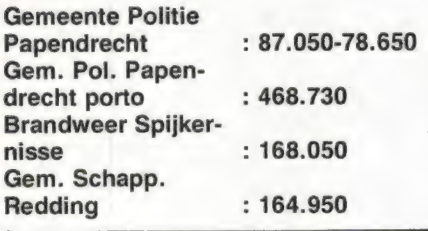

## Amsterdam Volmet

Een van de frequenties die vaak wordt gebruikt voor het testen van luchtvaart ontvangers is Amsterdam METBROADCAST, het weerstation voor de luchtvaart. We publiceerden daar zelfs een apart artikel over. Geruime tijd is op de bekende frequentie 126.2 MHz niets meer te horen in het westen van het land. We kregen daar wat vragen over van lezers. Welnu, zij zullen Amsterdam Metbroadcast niet meer kunnen ontvangen. De zender is een aantal maanden terug verplaatst naar Groningen, omdat dat betere ontvangst opleverde. De Groningers hebben nu des te meer aan het artikel over Metbroadcast in Radio Amateur Magazine nummer 34. Degenen die niet al te ver van Schiphol wonen kunnen nu beter luisteren naar de baaninformatie ATIS op 132.975 MHz, al is de weerinfo minder uitgebreid.

## Amersfoort

Van R.C. Hansen uit Utrecht kregen we een hele dikke enveloppe, met daarin een stapel lijsten met frequenties uit diverse plaatsen. Hartelijk dank! Hij kreeg een aardige attentie. We zullen de lijsten afzonderlijk plaatsen. Allereerst een overzicht van wat er zoal in Amersfoort is te horen.

Amersfoort. 81.5800 Marechaussee Amersfoort + Utrecht. 81.9200 Marechaussee landelijk. 86.1750 G.P. Harderwijk. 86.2500 G.P. Amersfoort. 86.3875 G.P. Harderwijk. 86.5125 Landelijk politie kanaal. 86.5875 G.P. Barneveld. 86.6125 G.P. Soest. 86.8125 R.P. Apeldoorn. 86.8750 Peter kanaal. 86.9375 R.P. Utrecht. 87.0000 Alex net. 149.4625 P.T.T. R.C.D. Amersfoort. 149.5625 Douane mobiel Amersfoort. 150.0875 GEB Amersfoort. 150.1875 GEB Amersfoort. 150.4875 Dragline Bedrijf Amersfoort. 151.4125 van Loon Loodgieter Amersfoort. 151.4375 Beton mij. Veluwe Harderwijk. 151.4875 Taxi Barneveld. 151.6375 Hoektax Soest. 152.2625 Artsen Amersfoort. 152.3375 Artsen Amersfoort. 152.5625 P.T.T. postdistrikt Amersfoort. 154.1625 Douane Amersfoort. 154.2625 Portofoon G.P. Amersfoort. 154.5875 Busdienst c.n. Zeist + Amersfoort. 154.6875 GEB Amersfoort. 154.7875 GEB Amersfoort. 158.4100 Bewakingsdienst Baarn. 158.5900 Taxi Soest. 158.8500 Gatax Amersfoort. 158.9100 Gatax Amersfoort. 159.1500 Energie Bedrijf Amersfoort.

- 159.5700 Sleepbedrijf Amersfoort.<br>163.0100 Containerbedrijf Straus
- Amerstoort.
- 163.1500 Gemeente Werken Amers-
- Amersfoort.
- 163.5700 Gasunie Barneveld.
- 163.7500 Energiebedrijf Amersfoort.
- 164.1700 Rijschool practicum Amersfoort.
- 164.2500 Sloopbedrijf Jansen Amersfoort.
- 164.7700 Brandweer piepers Amersfoort.
- 166.5100 n.s. Seinwezen Amersfoort.
- 166.6900 n.s. Spoorweg politie Amersfoort.
- 166.7500 n.s. Spoorweg politie Barneveld.
- 166.9300 n.s. Rangeerdienst Amersfoort.
- 167.0100 n.s. Hoofdwerkplaats Amersfoort.
- 167.6700 Ambulance dienst Amersfoort.
- 167.9900 Brandweer Amersfoort.
- 168.1700 P.T.T. geldtransport Amersfoort.
- 169.2300 P.T.T. telefoondienst Amersfoort.
- 170.9700 Landelijk Rode Kruis.
- 171.1100 n.s. Rangeerder Amersfoort.
- 171.1900 n.s. Amersfoort.
- 171.2900 R.W.S. Amersfoort.
- 171.5300 n.s. C.V.L. Amersfoort.
- 171.6100 n.s. Amersfoort.
- 171.7100 M.E. Amersfoort. 172.4100 M.E. Barneveld.
- 172.5100 M.E. Amersfoort.
- 172.7500 van Gent & Loos Amers-
- foort. 172.7700 van Gent & Loos Amers-
- foort. 466.7900 Portofoon G.P. Barneveld.
- 466.8500 Portofoon G.P. Barneveld.
- 466.9700 Portofoon G.P. Amersfoort.
- 467.0500 Portofoon G.P. Baarn.
- 467.1100 Portofoon G.P. Amersfoort.

467.2100 Portofoon G.P. Soest.

468.2300 Inrap.

468.7100 Portofoon G.P. Lelystad. 468.9300 Portofoon G.P. Harderwijk.

## Goes en omstreken

Van luisteramateur station 25 uit Goes kregen we een lijst van frequenties die in die omgeving zijn te beluisteren. Hartelijk dank en we hopen dat andere lezers in die omgeving er wat aan hebben! Frequenties Goes.

75.7550 A.N.W.B. zender Zierikzee. 85.8000 P.T.T. Mobilofoonnet Goes. 86.1875 Gempo Goes + portofoons. 77.7875 Gempo Goes mobiel. 86.7375 R.P. Middelburg. 86.8250 R.P. Middelburg. 87.0000 R.P. Alex 's Heer Arendskerke.

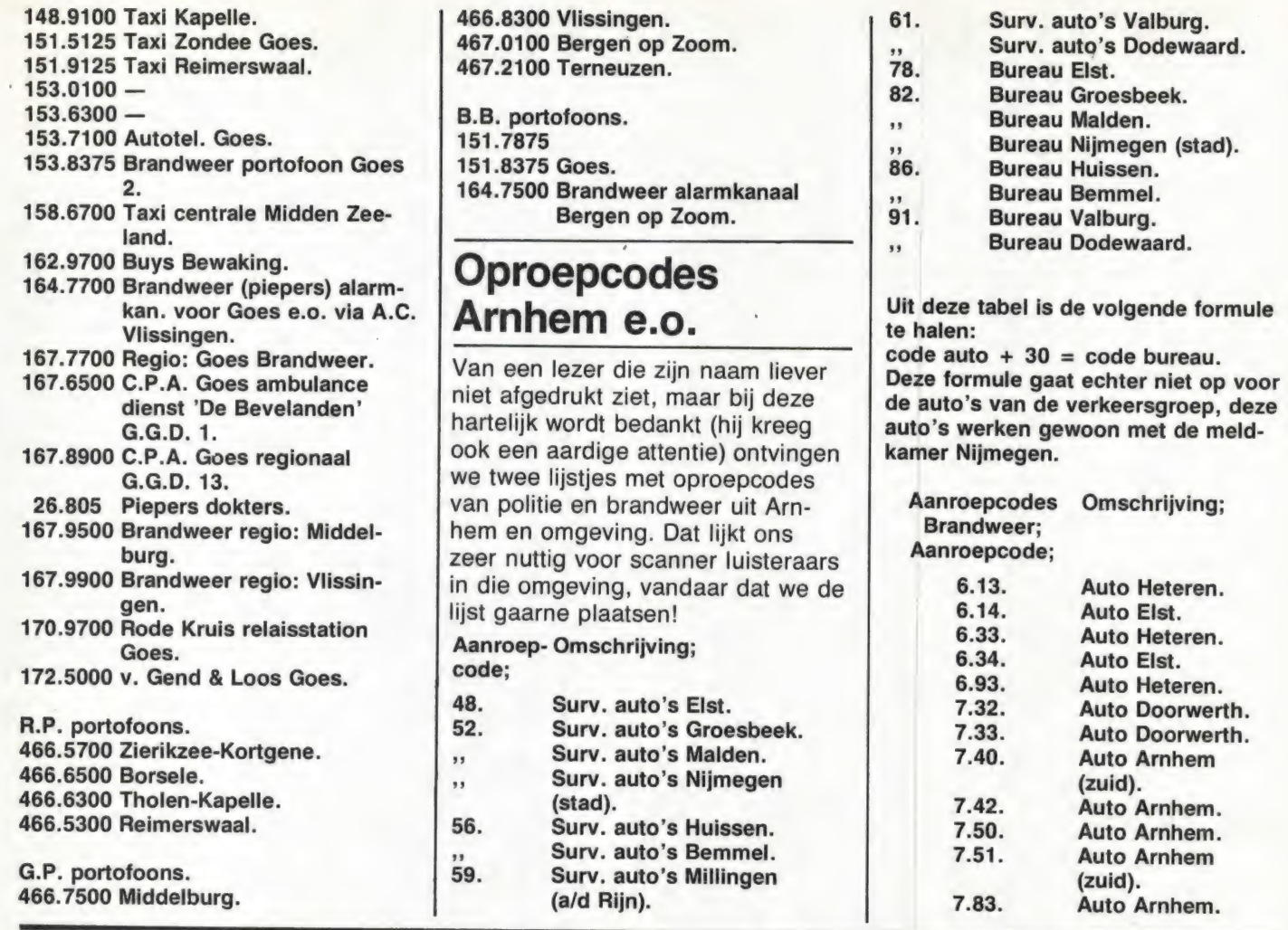

TELEX-FREQUENTIES

Het is inmiddels al weer een tijd geleden dat we ontvangstrapporten van in Nederland<br>ontvangen telexstations hebben gepubliceerd. Dat ligt niet aan het feit dat we geen inzen-<br>dingen hebben gekregen, maar gewoon aan ruimte

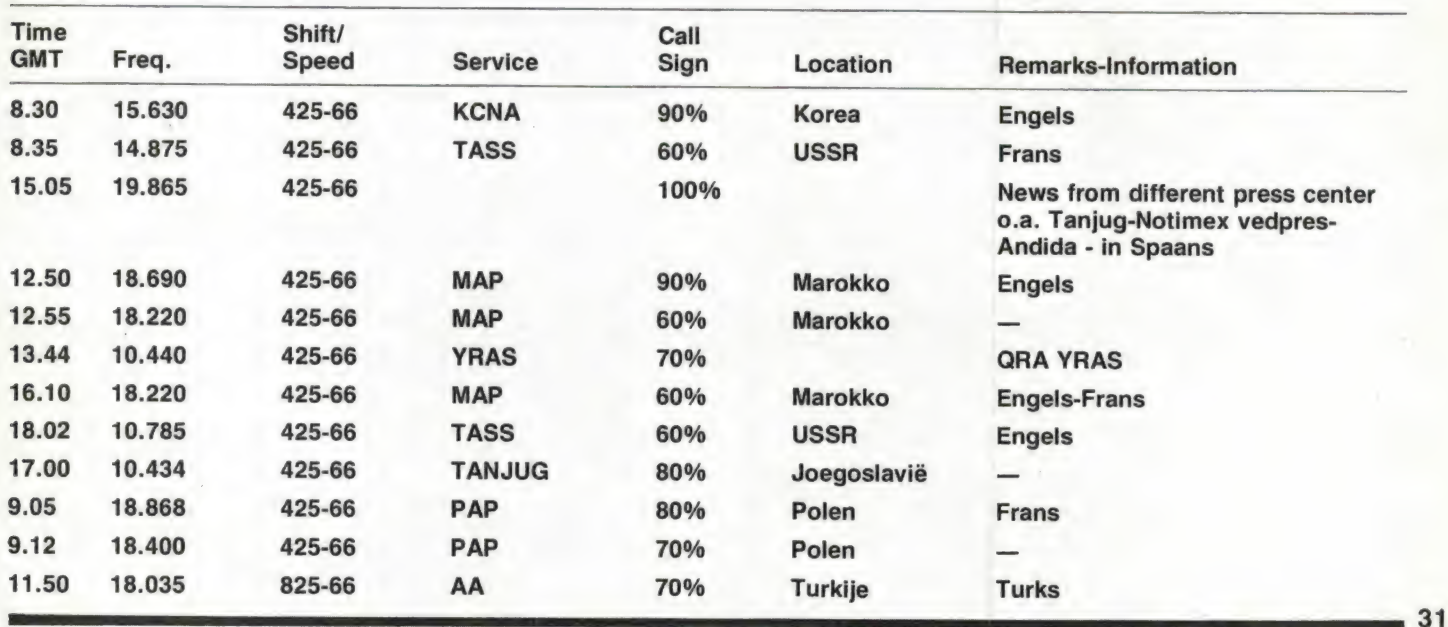

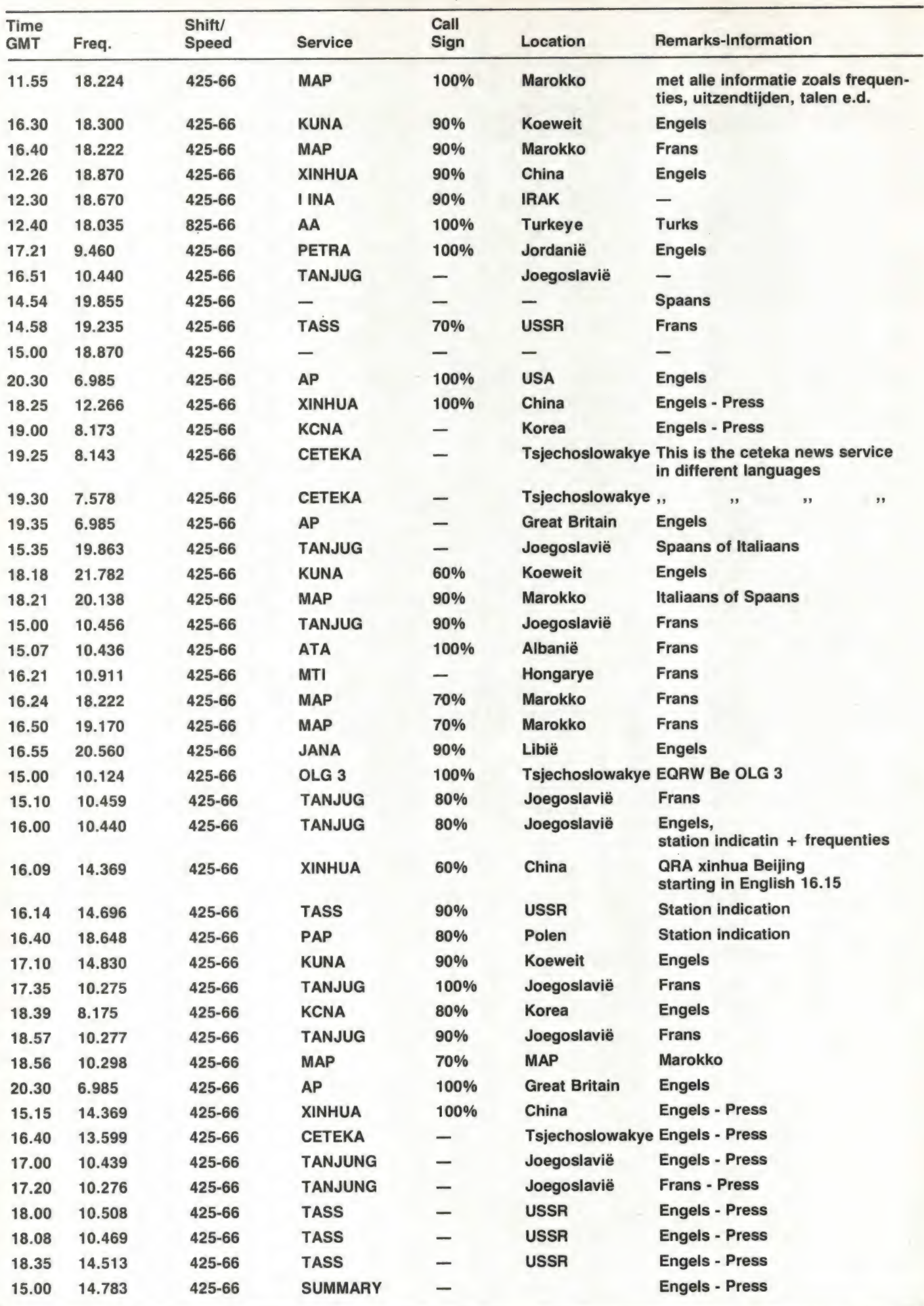

425.66 = shift 425 66 = aantal woorden/min- oftewel 50 baud

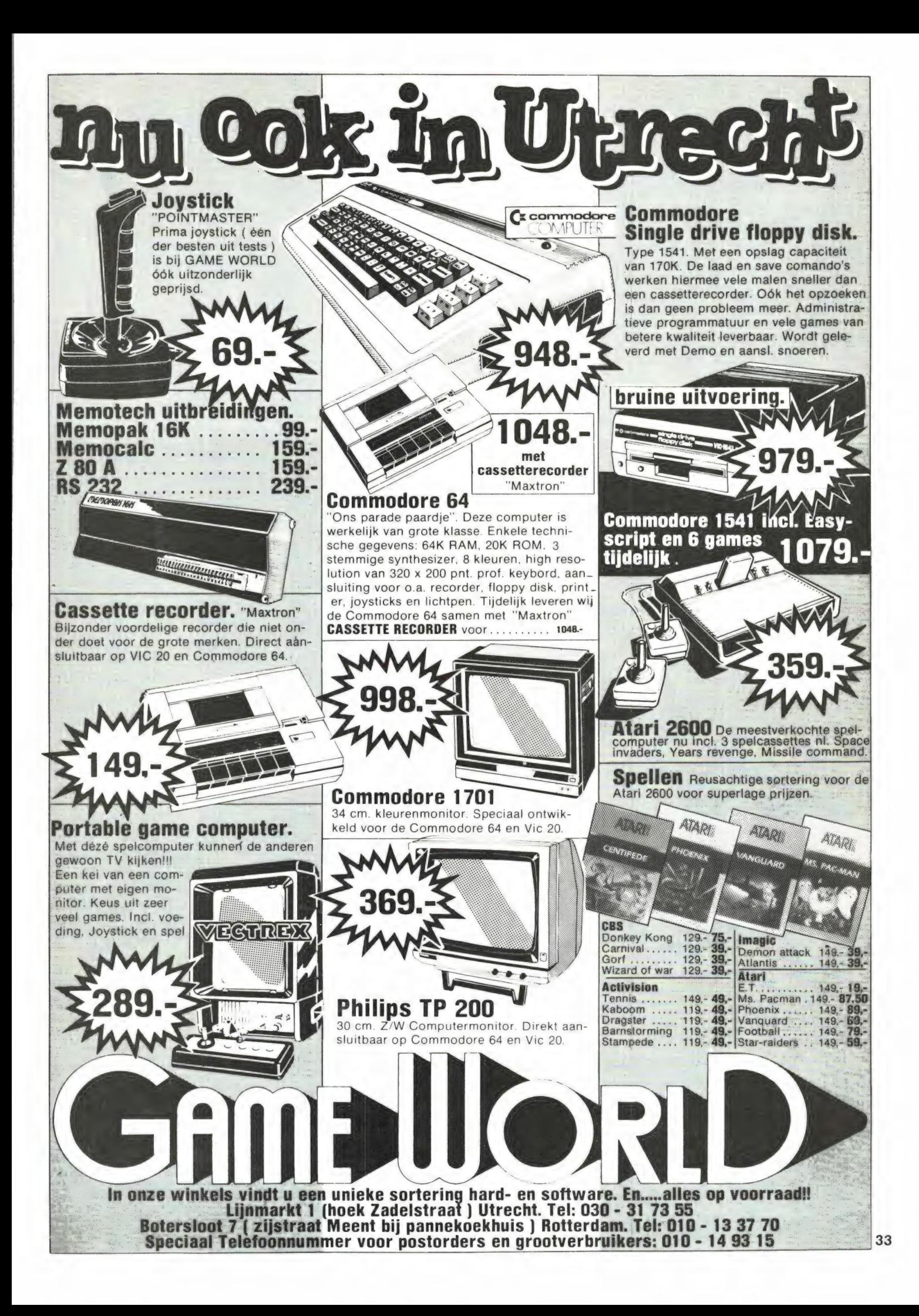

#### HANDELSONDERNEMING BLOKGOLF

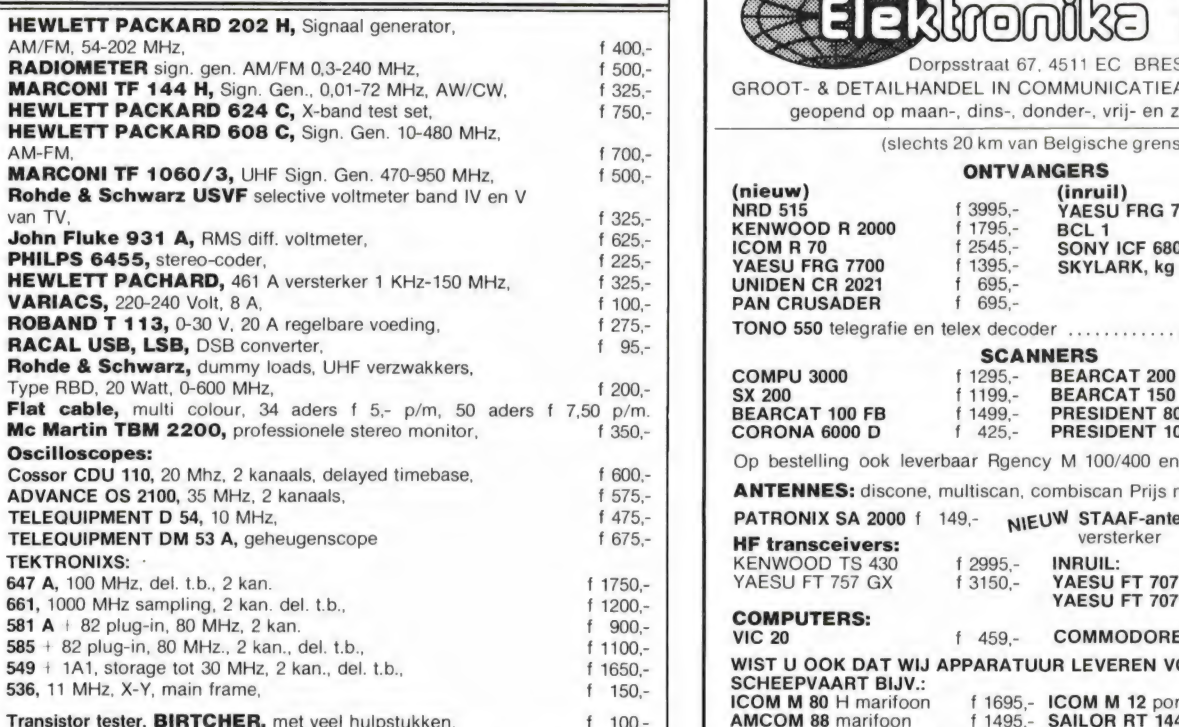

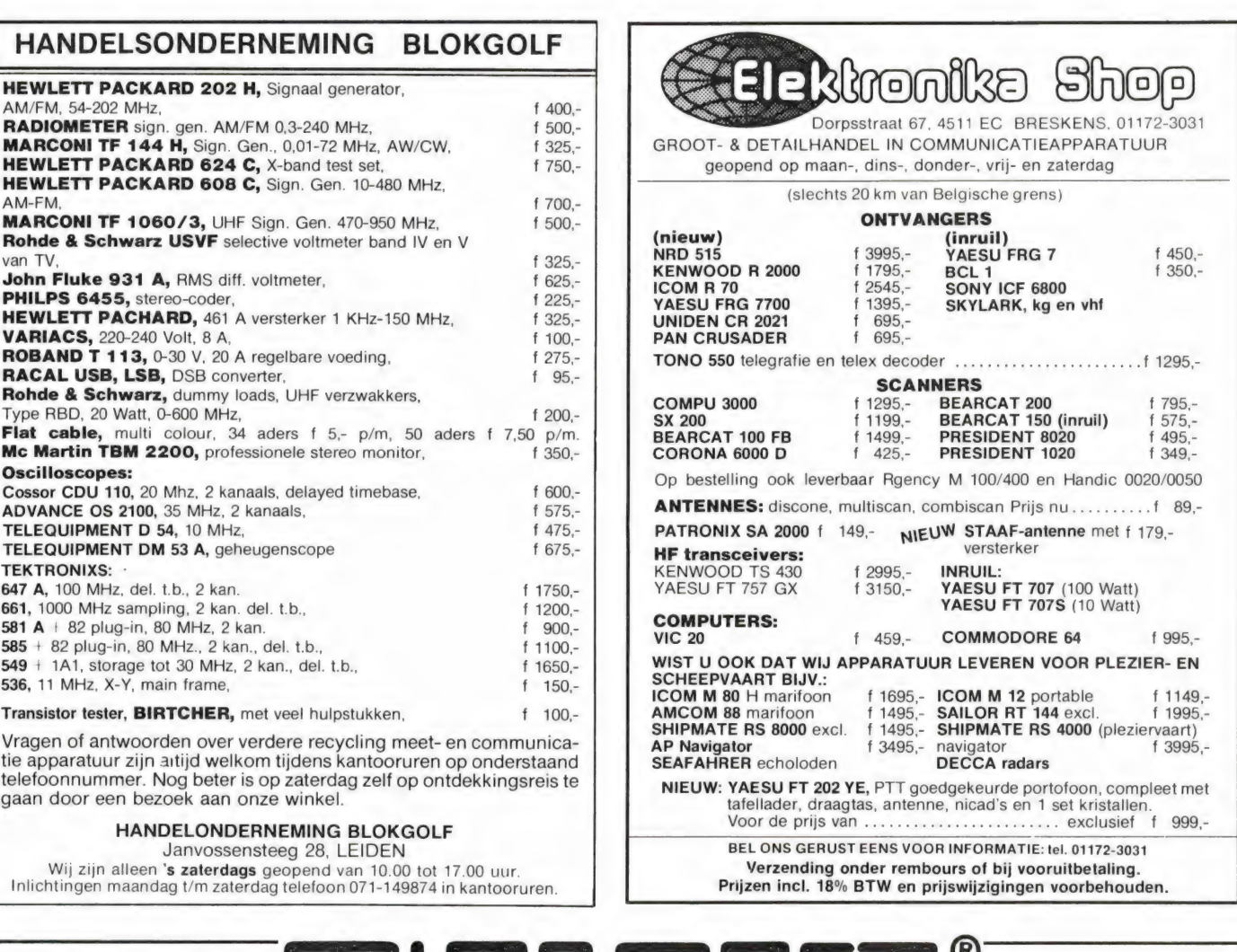

## **ICROSET®** NIEUWE SERIE PROFESSIONAL SWR/POWER METERS

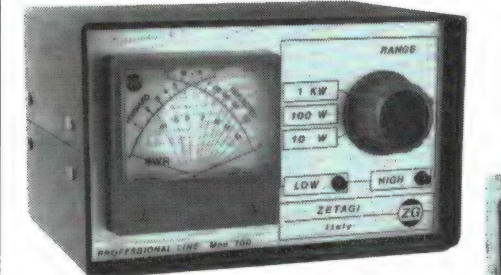

10-100-1000W

**TYPE 430** 120-500 MHz 50 Ohm 10-100-1000W  $*$ **BANGS** 100 W TYPE 700  $26-30$  MHz  $26-30$  MHz  $26-30$  MHz 2-30 en 120-150 MHz  $\frac{1}{2}$   $\frac{1}{2}$ 

**TYPE 202** 

#### Directe uitlezing van uitgaand vermogen en gereflecteerd vermogen (SWR)

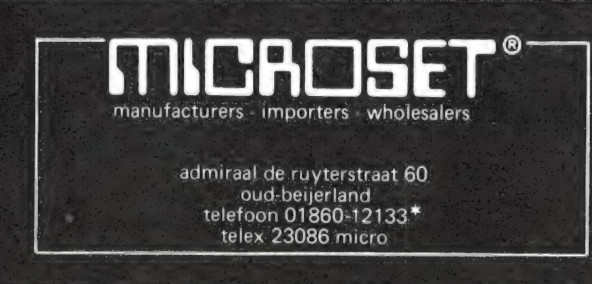

- @ \* Zend-ontvangers, marc-apparatuur, scanners, 3-meter zenders en linears antennes, telefoon-  $\frac{1}{2}$  importers wholesalers  $\frac{1}{2}$  beantwoorders, draadloze telefoons, CB accessoires, netvoedingen, linears, meetinstrumenten
	- admiraal de ruyterstraat 60 **\* Kembourszendingen door de gehele Benelu**x oud-beijerland **and the informetic state out-beijerland** \* Handelaren, informeer vandaag nog naar onze telex 23086 micro uitstekende kondities

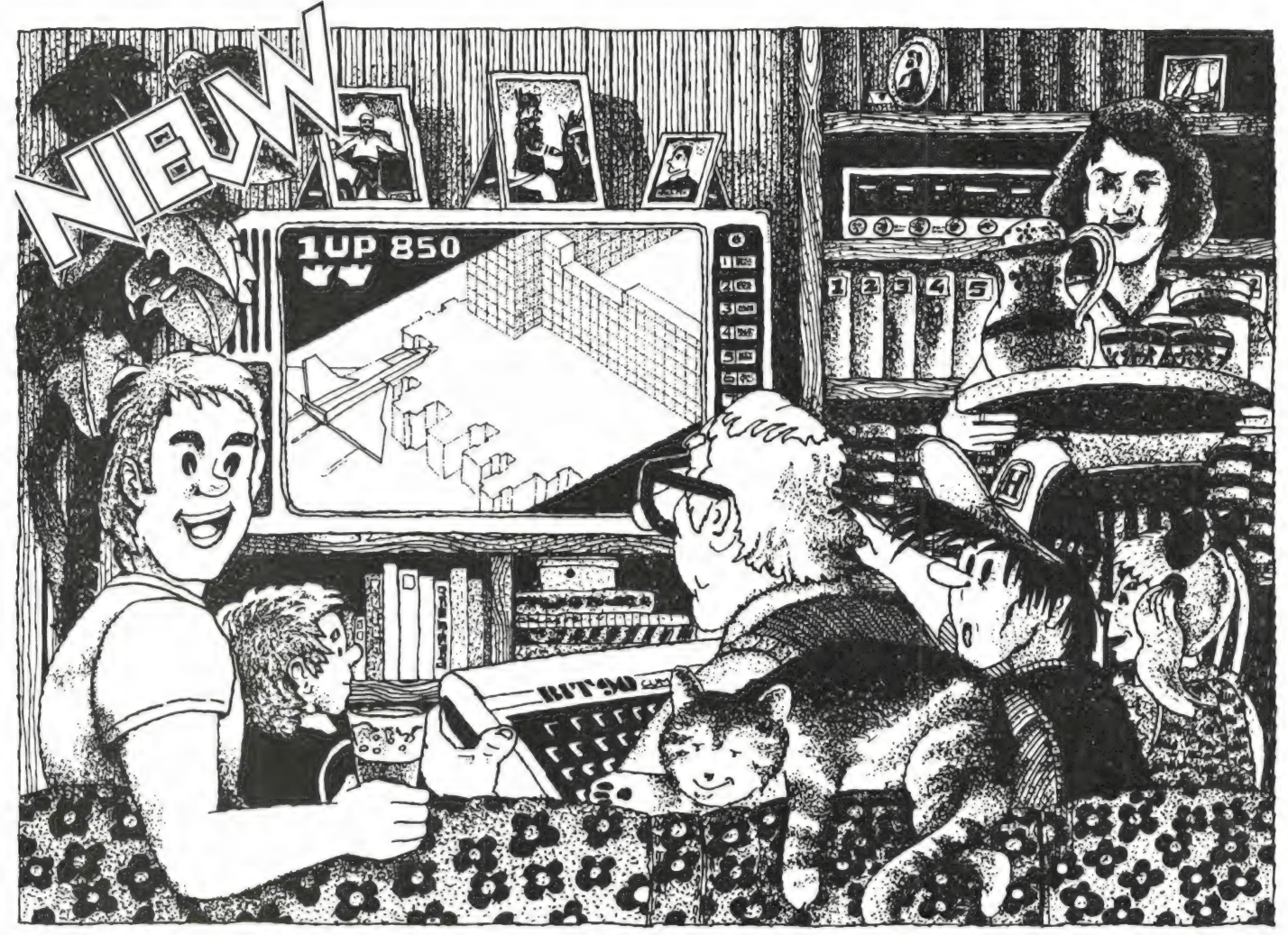

# DE EERSTE HUISGOMPUTER **IET HELE**

Nu leverbaar in Nederland de ideale combinatie van fraaiste spelcomputer en huiscomputer met uitzonderlijke uitbreidingsmogelijkheden tot klein zakelijk systeem. Gelijk te gebruiken als spelcomputer met de CBS Coleco spel-cassettes, door middel van een extra adapter ook voor Atari VCS hebt u de beschikking over het allergrootste assortiment spelsoftware. Daarnaast maakt iedereen zich geleidelijk aan spelenderwijs meester van de fraaie ingebouwde BASIC. (Een kruising van Apple en TRS-80) zonder enige programmeer ervaring.

Graphics, geluid en kleur rechtstreeks vanuit BASIC bestuurbaar, snelle cassette interface ingebouwd voor data en programma opslag. Groot aantal programma voorbeelden in de bijgesloten handleiding. SPECIFICATIES: ● Z80 A CPU ● 3,7 Mc ● 18 k RAM (uitbreidbaar tot 64k)  $\bullet$  24 k ROM  $\bullet$  66 toetsen · enkeltoets BASIC • 69 grafische tekens • 10 functietoetsen • 2 Joystick aansluitingen • HF, video en audio uitgang · 2400 BAUD cassette interface ingebouwd · kabels, voeding en ged. Nederlandse gebruiksaanwijzing inbegrepen • leverbare periferie modulen: RS 232; 16k of 32k geheugen; Disk i/o; Modem; Speech synthesizer; Atari **VCS** adapter; Printer/Plotter • Gemiddelde verkoopprijs f 699,-.

**HOME COMPUTER** 

MMH MANDAN IMPORTEUR: MANIDAN HOLLAND, POSTBUS 1033, 2240 BA WASSENAAR, TEL. 01751-79690 35

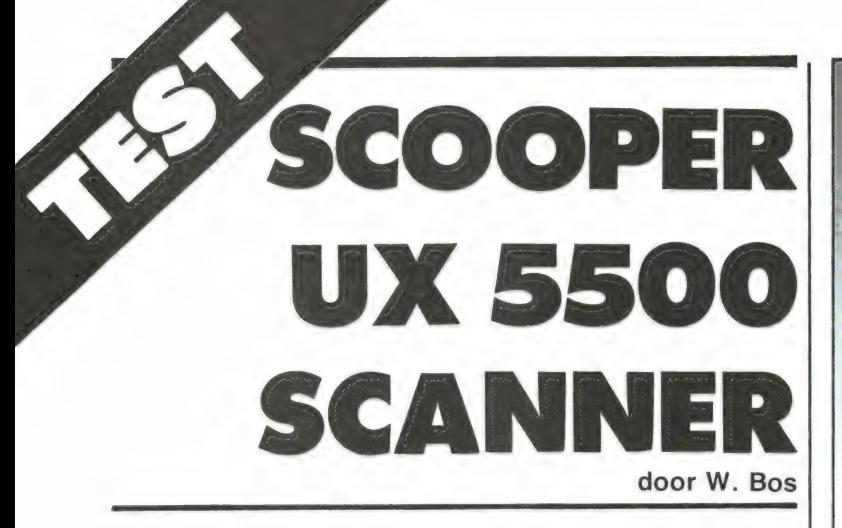

Scanners worden hoofdzakelijk op drie manieren gebruikt: thuis, in de auto en meegedragen. Over het algemeen laten die toepassingen zich nauwelijks combineren. Het gebruik thuis en in de auto gaat nog wel, alhoewel de meeste scanners zich niet erg gemakkelijk uit hun mobielbeugel laten verwijderen. Zodra het gaat om draagbaar gebruik is men op een enkele uitzondering na, aangewezen op een porto-scanner. Zo niet bij deze Scooper UX5500. Dankzij een slim plugsysteem is deze scanner in een oogwenk in- en uit een mobielbeugel te schuiven, en kan desgewenst over de schouder hangend worden mee genomen in een draagtas met ingebouwde accu. Aangezien het dan ook nog eens gaat om een kleine, 4 bands computer scanner met liefst 50 geheugenkanalen, waren er voldoende redenen om deze scanner eens aan een nader onderzoek te onderwerpen...

Algemene beschrijving De Scooper UX5500 is een computer-scanner met 50 geheugenkanalen. De scanner is ingericht voor de ontvangst van de vier belangrijkste communicatiebanden: VHF laag van liefst 58 tot 88 MHz, de luchtvaartband van 118 tot 136 MHz, de VHF-hoge band van 144 tot 174 MHz en de UHF band van 380 tot 512 MHz. De afmetingen zijn - zeker gezien de mogelijkheden - gering, nl. 15,5 cm breed, 6 cm hoog en 21 cm diep. Zoals U op de foto kunt zien, is de voorzijde met het toetsenbord en display schuin aflopend. Achter de rillen op de bovenkant zit de luidspreker. In geluid wordt dus naar boven uitgestraald. Dat is vooral in de auto een stuk beter dan naar onder,

het toetsenbord is gebruik gemaakt van membraantoetsen. Slechts een geringe druk van een vinger is voldoende om een toets 'aan te slaan'. Het voordeel van zo'n membraan toetsenbord is dat het ongevoelig is voor stof, vuil en regen (belangrijk bij draagbaar gebruik). Gebruik is gemaakt van kleur indicatie (rood-blauw-groen en grijs) om de diverse functies makkelijk te kunnen onderscheiden.

Gebruik is gemaakt van een liefst 13 cijferig display. Zeven cijfers daarvan zijn voor het aanwijzen van de ontvangfrequentie (op 100 Hz nauwkeurig). Drie cijfers zijn in gebruik voor het aangeven van de geheugenbank 1 t/m 5 en het kanaal in die bank (1 t/m 10). Dan zijn er

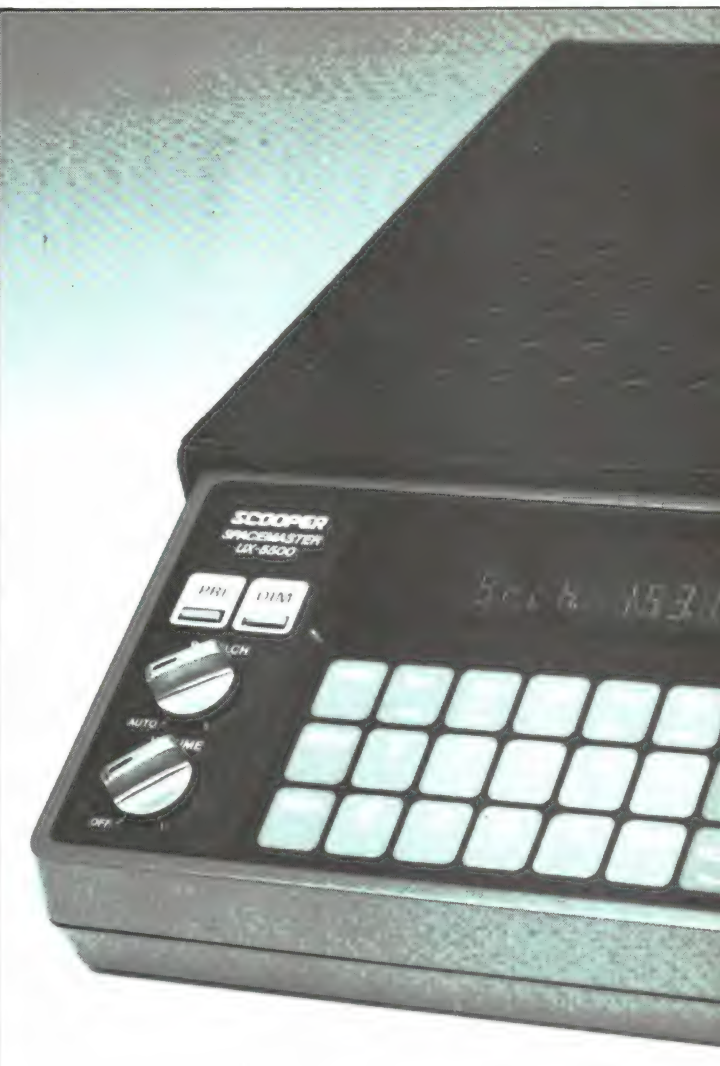

nog drie letters, voor het aangeven van diverse functies zoals priority, lock-out, delay of hold. Vijf digitale punten geven tenslotte aan, welke van de vijf geheugen banken zijn ingeschakeld. Gebruik is gemaakt van een zogenaamd fluoricentie display, dat fel blauw-groen oplicht. In het donker zijn ze zelfs wel wat te fel. Gelukkig is een dimmer aanwezig (de druktoets DIM naast het display) die de lichtsterkte flink vermindert. Op het front is verder naast de genoemde DIM(mer) toets een druktoets aanwezig voor het inschakelen van de priority functie, een squelch- en volume regelaar. De laatste doet tevens dienst als aan/uit schakelaar. De behuizing van de UX5500 is van zeer stevige, slagvaste kunststof. Op de achterzijde vinden we allereerst de antenne ingang voor mobiel- of thuis gebruik. Daarvoor is een 'auto-radio' jack toegepast. Gebruikt U thuis een antenne-installatie met 'dikke' coax, dan is een speciale verloopsteker noodzakelijk. Onder de antenne ingang is een 7 polige dinplug aanwezig. De 7 aansluitingen worden gebruikt voor het sturen van een recorder als antenne ingang, en voedingsspanningsingang bij draagbaar gebruik.

Verder is een schuifschakelaar met drie standen aanwezig. De schakelaar bedient allereerst de keyboard-piep. Wanneer het toetsenbord bediend wordt, klinkt bij elke goede toetsdruk als controle een zacht piepje uit de luidspreker. Vindt U dat hinderlijk, dan kan met deze schakelaar het piepje worden uitgeschakeld. Maar de schakelaar heeft nog een functie. In scanner zit namelijk een 'back-up batterij', die de inhoud van de geheugens bewaart wanneer de scanner is uitgeschakeld. Bij veel scanners bestaat die. back-up batterij uit twee of meer gewone batterijtjes. Zo niet bij deze UX5500. Daarin is een 3,6 volt nikkel-cadmium accuutje aanwezig, dat tijdens gebruik

36 zoals bij veel scanners. Voor

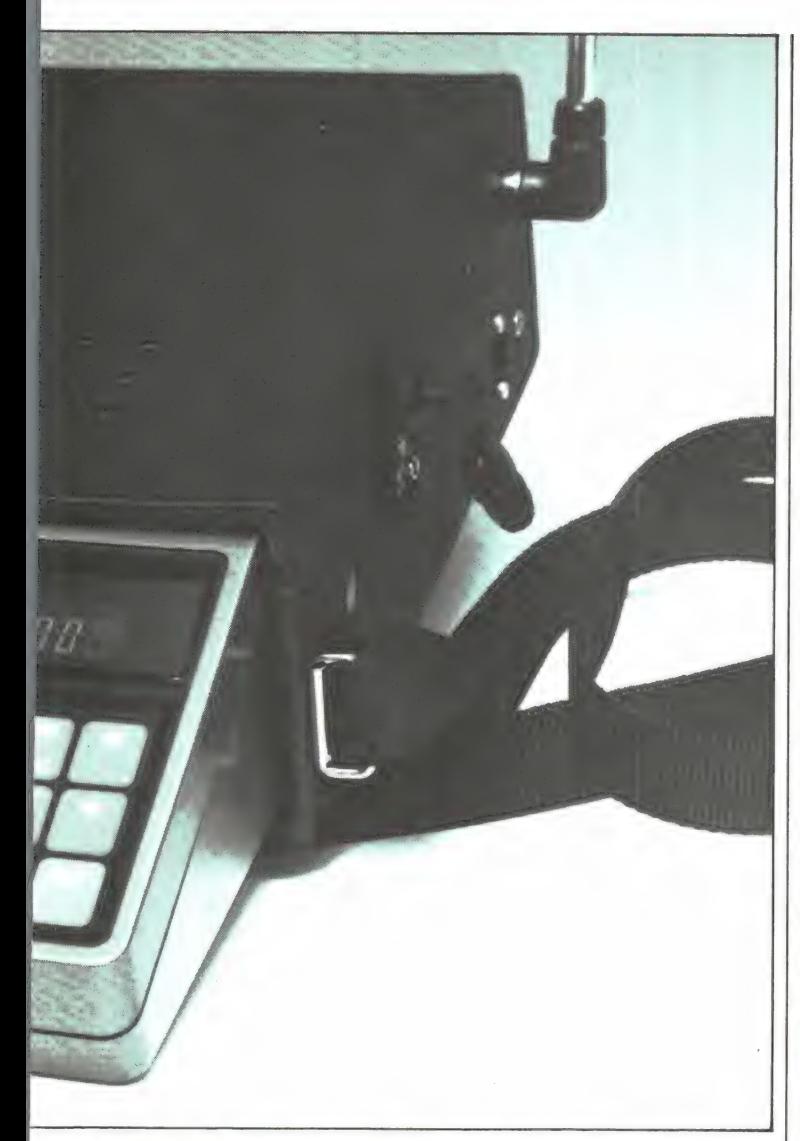

wordt opgeladen. Voor lege batterijen - en het dan opnieuw programmeren van 50 fregenties! - behoeft men dus niet bang te zijn. Maar zo'n accuutje heeft ook een nadeel. Zou men de scanner heel lang niet gebruiken (meer dan 2 maanden) dan raakt het accuutje te diep ontladen, waardoor het defect Kan raken. Het schakelaartje dient er nu voor, het batterijtje los te koppelen voor het geheugen, zodat te diepe ontlading niet kan optreden. Men is dan echter wel alle frequenties kwijt. Het lijkt ons dus slimmer de scanner af en toe eens te laten werken. .. Verder is op de achterzijde een 3,5 mm plugje aanwezig voor het aansluiten van een externe luidspreker en een japanse voedingsspanningsplug. De voedingsspanning van de UX5500 is nominaal 12 volt, maar mag variëren tussen 9 en 15 volt. Een netadaptor (220 V AC naar 12 volt 350 mA DC) wordt overigens niet mee geleverd.

#### De draagtas

Bij de scanner wordt een stevige, met kunstleer overtrokken draagtas meegeleverd. De scanner kan in deze draagtas geschoven worden. In de tas zit een 7 polige DIN steker, die past in de 7 polige contra steker achter op de scanner. Via deze plug wordt de voedingsspanning en de antenne op de scanner aangesloten. Bovendien wordt het luidspreker signaal naar een 3,5 mm plugje op de zijkant van de tas gevoerd. Daarop kan dan bijvoorbeeld een hoofdtelefoon of externe luidspreker worden aangesloten. De inwendige luidspreker van de scanner wordt bij gebruik van de tasplug niet uitgeschakeld. Aan de zijkant van de tas is een plugbare uitschuifantenne aangebracht. De maximale lengte is 1 meter, maar in de praktijk bleek, dat het zelden nodig was de antenne geheel uit te schuiven. Omdat de antenne plugbaar is, kan bijvoorbeeld bij gebruik in de auto de auto-antenne worden

aangesloten zonder de scanner uit de tas te halen. Natuurlijk is in de draagtas ook een energiebron aangebracht, anders zou de tas weinig nut hebben. Hiervoor is een nikkel-cadmium accu toegepast. De spanning is 12 volt en de capaciteit 1,2 Ampere/uur. Het is geen sinter accu en de laadstroom mag maximaal 120 mA bedragen (laadtijd ca. 14 uur). De accu wordt via de 7 polige din plug aangesloten op de scanner, doch is tevens zonder meer verbonden met een voedingsspanning plug op de zijkant van de tas.

Hierop hebben we kritiek. Die voedingsspanning aansluiting op de tas mag nu namelijk alleen gebruikt worden om de accu op te laden! (Een lader gebruiken die maximaal 120 mA kan leveren - dat moet een andere zijn dan de netadaptor.) Wat is er namelijk aan de hand? Is de accu leeg, dan is de spanning gedaald tot ca. 8,5 volt. Sluit U op de tasplug nu bijvoorbeeld de autoaccu aan, dan gaat er een enorme laadstroom lopen! Omdat geen sinter accu is toegepast - en geen zekering! - is de accu geen lang leven beschoren. Hij zal wel niet direct defect raken maar het aantal laad-ontlaad cycli wordt sterk bekort. In de handleiding staat over dit probleem niets. De oplossing is overigens vrij eenvoudig. In serie met de accu moet een diode 1n 4004 (400 V 1 Amp.) worden genomen, zodat de stroom uit de accu alleen naar de scanner kan vloeien (anode naar de accu, kathode - met het ringetje - naar de plug). Om de accu nu toch te kunnen laden, dient de diode overbrugd te worden met een weerstand van 22 ohm Y2 watt. Via die weerstand, die zorgt dat er geen te grote stroom kan lopen, wordt de accu dan toch wel opgeladen - al duurt het een half uurtje langer. Deze voorziening - die nog geen drie kwartjes kost en waarvan we hopen dat de importeur hem standaard wil aanbrengen zorgt er voor, dat U op de tasplug de auto accu kunt aansluiten. Daarbij kan niet alleen de scanner werken, maar wordt ook de accu zonder gevaar opgeladen. Een tweede voordeel is dat de netadaptor (die voor normaal gebruik minstens 350 mA

moet kunnen leveren) nu zonder gevaar ook gebruikt kan worden om de accu op te laden. Over de accu moeten we verder nog op merken dat hij via een stekertje is aangesloten, zodat U hem kunt verwisselen voor een volle wanneer hij (bij draagbaar gebruik) leeg is. Tenslotte is de tas voorzien van een verstelbare nylon draagriem, zodat U de tas met de scanner over Uw schouder kunt hangen. Het geheel heeft overigens het niet onaanzienlijke gewicht van 2,2 kg...

#### Afstemmen

De Scooper UX5500 heeft verschillende mogelijkheden tot afstemming. Allereerst normaal intoetsen, waarbij over het algemeen de frequentie wordt opgeslagen in een van de 50 geheugenkanalen. Vervolgens kan de scanner de geheugenkanalen aftasten, en tenslotte kan er ook nog worden gezocht. Op zich zijn dit features die men bij de meeste computerscanners tegenkomt, maar de UX5500 biedt nogal wat extra's.

Zoals de trouwe lezers van dit blad weten, worden op de diverse communicatiebanden verschillende raster frequenties gebruikt, nl. 12,5 kHz op VHF laag, 12,5, 20 en 25 kHz op VHF hoog en hoofdzakelijk 20 kHz op UHF, hoewel daar ook wat zenders op een 12,5 kHz raster zitten. Zeker in de VHF hoge band is het een mengelmoesje, waarbij het vervelende is, dat een bepaald raster, bijvoorbeeld 12,5 kHz niet altijd begint op een veelvoud van 12,5 kHz. De scannerfabrikant moet dus altijd een keus maken, in welke stappen de scanner kan worden afgestemd. De meeste fabrikanten kiezen 12,5 kHz voor de VHF lage, 10 kHz voor de luchtvaartband, 5 kHz voor de VHF hoge en 12,5 kHz voor de UHF band. Daardoor ontstaan afstemfouten. Op de UHF band is het raster 20 kHz, zodat daar afstemfouten van maximaal 5 kHz kunnen optreden. De fout veroorzaakt door de 5 kHz stappen in de VHF hoge band is maar 2,5 kHz maximaal, maar het nadeel is dat het zoeken in die band met 5 kHz stapjes wel erg lang duurt. In de Scooper UX5500 is naar onze mening het meest ideale afstemsysteem toegepast, nl. een mixraster. Bij handaf stemming in bijvoorbeeld de 37

VHF lage band kan op veelvouden van 5 én 12,5 kHz worden afgestemd. In de luchtvaartband zijn dat veelvouden van 5 kHz. In de VHF band kan zowel in 5 KHz stapjes als in 12,5 KHz worden afgestemd en in de UHF band kan op veelvouden van zowel 10 kHz als 12,5 kHz worden afgestemd. Dat gaat niet met omschakelingen of kiesschakelaartjes zoals bij sommige scanners worden gebruikt, maar geheel automatisch. Ter illustratie: Wanneer we beginnen bij 487.0000 MHz, is de eerst volgende frequentie waarop we kunnen afstemmen 487.0100 (10 kHz stap). De daaropvolgende frequentie is niet weer 10 kHz verder, maar 487.0125. Dan volgt 487.0200 en dan weer een 12,5 kHz stap, nl. 487.0250, enz. Dankzij dit systeem van gemixte rasters, kan de Scooper UX5500 op elke frequentie die in Nederland wordt gebruikt, precies worden afgestemd!

#### **Geheugens**

Zoals eerder gezegd, heeft de Scooper UX5500 liefst 50 geheugenkanalen. Die 50 kanalen zijn onderverdeeld in 5 'banken' van elk 10 kanalen. Elke bank is apart in- of uitschakelbaar, hetgeen op het display wordt getoond door middel van oplichtende punten. Zo kan men bijvoorbeeld in bank 1 de politie zetten, in bank 2 de brandweer enz. Is men tijdelijk niet geïnteresseerd in bijvoorbeeld de politie, dan is die bank met één druk op de toets uit te schakelen, waardoor hij tijdens het scannen wordt overgeslagen. Frequenties zijn op twee manieren in te voeren: door direct intypen en wanneer de scanner tijdens zoeken is gestopt. In tegenstelling tot bijvoorbeeld de HANDIG 0050, die we in no. 40 testten, is het bij de Scooper UX5500 erg eenvoudig de frequentie van het ene geheugen in het andere te zetten. Gewoon een kwestie van een ander geheugennummer intypen. . .

#### Lock-out en priority

Lock-out is het (tijdelijk) uitschakelen van een of meerdere geheugenkanalen. Is men dus tijdens het scannen niet geïnteresseerd in een bepaalde zender, dan kan door één druk op de toets, dat kanaal overgeslagen worden tijdens scannen. Op het

door middel van de letter L achter het geheugennummer. Nogmaals drukken heft de lock-out weer op. Bij de UX5500 kan elk kanaal afzonderlijk al of niet overgeslagen worden. Priority betekent voorrang. In vrijwel elke ontvangsituatie kunnen er zenders in de lucht zijn, waarvan U onmiddellijk wilt weten of ze er zijn. Stel U luistert naar de plaatselijke politie, zonder te scannen. Wanneer de brandweer in de lucht komt, zou U dat eigenlijk willen weten. De Scooper UX5500 heeft nu de mogelijkheid, naar keuze aan een van de 50 geheugenkanalen de priority functie te geven. In tegenstelling tot veel andere scanners behoeft de priority frequentie dus niet opnieuw ingetypt, of overgezet te worden naar kanaal 1. Tijdens luisteren en scannen, maar niet tijdens zoeken (!) schakelt de scanner om de 2 seconden steeds gedurende 0,5 seconde om naar de priority frequentie. Wordt niets ontvangen, dan gaat hij vrolijk door waar hij mee bezig was. Wordt er wel iets ontvangen, dan wordt dat weergegeven zolang de zender in de lucht is.

#### Auxilary

Naast de priority heeft de UX5500 nog een mogelijkheid, die maar weinig scanners hebben. Dat is de auxilary functie. Die auxilary functie is in staat, een ander electrisch apparaat, zoals bijvoorbeeld een cassetterecorder

aan te schakelen. Via de 7 polige plug op de achterzijde van de UX5500 kunnen de aansluitingen worden gemaakt. Wordt nu op het auxilary kanaal iets ontvangen, dan start de cassetterecorder en neemt automatisch het ontvangen signaal op. Op die manier kunt U de scanner rustig onbeheerd een dagje laten staan en 's avonds terugluisteren wat er op die frequentie allemaal is gezegd. Bijzonder bij de Scooper UX5500 is, dat de auxilary-functie willekeurig op een van de 50 geheugenkanalen kan worden geprogrammeerd. Opnieuw intypen of omzetten van frequenties is dus niet nodig. Het is echter niet mogelijk hetzelfde geheugenkanaal te gebruiken als zowel auxilary- als priority kanaal. Bij verschillende frequenties is wel gelijktijdig gebruik mogelijk, waarbij de scanner om de beurt van het priority naar het auxilary kanaal schakelt.

#### Scansnelheid

Wanneer frequenties zijn opgeslagen, is een druk op de AUTO toets voldoende om de scanner achtereenvolgens de geheugenkanalen te laten aftasten. Zoals gezegd is elke willekeurige combinatie van de 5 banken mogelijk. Binnen een bank kunnen de kanalen alleen door lock-out worden overgeslagen. De scansnelheid is 8 kanalen per seconde. Nogmaals drukken op de AUTO toets voert de scansnelheid op naar 14 kanalen per seconde. Dat is erg snel, maar dat mag ook wel, want 50 kanalen scannen is een heleboel. Degenen die al eerder scannertesten in RAM hebben gelezen weten, dat bij sommige scanners gedurende het scannen meer signaal dan de standaard gevoeligheid nodig is om het scannen te stoppen. Daardoor wordt de bruikbare gevoeligheid minder. Bij de Scooper UX5500 is dat nauwelijks het geval. Bij 8 kanalen per seconde scansnelheid was 0,1 microvolt nodig om te stoppen, bij 14 kanalen was dat 0,15 microvolt (VHF laag). Die waarden zijn ruwweg gelijk aan de standaard gevoeligheid voor 10 dB signaal/ruisverhouding.

#### Zoeken

Het aantal zenders in de communicatiebanden neemt razendsnel toe. Ook wordt veelvuldig van frequentie gewisseld. Een van de redenen dat computerscanners zo gewild zijn, is de mogelijkheid frequentie gebieden af te zoeken naar zenders. Net zoals veel andere scanners heeft de Scooper UX5500 de mogelijkheid frequentiegebieden af te zoeken tussen twee grenzen. Wordt een frequentie gevonden, dan stopt het zoeken. Door een druk op de Hold toets kan die zender gedurende langere tijd beluisterd worden, en indien gewenst kan men de gevonden frequentie opslaan in een van de 50 geheugenkanalen. Dat kunnen veel scanners. Maar

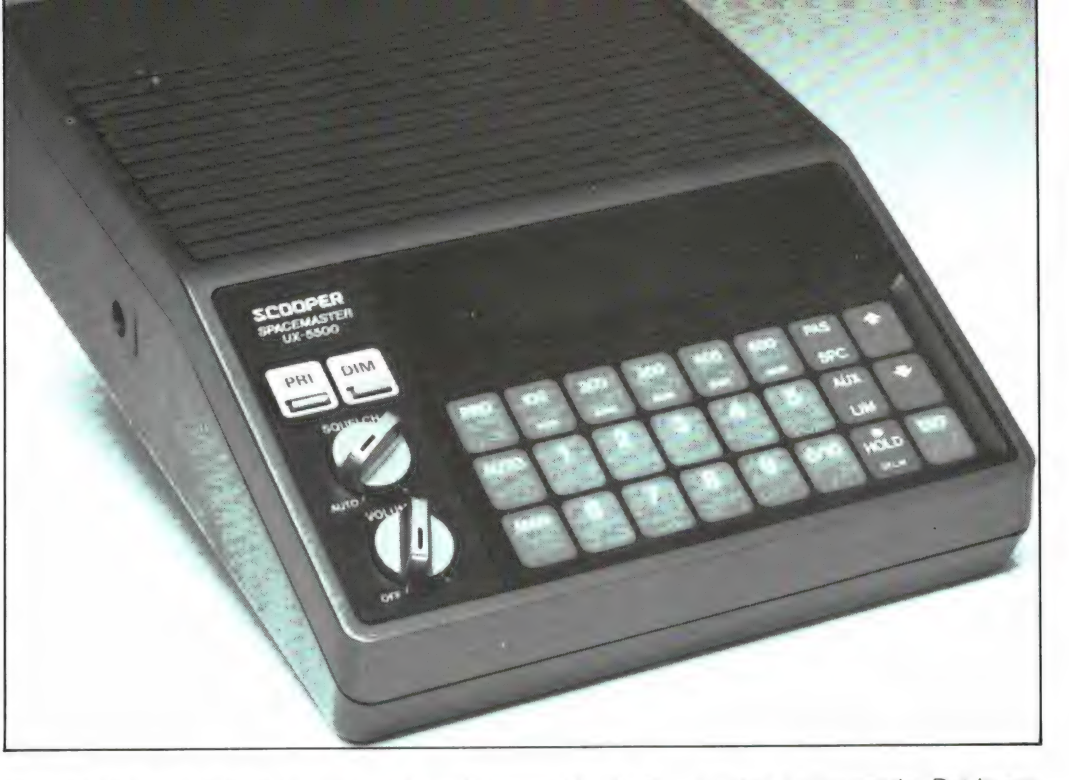

de UX5500 heeft een aantal bijzonderheden, die men op geen enkele andere scanner vindt. Zoals gezegd zitten zenders op verschillende frequentie banden op rasters. Een inmiddels veel gebruikt raster op de VHF hoge band is 12,5 kHz, maar dat is ontstaan doordat men eerst op een raster van 50 kHz werkte, toen door ruimtegebrek de tussenliggende frequenties ging gebruiken, zodat het raster 25 kHz werd en nu heeft men zoveel ruimtegebrek, dat men opnieuw de tussenliggende frequenties aan het invullen is. Toch zitten nog heel wat zenders op het 50 of 25 kHz raster. De meeste scanners zoeken de VHF band af met identieke sprongetjes als de afstemstappen, dus met 5 kHz stappen. Daardoor duurt het afzoeken van een frequentie gebied erg lang. Het bijzondere van de Scooper UX5500 is nu, dat men zelf de frequentie stappen waarmee wordt gezocht kan instellen. Er zijn nogal wat mogelijkheden, die we hebben samengevat in de tabel.

ideale mogelijkheid die we nog niet eerder in een getest apparaat aantroffen. Opmerkelijk is dat het gaat om aparte geheugens, de 10 'pass frequenties' nemen geen ruimte in de gewone 50 geheugens in, maar ze kunnen verder nergens voor gebruikt worden.

#### Birdies

Birdies zijn stoorsignalen, die door de scanner zelf worden opgewekt. Voor de scanner lijkt zo'n birdie net een 'echt' signaal. Stuit men tijdens het zoeken op zo'n birdie, dan stopt het zoeken. Op zo'n birdie frequentie kan geen echt signaal worden ontvangen. Dat kan rampzalig zijn wanneer de birdies precies in belangrijke gebieden vallen. Tijdens de test meten we alleen birdies, die een schijnbare signaalsterkte veroorzaken van 1 microvolt of meer. De Scooper UX5500 is niet volledig birdie vrij. Het gaat om enkele frequenties en een paar onbruikbare gebiedjes, die overigens niet uitzonderlijk hinderlijk zijn. De birdie frequenties waren

#### Frequentiestappen bij zoeken (kHz)

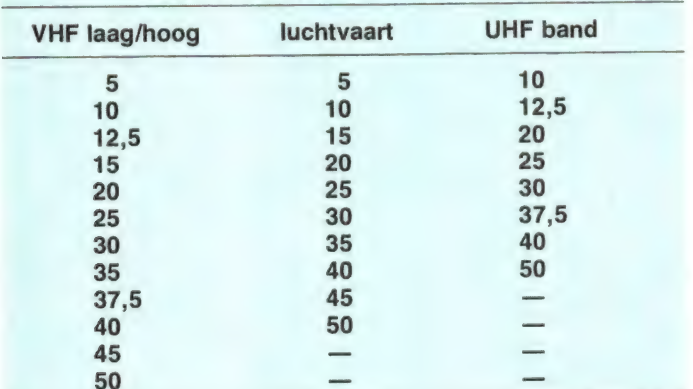

Mits men de rasterindeling in een bepaaid frequentie gebied kent, is dit een ideale mogelijkheid om zo snel mogelijk te zoeken, zonder nooit gebruikte frequenties te beluisteren. Maar we zijn er nog niet. In de praktijk komt het namelijk erg vaak voor, dat in het frequentie gebied dat men wil afzoeken, een of meer bekende zenders zitten. Daarop stopt de scanner dan steeds tijdens het zoeken. Dat is natuurlijk erg hinderlijk. Welnu, de Scooper UX5500 beschikt over 10 extra geheugens. In die tien geheugens kunnen frequenties worden opgeslagen. Tijdens het zoeken, worden die frequenties dan overgeslagen! Dat is een

76,8 MHz, van 128,3 tot 128,5 MHz, van 144,3 tot 144,4 MHz, van 161,915 tot 162,2 MHz, van 407,6 tot 407,8 en van 464,32 tot 464,8 MHz.

#### Delay

Tijdens scannen of zoeken stopt de scanner wanneer een zender wordt ontvangen. Gaat de zender uit de lucht, dan wordt het scannen of zoeken onmiddellijk hervat. Dat is erg lastig, want er is altijd wel een korte pauze voor de tweede zender in de lucht komt. Gelukkig beschikt de UX5500 over een delay functie, die de scanner 2 seconden laat wachten voordat het scannen wordt hervat. De

delay functie moet echter per kanaal worden ingesteld. Dat is lastig. Gelukkig is de delay functie wel beschikbaar tijdens het zoeken.

#### Technische eigenschappen

Naast de mogelijkheden van de scanner, zijn natuurlijk de technische eigenschappen doorslaggevend voor de bruikbaarheid. We hebben zoals gebruikelijk, weer een

de verstaanbaarheid wordt bereikt hebben we dat ook gemeten. De resultaten staan in de grafiek. Vanaf 26 dB praten we over goede verstaanbaarheid en bij 40 dB over 'ruisvrij'. U ziet dat we bij 30 dB s/n verhouding zeer goed verstaanbaar - nog maar iets boven de halve microvolt zitten en dat is zeer gevoelig. Natuurlijk is ook van belang of de scanner gelijkmatig gevoelig is op alle

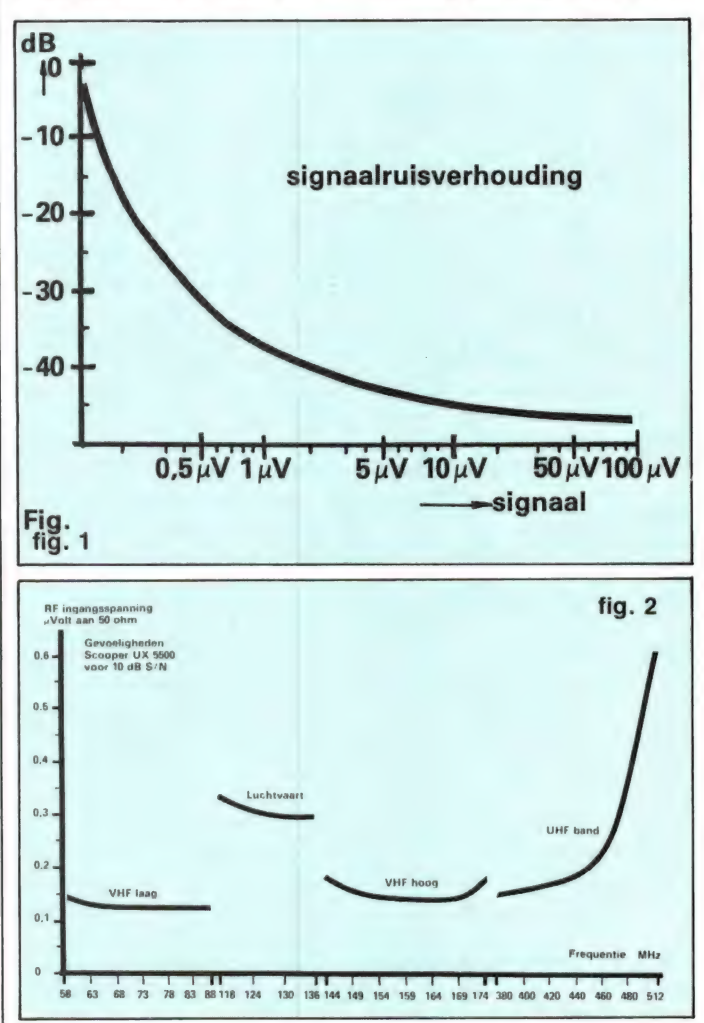

aantal van de meest belangrijke eigenschappen voor u gemeten.

#### **Gevoeligheid**

Bij de gevoeligheidsmetingen bepalen we, hoeveel signaal we moeten toevoeren aan de antenne-ingang van de scanner om een verstaanbaar signaal te krijgen. Die verstaanbaarheid drukken we uit in signaal/ruis verhouding. Als standaard gevoeligheid geven we de sterkte van het antenne-signaal bij 10 dB signaal/ruis verhouding op. De weergegeven spraak is dan circa 3 x sterker dan de achtergrond ruis en dat is net verstaanbaar. Omdat ook van belang is, wanneer echt goeontvangstbereiken. Dat kunt u zien in de grafiek 2. Opmerkelijk is de zeer hoge gevoeligheid in de luchtvaart en UHF portofoon band. Wat dat betreft verdient deze scanner een pluim!

#### Ingangs SWR

Het is van belang, dat de ingangsimpedantie van de scanner zo dicht mogelijk in de buurt van de 50 Ohm ligt. Dan alleen vindt maximale energie-overdracht van antenne naar scanner plaats. Is de ingangsimpedantie geen 50 Ohm dan kunnen 'staande golven' op de antenne-kabel optreden, waardoor - afhankelijk van de lengte van de kabel - de scanner op bepaalde freguenties minder gevoelig wordt. De Scooper UX5500 heeft ingangsband filters, die automatisch op de afstemfrequentie worden afgestemd. De filters zijn goed ontworpen, want op alle banden bleef de staande golf verhouding van de antenne ingang kleiner dan 2,5 : 1 en dat is erg netjes. Bovendien staan de filters keurig op de afstemfrequentie.

#### Spiegel onderdrukking

Zoals gezegd, heeft de UX5500 bandfilters aan de ingang, die door middel van capaciteitsdioden worden afgestemd op de afstemfrequentie. Een voordeel van die constructie is, dat de spiegelfrequentie - de tweede ontvangstfrequentie die elke super heeft - goed wordt onderdrukt. Een bekend probleem bij matige spiegelonderdrukking is storing van autotelefoon zenders (153 MHz) in de luchtvaartband, of storing van FM omroepzenders in de VHF lage band. Dankzij de bandfilters is de spiegelonderdrukking van de UX5500 zeer hoog, namelijk 52 dB van 66 - 174 MHz en 40 dB voor de UHF band. 52 dB komt overeen met een 400 voudige onderdrukking en dat is zeer hoog voor een 4 banden scanner. Ter vergelijking: de Handic 0050 die we in Radio Amateur Magazine nummer 40 testten, heeft een spiegel onderdrukking van 20 dB, hetgeen overeenkomt met 10 x …

#### AM/FM onderdrukking, flutter

De Scooper UX5500 schakelt automatisch om van FM naar AM, wanneer de ontvangst frequentie in de luchtvaartband (118 - 136 MHz) valt. Dat is handig, omdat nu VHF lage-, hoge-, UHF- en luchtvaartfreguenties door elkaar in de geheugens kunnen worden opgeslagen. Tussen FM ontvangst en AM ontvangst ontstaat een sterkteverschil van de weergave van 3 dB. FM stations klinken wat luider, maar erg groot is het verschil gelukkig niet. De AM detector is ook gevoelig voor FM gemoduleerde signalen. Een probleem is dat overigens niet, want in de luchtvaart band wordt alleen AM gemoduleerd. De FM detec-

zijn voor AM (amplitude  $=$ sterkte). Dat komt niet omdat er AM gemoduleerd wordt uitgezonden op de VHF lage, -hoge en UHF band, maar omdat bij ontvangst sterkteverschillen ontstaan. Zeker bij een draagbare scanner als de UX5500 treden - vooral tijdens het lopen - enorme ontvangststerkte verschillen op. Ook bij ontvangst van mobiele zenders, zoals politiewagens treden sterktevariaties op. Zou de scanner gevoelig zijn voor die sterktevariaties. dan worden ze hoorbaar. Wanneer het snelle variaties betreft - zoals bij ontvangst van mobiele zenders - noemen we dat flutter. Gelukkig is de Scooper UX5500 nauwelijks gevoelig voor de sterktevariaties. Bij een ontvangststerkte van 10 microvolt werden sterktevariaties van 10 tot 4 microvolt liefst 27 dB (22 voudig) onderdrukt en waren dan ook nauwelijks hoorbaar.

#### **Selectiviteit**

De selectiviteit bepaalt, in hoeverre zenders die naast het werkkanaal liggen, worden onderdrukt. Voor hetzelfde geld kan men zeggen hoeveel sterker zenders die naast de ontvangfrequentie liggen mogen zijn voordat storing wordt veroorzaakt. We meten de zogenaamde dynamische selectiviteit, die het meest overeenkomt met de praktijk. De meetmethode staat beschreven in Radio Amateur Magazine 44 in de ICOM portofoon test. De zenders op de communicatie banden zitten een bepaalde afstand van elkaar. We noemen dat het raster. In de VHF lage band wordt een raster van 12,5 kHz toegepast, in de VHF hoge band is het een mengelmoesje van 12,5, 25 en 20 kHz en in de UHF band wordt voornamelijk een 20 kHz raster toegepast. De PTT zorgt er bij de uitgifte van frequenties voor, dat zenders die op naast elkaar liggende frequenties werken, geografisch ver van elkaar verwijderd zijn. Over het algemeen ligt er dus minstens één vrij kanaal tussen twee te ontvangen zenders. De mate van selectiviteit wordt bepaald door de toegepaste middenfreguentfilters. In ons testexemplaar was de onderdrukking voor zenders die op lagere frequenties werkten

dan de ontvangfrequentie iets minder dan voor de zenders die hoger werkten. Dat kan echter een exemplarische afwijking zijn, omdat de toegepaste Murata 15 polige filters over het algemeen mooi symmetrisch zijn. We hebben de (geringe) verschillen dan ook uitgemiddeld.

De mate waarin zenders op naast liggende frequenties worden onderdrukt hebben we in de tabel neergezet. Behalve de dB waarden, hebben we gelijk de sterkte die een zender mag hebben voordat storing wordt veroorzaakt vermeld. Daarbij is uitgegaan van een sterkte van de gewenste zender van 0,21 microvolt, hetgeen een signaal/ruis afstand van 20 dB veroorzaakt (goed verstaanbaar).

U ziet dat de ondrukking voor

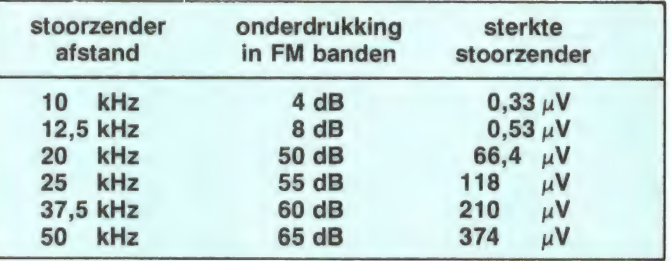

een naastgelegen kanaal wat krap is, maar in de praktijk, waar de te ontvangen zenders dus minstens 25 kHz uit elkaar liggen is de onderdrukking voldoende. Overigens gelden deze metingen voor de selectiviteit in de banden waarin FM modulatie wordt toegepast. Dat zijn de VHF lage, de VHF hoge en de UHF band. Voor de luchtvaartband met z'n AM modulatie gebruikt de Scooper UX5500 een aparte middenfrequent strip. Daarin zit een apart middenfrequentiefilter. De fabrikant geeft op, dat hij voor het AM filter een smalbandiger type heeft gebruikt.

In de specificaties van de scanner staat: 60 dB onderdrukking op 10 kHz hoger en lager dan de ontvang frequentie. Overigens is dat de onderdrukking van het filter zelf, en niet de dynamische selectiviteit zoals wij die meten. Zinvol is zo'n smalbandig filter niet, omdat de raster stappen in de luchtvaartband 25 kHz zijn. Kennelijk is de fabrikant zelf ook tot die ontdekking gekomen want in ons exemplaar zat een ander 15 polig keramisch filter van

werken voordat storing optreedt. Naar die zender behoeft helemaal niet geluisterd te worden. Zo'n blokkeringssituatie kan bijvoorbeeld optreden wanneer u vlak bij een FM omroep-, autotelefoon steunzender of een hoofdbureau van politie woont. Het signaal van die zender wordt in geval van blokkering hoorbaar op alle frequenties, of vermindert de gevoeligheid van de ontvanger. Het meest berucht is natuurlijk de semafoonpiepjes zender in Lopik op frequenties die vlak boven de politie band liggen. Omdat de UX5500 geen apart semafoon onderdrukkingsfilter heeft is het blokkeringsniveau extra belangrijk. Nu is er met het blokkeringsniveau van de Scooper UX5500 iets merkwaardigs aan de hand. Wanneer het gaat om een stoorzender die minstens 2 of meerdere Megahertzen van de ontvang frequentie verwijderd is, mag de sterkte van die zender circa 6 millivolt zijn. Dat is geen overdreven hoge waarde, maar ook niet echt slecht. Wanneer de stoorzender echter tussen 1 MHz en 150 kHz afstand ligt (bijvoorbeeld de semafoon-

Murata, dat weliswaar aan de top wat smaller is, maar de opgegeven selectiviteit niet haalt. Eigenlijk is dat juist een voordeel, omdat bij een zeer smal filter niet alleen de vervorming groter wordt, maar al snel ontvangstverslechtering optreedt wanneer de ontvanger iets verloopt door veranderende temperatuur. De AM selectiviteitswaarden waren:

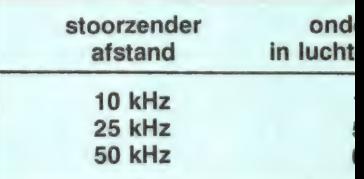

#### Blokkering

Onder het blokkeringsniveau verstaan we de sterkte van het antenne signaal dat de ontvanger nog net kan ver-

piep op 87,125 wanneer we luisteren in de politie band) mag de sterkte van de stoorzender lang niet zo hoog zijn. Toch zijn we dan allang uit het selectiviteitsgebied. Stoorzenders die in het frequentie gebied tot 500 kHz hoger en 500 kHz lager dan de ontvangstfrequentie werken mogen niet sterker zijn dan 2 millivolt omdat ze anders storing veroorzaken.

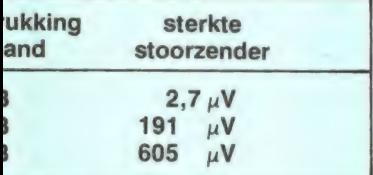

Tussen 500 kHz en 1 MHz mogen ze 2 tot 4 millivolt sterk zijn. De oorzaak van dit verschijnsel ligt in de geringe oversturingsvastheid van de tweede mixer, die de eerste middenfrequent van 10,7 MHz omzet naar de tweede middenfrequent op 455 kHz. Wanneer u de scanner draagbaar of in de auto gebruikt, zult u van deze eigenschap weinig last hebben. Anders wordt dat bij gebruik van een hoge buitenantenne. Wanneer u niet te ver verwijderd woont van de zenders kunt u hierdoor storing ondervinden, zeker in het geval wanneer u een actieve (met versterker) antenne gebruikt.

#### **Squelch**

De squelch dient om de ruis te onderdrukken wanneer geen signaal wordt ontvangen. Een squelch moet zo zijn in te stellen, dat zelfs een nauwelijks verstaanbaar signaal de weergave al inschakelt. We noemen dat de ondergrens. Daarnaast moet de squelch zover dichtgedraaid kunnen worden dat alleen sterke, locale stations hoorbaar worden. Bij scannen of zoeken is het van belang te weten, welke signaal spanning minimaal is benodigd om het scannen te laten stoppen en de weergave in te schakelen. Dat noemen we de minimale scangevoeligheid. De squelch van de Scooper UX5500 heeft een 'auto' stand. In die stand krijgt de squelchdrempel een vaste waarde, zodat altijd dezelfde antenne spanning nodig is voor het inschakelen van de weergave. Die waarde is 0,27 microvolt. Dat komt overeen met meer dan 20 dB signaal/ruis verhou-

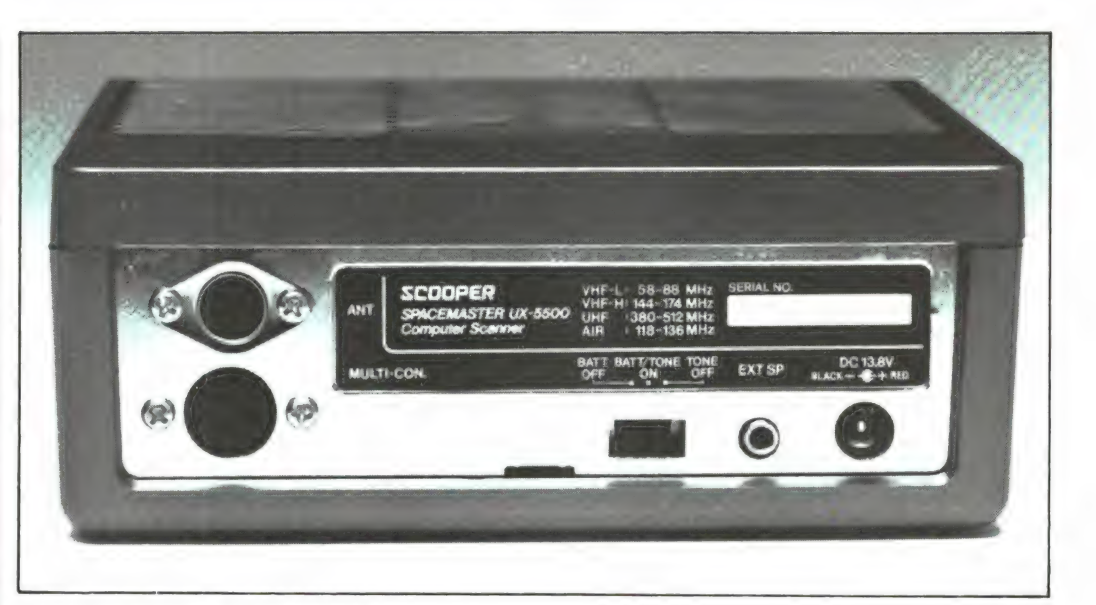

 $\mathbf{dB}$  $40-$ 

 $10<sub>10</sub>$ 

20

30

ding. Een station dat de squelch opent is dus altijd goed verstaanbaar. Er trad echter een probleem op. Wanneer de signaal sterkte in de buurt van de 0,27 microvolt lag, begon de squelch te 'klapperen', dat wil zeggen dat de weergave steeds in- en uitgeschakeld werd. Dat is een zeer hinderlijk effect. Wanneer de squelch niet in de automaatstand werd gebruikt trad dit verschijnsel nagenoeg niet op, zeker niet bij hogere drempelwaarden. Zodra we waarden instelden boven 0,5 microvolt, begon de squelch als hysteresis squelch te werken. Dat wil zeggen dat wanneer eenmaal de weergave is ingeschakeld, de antennespanning een flink eind kan dalen, voordat de weergave weer uitgeschakeld werd. In de maximale squelch stand die de overigens niet zo hoge waarde van 3,6 microvolt had, werd de weergave pas weer uitgeschakeld wanneer de antenne spanning daalde tot 1,6 microvolt. Dat is een erg prettige eigenschap, want bij draagbaar gebruik - waarbij de signaal sterkten sterk variëren - treedt nu niet voortdurend schakelen op. We maten de volgende waarden:

#### SQUELCH LEVELS

Automatisch (Hand) Ondergrens Bovengrens Minimale scangevoeligheid: 0.1 uV (hand)

Audio eigenschappen De Scooper UX5500 levert 1,65 Watt aan 8 ohm bij 12  $\cdot$  3,6  $\mu$ V (uit bij 1,6  $\mu$ V) 0.27 µV (automatisch)

is een redelijk goede waarde, waarbij we echter moeten opmerken, dat bij ons exem-

plaar in de spraakpauze's heel licht zoemde. Dat werd veroorzaakt door het frequentie display. Bij normaal gebruik is dit zoemen echter nauwelijks hoorbaar. De audio weergave karakteristiek hebben we afgebeeld in de grafiek. De —6 dB punten liggen op respectievelijk 220 Hz en 1500 Hz. Doordat de bas weergave van de ingebouwde luidspreker niet zo erg goed is, klinkt de weergave vrij evenwichtig. Sluit men echter een externe luidspreker aan, dan is het zaak daarvoor een type te nemen, dat speciaal is ontwikkeld van spraakweergave. Een normale (auto) HiFi luidspreker geeft namelijk de bassen beter weer, waardoor het geheel wat `boemerig' gaat klinken.

5kHz 10 15kHz toonhoogte

#### Stroomverbruik

Bij een draagbare scanner speelt het stroomverbruik na- 41 Lees verder op pagina 54

 $: 0,27 \mu\mathrm{V}$  (klappert)  $0,08$ op. Bij lagere weergave niveau's (100 mW) is de vervorming van de weergave erg laag, nl. 0,52% in FM en 1,3% in AM. Bij een sterkte van het ontvangen signaal van 1 millivolt of groter, werd een maximale signaal/ruis afstand van 47 dB bereikt. Dat

volt voedingsspanning, waarbij we 10% als maximale vervormingsgrens aanhielden. Door de hoog rendements luidspreker levert dat vermogen ook bij draagbaar gebruik voldoende luidsterkte

500 Hz 1 kHz

Fig. 3. Weergavebereik van de ontvanger.

#### Het beveiligen van copyright regels bij ZX 81, Spectrum, VIC 20 en Commodore 64

COMPTANTS OF

Veel computer hobbyisten schrijven na verloop van tijd zelf programma's, die ze ter beschikking stellen van anderen (zoals aan dit blad) of zelfs verkopen. De meeste programmeurs zetten wanneer het een zelf geschreven programma betreft, hun naam — en soms ook adres — in een zogenaamde copyright regel. Anderen kunnen dat programma dan niet onder hun naam presenteren, iets wat helaas veelvuldig gebeurt. (We ontvangen soms op de redactie inzendingen die we zelf hebben geschreven. . .) Gewone copyright regels zijn echter snel te verwijderen. Daarom hier een aantal trucjes voor de vier populairste computers die de copyright regels onuitwisbaar maken voor de gemiddelde hobbyist.

#### ZX 81

Bij de ZX 81 zijn er verschillende mogelijkheden om een copyright regel te beveiligen. Het handigst gaat dat door de regel een regelnummer te geven, dat niet ge-edit of gewist kan worden. De simpelste vorm is het veranderen van regelnummer een in regelnummer 0. Daarvoor is een enkele poke voldoende. Die poke is ook erg handig wanneer u een machinetaal routine wilt beschermen. Regel 0 kan namelijk niet op de gebruikelijke manier ge-edit of gewist worden. Wanneer u een machinetaal regel met regelnummer @ heeft beschermd, kunt u geen copyright regel met nummer ® opnemen. Welnu, het kan ook achteraan zoals u in de listing ziet. Toch is het veranderen in regelnummer @ maar een matige beveiliging, omdat vrij veel mensen weten hoe je dat 0 nummer weer omzet naar een hoger getal. Daarom een wat ingewikkelder truc, die bovendien ook bruikbaar is bij reeds bestaande programma's. Let er op, dat de copyright regel altijd 23 karakters lang is. Eventueel de 42 tekst aanvullen met spaties.

\* K \* UUERS VOOR z \* EUR MHUH<br>\*\*\*\*\*\*\*\*

PROGRAMMEERTIPS

 $\cdot$ 

YP IN EEN LEGE ZX81 COMPUTER DE VOLGENDE REGEL IN:

1 REM RADIO AMATEUR MAGAZINE

U KUNT NATUURLIJK OOK EEN<br>ANDERE TEKST ACHTER REM ZETTEN.<br>NU GEEFT U DE VOLGENDE POKE IN<br>DE DIRECT MODE:

POKE 16510,0 EN NEUL INE

NA EEN LIST ZIET U DAT REGEL 1<br>IS VERANDERD IN REGEL 0.DEZE<br>REGEL KUNT U NIET MEER<br>VERWIJDEREN

OM EEN BEVEILIGDE REGEL AAN HET KRIJGEN HUET DOOOR DEN<br>MET HET INTYPEN VAN EEN<br>PROGRAMMA DE VOLGENDE REGEL<br>INTYPEN

9999 RADIO AMATEUR MAGAZINE HIERNA TYPT U DE VOLGENDE POKE IN DE DIRECT MODE IN

POKE 16510,16 EN NEULINE

REGEL 9999 IS NU VERANDERD IN: A000 REM RADIO AMATEUR MAGAZINE

DEZE REGEL IS NU NIET MEER UIT HET PROGRAMMA TE VERUIJDEREN

WILT ZO,N REGEL IN EEN BESTAAND<br>PROGRAMMA VERWERKEN DAN KUNT U<br>DAT DOEN MET DE VOLGENDE METHODE<br>ALS LAATSTE REGEL IN EEN<br>PROGRAMMA TYPT U DEZE REGEL IN: 5999 REM RADIO AMATEUR MAGAZINE

PROGRAHHA TYPT U DEZE REGEL IN<br>9999 REM RADIO AMATEUR MAGAZIN<br>OF NATUURLIJK EEN ANDERE TEKST<br>ACHTER REM. MAAR ER MOETEN<br>PEK STAAN.<br>REM STAAN.

REM SIHHN.<br>ALS ER MINDER DAN 23 KARAKTERS<br>ACHTER REM STAAN DAN MOET U DE REST BANGULLEN MET SPATIES<br>DAARNA TYPT U IN DE DIRECTMODE

POKE ((PEEK 16396 +256#PEEK 16397 ) -28) , 16 EN NEWL INE NA EEN LIST ZIET U DAT REGEL<br>9999 IS VERANDERD IN REGEL 8000

#### ZX Spectrum

Bij de Spectrum is het beveiligen evenals op de ZX 81 op twee manieren mogelijk. Een beperkte beveiliging, die ook bruikbaar is voor het beveiligen van machinetaal routines is het veranderen van het eerste regelnummer in nummer ð. Veel moeilijker te verwijderen is een regelnummer dat begint met : 000, wanneer u die regel MERGED (aankoppelt) aan uw bestaande programma. Uitleg over het koppelen van twee Basic programma's (Mergen) vindt u op pagina 147 van het Sinclair Spectrum instructieboek. Wanneer u de copyright regel heeft toegevoegd door middel van Merge, saved u het programma nogmaals. De copyright regel maakt dan deel uit van dat nieuwe programma en is daaruit niet op simpele wijze te verwijderen.

pa TRRPRESS THE TA TA THE TA THE TA THE TAIRS THAT A<br>inct bevelligen van copyright #<br>ince bij Sinclair Copyright<br>Door P.M Reuvers voor<br>Radio Amateurs Voor<br>Taling # 1999 n deze truc kunt er varawwe<br>ater niet meer<br>en worden. deze reg<br>am en de<br>ogramma p programma plaatsen.<br>om een regel 0 in uw programma<br>te zetten typt u na het<br>aanzetten van de computer: 18 REM © Radio Amateur Magazine U kunt natuurlijk achter REM ook een andere ekst typen ook een andere tekst typen<br>Nu geeft u in de direct mode<br>POKE 23756,0<br>En daarna drukt u op ENTER<br>Na een derd in:<br>is veranderd in: ð REM © Radio Amateur Magazine u kunt ook een niet te<br>verwijderen regel maken aan het<br>eind van het programma. Op een lege Spectrum typt u de<br>volgende regel in.<br>9999 REM © Radio Amateur Magazi "Cen andere tekst<br>Nu tupt u in de direct mode:<br>POKE 23756,16<br>POKE 23756,16<br>Na een List is UW regel<br>Veranderd in:<br>Veranderd in:<br>New REM & Radio Amateur Magazi<br>New Nu zet u deze regel op tape en<br>kunt u dmv het MERGE comando<br>deze regel achter uw programma deze regel achter oo '''--<br>Daarna is de Copyright regel in<br>dat programma niet meer te<br>verwijderen.

#### VIC 20 en Commodore 64

Bij de VIC 20 en Commodore 64 kunnen we ook een onuitwisbare regel maken door hem een regelnummer te geven dat buiten het normale bereik ligt. Daarvoor zijn twee poke's nodig, die u in de listing vindt. Toch is zo'n regelnummer weer betrekkelijk simpel te verwijderen. Veel moeilijker wordt dat wanneer u de copyright regel achteraf toevoegd (Merged) aan het programma. Zelfs behoorlijk gevorderde programmeurs krijgen het dan moeilijk... U moet de copyright regel dus eerst veranderen in regel 65535 en hem vervolgens saven op tape. U ziet dat voor de Commodore 64 en de VIC 20 dezelfde procedure gevolgd wordt, alleen de poke adressen zijn verschillend. Vervolgens wordt de copyright regel Gemerged (toegevoegd) aan uw bestaande programma door middel van het Merge- of Append programma dat we al eerder (in Radio Amateur Magazine nummer 41) publiceerden.

**液体液体液体液和常水溶液溶液溶液溶液溶液**溶液等 电电子支持音乐术水源管系术系统水泳水泳水泳水泳水泳水泳涂漆涂漆涂漆涂漆涂漆涂漆涂漆涂 \* HET BEVEILIGEN VAN COPYRIGHT REGELS BIJ VIC 20 EN COMMODORE 64 \*<br>\* DJOR P.M REUVERS VOOR RADIO AMATEUR MAGAZINE **宋来等宋来来来来来来来来家乡家乡。其中,我们在本来在家乡家乡家乡家乡家乡家乡家乡。 化聚合聚合 医水分泌 化聚合物 计数据数据 医水果素 医水果素** MA HET INSCHAKELEN VAN DE COMPUTER TYFT U DE COPYRIGHT REGEL IN 10 REM (C) RADIO AMATEUR MAGAZINE U KUNT NATUURLIJK OOK EEN ANDERE TEKST ACHTER REM TYPEN. DRARNA TYPT U BIJ DE UNEXP VIC 20 DE VOLGENDE POKES IN POKE 4099,255:POKE4100,255 EN DARRNA OF RETURN EN BIJ DE COMMODORE 64. POKE 2051,255:PUKE2052,255 EN DAARNA OP RETURN NA EEN LIST ZIET UW REGEL ER ZO UIT. 65535 REM (C) RADIO AMATEUR MAGAZINE NU ZET U DEZE REGEL OP TAPE. HIERNA KUNT U HET TE BEVEILIGEN PROGRAMMA LADEN IN DE COMPUTER NU TYPT U BIJ BEIDE COMPUTERS IN DE DIRECT MODE HET VOLGENDE IN: PRINT(PEEK(43), PEEK(44) EN DRARNA OP ENTER OP HET SCHERM VERSCHIJNEN 2 GETALLEN NOTEER DEZE TWEE GETALLEN. EN TYP DAARNA HET VOLGENDE IN: POKE43, (PEEK(45)+256\*PEEK(46)-2)AND255 E> DARRNA RETURN POKE44, (PEER(45, +256\*PEEK(46)-2)/256 EN DARRNA RETURN NU KUNT U DE BEVEILIGDE REGEL LADEN DWV LOHD WANNEER READY OF HET SCHERM STAAT TYPT U IN-

POKE 43.... (IPV DE PUNTJES HET EERSTE GETAL OP UM PAPIERTJE) POKE 44).... (IPV DE PUNTJES HET TWEEDE GETHE OP UN PRPIERTJE)

BEVEILIGDE REGEL ZIT NU AAN UW PROGRAMMA VAST EN KAN NIET VERWIJDERD WORDEN.

# NIEUWE COMPUTER PRODUKTEN

Commodore SX 64 portable computer

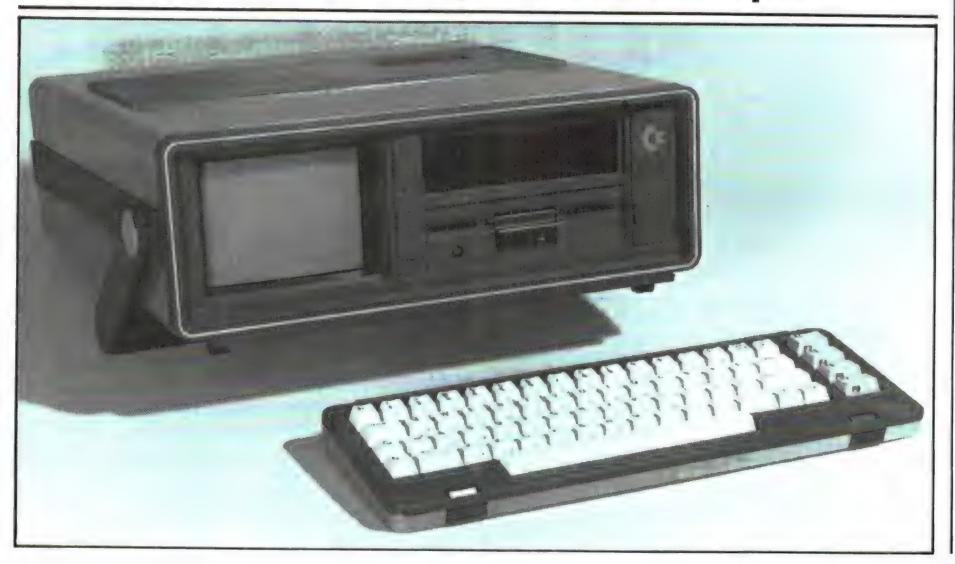

Er komt steeds meer vraag naar draagbare  $-$  of op z'n minst  $$ transportabele computers. Deze Commodore SX 64 is een oude bekende in een spiksplinter nieuw - draagbaar jasje. Het gaat om de bekende Commodore 64, die tezamen met een diskdrive en een kleuren (!) video monitor in een fraaie behuizing is gebouwd. Zoals u op de foto kunt zien, is er zelfs nog plaats voor een tweede drive. Bijzonder is het toetsenbord, dat tijdens transport dienst doet als deksel. We hebben er even op kunnen typen en het is een volkomen professioneel toetsenbord, dat nog beter typt dan het standaard Commodore 64 keyboard. De 5 inch beeldbuis is rechthoekig. Het gaat hier om een echte video monitor, die een gestoken scherp plaatje levert. Omdat aan de Executive (dat is de officiële naam) identiek is met de standaard Commodore 64, is alle Commodore 64 software zonder wijzigingen te runnen op de SX 64. Ook alle randapparatuur die er voor de CBM 64 is, kan worden gebruikt. Hoewel de Executive duurder is dan een losse opstelling van kleuren videomonitor, Commodore 64, voeding en diskdrive zal dat voor veel zakelijke toepassingen niet zo'n probleem zijn: De Commodore Executive is transportabel en fraai van uiterlijk. Inlichtingen: Game World, Botersloot 7, Rotterdam, tel. 010 - 133770.

## **Conex cassette**recorder voor **VIC 20 en CBM 64**

door W. Bos

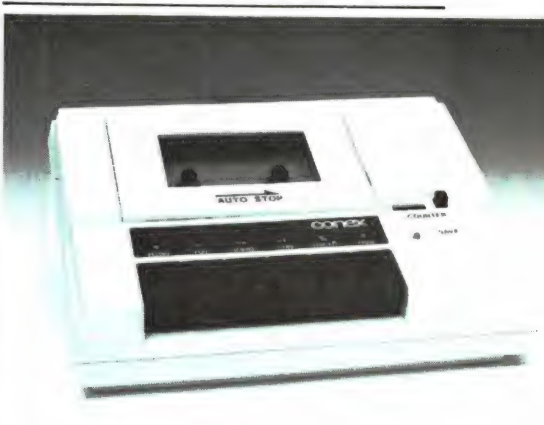

Zoals bekend, kan op de VIC 20 en de Commodore 64 computer geen normale cassette recorder worden aangesloten. Gebruik moet worden gemaakt van een speciale recorder. Commodore heeft daarvoor de CN 1530. Die recorder beschikt over

'toets-terug melding' en een digitaliseer circuit, waardoor de computer geen audio, maar digitale signalen toegevoerd krijgt. De officiële Commodore data recorder is mogelijk door al die extra's — een stuk duurder dan een normale audio recorder. Voor wie dat een probleem is, is er nu een alternatief. Dat is de PM 4401 computer cassetterecorder van Conex. Deze recorder — gemaakt in Taiwan is speciaal bedoeld voor aansluiting op de VIC 20 en CBM 64. Hij werkt identiek en wordt dan ook compleet met de speciale platte Commodore steker geleverd. We hebben deze recorder enige tijd gebruikt waarbij we zowel zelfgeschreven programma's vastlegden en uitlazen, als commerciële software laadden. We konden geen verschil vaststellen tussen de werking van de officiële Commodore recorder en deze Conex. Ook de extra's, zoals een bandteller en een 'save' lampje zijn aanwezig. Er is slechts een verschil dat we jammer vinden: De Conex is niet voorzien van een gaatje, waardoor de schroef voor het regelen van de kopstand bereikbaar is. Onze ervaring met commerciële software is, dat in sommige gevallen de kopstand nageregeld moet worden. We komen daar eerdaags in een artikel op terug. De Conex kost f 139 —. Ons exemplaar kwam van Telekoder, Hoogstraat 65 A, Rotterdam, tel. 010 - 334242.

Stack lichtgeweer

schroefd. Het Stack geweer is heel fraai afgewerkt. Hoewel het geweer van kunststof is, lijkt het net echt. In het geweer bevindt zich een lens, met daarachter een fotocel. De fotocel wordt ingeschakeld wanneer men de trekker overhaalt. Nu heeft men aan een lichtgeweer op zich nog niets. Ook scftware, dat speciaal voor dat doel moet zijn geschreven is noodzakelijk. Bij het Stack lichtgeweer wordt dan ook een cassette met daarop drie, speciaal voor het geweer geschreven games meegeleverd. Het eerste game heet Glorious Twelfth. In het Nederlanders noemen we dat gewoon 'eenden schieten'. Op het scherm van uw TV verschijnt een landschap met dennebomen. Plotseling fladdert — zeer onvoorspelbaar — een eend omhoog. U richt het geweer op de eend en haalt de trekker over. Wanneer u raak heeft geschoten wordt de eend rood en dwarrelt omlaag. Mist u hem, dan komt er een volgende, maar de hoogte die ze kunnen bereiken wordt steeds kleiner. Het game wordt dus steeds moeilijker! Het tweede game is High-noon. Dat is een cowboy game. Uw 'tegenstander' loopt over het scherm, en u moet hem proberen neer te schieten. Is u dat niet bijtijds gelukt, dan draait hij zich plotseling om — er komen rookwolkjes uit zijn pistolen — en u heeft verloren. Het derde game heet Gallery. Dat vonden, we wat minder van kwaliteit. U

nog een kolf worden aange-

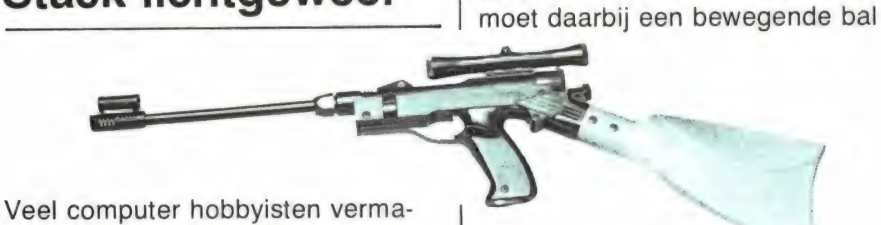

ken zich naast het zelf programmeren, met games. Een groot aantal games — zo niet de meeste — zijn schietspelen. Daar gaat nog steeds veel interesse naar uit. Maar het schieten vindt altijd op het beeldscherm plaats. Echte schietgames met een geweer zoals je die vaak in automatenhallen ziet, waren er tot nu toe niet voor home-computers. Het Stack lichtgeweer brengt daar verandering in. Het lichtgeweer bestaat uit een aantal delen. Allereerst is daar de handgreep met trekker. Daarop kan een loop worden geschroefd. Tevens kan een richtkijker boven op het geweer worden geschoven. Hoewel

44 niet noodzakelijk, kan er dan ook

zien te raken. We hebben geruime tijd met het Stack lichtgeweer kunnen schieten. De gevoeligheid van het geweer is uitstekend — op een afstand van 1 - 2 meter van het TV scherm werkte het nog prima. Bijzonder is bovendien, dat het lichtgeweer nauwelijks gevoelig is voor omgevingslicht. De vrij complexe electronische schakeling, die in ons Spectrum model in de aansluit steker zit, zorgt ervoor, dat het geweer kleurgevoelig is en alleen reageert op het werkelijke doel.

Inlichtingen: Telekoder, Hoogstraat 65 A, 3011 PH Rotterdam, tel. 010 - 334242.

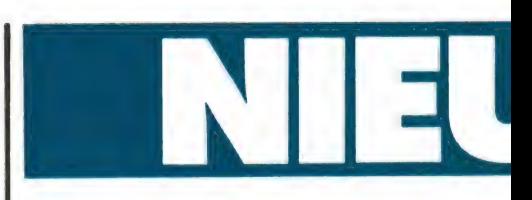

## Hover Bovver (Commodore 64)

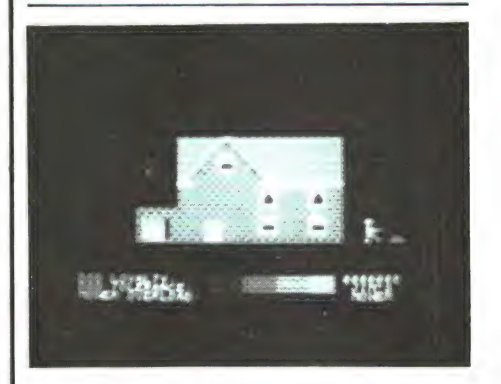

Hover Bovver is een game voor de Commodore 64 zoals alleen een genie als Jef Minter (bekend van onder andere Attack of The Mutant Camels) kan bedenken. U gaat de grasmaaimachine van uw buurman (stiekum) lenen. Vervolgens moet u een grasveld, met daarin bloemperken en heggen gaan maaien. De buurman heeft inmiddels ontdekt, dat u zijn maaimachine heeft ontvreemd en probeert hem terug te krijgen. Gelukkig heeft u een hond, die vreselijk blaft en de buurman is daar zo bang van, dat hij niet bij u kan komen, waardoor u vrolijk door kunt maaien. Uw hond rent echter als een razende heen en weer. U moet goed uitkijken, dat u niet over hem heen maait. Dat gebeurt onvermijdelijk toch, waardoor de hond onder een afgrijselijk gejank wegrent, de buurman bij u komt en z'n maaier terug haalt. De buurman kan ook z'n maaier terug halen wanneer u in plaats van het gras, de bloemen afmaait. Kortom, het valt niet mee een flink stuk gras te maaien. .. Ook het geluid van dit game is schitterend: het thema 'In an old English garden' op een honky-tonk piano. Hover Bovver vinden we een absolute must voor iedere Commodore 64 bezitter. Ons exemplaar werd geïmporteerd door Aacko soft, Leiden, tel. 071 - 213071 en kost f 34,50.

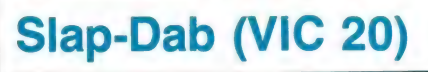

Dit Slap-dab game voor de unex-

# **WE SOFTWA**

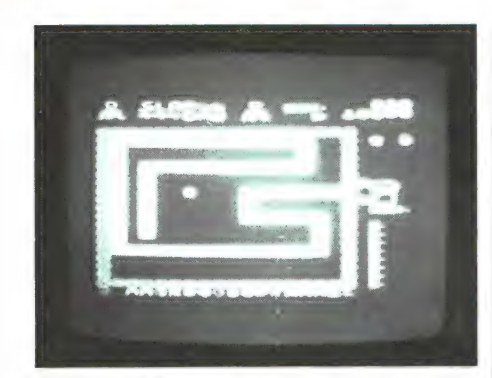

panded VIC 20 is een variatie op de bekende verfspelen. Het is de bedoeling, dat u een vlak gaat verven, met fraaie, gele verf. Het nare is, dat uw verfpotie maar weinig verf bevat. U moet dus steeds terug naar de uitgang om uw potje bij te vullen. Tijdens het verven 'verstoort' u houtwormen. Die worden boos en gaan u achterna zitten. Gelukkig kunnen ze alleen maar op de reeds geverfde vlakken lopen. De kunst is, het verfpatroon zo te leggen, dat u enerzijds zonder veel tijdverlies uw potje verf kunt bijvullen, anderzijds dat de wormen niet rechtstreeks naar u toe kunnen lopen. Heeft u een vlak geverfd, dan komt er een nieuw vlak, maar de houtwormen zijn ook een stuk slimmer... We vonden Slap-dab wel een grappig game en het is zeker de moeite waard voor hen die wel van behendigheidsspelen houden, maar een hekel hebben aan schieten. Ons exemplaar van Slabdab werd geïmporteerd door Game World te Rotterdam, tel. 010 - 149315 en kost daar f 39,—.

## Data pro (Commodore 64)

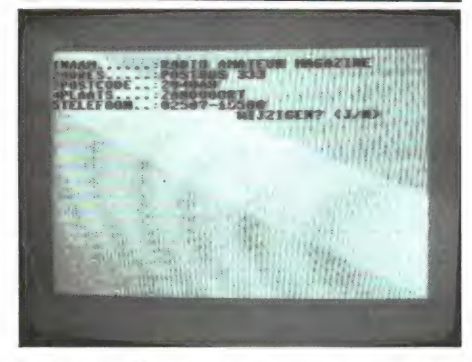

Data pro is een systeem voor gegevens bewerking op de Commodore

64. Het is geschreven door W. Vonk voor Aackosoft. Bij datapro Kunt u zelf een dossier — bijvoorbeeld naam, adres, postcode plaats, telefoon enz. enz. invoeren. Zo'n dossier kunt u naar keuze in z'n geheel, of alleen de eerste 3 gegevens, of als een twee-, of een drie koloms tabel op het scherm zetten. Er zijn verschillende systemen van zoeken door het gegevensbestand, waaronder zoeken uit een geselecteerde groep gegevens. Bijvoorbeeld alle leden van een vereniging onder de 20 jaar (1e selectie) die nog niet hebben betaald (2e selectie). Het is een betrekkelijk eenvoudig programma, maar er is snel mee te werken en bevat geen overbodige ballast. De (summiere) gebruiksaanwijzing is Nederlands. Inlichtingen: Aacko soft, tel. 071 - 213071. Prijs f 39,50.

## Lunar Jetman (48 k Spectrum)

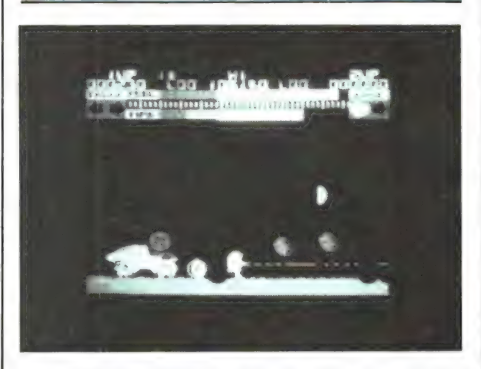

In Lunar Jetman bent u geland op de maan. U heeft de beschikking over een maan-auto. Het is de bedoeling dat u de maan-auto gebruikt om allerlei voorwerpen te vervoeren. Op uw speurtocht komt u de vreemdste dingen tegen, zoals een complete Londense telefooncel! Natuurlijk is het niet alleen een kwestie van gewoon zoeken, want u wordt continu gebombardeerd met voorwerpen zoals rotsblokken, raketten enz. Gelukkig beschikt u over een laserpistool waarmee u zich kunt verdedigen. Het aardige van het game is dat u zich beweegt zoals astronauten zich op de maan kunnen bewegen wanneer ze gebruik maken van een straalpak. Be-

wegingen blijven vertraagd doorgaan, u kunt hoog springen, langzaam dalen enz. Het bombardement is zeer intensief en het is dan ook een razend moeilijk spel. Het game kan zowel met de toetsen als met een Kempston/Suzo joy-stick worden bestuurd. We denken dat u het game pas goed kunt spelen met een joy-stick, omdat u zeer snel moet kunnen reageren. Al met al vonden we het een aardig game, met leuke graphics, maar wel voor gevorderden. ..

Ons exemplaar werd geïmporteerd door Micro-Source te Zwolle, tel. 038 - 223698. Prijs f 34,50.

## **Matrix** (8 - 16 k VIC 20)

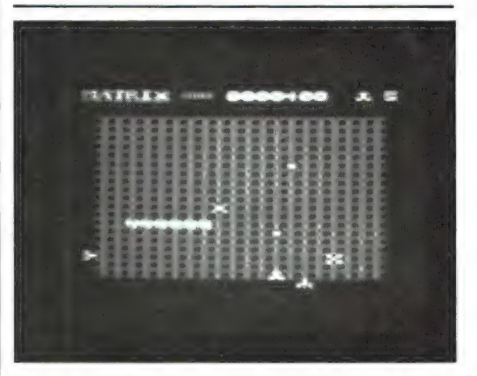

Matrix is geschreven door Jeff Minter en dat staat voor kwaliteit. Matrix is een van de snelste VIC 20 games die we ooit hebben gezien. Bovendien behoren de geluidseffecten tot de beste die we ooit voor de VIC 20 hoorden. Matrix is een 'grid-', een rastergame. Op het raster beweegt een soort slang, met een razende vaart. U bestuurt een kanon, dat de slang moet beschieten. Zodra u hem heeft geraakt, springt de slang in stukken. Vervolgens moet u elk stuk proberen te raken. U kunt zich ook op het raster begeven maar dan wordt het wel extra moeilijk. Er zijn laser stralen, vallende bommen en nog een aantal 'buitenaardse' objecten die u het razend moeilijk maken. Matrix wordt bestuurd met de joystick. Er zijn 20 moeilijkheidsgraden, waarbij die boven de zes alleen bereikt kunnen worden door het spel te spelen (en te winnen). 45 Het schermbeeld ziet er wat simpel uit, maar qua spel is het een echte topper wanneer het u gaat om spelen waarbij een extreme reactie snelheid nodig is! Ons exemplaar van Matrix werd geïmporteerd door Game-world te Rotterdam, tel. 010 - 149315. Prijs f 35,—.

## Road-Toad (16/48 k Spectrum)

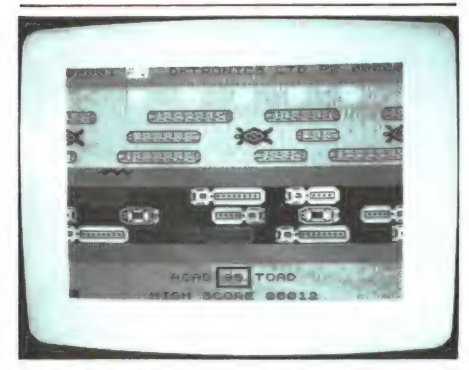

Road-Toad is een fraaie, nieuwe naam voor het inmiddels overbekende 'Frogger'. In Road-Toad bestuurt u via het toetsenbord een kikkertje, dat veilig naar zijn hol moet zien te komen. Hij moet daarvoor een autoweg oversteken, waarop vracht- en gewone auto's rijden. Is u dat gelukt, dan is de volgende hindernis een strook gras, maar daarop leeft een gevaarlijke slang. Weet u die te ontwijken, dan is de rivier aan de beurt. Het kikkertje kan helaas niet zwemmen, want er staat een veel te sterke stroming. Gelukkig drijven er boomstammen in de rivier en er zwemmen schildpadden in. Daarop kunt u springen en zo aan de overkant komen. Road-Toad is een uitzonderlijk moeilijke versie van Frogger. Dat heeft twee redenen. De eerste is dat het aantal auto's dat op de weg rijdt, erg groot is. De tussenruimten zijn dan ook maar net genoeg om het kikkertje door te laten. De tweede moeilijkheid is dat het toetsenbord niet direct werkt. Drukt men op een toets, dan duurt het even, voor het kikkertje springt. Al met al is Road-Toad een zeer fraaie, maar wel erg moeilijke Frogger versie. Ons exemplaar van Road-Toad werd geïmporteerd door Micro-Source te Zwolle, tel. 038- 223698. Prijs f 29,-

## Groot Boek (48 k Spectrum)

boekhoudkundige programma's voor de Spectrum. Hoewel deze computer daar in eerste instantie natuurlijk niet voor ontworpen is, blijken er steeds meer gebruikers te zijn die hun boekhouding op de Spectrum willen doen. Tot voor kort was er buiten het huishoudboekje niet veel. Daar komt echter langzamerhand verandering in. Twee maanden geleden beschreven we Aacko-boek, dat overzichten van inen uitgaande facturen en bank- en giro-overzichten levert. Maar voor boekhouden is er nog meer nodig. Een echt, professioneel boekhoudprogramma, dat zeker geschikt is voor zelfstandigen, de detailhandel en het kleinbedrijf is nu uitgebracht door Komin BV. Het heet Grootboek en is geschreven door J. van Wilsum. Het programma is gebaseerd op het doorschrijfsysteem en ingericht voor 50 grootboekrekeningen en 350 boekingsposten per maand. Een iets andere versie, die tegelijk wordt meegeleverd, maakt een onbeperkt aantal boekingen mogelijk. Het programma omvat twee bestanden, namelijk het grootboekbestand en het boekingsbestand van de lopende maand of periode. In het grootboekbestand wordt het rekeningsschema gesorteerd op nummer, terwijl het periodeboekingsbestand op invoer volgorde is, dat in het grootboekbestand wordt opgenomen na het afsluiten van de periode. Het programma bevat de volgende opties: Rekening schema, controle bladen, overzichten, proefbalans, saldi balans, resultaten berekening en eindbalans.

In totaal worden 6 cassettes meegeleverd. Twee met het programma en een derde met een aangepaste versie voor onbeperkt boeken. De drie overige (C15) cassettes zijn leeg en bestemd voor gegevensopslag. Natuurlijk is het in een boekhoud programma noodzakelijk te printen. Dat gaat uiteraard niet meer op de ZX printer. Het grootboek programma kan dan ook uitsluitend werken met een normale printer voor 80 of 120 kolommen. Daarvoor is een speciale interface — de Kempston parallel interface of de Tasman interface - noodzakelijk. Het programma is ontwikkeld met een Sheihosha GP 250 printer, maar ook andere printers, zoals de Brother CE 50 BT, de STAR GDP 100 en Sheihosha GP 100 mark 2 zijn bruikbaar. Het programma is voorzien van een uitgebreide, Ne-

derlandstalige gebruiksaanwijzing en wordt geleverd in een klapcassette. Inlichtingen: Komin BV Eindhoven, tel. 040 - 428179. Prijs (zonder printer interface) f 199,-

## ZZOOM (48 k Spectrum)

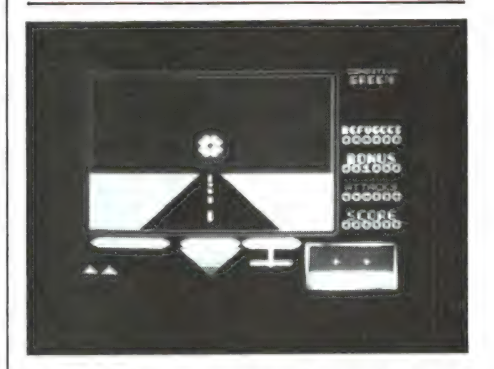

In ZZOOM bestuurt u de snelste straaljager ter wereld, uitgerust met raketten en boordkanonnen. Het is uw taak, vluchtelingen die vluchten voor een vijandelijke aanval, te beschermen. U moet daartoe de vijand neerschieten. In feite is ZZOOM dus een soort vluchtsimulator, waarbij u ook nog moet schieten. Het scherm toont het uitzicht uit de cockpit, met in 3 D perspectief, een stuk land. U start op de startbaan, en vervolgens ziet u kleine mannetjes aan de horizon lopen. Ze worden aangevallen door raketten en vliegtuigen, die u moet neerschieten. Gelukkig heeft u de beschikking over een 'radar' scherm, een klein schermbeeld waarop de vijand zichtbaar wordt voor hij op het grote scherm verschijnt. Verder geeft de boordcomputer informatie: Groen betekent veilig, geel betekent dat de vijand u gaat aanvallen, rood dat u wordt aangevallen en een knipperende indicatie geeft aan dat u op minimum vlieghoogte zit. ZZOOM is een heel snel spel, en beslist niet makkelijk. Het kan zowel op het toetsenbord als via de Kempston/Suzo joy-stick worden gespeeld. Importeur van ons exemplaar was Radio Elra te Rotterdam, tel. 010 - 664038. Prijs f 27,50.

## Video-vieuw (16 k ZX 81)

Video-vieuw is een programma waarmee u een eigen, miniatuur viditel systeem kunt opzetten. In totaal kunt u 13 beelden met tekst en graphics creëren. Een blok met

ruitjesvellen met de beeldindeling van de ZX 81 (32 karakters - 23 regels) wordt daartoe meegeleverd. Het programma vergemakkelijkt het ontwerpen van de beelden door een eenvoudig invoersysteem. Vervolgens worden de beelden opgeslagen en verschijnt een menu op het scherm. Door middel van het menu kunnen ook mensen die niet vertrouwd zijn met de computer beelden opvragen, al of niet via een inhoudspagina. Video-vieuw is een ideaal programma voor demonstratie doeleinden. Zo kan een winkel bijvoorbeeld informatie er in opslaan (bijvoorbeeld over het leveringsprogramma) en de klanten kunnen dan zelf die informatie opzoeken. Ook op beurzen of braderies, waar bedrijven of verenigingen informatie aan het publiek willen verstrekken zonder dat er de hele dag gepraat moet worden, is deze toepassing ideaal. Natuurlijk zijn er nog veel meer toepassingen, zoals prijslijsten (een pagina per artikelgroep), catalogi enz. De tape bevat ook een demonstratie programma. Video-vieuw wordt geïmporteerd door Radio Elra Rotterdam, tel. 010 - 664038 en het kost f 29,50.

## Back-gammon (16/48 k Spectrum)

Back-gammon is een 3000 jaar oud spel, dat gespeeld wordt door twee personen, waarbij in dit geval een van beide personen de computer is. Het spel wordt gespeeld op een 'Back-gammon' bord. Dat bord bestaat uit 24 punten, die verdeeld zijn in vier vakken van elk zes punten. De punten zijn voorgesteld als zwarte en witte driehoeken. Het spel wordt gespeeld met 'stenen'. Het is de bedoeling dat iedere speler de stenen in zijn eigen vak probeert te krijgen. Dit Spectrum spel heeft een bord dat volkomen identiek is met het origineel en twee rollende' dobbelstenen in 3 D perspectief. Prettig voor het aanleren van het game is dat foute zetten niet worden geaccepteerd. Bij de cassette behoort een vrij uitgebreide Engelstalige gebruiksaanwijzing, die de eerste beginselen van dit spel beschrijft. Back-gammon is uitgebracht door Psion — de software firma van Sinclair zelf. Back-gammon wordt dan ook geïmporteerd door de officiële Sinclair importeur: Compac, Kortenhoef tel. 035 - 61614.

# VOOR PROGRAMMA'S OMECOMPUTE

## **Rectificatie**

Bij de beschrijving van de Spectrum assembler van Aacko-soft in Radio Amateur Magazine nummer 43 vermeldden we dat er ook een ZX 81 assembler is. We namen de prijs daarvan over uit de Aacko-soft catalogus. Nu blijkt de prijs van de ZX 81 assembler verkeerd in de catalogus te staan. Het programma kost f 49,50 in plaats van f 29,50.

## Hond (Spectrum en ZX 81)

Van T. Mutsaers uit Tilburg kregen we deze fraaie listing van een dravende hond. Het programma kan zowel op de Spectrum als op de ZX 81 draaien. Het principe is erg eenvoudig. In drie strings worden afbeeldingen van een hond opgenomen. Elke afbeelding verschilt een beetje van de andere. Door nu de strings om de beurt te printen, ontstaat een tekenfilm effect, waarbij het net lijkt of de hond draaft. Het is een heel aardig gezicht. Het invoeren is wel even werk, want elke afbeelding is een hele lange string. Overigens kan men dit principe natuurlijk ook voor andere afbeeldingen gebruiken. Het heeft dan zeker zin, eerst op ruitjes papier de afbeeldingen te tekenen. Dat is een stuk makkelijker bij het invoeren. Bedankt T. Mutsaers!

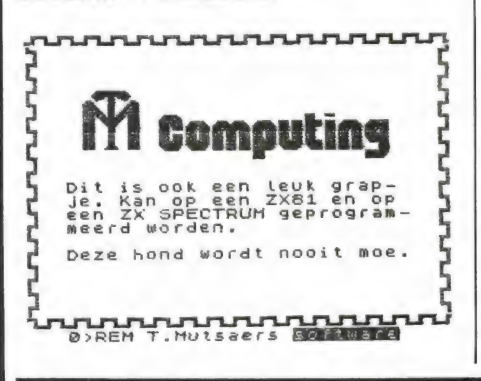

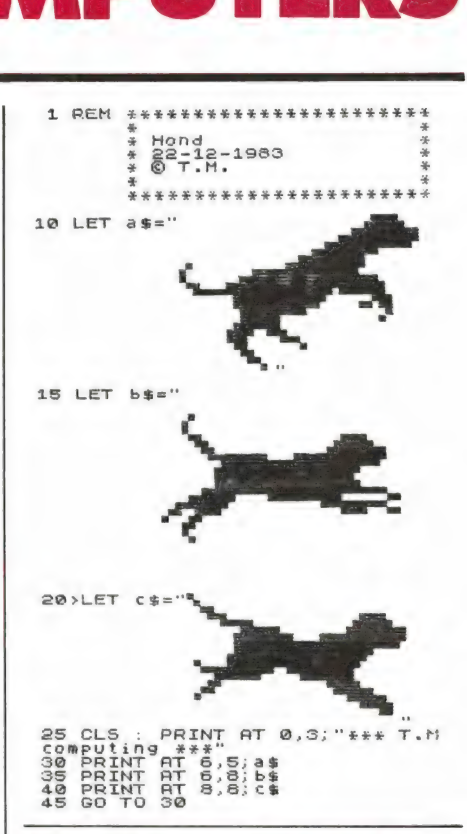

## Uitgebreide QTH locator (16 k ZX 81)

QTH locators worden gebruikt door zendamateurs om op een eenvoudige manier de afstand tussen twee amateurs vast te stellen. Over QTH locators schreven we en publiceerden we QTH locator berekeningsprogramma 's voor de ZX 81 (Radio Amateur Magazine nummer 31), TRS 80 (Radio Amateur Magazine nummer 31), en VIC 20 (Radio Amateur Magazine nummer 36). Het ZX 81 programma dat we publiceerden was van Leon Kusters (PE1 HDU). Inmiddels heeft Leon een uitgebreidere en nauwkeuriger versie gemaakt. Het oorspronkelijke programma was in sommige gevallen niet helemaal nauwkeurig. Deze uitgebreidere versie berekent niet alleen de afstand tussen twee QTH locators, maar tevens het aantal OSO's, de totale afstand en de ge- 47

SOFFWARE aantal QSO's bij. We hebben het programma voor Nederland gecontroleerd en de afstandsberekening is nu correct. Omdat inverse letters in druk vaak moeilijk leesbaar zijn volgen hier de teksten uit de listing die invers zijn opgenomen: Regel 60 en 170: Afstand tussen QTH locators Regel 110, 270 en 1070: Fout, opnieuw Regel 470: De afstand is . . . km Regel 1500: Is uw recorder gereed? Regel 1510: Toets dan "S" in Regel 1520: Na het saven start het programma Regel 1530: Weer automatisch x x x x x Bovenaan de listing hebben we een afdruk van het scherm geplaatst. U ziet, dat u uw eigen QTH locator maar 1 x behoeft in te typen en dat de gegevens gesaved en geprint kunnen worden. Bedankt Leon, namens alle zendamateurs met een ZX 81.

\*\*\*\*\*\*\*\*\*\*\*\*\*\*\*\*\*\*\*\*\*\*\*\*\*\*\*\*\*\*\*\*\*\*<br>GTH LOCATOR BEREKENING \*\*<br>VOOR EEN 16K ZX81<br>\*\*\*\*\*\*\*\*\*\*\*\*\*\*\*\*\*\*\*\*\*\*\*\*\*\*\*\*\* **MARSTOND THESEN OT** EIGEN OTH-LOCATOR<br>ANDERE OTH-LOCATOR  $=$ CM640<br> $=$ CM72D **MENAFETAND IS 31 FRM** TOTALE AFSTAND = 112 KM<br>GEMIDDELDE AFSTAND = 37 KM<br>AANTAL 080,5 = 3  $\frac{1}{2}$ CLS<br>LET Y=0<br>DRINT<br>PRINT " 000000<br>00000 **ENGROPENT "MEESTANG TUSSEN GTAN**<br>70 PRINT<br>CAPRINT "GEEF UW EIGEN GTH-LO<br>90 INPUT Y\$<br>110 IF LEN Y\$=5 THE...<br>110 IF LEN Y\$=5 THE... RTOR"<br>100 IP LEN Y\$=5 THEN GOTO 150<br>100 IP LEN Y\$=5 THEN GOTO 150<br>120 FOR T=1 TO 50<br>120 FOR T=1 TO 50<br>140 GOTO 20<br>150 CLS<br>150 FRINT<br>170 PRINT TERMINE TUBBER COLS

180 PRINT<br>190 PRINT "EIGEN OTH-LOCATOR 240 PRINT "ANDERE STH-LOCATOR EN DE TRENT TEN SAN MORE OTH-LOCATOR<br>
2348 DREINT "RNDERE OTH-LOCATOR<br>
2358 INPUT 0\$<br>
2378 IF LEN 0\$4,55 THEN GOTO 310<br>
2378 TF LEN 0\$4,55 THEN PRINT , "BRINGER"<br>
2388 PORT I=1 TO 50<br>
3388 GOTO IS0<br>
3388 GOTO IS0<br>
3388 GOT  $480$ <br> $490$ **FRINT**<br>PRINT "-------------**ESO PRINT """**<br>
520 PRINT """""" - VOLGENDE STH<br>
520 PRINT """""" - VOLGENDE STH<br>
-LOCATORINT """"" - EIGEN LOCATO<br>
REWIZIGEN" """P"" - GEGEVENS PRI<br>
NEW PRINT """P"" - GEGEVENS PRI<br>
NEW PRINT """P"" - GEGEVENS PRI<br>
NEW P NTEN PRINT ""T" - PROGRAMMA SA  $\tilde{\mathcal{A}}$ ø 9<br>700 GOTO 630<br>710 LPRINT WHT<br>720 GOTO 630<br>730 CLS<br>730 DRINT AT 4,6; "EINDE PROGRAM<br>840 PRINT AT 4,6; "EINDE PROGRAM<br>740 PRINT AT 4,6; "EINDE PROGRAM<br>750 PRINT AT 6.0; "UILT U FEN PR MATS FRINT HT 4,6; EINDE PROGRAM<br>
780 PRINT AT B.0; "UILT U EEN PR<br>
INT URN DE EIND-<br>
FRO PRINT AT TAS: "UITKOMST - TO<br>
ETS DAN MI AT SAGE." UITKOMST OP S<br>
CHERM - TOURT SAGE." THEN GOTO 780<br>
790 IF INKEY\$="" THEN GOTO 780 "<br>S00 IF INKEY\$="P" OR INKEY\$="5"<br>THEN GOTO 820<br>820 CLS<br>820 CLS<br>830 PRINT AT 4,6;"EINDRESULTAAT CONFINITION CONTRACT CONTRACT CONTRACT CONTRACT CONTRACT CONTRACT CONTRACT CONTRACT CONTRACT CONTRACT CONTRACT CONTRACT CONTRACT CONTRACT CONTRACT CONTRACT CONTRACT CONTRACT CONTRACT CONTRACT CONTRACT CONTRACT CONTRACT CON 840 PRINT AT 6,0; "-------------1940 GOTO 1070<br>
155EN EN MA''"ALLEEN LETTERS T<br>
155EN EN MA''"ALLEEN LETTERS T<br>
155EN EN MA''"IN HET ACHTERSTE TEK<br>
1698 NEXT II'1 TO TERM GOTO 20<br>
1698 FOR III'1 TEN GOTO 20<br>
1180 LET BISSON (1)<br>
1180 LET BISSON (1)<br>
1180

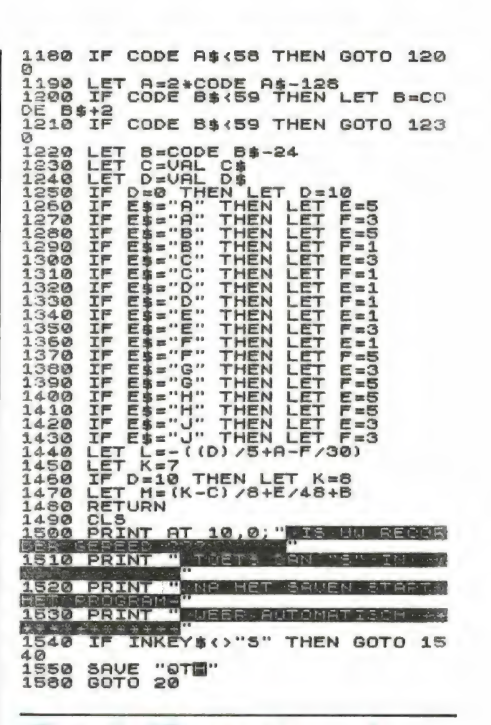

## **Goal (Spectrum)**

Van J.A. de Hoog uit Vlaardingen kregen we een tape'ie met daarop dit 'Goal' programma voor de ZX Spectrum. Hij schreef in de begeleidende brief: 'Hierbij mijn eerste. zelfgeschreven programma voor de Spectrum. Ik hoop dat het wat is.' We hebben het programma bekeken en we vinden het een heel aardig game. Vandaar dat we het hier plaatsen. Het is de bedoeling om met de pijltjes-toetsen de balk te besturen en de bal op te sluiten in het goal. Het leuke is dat de balk continu in beweging moet zijn om de bal te weerkaatsen. Staat de balk stil, dan gaat de bal er doorheen... Het game is dus moeilijker dan het lijkt. We moeten J.A. de Hoog complimenteren met zijn eerste game, dat belooft wat voor de toekomst! Bovendien heeft hij door het veelvuldig toepassen van REM statements een zeer overzichtelijke listing gemaakt! Wij zonden hem onze aardige attentie.

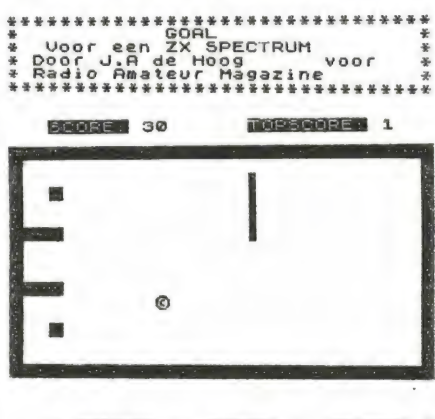

1 BORDER 1: PAPER 1: BRIGHT 0<br>INK 6: LET s=0: LET t=0: CLS

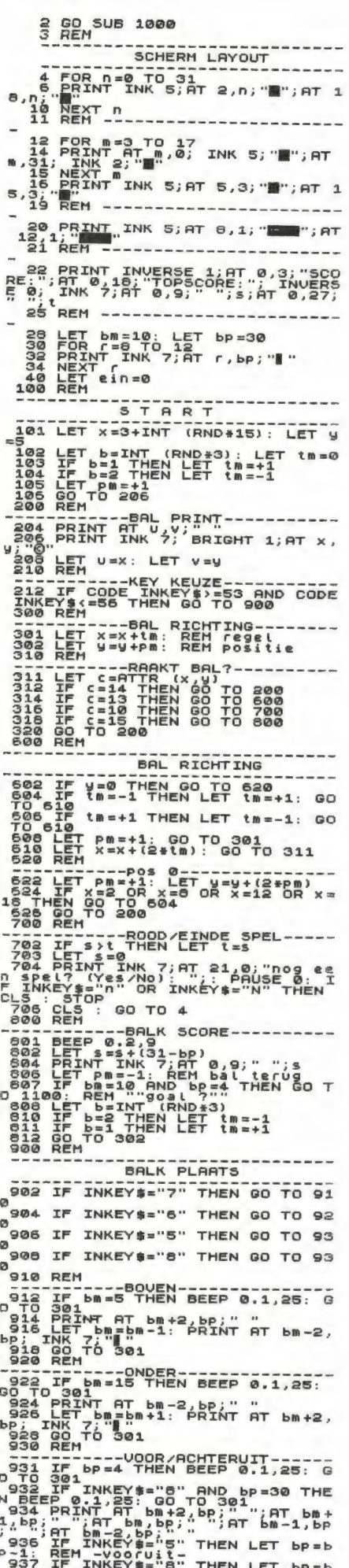

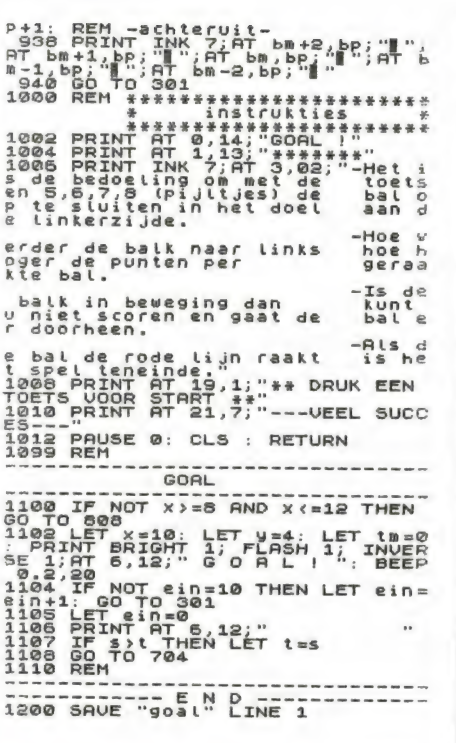

Kleurcode (ZX 81)

Van Peter Vos uit Deventer kregen we enige tijd geleden een aantal programma's, waaruit we deze keer een kleurcode programma voor de ZX 81 hebben gekozen. Het is een uitgebreid programma, waarmee de weerstandswaarde berekend kan worden wanneer men de kleuren weet en de kleurencode te weten kan komen wanneer men de weerstandswaarde weet. Aardig is, dat de weerstand op het scherm wordt geplot. Bijzonder is dat uitgebreid gebruik is gemaakt van geheugen sparende programmeertechnieken zoals we die in Radio Amateur Magazine nummer 39 publiceerden. Kijk maar eens naar regel 580 t/m 600. Hartelijk dank Peter voor dit aardige programma! Wanneer u het programma heeft ingetypt, save het dan door GOTO 8 te typen. Het is dan bij de volgende keer laden zelfstartend.

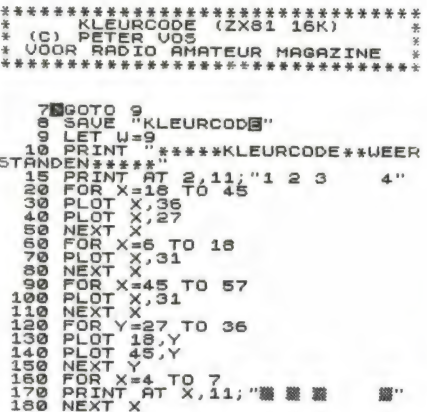

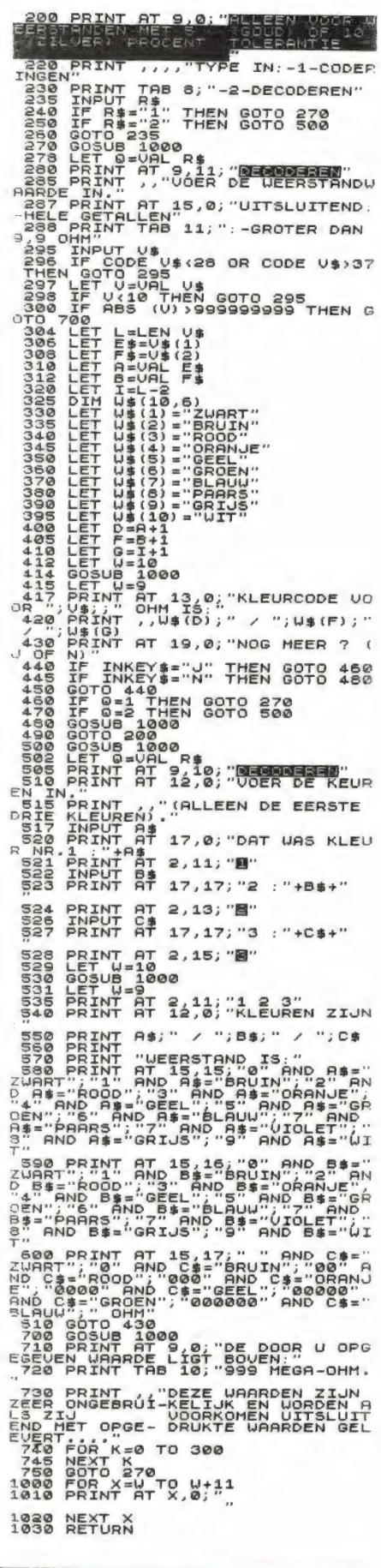

## **Frequentie memo** (16 k ZX 81)

Frequentie memo is een program-

49

gon voor scanner kunnen met behulp van dit programma liefst 100 frequenties opslaan in de 16 k ZX 81. Bij het invoeren van de frequentie bepaalt de computer zelf of het een VHF lage, luchtvaart, VHF hoge of UHF band frequentie is (regel 130 t/m 170). Verder kunt u natuurlijk bij iedere frequentie ook de naam van het station invoeren. Heeft u eenmaal een aantal frequenties opgeslagen, dan kunt u ze op tape saven. Vanzelfsprekend kunt u ook de frequenties opzoeken en weer wissen. De gebruiksaanwijzing staat in de listing. Let er wel op, dat wanneer u het programma heeft ingetypt, u na de eerste keer RUNNEN, verder nooit meer RUN mag gebruiken. Dan gaat alle info namelijk verloren.

Aangezien het programma zelfstartend is, zult u alleen maar door hoeven starten wanneer u het programma per ongeluk heeft gebroken. Gebruik in dat geval dus geen RUN, maar GOTO 500.

Het programma werd opgestuurd door J.P.P. de Jong uit Den Helder, die we hiervoor, uit naam van alle scanner enthousiasten hartelijk bedanken. EREGAS ETER RT N EEEO

Pr REY ETER OGE EE ef 1 REM FREQ. MEMO<br>2 REM J.P.P. DE JONG<br>(COPYRIGHT)<br>10 PRINT "GEBRUIK GEEN GEEN BER R<del>esponsi</del>ces."<br>15 Stop<br>100 CLS<br>100 PRINT "EDSQUEINSICE",,,,,B\$(Q 100 CLS<br>105 SLOW<br>110 PRINT "FRINTER",,,,B\$(Q<br><sup>11</sup>20 PRINT AT 5,0; "BRINE",,,,B\$( 130 IF VAL B\$(0,1) (478 THEN LET 144 "UHF"<br>140 HE" UHF HIGH"<br>140 IF VAL B\$(@,1)<140 THEN LET<br>158 IF VHF AIR"<br>US%S"UHF AIR"<br>178 IF VAL B\$(@,1)<88 THEN LET<br>C\$="UHF LOW" 170 IF VAL B\$(0,1)<88 THEN LET<br>\$="VHF LOW"<br>180 PRINT AT 9,0;" 25888, ,,,,C\$<br>190 PRINT AT 13,0;" 10,224.000;",, @ PRINT RT 17,@; "TOETS \*"I"" 00R INDEX"<br>210 IF INKEY\$="" THEN GOTO 210<br>220 GOTO 500 500 CLS<br>510 PRINT "############<mark>#####</mark>##<br>\*##########" PRINT "TOETS VOOR:",,,,"OPZ<br>OEKEN VAN FREQUENTIES ---> BM',<br>"INVOEREN VAN FREQUENTIES ---><br>"INVOEREN VAN FREQUENTIES --<br>--> BM',,"GEGEVENS OUERZETTEN OP IE INKEY\$="" THEN GOTO 540 S60 IF INKEY\$="3" THEN GOTO 500 S70 IF INKEY\$="4" THEN GOTO 600 0<br>1000 CLS<br>1010 LET Y\$=" "<br>1030 FOR 0=1 TO 100<br>1030 FOR S=1 TO 2

```
1850 IF Y$=B$(0,5,1 TO LEN Y$) T<br>HEN GOTO 1060<br>1055 NEXT S
1087 NEZT<br>1060 SLOW<br>1065 PRINT "HET GEHEUGEN IS VO<br>","U KUNT MEER RUIMTE MAKEN DO
<sup>7</sup>iere stop<br>1080 SLOW<br>1090 PRINT "TOETS UW FREQUENTIE<br>IN"
IN"<br>2000 INPUT B$(0,1,1 TO 8)<br>2010 PRINT B$(0,1,1 TO 8)<br>2020 PRINT AT 4,0; "TOETS UW BENR
MING IN 2030<br>MING INPUT B$(0,2,1 TO 20)<br>2030 INPUT B$(0,2,1 TO 20)
2055 NEXT F
3000 CLS<br>3010 PRINT "TOETS DE FREQUENTIE<br>IN, DIE U WILT LATEN OPZOEKEN.
3020 INPUT X$<br>3022 FOR M=0 TO 40<br>3023 PRINT AT 8,10;X$<br>3024 NEXT M<br>3030 FAST 301<br>3030 FOR 0=1 TO 100<br>3050 FOR 3=1 TO 3060 FOR X$) T<br>3050 FC X$=5$(9,5,1 TO LEN X$) T
 3060 IF X$-B${9,3,1 TU LEN X$}<br>HEN GOTO 100<br>3070 NEXT S<br>3080 NEXT S<br>4000 PRINT "DE FREQUENTIE """;X$<br>4000 PRINT "DET IN HET GEHEUGEN
 ","""","<u>";"+" htet "Ret Geheugen"</u><br>4010 PRINT AT 10,0;"TOETS ""I""<br>4020 DE INDEX."<br>4020 GOTO 500<br>4030 GOTO 500
 saag CL 5000 BRINT "OM EEN FREQUENTIE UI<br>T HET GEHEUGEN TOM EEN FREQUENTIE UNDEX-NUMMER VAN DEZ<br>TENT U HET INDEX-NUMMER VAN DEZ<br>SA28 INPUT © 5040 PRINT ...<br>5028 INPUT © 5040 PRINT ... #ÊRÊDOENT IE GEUIST.
                  FOR F=@ TO 4@ 
  3090 GCTO 500<br>5000 CLS<br>6000 CLS<br>6000 PRINT "ZET RECORDER OP ""RE<br>CORD/PRUSE" LOS." LOGTO 70<br>00"" LAAT PAUSE LOS."
                                        "GEBRUIK GEEN GEEN MAA
  R GOTOR SOB."<br>6999 STOP<br>7000 SAVE "FREG. MEME"<br>7010 GOTO 500
```
## Wet van Ohm  $(ZX 81 +$ Spectrum)

Van G.J. Lammertink uit Winterswijk kregen we dit simpele — maar aardige 'Wet van Ohm' programma voor de ZX 81. Men kan spanning, weerstand, stroom en vermogen in relatie tot elkaar berekenen mits tenminste twee van deze gegevens bekend zijn. Weet men bijvoorbeeld stroomsterkte en spanning, dan kan men de weerstand en het opgenomen vermogen berekenen enz. Hartelijk dank, G.J. Lammer-<br>enz. Hartelijk dank, G.J. Lammer-

N:<br>- Варианские союзанские союзанские масалист (\* 1984)<br>- DOOR G. J. LAMMERTINK VOOR \* \*<br>- RADIO АМАТЕUR MAGAZINE<br>- 1989-1989-1989-1989-1989-1989-1989-1 SPANNING = ?<br>STROOM = ?<br>WEERSTAND = ?<br>VERMOGEN = ? 220 VOLT<br>0.5 AMPERE<br>440 OHM<br>110 UATT WET VAN OHM<br>"SPANNING = 7" "STROOM a 7" 50 INPUT I<br>70 INPUT R<br>30 PRINT RUERMOGEN = 7"<br>30 PRINT P<br>930 IF R=0 AND P=0 THEN GOTO 17  $\frac{3}{8}$ 110 IF P=0 AND I=0 THEN GOTO 20 120 IF R=0 AND I=0 THEN GOTO 23  $0^{130}$  IF P=0 AND U=0 THEN GOTO 26 P

```
8<sup>140</sup> IF U=0 AND R=0 THEN GOTO 29
250 IF U=0 AND I=0 THEN GOTO 32
   170 LET R=U/I<br>190 LET P=U#I<br>190 GOTO 380<br>200 LET I=U/R<br>210 LET P=(U#U) /R<br>320 GOTO 380
   290 LET U=P/I<br>300 LET ReP/(I#I)<br>310 GOTO 380<br>320 LET U=SOR (R#P)<br>330 LET I=SOR (P/R)<br>330 PRINT U;" AMPERE"<br>390 PRINT U;" AMPERE"
    410 PRINT P: WATT"
    430 PAUSE 500<br>440 CLS<br>450 PRINT "VOLGENDE GEGEVENS?"<br>450 RUN
```
## Telefoonbestand (1 k ZX 81) |

Van Edmond Willems uit België kregen we dit grappige programmaatie voor de 1 k ZX 81. Het is een bestandsprogramma waarin 10 telefoonnummers met een naam kunnen worden opgeslagen. Nu kunt u die natuurlijk ook wel op een papiertje schrijven, maar het leuke van dit programmaatje is de manier waarop de info is opgeslagen. De telefoonnummers staan in een string (T\$) evenals de namen N\$. Tijdens het invoeren krijgt elke naam/nummer combinatie een eigen regelnummer (regel 10: 1 t/m 10). Bij het opzoeken moet het regelnummer worden ingegeven, en alleen die regel wordt dan geprint. In feite wordt dus het scherm als geheugen gebruikt! Dit is een aardige truc, die mogelijk bij meer 1 k programma's kan worden gebruikt. Bedankt Edmond! kkn hhh heeel \* ELEFOONNUMMERBESTAND % R DE 1K 1 \* DOOR Eter EDMOND T \* VOOR RADIO AMATEUR MAGAZINE \* Are rr er eer PE

5 CLS<br>10 FOR hei TO 10<br>20 INPUT N\$<br>30 PRINT AT A,0;A;".";N\$<br>48 PRINT AT A,17; "TEL: ";T\$<br>56 PRINT AT 20,0; "UOOR SAVEN 1<br>65 PRINT AT 20,0; "UOOR SAVEN 1 86 PRINT AT 20,0;"VOOR SAVEN 1.<br>56 PRINT AT 21,0;"WIJZIGEN 2"<br>78 IF INKEY\$="2" THEN SOTO 96<br>86 GOTO 70<br>88 PRINT AT 21,0;"GEEF REGELNU  $\begin{array}{ll} \text{66 PRINT AT 21,0; "WIJZIGEN} \\ 70 \text{ IF INNEY$} = \text{78} \\ 75 \text{ IF INNEY$} = \text{78} \\ 75 \text{ IF INKEY$} = \text{78} \\ 96 \text{ GOTO} \\ 96 \text{ BRINT AT 21,0; "GEEF REG} \\ 97 \text{ INPUT 19} \\ 99 \text{ RINT 14} \\ 99 \text{ RINT 15} \\ 99 \text{ RINT 18} \\ 99 \text{ RINT 19} \\ 99 \text{ RINT 19} \\ 99 \text{ RINT 19} \\ 99 \text{ RINT$ 

## Astro-gladiator (VIC 20)

Van Gerrit van Dongen uit Heerhugowaard kregen we een cassette met daarop een aantal fraaie programma's voor de VIC 20. Het al-

lermooiste — en naar onze mening het fraaiste game dat we tot nu toe publiceerden (!) is Astro-gladiator. Astro-gladiator is een game met heel wat bijzondere trucjes. Allereerst betreft dat het scherm. Dat wordt in z'n geheel gebruikt! Dus geen borders of vensters, maar het volle scherm. Op dat scherm verschijnt 'het heelal', diep zwart met twinkelende sterren, waardoor een fraai ruimte-effect ontstaat. Tussen de sterrenmassa zweeft een torpedovormig ruimteschip, dat u moet besturen. Uw schip wordt aangevallen door zeer snel en grillig bewegende vijandelijke ruimteschepen. Het is uiteraard de bedoeling die vijandelijke schepen te ontwijken en ze te vernietigen. Wanneer u zo'n schip met uw boordkanon raakt, spat het in een fraaie sterreregen uit elkaar. .. Astro-gladiator is zeer de moeite van het intypen waard! Let erop, dat Astro-gladiator al het geheugen gebruikt dat de unexpanded VIC 20 heeft, er is beslist geen ruimte voor extra gegevens. Gerrit van Dongen wordt hierbij hartelijk bedankt namens alle VIC 20 bezitters. Wij zonden hem onze aardige attentie.

## Karakterloep (Commodore 64)

Van G.H. Visser uit Groningen kregen we een tape (prima, dat hebben we het liefst!) met daarop een aantal programma's, waarop deze karakterloep. Karakterloep is een programma, dat de karakters van de Commodore 64 als het ware onder een vergrootglas legt. Op het scherm wordt de 8 x 8 matrix waaruit de karakters zijn samengesteld, groot afgebeeld. Men heeft de keuze om karakter voor karakter uit te vergroten, of ze automatisch achter elkaar op het scherm te laten zetten. Ook is inverse weergave mogelijk. Het is een heel aardig en instructief gericht om te zien, hoe Commodore nu precies z'n karakters heeft samengesteld. Bedankt, G.H. Visser namens alle Commodore bezitters!

## Galgje, rekenen en logic (VIC 20)

Op de cassette die we toegestuurd' kregen van Rein Boon uit Tilburg stond dit aardige combinatie programma van het bekende woord-

EA a ES EE E ch ER tt \$ ASTRO pLALIST IR \$ Teks CEt HHESFRAHDED WIC 28 + Ld LOOR DERRIT WAH DOHGEH "ODE R.A. ti + \* PESTURING: ZEEELHISDM. <= Kah. zeik \* t SHIFT=LAHGDZAA LEM TUETSSSHEL \* ER ER ERF R KEER RR RE GER DES E E E E E E E E GEES SE ETD REG 11 PRINTS" FORESSIZH FORESZIZH CLR GOSUBSBOW-PORES6879, SPRINTCHRIK8) HEBUYSH p 187429<br>12 VS=36877:VI=36878:POKEV1.15-L-0 D(1) -1 D(2)=-29:D(3)=-26:D(4):-.7 D(5)=1<br>13 D(7)=28:D(8)=27:W(1)=64:W(2)=77:W(3)=33:N(4)=78:W(5)=56:N(4):7, N=,7<br>14 POKE36866.28 FORE56667.72:PORE36864.7 FORE56865.19 PORE648.28 F 1973 - 1973 - 1973 - 1974 - 1989 - 1981 - 1981 - 1982 - 1982 - 1983 - 1983 - 1983 - 1983 - 1983 - 1983 - 1983<br>32 IF TESBTHEHNER - 1973 - 1992 - 1992 - 1993 - 1993 - 1993 - 1993 - 1993 - 1993 - 1993 - 1993 - 1993 - 1993 -<br>1 34 R≖R+Q∶IFRK1THENR≕3<br>35 PUKEV3-1,0:IFRCsTHENR≡1 36 POKEP.P1 P=P+PEEK(653)\*D(R):IFP>8176THENP≏P-1606 97 IPP(7165THENP=P+1006<br>38 PI¤PEEK(P) Loker, born-pokeP+8,7 iPF1≈65+KTTHEN200<br>40 IPRTC1THENRI=8<br>42 IPRIC1THENRI=8<br>44 IPRIC3THENRI=1<br>44 FRICY35THENI=U+1008<br>45 IPRCY158THENI=U+1008<br>45 IPRCY158THENI=U+1008 46 U1=PEEK(U)'FOKEU,55+R1 FOKEU+n, S 1EUL: b5+R1HENZUd<br>49 IFI 11C-000IN0'THEN30 46 ÚL=PEÉK(U) POKEU,55+R1 POKEU+A/5 IPO1 65+R1HEN288<br>49 [FT[1] (2002)02/THEN30<br>50 PRINT" JE SCORE="SC SC≔0-⊦OKI=1|O3000:MEX| WAll197/63:38T812<br>300 IFF√0JHERli0 ið: Y=D(R) Fi=R+65:F=P:L=8 K=R:3=PEEK(368:<br>110 FökeVs-1:8 F=F+Y\*:Fl=PEEKKF) FOREF.N.K.<br>111 IFF(71630RF zsi7sTHeHFUKCF,Fl:F=0:FokeY<br>128 FokeVs-i,0:1FF1=R1+65THEM133<br>122 FOKEF,Fl:60TO110<br>122 FOKEF,Fl:60TO110 129 FOREU, 42 FORI=1104:FORJ=1105 FUKEU+B( sen Seus<br>6870R128  $/5 - i \cdot 0$  : 60 Tu 34 120 PUREVS-1)0 [FF1=R1+65THEN133<br>120 PUREVS-1)0 [FF1=R1+65THEN133<br>122 FOREL-42 FORI= 104:FORJ=1TOS PUREU+B(J)#1,RND(1)#2+74:POREVS,220+J+5 ME.1) i<br>130 FOREL-42 FORI=1104:FORJ=1TOS PUREU+B(J)#1,RND(1)#2+74:POREVS,220+J+5 ME 132 RETURN 132 NOSUB129:50=SC+1:FORI=1TO10:POKE7168+RND(1)\*1008,RND(1)\*2+74:HEAT GO183,<br>200 OOSUB129:PRINT"#JE BENT DODD"; GU1051<br>3000 PORI=0TO1023:POREs144+1,PEEK(52758+1):NEXT:POKE36369,254:PORI=01087:READ(1<br>3010 POKE6672+1,A.NEXT: 9020 DRTA0,7,30,254,30,7,0,0,0,0,4,48,60,31,30,12,4,16,16,16,56,36,124,124,68<br>9030 DRTA0,2,12,60,248,120,43,16,0,224,120,127,126,224,0,0,0,46,120,248,60,1<br>9040 DRTA6,0,66,124,124,56,56,16,16,16,3,12,30,31,60,48,64,0,5,0,0, ACT DATAS G. È 4, d, d, d, d, d, d, d, e, e, d, d, d<br>ACT NY HALL AS A (1995) - NY HALL ASA (1995) - NY HALL ASA (1995) - NY HALL ASA (1996) - NY HALL ASA (1996) - N E KARBRTERLLEP de ee geenen \* KARRETERLCEF COMMODORE od \* DOOR D.H VISTER WUOR RADIO AMATEUR MHAGAZIHE # EEEE EEE E E N E O E <sup>O</sup> 106 FOKESZ,48: FOKES6,4G. REM BESCHERMT DE<br>110 PRINT"CID" (POKESS280,0: FOKESS281,6:KS<br>120 REM KS=SCHERMKLEUR/KA=KARAKTERKLEUR<br>130 PRINT"KUUNDROTE OF KLEIME KARAKTERS; 130 PRINT"XQQ@JKOTLOG KLEINE KARAKIB<br>130 PRINT"XQQ@DGOTLOF KLEINE KARAKIB<br>150 HB≔-(A\$="K")\*2 160 PRINT" MANNORMANE DE JAINVERSE EHRAK TERS ?<br>170 GETA\$ : IFA\${Z}" HP ANDA\${Z}" 1" THEN 170<br>180 HB=HB-(A\$=" 1" ) **90 GOSUB420 SC=0** 200 IFSCTHENRUN<br>210 POKESS281 6 PRINT" INMAINHKELE RARAH HERSKKJ/N)<br>220 SC=-(A\$≐"J')<br>230 SC=-(A\$≐"J') :<br>=6:KH=14<br>=6:KH=14 GAK)" de Tae 3 HB≔HB−(A\$="I"<br>3 GOSUB420:SC=0 246 IFSC=0 AHD NE THEN RUR<br>256 PRINT" eMHaTEIX ZICHTBAAR 2 JJ/N)"<br>268 GETA: IFA\$K)"J"ANDA\$K)"N"THENZ60 260 GETA≉ 1FA\$()"J"A<br>270 KM=-KS#(A‡="N') 280 PRINT"IMM⊯N⊢ TOETS : RETURN":FURW≈LIU2000 NEST PRINT"J" IFSCTHEN300<br>290 BY≈12288:GOTOS40<br>D00 PRINT"B@⊯N WWELK KARAKTER ?"<br>310 GETA⊈:IFA≴≈""THEN310<br>320 PRINT O N≴:BY≈12288+SЖPEER(I024) 330 REM GEEFT `FOKECODE' KARAKTER DOOR VIA 'VAKJE: 1024 HUL DOORGEEFLUI<br>340 RRINI"Q" REM FLOT ROUTINE

- 
- 350 FORY=0TO? FORX=0TO? OEIA\$ (FA\$="0"INCNNE=1 GOTO200<br>360 DA = ((FEEK BY+Y)AND2"(7-X))20) REM 201 ARB (DA=1)<br>370 DR =(AND) (PN DA DA BREM DOTALEUR (DR) = CHARACTERKLEUR OF MATRISKLEUR<br>380 PO=X+40\*V:PORE1279+PO.61:FORE55
- 
- 
- 
- 
- 410 IFSCHHENSOR<br>420 PRINT"(BRAADDROKOPIEREN" PRINT" BRIGE FORD IS UITGESCHAEELD" : POKES: E01 2<br>130 REN RUFIEER ROUTINE
- 
- 440 POKESG334. PEEK SE334. PAND254 : POKE1. FEEK TIJ HANGS 1<br>450 FORD: BTD1824 : POKE [+1éeseri, PEEK t53243 HERTO24+ HENI HILD<br>460 POKE1. FEEK T1 JOR4 PURESE 334, PEEK 56334 JOR 1<br>470 RETURN
	-

raadspel Galgje, een rekenleer programma en een deductie game 'Logic'. Deze drie programma's zijn aan elkaar gekoppeld door een looptekst. Bij Galgje moet de ene

speler een woord invoeren, dat door de tweede speler moet worden geraden. Raadt hij mis, dan verschijnt een stukje van een galg.<br>Heeft men teveel keren misgera30 HMAR den, dan is de galg klaar en bent u 'gehangen' waardoor het spel is afgelopen. Wanneer u Galgje alleen in wilt tikken: het omvat de regels: 5 t/m 600. Rekenen is bedoeld om kinderen te leren optellen, aftrekken, vermenigvuldigen en delen. Er zijn vier moeilijkheidsgraden. Wanneer u wilt ophouden met het rekenprogramma, dan dient u 2 keer Ø te drukken. Rekenen omvat de programma regels 900 t/m 966, voor het geval u alleen dit programma wilt intikken. Logic is een denkspel, dat wat lijkt op Mastermind, waarbij het de bedoeling is door logisch denken een bepaald getal te raden. Eerst moet ingegeven worden uit hoeveel cijfers het getal moet bestaan. Vervolgens voer je een getal, bestaande uit het aantal opgegeven cijfers (bijvoorbeeld 3 cijfers, dus een getal tussen 0 en 999) in. De computer zet nu twee getallen achter je cijfer neer. Het eerste getal geeft het aantal cijfers, dat je goed hebt geraden, het tweede getal geeft aan, hoeveel daarvan op de goede plaats staan. Logo omvat de regels 1000 t/m 1090. Bedankt Rein voor dit leuke combinatie programma!

## Morse generator (Spectrum)

In Radio Amateur Magazine nummer 43 publiceerden we een programma voor de ZX Spectrum, dat een ingetypte tekst omzet in morse tekens op het scherm. Bovendien zijn de morse seinen hoorbaar via de speaker en kunnen (via de MICbus) toegevoerd worden aan de microfoon ingang van een zender. In dat programma zat een data regel. Het betrof regel 20, die bestond uit allerlei symbolen. Wanneer u het toetsenbord van de Spectrum goed beheerst, is die regel echt wel in te voeren, maar we kregen toch nogal wat telefoontjes en brieven van mensen die er niet uitkwamen. We hebben daarom een stap voor

stap invoer gemaakt, waarin in 43 stapjes wordt verteld op welke toetsen u moet drukken. Staat er bij-

```
******************************
   GALGJE REKENEN LOGIC *
\frac{1}{2}金家金家家家家家家家家家家家家家家家家家家家家家家家
   REM GESHREVEN DOOR REIN BOON(TILBURG)
    GOTOZ00
\DeltaPOKE36879, 28: B=0: CLR
\frac{1}{5}10 PRINT"3"<br>15 PRINT"KIES EEN WOORD":PRINT
    INPUTX$
20
30<br>32
     L=LEN(X$)
     DIMB$(L),A$(L)
rac{35}{37}PRINT"<sup>7"</sup><br>PRINT:PRINT
      FORT=1TOL:PRINT"S#@";:NEXTT
4045 FORK=1TOL B#(K)="#" NEXTK
      GOSUB400
     PRINT: PRINT: PRINT"KIES EEN LETTER: -";
气函
\mathbb{Z}B = B + 1GETY$:IFY$=""THEN60<br>PRINT"3"
60<br>65
 .<br>70
      C年=Cキ+Yキ
80 PRINT" BOEBR :- "C#"G"
     PRINT
85\,87DE = 090 FORK=1TOL
90 FURR=11UL<br>100 AB(K)=MID$(X$)K)1)<br>110 JFY$=A$(K)THENPRINTY$;:DS=DS+1:B$(K)=Y$:GOT0150<br>120 JFB$(K)<>"*"THENPRINTB$(K);:GOT0150
 130 PRINT "343"
155 J#=""<br>160 F<sub>DRT=1TOL</sub>
TORI=1TOL<br>170 J$=J$+B$(T)<br>180 NEXTT<br>185
        IFDS=>1THENDS=1
 125
190 M=M+1-DS<br>190 M=M+1-DS<br>195 IFM<0THENM=0<br>210 IFM=8THENGOTO270
215 GOSUB500<br>239 IFJ$=X$THENGOT0250
 240 GOTO50<br>250 PRINT:PRINT:PRINT:PRINT"GERADEN INS"B"ZBEURTEN"<br>255 PRINT:PRINT"WAARVAN"M"FOUT"
260 GOTO 290<br>270 PRINT:PRINT:PRINT:PRINT"JAMMER HET WOORD WAS"<br>230 PRINT"MAGAGAGAGAGANDO EEN SPEL":PRINT"DRUK OP J OF N<br>300 GETA$:IFA$=""THENSOG<br>305 IFA$:IFA$=""THENSOG<br>400 RECR:GOTO 5<br>400 REST-15000
 TOO RESTORE<br>410 FORT=1T021<br>420 READQ
 430 POKE38400+0,0
 440POKE7680+0, 102
 450 NEXTT
 458 MEATH<br>468 DRIR583, 481, 459, 437, 415, 393, 371, 349<br>478 DRIR327, 385, 384, 283, 281, 261, 258, 239<br>488 DRIR238, 237, 236, 235, 234
  490 RETURN
         IFM=0THENGOT0599
 500IFM=1THENP0KE38400+256,2:P0KE7680+256,93
  510IFM=1THENPOKE38400+256,2:POKE7680+258,93<br>IFM=2THENPOKE38400+276,2:POKE7680+278.87<br>IFM=3THENPOKE38400+300,2:POKE7680+300,81<br>IFM=4THENPOKE38400+300,2:POKE7680+300,81<br>IFM=5THENPOKE38400+301,2:POKE7680+301,68<br>IFM=5THENPOKE3840
 520<br>530
  540
  550560
  570RETURN
  599
  600 END<br>700 POKE36879,25:PRINT"3"
  720 B$="~*******"<br>730 X$="~*******"<br>730 X$="ALS JE GALGJE WILT DOEN DRUK DAN OP 1. WIL J"<br>731 N$="E REKENEN DRUK DAN OP 2. VOOR LOGIC DRUK OP 3.
  740 日本=B本+X本+1体
  750 L=LEN(A$)
  760 A=A+1 B=B+1
  765 Y$=MID$(A$,B,1)<br>770 IFB=LTHENB=0<br>773 IFA=1000THENA=30
  \frac{773}{775}IFA>22THENGOT0800
   30 MF=MF+YF
   790 6010760
  790<br>000 22=MID$(M$,2,21):M$=Z$+Y$<br>010 PRINT"SRRRRRRRRRRRR1M$<br>015 GETZ:IFZC@THENGOTO840<br>020 PORT=1T0150:NEXTT
  830 GOTO760
  840 0N200T05,900,1000<br>860 00T0800
  900 PRINT"3":POKE36879,25:CLR:PRINT""<br>905 INPUT"1=X 2=- 3=+ 4=:";R
                                                                 1, 2, 3, 0F 4"910 PRINT"MOEILIJKHEIDSFACTOR
  915 INPUTB<br>916 M=0<br>917 PRINT"3":J=1
  917 FRINT (RHD(1)*104B)+1:D=INT(RND(1)*104B)+1<br>925 C=INT(RND(1)*104B+1)<br>927 IFJ=0THEN RUN
  329 ONAGOTOSSO, 940, 950, 960<br>930 IFM=2THENM=0:PRINT:PRINTC"x"D"=@"C#D"m":PRINT:GOTO925<br>931 PRINT:PRINTC"X"D"=";:INPUTJ
   932 PRINT
```
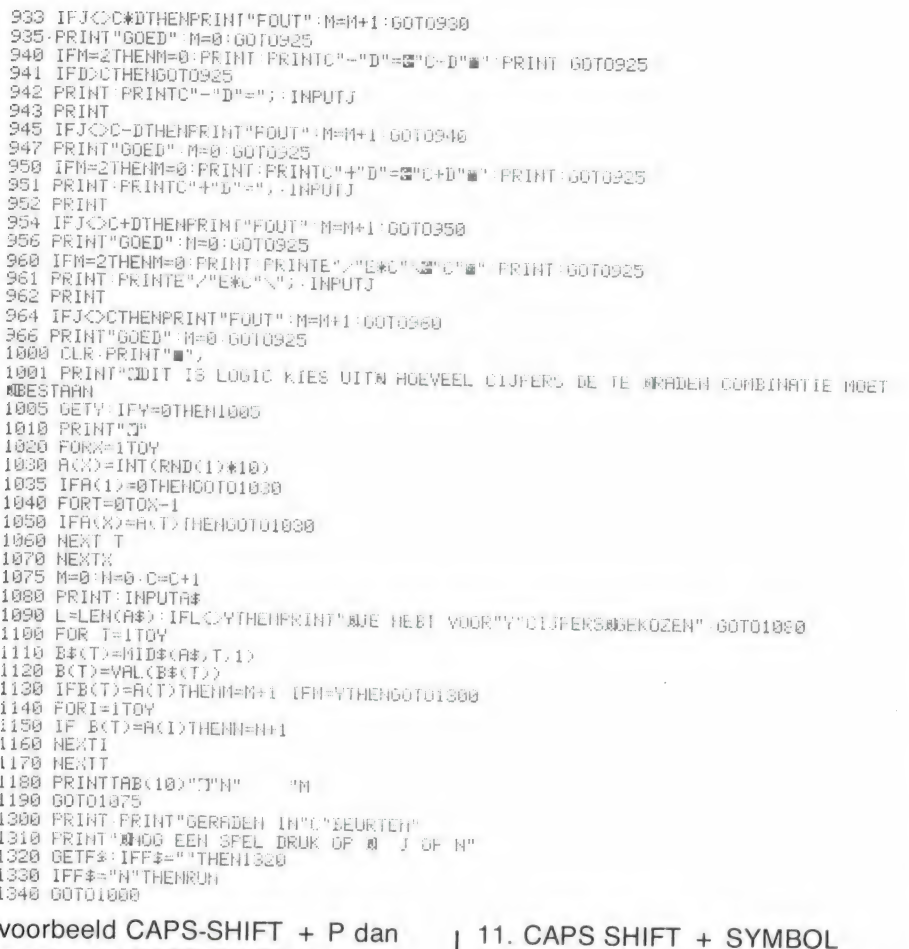

moet u de CAPS-SHIFT toets indrukken en ingedrukt houden, en dan de P drukken. Het plus teken betekent dus tegelijk. Het invoeren van de 'moeilijke regel' is hiermee een fluitje van een cent. Komt u er nog niet uit: het programma staat ook op de RAM-soft cassette 8. die net uit is.

#### Het stap voor stap invoeren van regel 20 in morse programma Spectrum uit Radio Amateur Magazine nummer 43

 $20$  LET AS = " daarna 1. CAPS SHIFT + SYMBOL SHIFT daarna CAPS + P daarna 2  $X$   $P$ 2. 2 x SPACE 3. CAPS SHIFT + SYMBOL SHIFT daarna CAPS SHIFT + C 4. CAPS SHIFT + SYMBOL SHIFT daarna CAPS SHIFT + S  $5. S$ 6. CAPS SHIFT + 9 daarna CAPS SHIFT 2 daarna CAPS SHIFT + 9 7. SYMBOL SHIFT + T 8. SYMBOL SHIFT + C 9. CAPS SHIFT + A daarna CAPS SHIFT + E daarna CAPS SHIFT + M 10. CAPS SHIFT + SYMBOL SHIFT daarna CAPS SHIFT + U

SHIFT daarna CAPS SHIFT + D 12. CAPS SHIFT + Z daarna CAPS SHIFT + V daarna CAPS SHIFT + N 13. CAPS SHIFT + 9 daarna G

## 'Scratcher' (Commodore 64)

Wie regelmatig Hilversum 3 beluistert, zal ongetwijfeld al het allernieuwste geluidseffect hebben gehoord: de Scratch. Dat geluid ontstaat door een plaat op de pickup te leggen, de naald ergens in een groef te zetten en dan het plateau met de plaat met de hand heen en weer te draaien. Het zo ontstane geluid mag dan modern zijn, maar

daarna CAPS SHIFT + 9 14. 2 x SPACE 15. CAPS SHIFT + L 16. SPACE 17. CAPS SHIFT + 9 daarna B daarna CAPS SHIFT + 9 18. SPACE 19. SYMBOL SHIFT + 3 daarna SYMBOL SHIFT + R daarna 8 20. SYMBOL SHIFT + N 21. SYMBOL SHIFT + 1 daarna 9 22. SYMBOL SHIFT + B 23. SYMBOL SHIFT + L 24. SYMBOL SHIFT + S 25. SYMBOL SHIFT + V 26. SYMBOL SHIFT + 8 27. SYMBOL SHIFT + O (letter O) 28. SYMBOL SHIFT + P 29. SYMBOL SHIFT + K 30. CAPS SHIFT + SYMBOL SHIFT daarna U 31. 3 daarna 4 32. SYMBOL SHIFT + K 33. SYMBOL SHIFT + P 34. SYMBOL SHIFT + 4 35. SYMBOL SHIFT + 6 36. 7 daarna 2 37. SYMBOL SHIFT + K 38. SYMBOL SHIFT + J daarna **SPACE** 39. SYMBOL SHIFT + 9 40.5 41. SYMBOL SHIFT + 7 daarna 4 daarna 0 42. SYMBOL SHIFT + Z 43. SYMBOL SHIFT + P

een recht geaarde HiFi liefhebber krijgt tranen in de ogen als hij ziet wat er met de plaat en het pickup element gebeurt. Van R. Hasper uit Wanneperveen kregen we echter een heel aardige oplossing, namelijk een computer programma, waarmee het scratchgeluid door de Commodore 64 wordt opgewekt. Elke druk op een toets veroorzaakt een 'scratch'. Het klinkt heel realistisch, zeker wanneer een externe versterker wordt gebruikt. Hartelijk dank voor deze platenspaarder...

SCRATCH IMITATOR VOOR DE COMMODORE 64 \* 蓮 \* DOOR R.HASPER VOOR R.A.M 庫 10 V=54296:W=54276:A=54277:H=54273:L=54272 F.

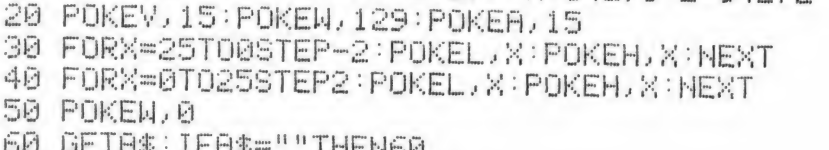

```
É
```

```
70
  GOTO20
```
Vervolg van pagina 41 tuurlijk een belangrijke rol. De Scooper UX5500 is jammer genoeg geen zuinige jongen. Bij een flinke luidsterkte (bijna max.) werd ca. 300 mA uit de accu onttrokken. Bij een matige geluidssterkte daalde het verbruik tot 1/4 Ampere oftewel 250 mA. Natuurlijk staat een scanner een fiks deel van de tijd gesquelchd. Hoe lager het stroomverbruik dan is, hoe beter. Jammer genoeg maakte het al of niet ingeschakeld zijn van de weergave niet veel uit. Er werd nog altijd 210 mA uit de accu gesleurd. Al deze waarden zijn gemeten bij de helderste stand van het display. Wie dacht dat het inschakelen van de dimstand van het display veel zou helpen komt bedrogen uit! In de gedimde stand werd slechts 5 mA minder stroom gebruikt dan in de meest heldere stand. In de draagtas is een nikkelcadmium accu aanwezig van 12 volt met een capaciteit van 1,2 Ampêre-uur. De scanner werkt overigens zonder mankeren bij voedingsspanningen tussen 9 en 15 volt. Dankzij het feit dat de voedingsspanning flink mag dalen en dat een flinke accu is toegepast, is de werkingsduur van de scanner op een acculading ca. 5 tot 6 uur.

Overigens weet U hopelijk, dat U zo'n 12 volts nikkelcadmium accu nooit volledig mag ontladen. Zodra de scanner ontvangst- of weergave problemen (zachter, vervorming) gaat vertonen moet U de scanner direct uitschakelen. Nooit zo lang aanlaten tot het display vanzelf dooft, want dat kan U Uw accu kosten!

#### **Conclusie**

Gedurende de test zijn we over de Scooper UX5500 gaande weg enthousiaster geworden. Het apparaat is allereerst klein en dat is gezien de ruimte die tegenwoordig onder autodash<br>-

boards beschikbaar is en bij draagbaar gebruik een voordeel. Ondanks die geringe afmetingen beschikt de UX5500 over vrijwel alle, en op sommige punten nog wel meer mogelijkheden dan zijn concurrenten zoals de SX200, ATRON compu 2000, Handic 0050 en Bearcat 250. Een digitale klok mag dan ontbreken, maar daartegenover staan een aantal zeer aantrekkelijke extra's zoals de mixed-raster afstemstappen, de programmeerbare frequentie stappen bij zoeken en het unieke overslaan van maximaal 10 (bekende) frequenties bij zoeken. De technische eigenschappen zijn over het geheel genomen goed. Opvallend is de grote- en gelijkmatige gevoeligheid, de hoge scanen zoeksnelheden. Wat minder tevreden zijn we over de stooreffecten die ontstaan wanneer sterke zenders in een gebied 500 kHz hoger of lager dan de ontvangst frequentie werken en over het 'klapperen' van de squelch bij geringe ontvangststerkten. De mogelijkheden van de UX5500 zijn enorm. Vijftig geheugen kanalen is zelfs in de grote steden over het algemeen ruim voldoende. Daarnaast is de recordersturing voor de echte scannerliefhebber zeer aantrekkelijk. Tenslotte is daar de portable mogelijkheid. Hoewel de draagtas met accu en scanner ruim 2 kg weegt, zal niet iedereen kunnen overgaan tot de aanschaf van zowel een computerscanner voor thuis als een pocketcomputerscanner. De Scooper UX5500 vormt dan een zeer aantrekkelijk alternatief. De adviesprijs van de Scooper UX5500 is f 1595,— incl. tas en autobeugel. Importeur: Scooper Electronics Nederland BV, 1e Oosterparkstraat 212, 1091 HL Amsterdam, tel. 020-658900.

# GEMETEN EIGENSCHAPPEN<br>
VAN DE<br>
SCOOPER UX5500

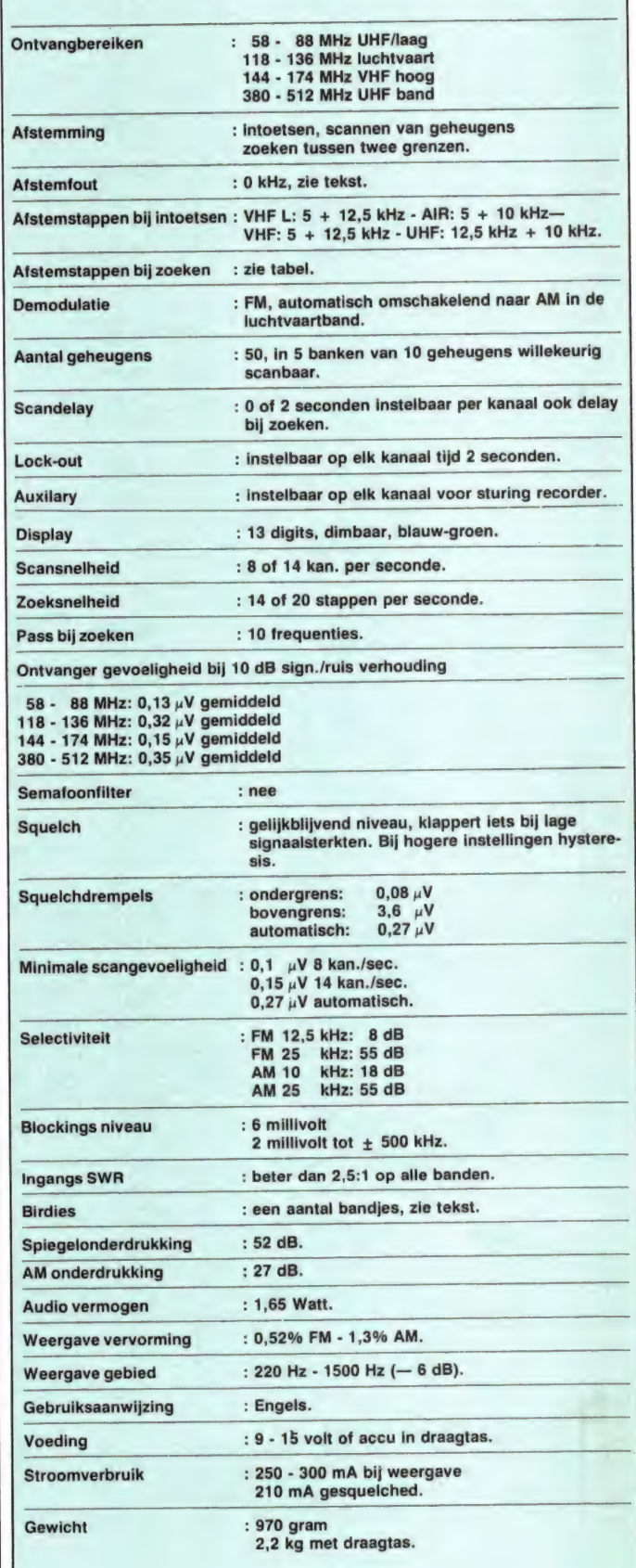

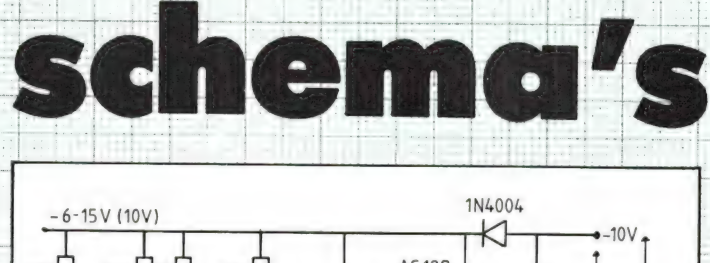

ve ES in other and the ES in the Medican control of the Medican att data at the Medican att data at the Medican att data at the Medican att data at the Medican att data at the Medican att data at the Medican att data at th

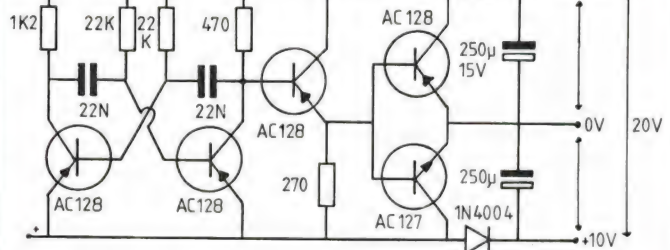

## Dubbele voedingsspanning adaptor

begrotes beg

gemaakt van Germanium Dit simpele 5 transistor schema 'tje maakt het mogelijk, een enkele voedingsspanning (bijvoorbeeld 10 Volt) om te zetten naar een dubbele, of twee keer zo grote spanning, dus 20 Volt of  $+$ 10 en — 10 Volt. Gebruik is transistoren om een zo groot mogelijk rendement te krijgen. Het schema is erg simpel. Een multivibrator wekt<br>een blokspanning op, die bijna gelijk is aan de voedings spanning. De blokspanning wordt toegevoerd aan een schakeltransistor, die op zijn

beurt weer een complementair paartje, dat in klasse B staat stuurt. Naar keuze kan een van de uitgangen aan aarde gelegd worden. Dus de B poot, om  $+$  en  $-$  10 Volt te krijgen, de A poot om bij B + 20 Volt te krijgen of de C poot aan aarde, waardoor de A poot — 20 Volt geeft. De inwendige weerstand is 10 Ohm en de werkelijke uitgangsspanning bij 10 Volt voedingsspanning is 18,3 Volt bij 100 mA stroomafname, die zakt tot 17,3 Volt bij 200 mA stroomafname. Zonder stroomafname is de uitgangsspanning 19,25 Volt (dankzij de Germanium transistoren). De stroomopname uit de 10 Volt voedingsbron is dan 33 mA. De schakeling is zonder wijzigingen bruikbaar voor spanningen tussen 6 en 15 Volt.

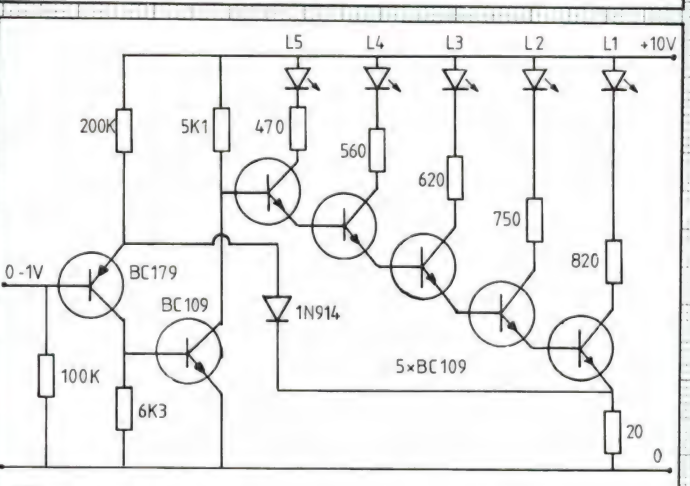

### Bar-graph met torren

is heel handig te maken met Een led display, waarbij steeds meer leds gaan oplichten naar mate de ingangsspanning groter wordt

een speciaal daarvoor ontworpen IC. Afgezien van de prijs, bestaat er een flinke kans dat uw handelaar dat IC net niet op voorraad heeft. Welnu, met een handje vol goedkope torretjes gaat het ook. Het schema stuurt 5  $\frac{1}{100}$  and  $\frac{1}{100}$  een ingangs-

se pido de bids ke GEEL di dié se TAAR AE į t

 $f: \ldots$ 

ei Ees Eers En Meers en

spanning van 0 - 1 Volt, dus<br>
per 200 mV gaat er een led<br>
aan. De weerstandswaarden<br>
dienen wel precies aangeper 200 mV gaat er een led aan. De weerstandswaarden dienen wel precies aangehouden te worden om de

ei HEHE ET EAN EE OE DE EE OO OR OD EE OE DE EE ND EE ND EE ND EE OO OR OD E EE OO OR OD E EE OO OR OD E EE O

aan een en een en een en de gewone van de gewone van de gewone van de gewone van de gewone van de gewone van d **}** ENCES ENGINEERS

e F

schakeling volkomen linear weerstanden. te laten zijn. De waarden zijn te bereiken door parallel schakeling van 2 standaard

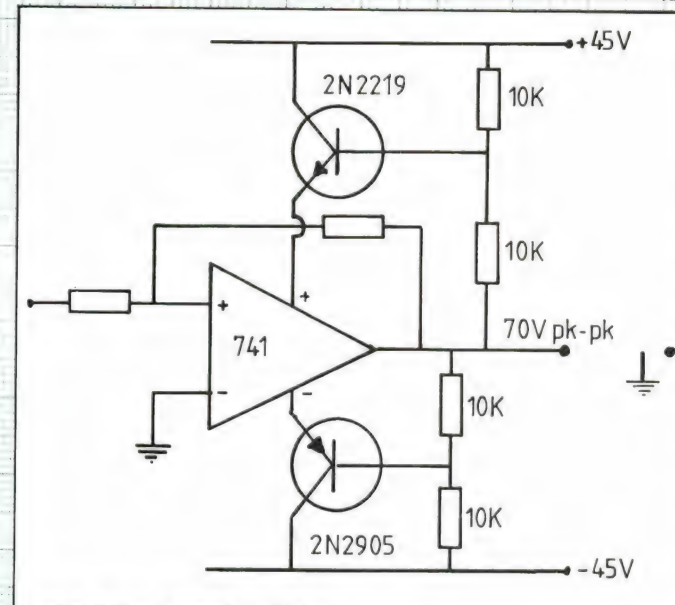

## 70 Volt PK-PK uit een 741

WEE

Bij heel wat versterkers wor den hoge voedingsspanningen gebruikt. Wil men een op-amp toepassen dan is het zonder extra voorzieningen niet mogelijk daaruit een ho ge uitgangsspanning te krij-

gen omdat de maximale voedingsspanning van IC's beperkt is. Met behulp van 2 transistoren kan men echter de voedingsspanning van het IC opvoeren tot maximaal 2 x 45 Volt. De uitgangsspanning van het IC bedraagt dan maximaal 2 x 35 oftewel 70 Volt peakpeak.

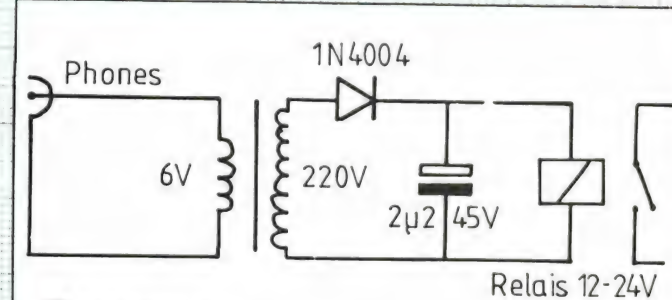

## **Cassette** recorder sturing

Ook voor besturingsdoeleinden is een cassetterecorder met daarop signalen om een relais te laten sluiten erg handig. Normaal wordt gebruik gemaakt van een 1000 Hz toon, en een frequentie selectief relais dat op die toon reageert. Nodig is dat eigenlijk niet. Wanneer op een kanaal steeds toonties van 1000 Hz staan is dat kanaal toch onbruikbaar voor spraak of muziek. We kunnen dan net zo goed een 50

Hz toon nemen. Die is heel makkelijk te maken door met een vinger steeds even de gevoelige kant van de microfooningang tijdens de opname te raken. Het schema om de 50 Hz brompulsjes een relais te laten sluiten is dan ook heel simpel. We maken gebruik van een 6 of 9 Volts nettrafo'tje, dat we omgekeerd gebruiken. Afhankelijk van het vermogen dat de cassette recorder aan de hoofdtelefoon uitgang levert, komt er over het relais een spanning van een Volt of 12 - 16. Er dient een relais met een lage bekrachtigingsstroom te worden gebruikt.  $\begin{array}{|c|c|}55\end{array}$ 

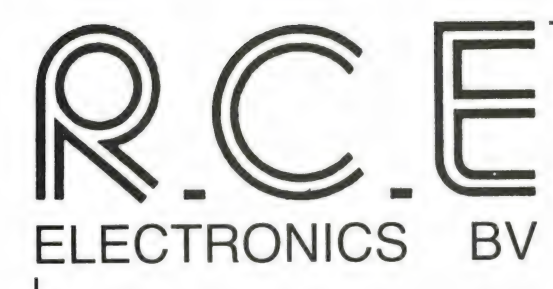

IMPORT & EXPORT COMMUNICATION AND **COMPUTER EQUIPMENT** 

Dr. Kuyperstraat 9, 2991 GB / Postbus 42, 2990 AA **BARENDRECHT - HOLLAND** TFL 01806-13513

# **OP NAAR DE 21e EEUW**

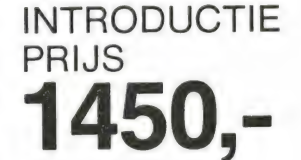

## **COMMUNICATIE ONTVANGER**

Continu afstembaar van 25 - 550 Mhz met 20 kanalen geheugen. Met narrow FM voor Politie, brandweer, amateur en mariofoonband wide FM voor TV en FM omroepbanden AM voor luchtvaart en CB

## - Specifications -

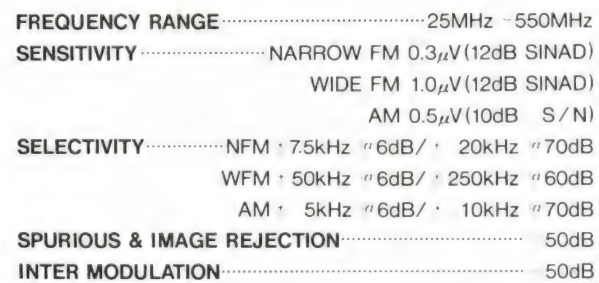

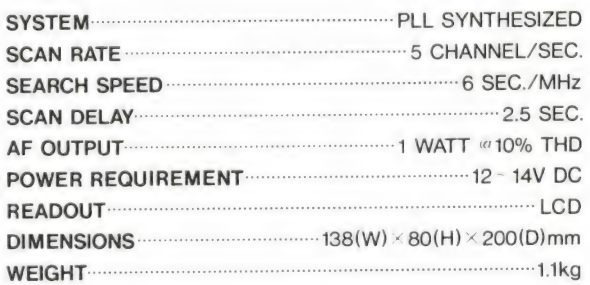

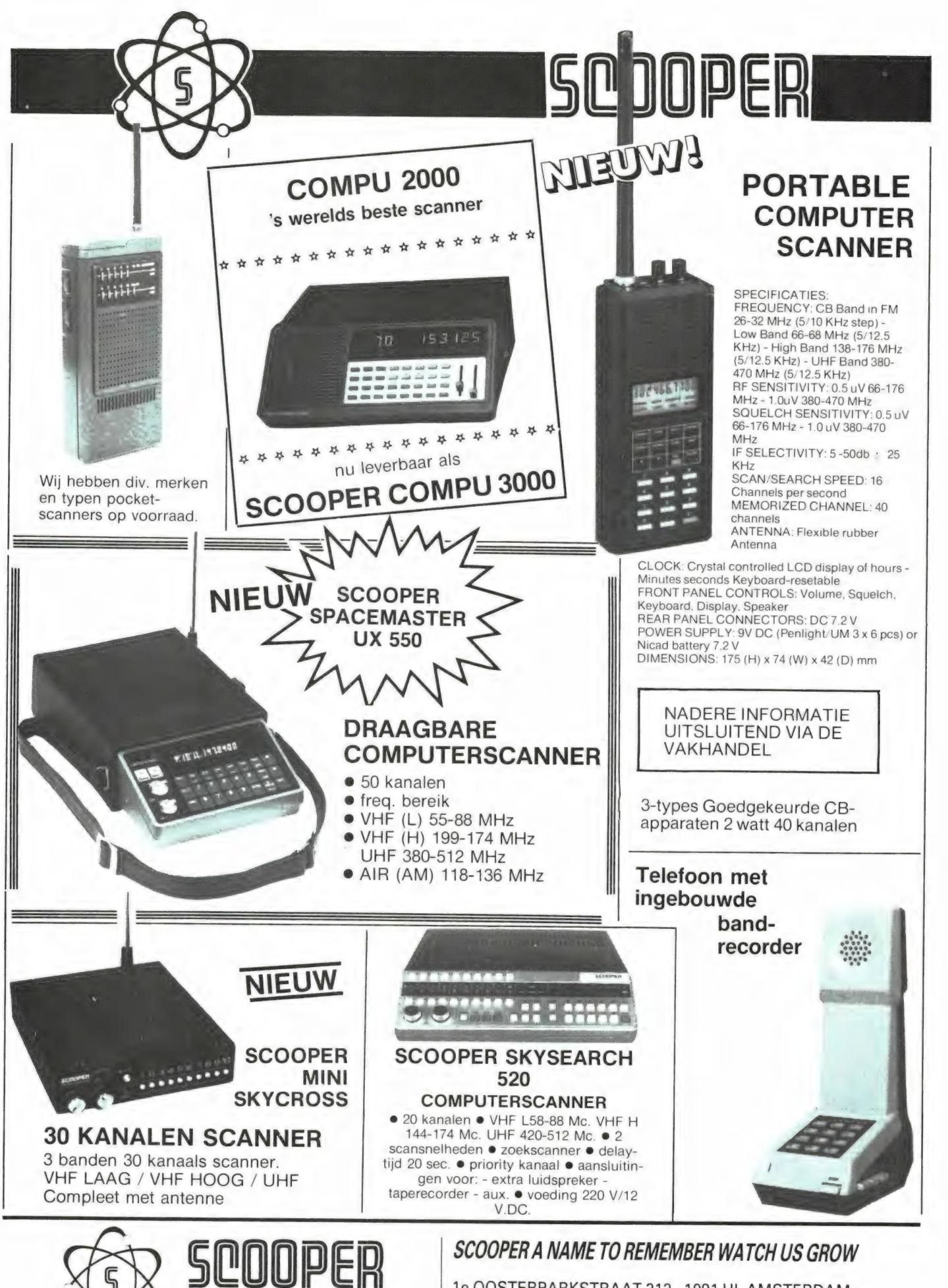

**ELECTRONICS B.V.** 

Tel.: 020-658900-TELEX 13128

1e OOSTERPARKSTRAAT 212 - 1091 HL AMSTERDAM Bel voor informatie: 020-65 89 00 Prijzen, kondities op aanvraag.

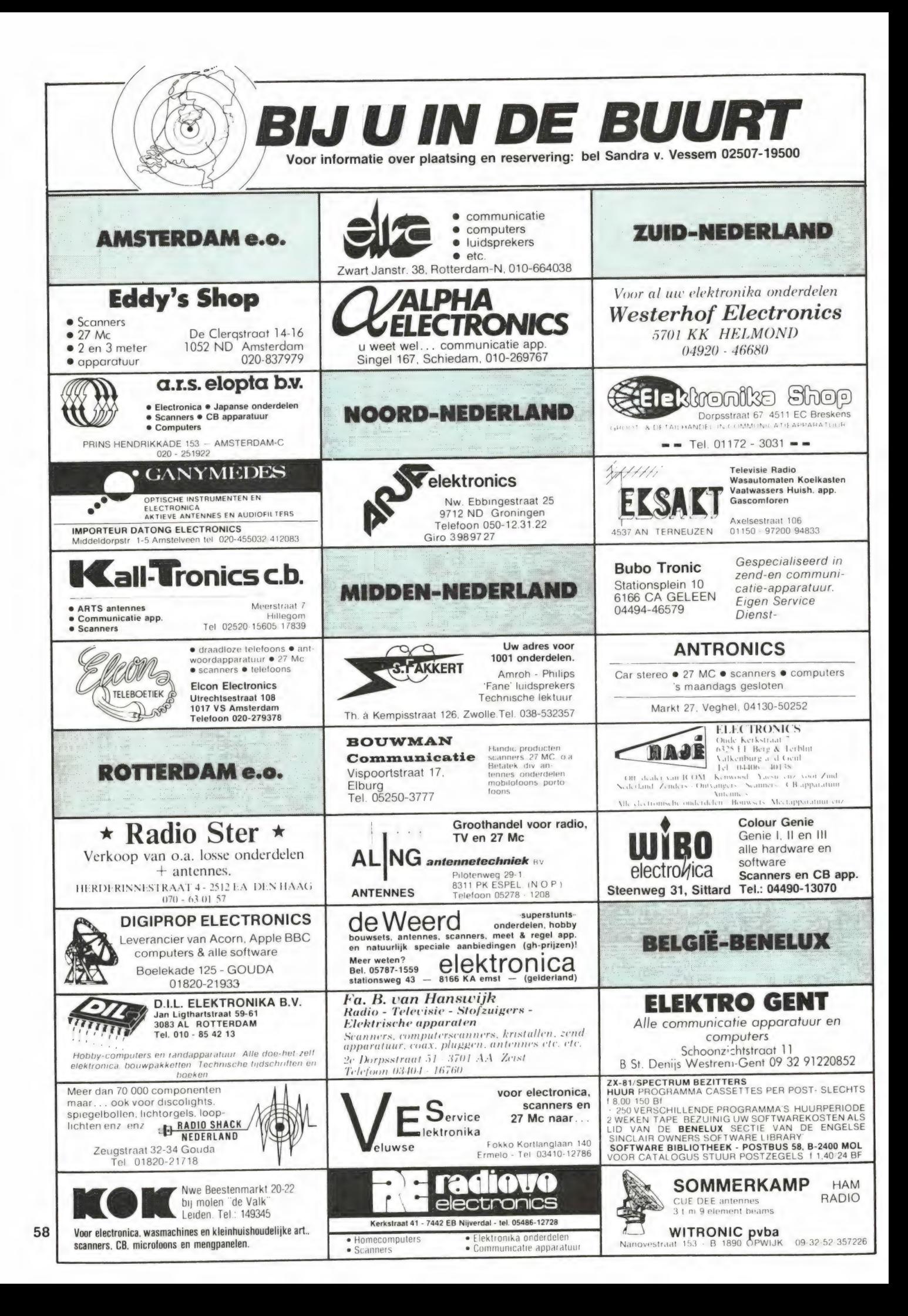

#### afnTn]! Amstel 312 (t.o. Carré) / 1017 AP Amsterdam / Giro 4 475 158 / Bank NMB 69.79.15.646

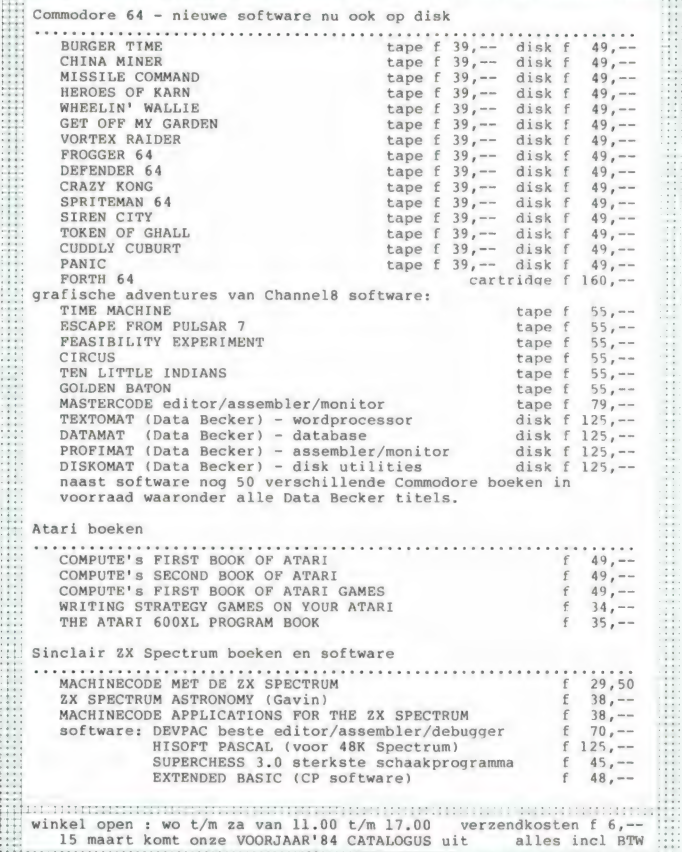

microcomputer tijdschriften boeken en software

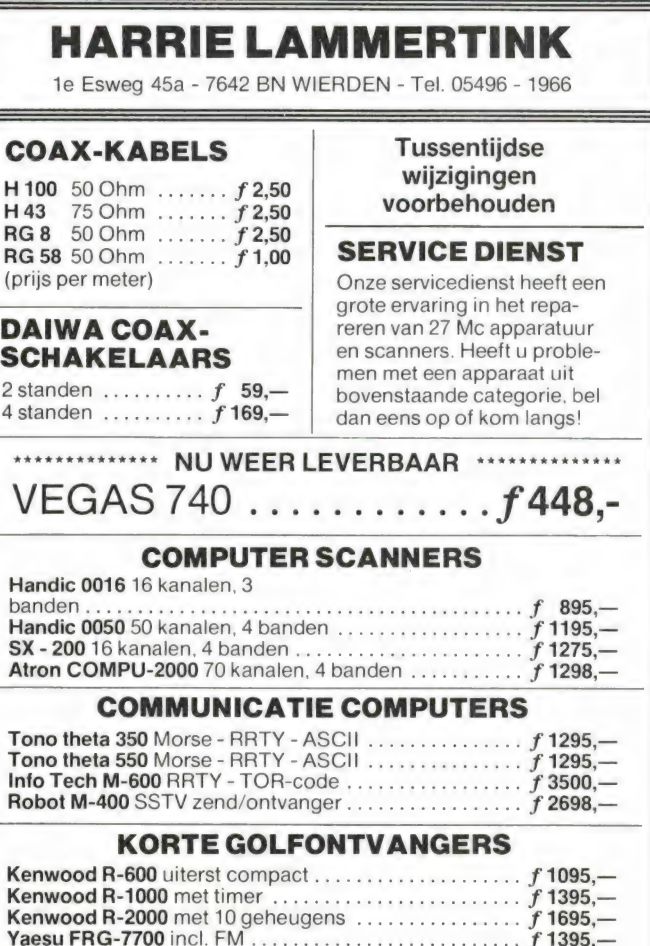

ICOM R-70 een juweeltje

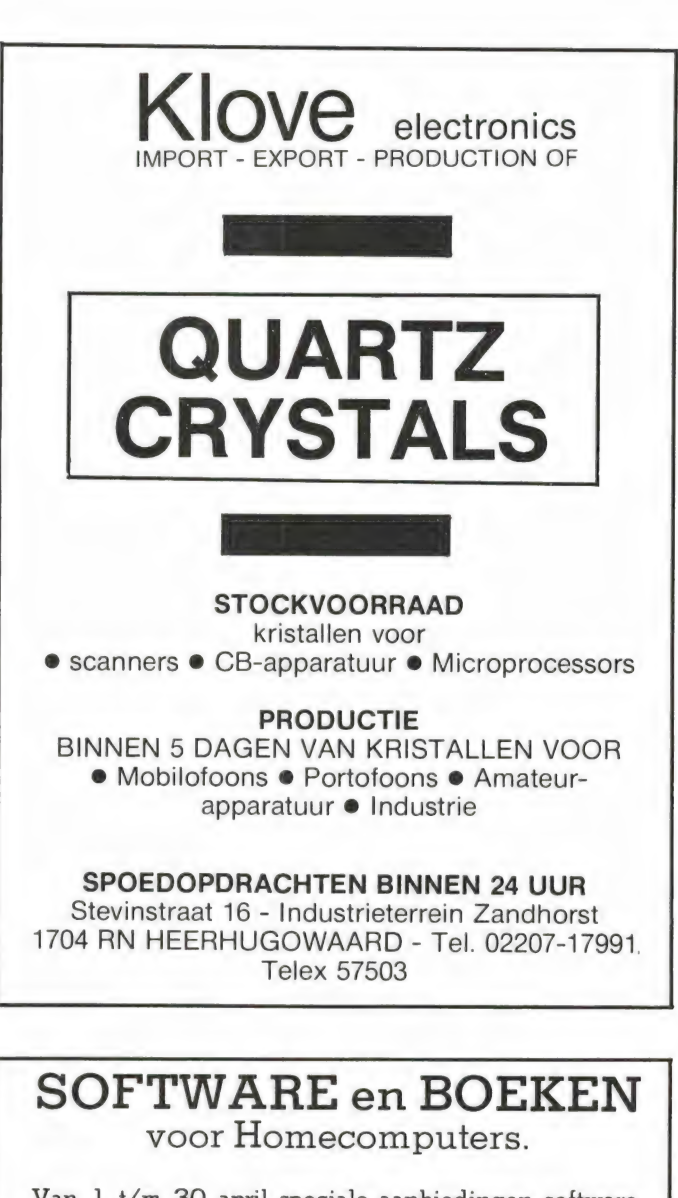

Van 1 t/m 30 april speciale aanbiedingen software, nieuw zijn Nederlandse programma's voor de Spectrum vanaf f 19,90

 $\mathrm{TT/S}$  Toolkit voor Spectrum 16K/48K

Uniek Tookit voor serieuze programmeurs, bevat 4 verschillende programma's:

- Extended Basic met 10 nieuwe keywords - Tekenprogramma
- -RAM test
- UDG ontworpen

- Tape onderzoekprogramma

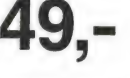

Binnenkort leverbaar met Nederlandse handleiding

#### BOEKEN:

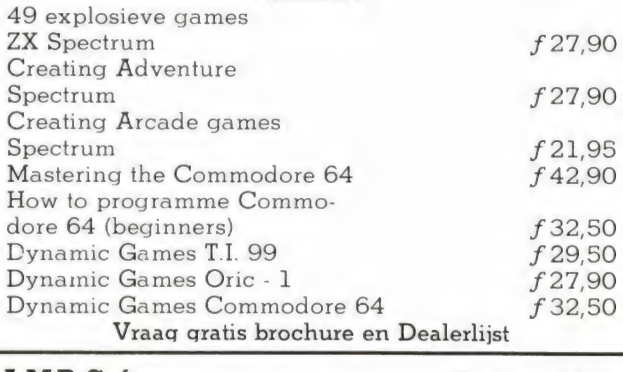

A.M.B. Software Postbus 111 5110 AC BAARLE NASSAU Tel. 04257-9161 59

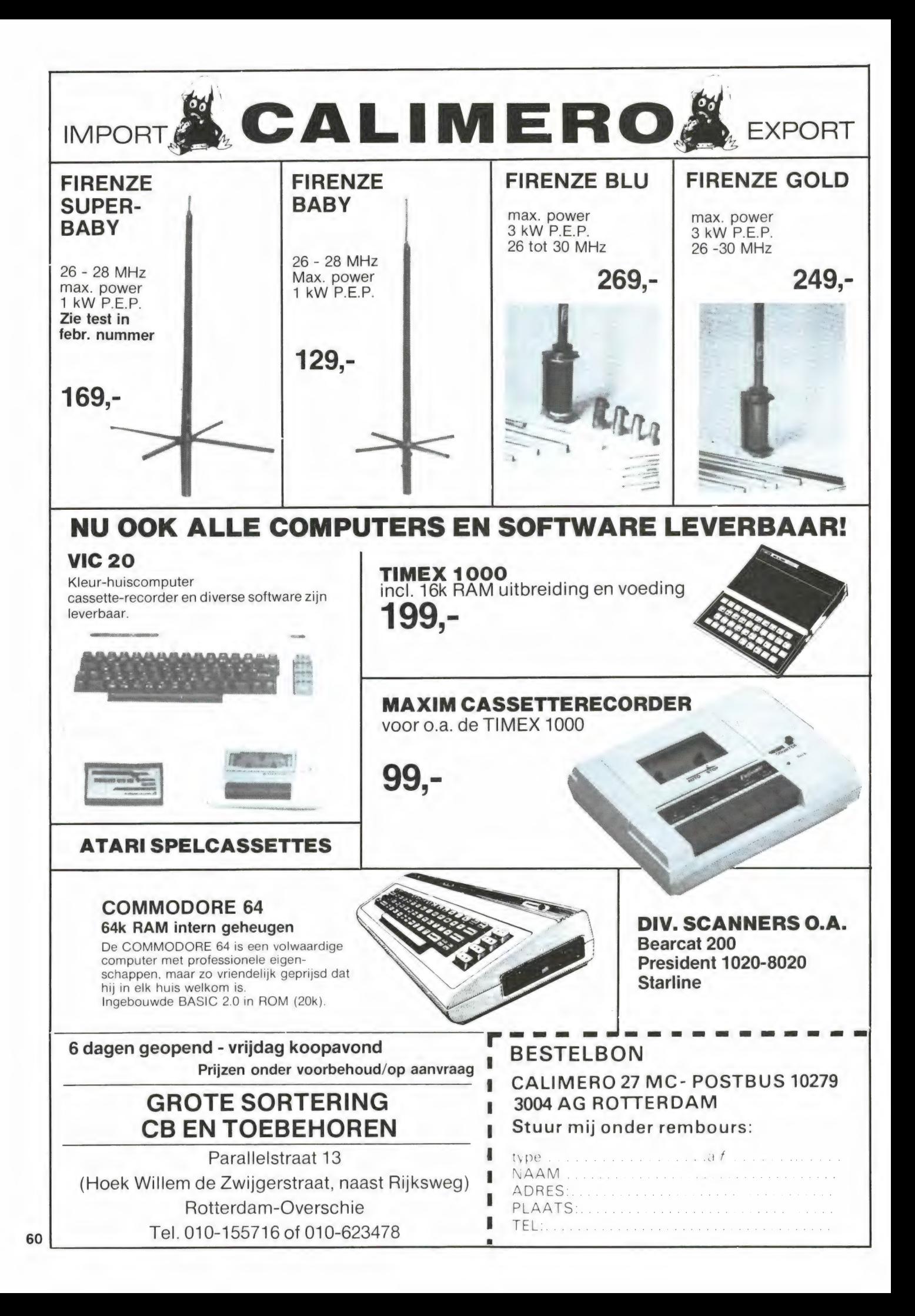

## ACTIEVE KORTEGOLF-ANTENNE

## Een echt goede actieve antenne voor een ontvangstbereik van die 39 est 10 G en 10 Khz tot 30 Mhz voor een aantrekkelijke prijs:

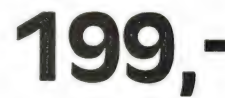

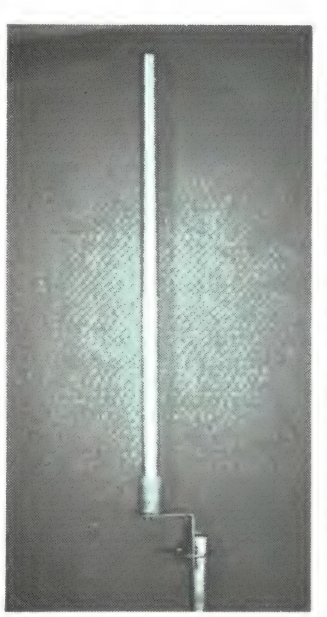

Voor elke luisteramateur die geen grote antennes kan plaatsen is dit een goed alternatief.

Plaatsing onder dak, aan de t.v. mast of desnoods buiten aan het kozijn is voldoende voor een optimale ontvangst, soms beter dan een 20 m langdraadantenne.

Het nadeel van de meeste goedkope en soms ook duurdere actieve antennes met 10 db of meer versterking kunt u zelf ondervinden wanneer u in de avonduren op b.v. 10 m een heleboel omroepstations kunt ontvangen, alleen deze stations horen hier niet thuis; ze worden door intermodulatie in de antenneversterker zelf geproduceerd. Als logisch gevolg hiervan zijn echte signalen vaak gestoort of zelf onhoorbaar worden. Onze antennes zijn gebaseerd op de nieuwste ontwikkelingen in de ontvangsttechnieken en bieden optimale prestaties, ook wat betreft de mechanische stabiliteit en de afwerking.

De stroomvoorziening geschied door de antennekabel, de passende voeding wordt meegeleverd, evenals een universele bevestigingsbeugel voor mast- en kozijnmontage.

Doordat de antenne maar 75 cm lang is kan hij werkelijk overal onopvallend geplaatst worden.

De garantietermijn, levering onder rembours of na vooruitbetaling op postgiro 3941425, afhalen aan de zaak met een uitvoerige demonstratie is altijd mogelijk.

HOKA ELEKTRONIK Openingstijden:<br>
Werzending door geheel Nederland,<br>
Willa Elsa", — Feiko Clockstraat 31, 9-12 en 13 tot 18 uur. postrekening 3941425, 9665 BB Oude Pekela, tel. 05978-12327 Dinsdags zijn wij gesloten. of onder rembours.

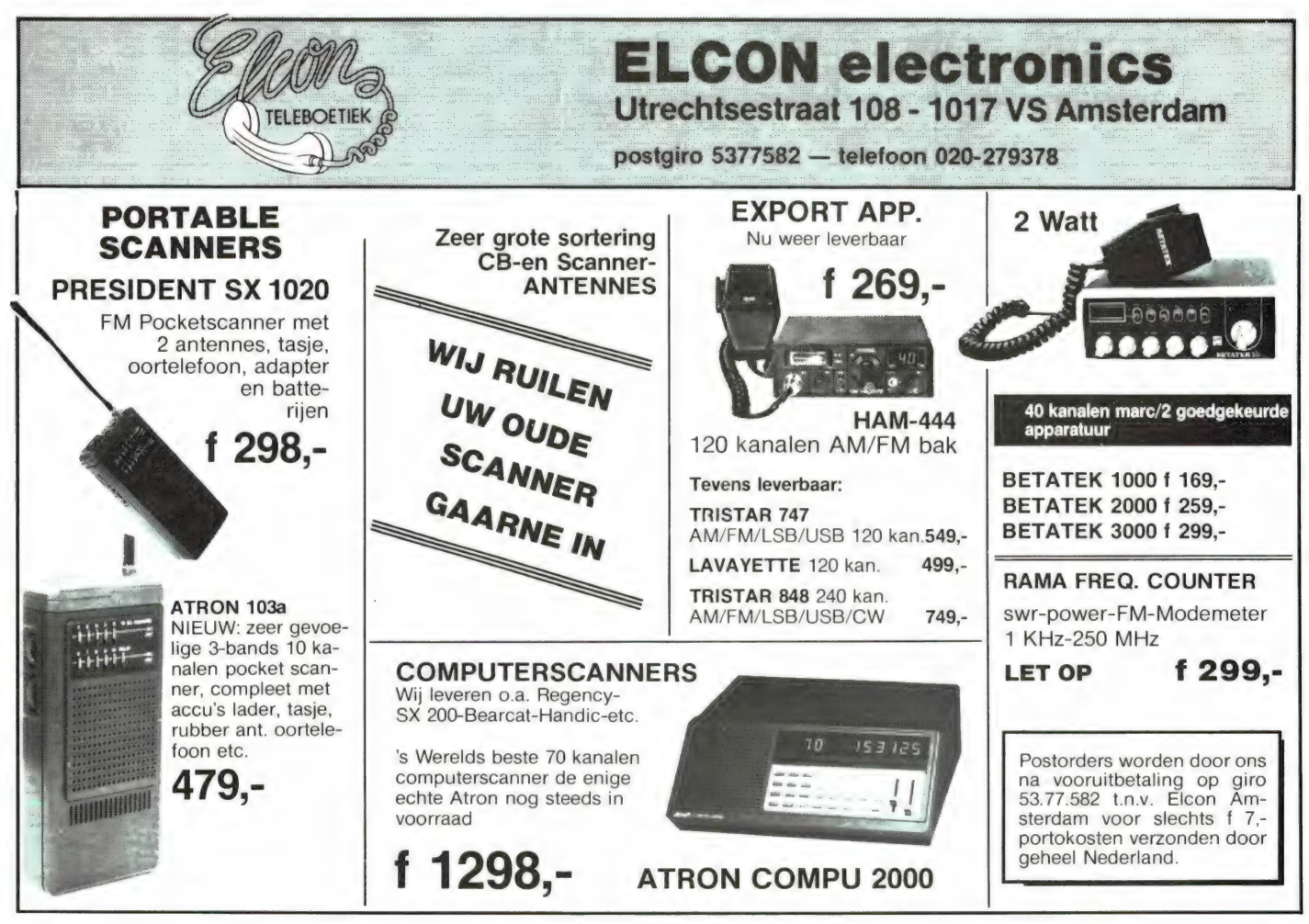

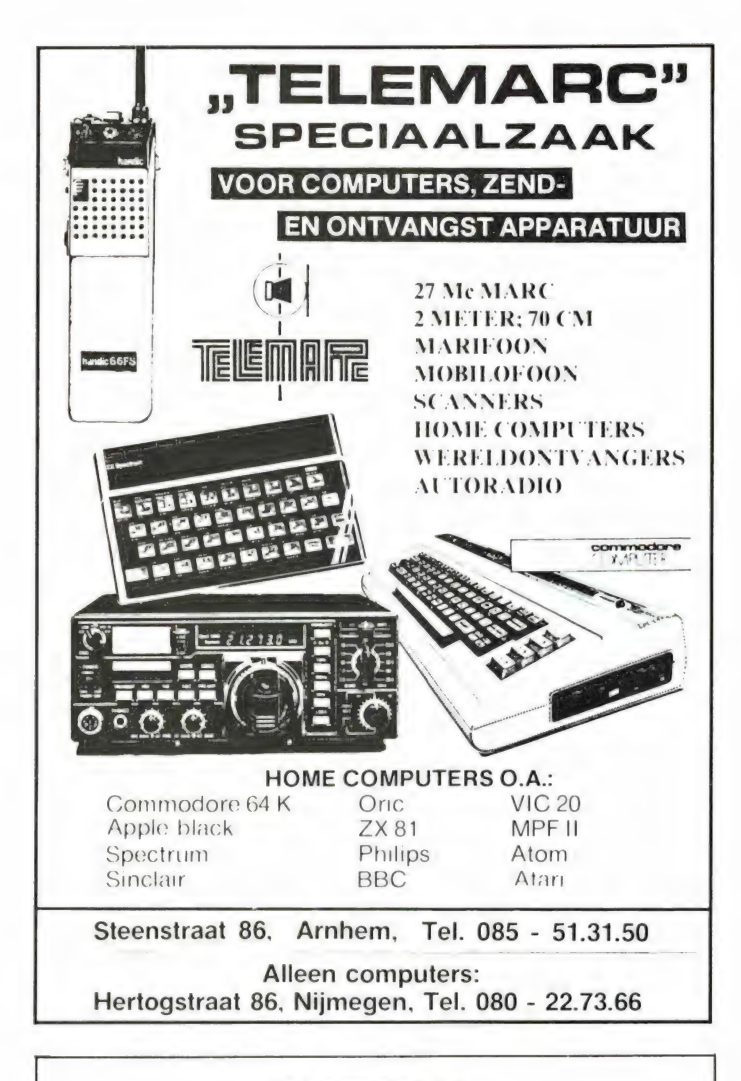

## **NIEUW**<br>IN HET BELGENLAND

Mini HAM shop presenteert het 1se basistoestel in België. Midland 78-NF-402 RTT gekeurd 40 kanalen FM. Nieuw bij ons gamma HAM equipments. Yeasu, Datong-Dresler, VHF-UHF Lineaurs en Masthead emplifier. Tonna VHF-UHF antennes.

#### SPECIALE AANBIEDING VOOR NEDERLAND

FC 757 PT 14.545, — B.Fr. excl. B.T.W. FP 757 HD 10.176,- B. Fr. excl. B. T.W. FT 757 GX 43.500,- B. Fr. excl. B.T.W.

Nieuw voor FM amateurs in België: Datong Tone squelch (uw privatlijn of clubnet) ideaal voor Midland, Betatek of Tagra Paris. Alle soorten Scannerantennes Patronix scanner versterkers. ledere dag open 10.00 tot 19.00 uur.

Zondag open van 14.00 tot 18.00. open van 14.00 MH-CBequipm<br>iddag ruilmarkt HAM + CBequipm<br>km van de Hollandse grens E3-E 160616 zondag middag runmark i IAM - Ob equipment, wij<br>Zitten slechts 30 km van de Hollandse grens E3-E5 Gent richting Oostende afslag 14 (St. Denijs Westrem)

PBVA ELEKTRO GENT + SHOPPING CENTER

Schoonzichtstraat 11 (naast Maxi 9B) 9820 St. Denijs Westrem (GENT)

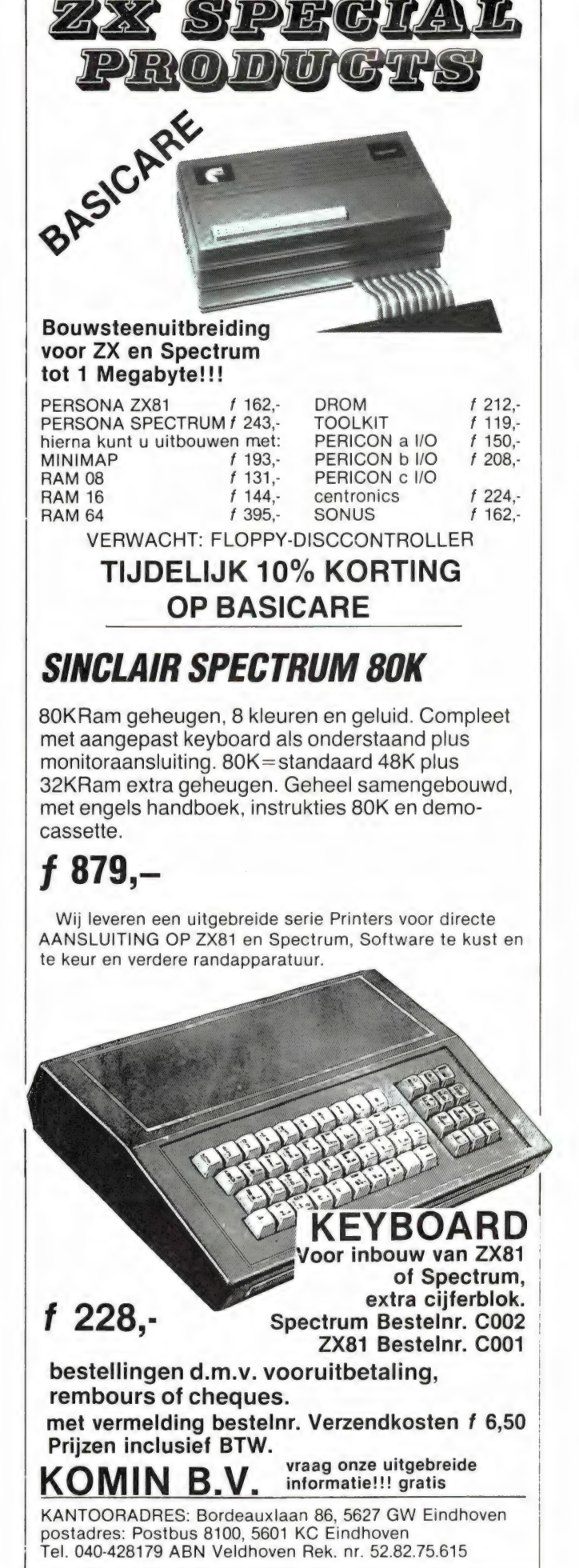

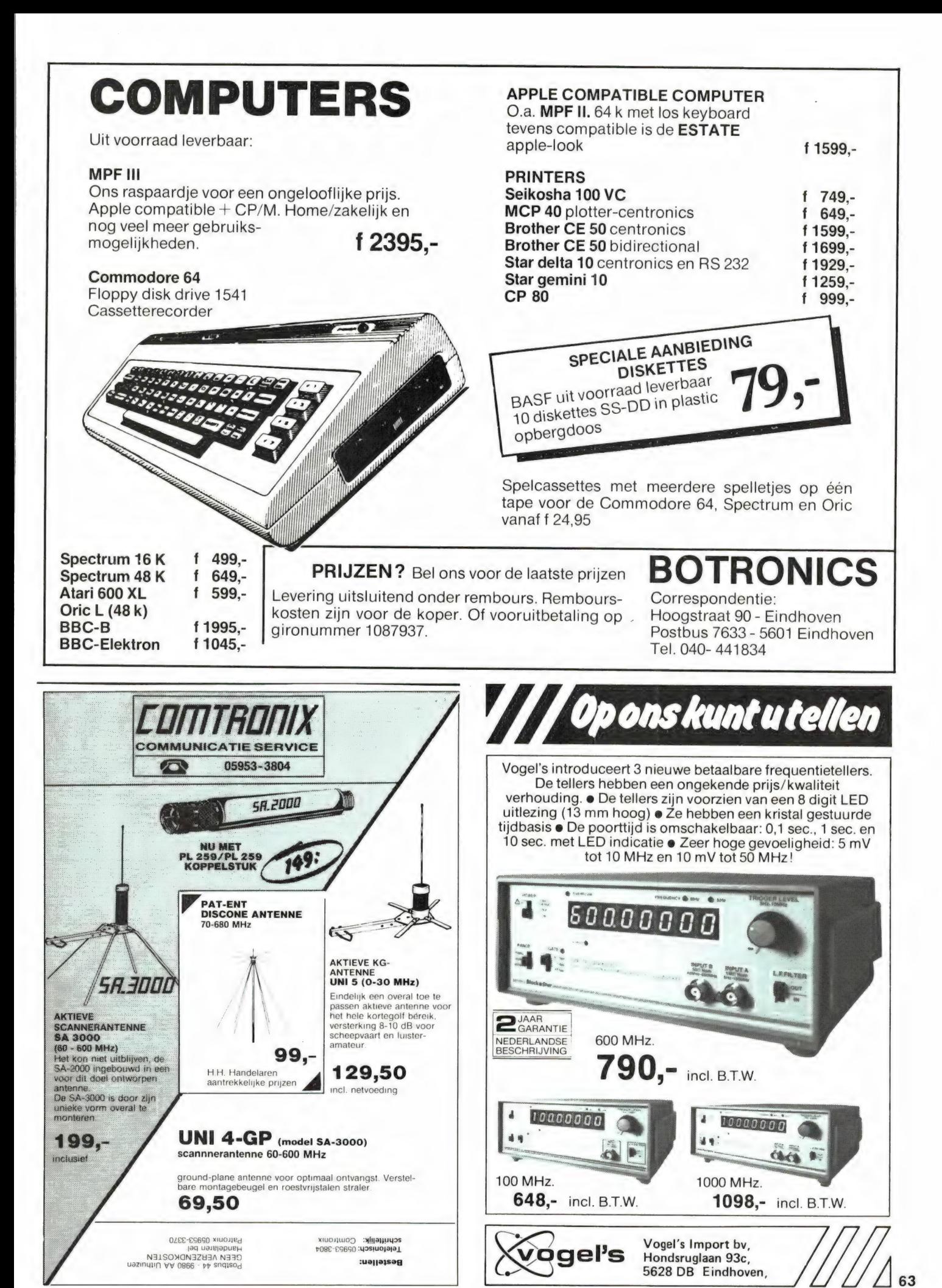

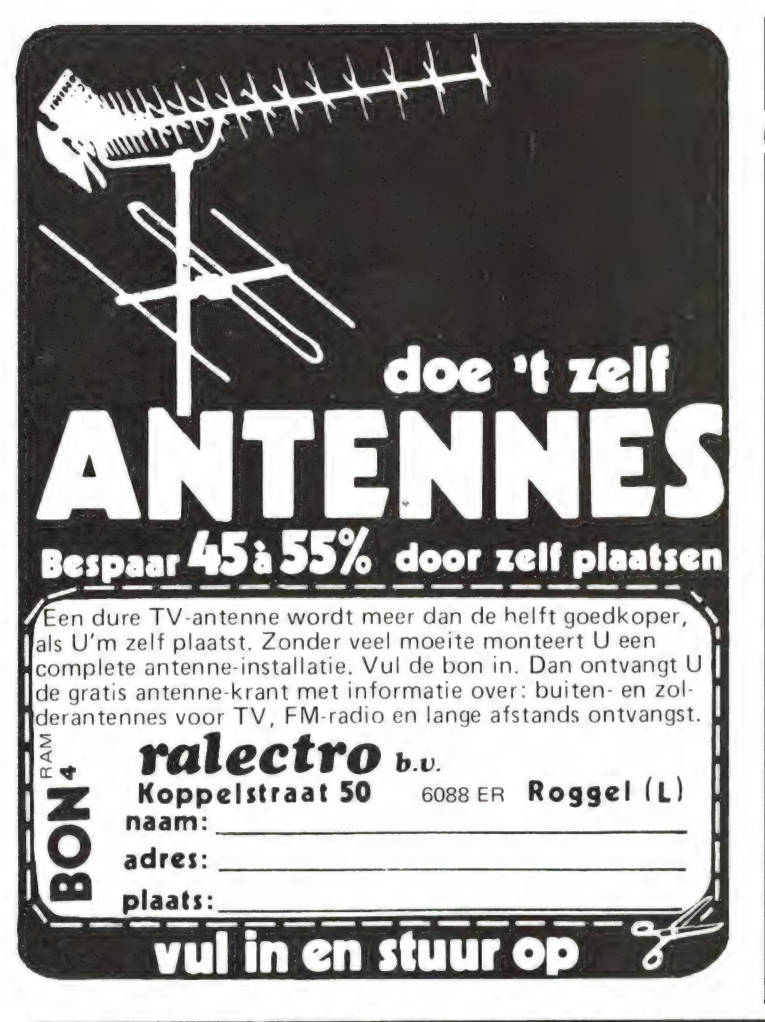

## Verzamelmappen voor Radio Amateur Magazine

Op veler verzoek zijn de verzamelmappen voor Radio Amateur Magazine verkrijgbaar. Het is een naald-inbindsysteem, waardoor de bladen makkelijker kunnen worden bevestigd in een zware kunststof omslag. Daardoor ontstaat een fraai boek, dat een sieraad is in elke boekenkast. De verzamelmappen kosten f 12,50 De porto is f 5,25. Wilt u de map bestellen, maak dan f 17,75 over op postgiro 1598540 ten name van Radio Amateur Magazine B.V. te Zandvoort, onder vermelding 'verzamelmap'. Zorg wel dat uw naam en adres duidelijk zijn vermeld.

# BREAKERTJES

INDISOT

ZX81/Spectrum vul Uw belastingformulier in met behulp van Uw computer progr. + gebr. aanwijzing incl. cass. f 25,—. J.M. Diepmaat, Eksterstr. 26, 3815 SG Amersfoort, tel.: 033- 751291.

Te koop Marc 52f1 wereldontv. met SSB, VHF, luchtv. en UHF f 300,—. 2 Midland por-tofoons 27 MC 3 kan. 2 W. per stel f 300, —. Grundig Yacht Boy 120 FM plus 6 x KG en LCD klok; f 175,—. Bellen Utrecht 030- 941591.

Te koop of ruilen tegen metaaldraaibankje: een bijzonder mooie Racal communications receiver type RA. 17L, incl. operating and maintenance instructions handbook. Tel.: 0 1 0 - 29 10 98.

Te ruilen: VIC 20 software op cassette. Heb zelf o.a. Pac Man, Space Invader. Lady Bug + 100 andere progr. Inl. P. v. Gogh, Ront-genstr. 38 in Den Bosch. Tel.: 073-216161, altiid retour.

Te koop: 2 videorecorders Philips (met ban-den) 5000 fr./stuk. 2 m. portabel TR2299 GX: 6500 fr. TV-camermble: 5000 fr.; 16 eltonna 144 HC: 2000 fr.; 2 M mobil. ant. 5/8L: 500 fr. België: 091/726861.

Te koop: Sony ICF 2000 f 450,— wereld-ontvanger direkt intoetsen van frequentie (di-gitaal) 150-30 MHz; FM presets incl. voeding. Tel.: 023-330554.

Te ruil: Wie helpt mij? WAO-er wil zijn computer scanner 50 kan. ruilen voor 1 TONO 350 of 550. Mijn hobby bijna compleet. Ik wacht op Uw telefoontje. Mijn tel.: 020-680103.

Te koop Handic computer scanner 0050 1 jaar oud. Als nieuw prijs f 750,—-. Tel.: 020- 790159 na 18.00 uur.

 $64$  bij Patrick. Software voor Spectrum ruilen? O.a. Kong, Chess, Manic Miner, Gulpman, Jet Pac, Compiler, Killer, Kong enz. Op werkdagen tussen 19.30 en 20.30 uur. Tel.: 02995-1986 Senfor of Roberts luchtvaartscanner te koop gevraagd. Bellen van 10 tot 19 uur beh. zon-dag's en maandag's 16-462349 Wisman, Tiensesteenweg 45, 3400 Korbeek-Lo België.

Te koop gevraagd: Comm. ontvanger DR 49 Panasonic. Inlichtingen na 19 uur tel.: 08389 -7476.

Te koop of ruilen: korte golf ontvanger Natio-<br>nal Panasonic BR49, bereik 145 kHz tot 30<br>MHz + FM 88 tot 108 MHz. Vraagprijs<br>f 1000,— of ruilen tegen computer scanner. Tel.: 05913-14766.

Colour Genie progr. meer dan 70 titels o.a. Kong. Trogger, Chopper, U-boot, Deathtrap, Digboy, Panik, Cave-man, Space Travel, etc. Prijs f 15,— per stuk. Lijst bij Postbus 1350, 3260 AJ Oud Beyerland.

Te koop Viditel programma op cassette voor Commodore 65, incl. IC + schema Interface f 75,—. Gevr. of ruilen voor Sequenser prg. op cass. of Rompack of andere Rompacks. Tel.: 020-659367.

Te koop korte golf ontvanger Sony ICF-6800 W. van 0-30 MHz in 29 banden plus AM en FM ontvangst. SSB, dig. freq. uitlezing. Vraagprijs f 785,—. H. Baars, Beverwijk. tel.: 02510-24280.

Te koop Kenwood R-2000 en 0 tot 30 MHz AM-FM-SSB-CW, ca. 5 mnd. oud. Mooie kg ontv. Prijs f 1400,—. Wilson Y-Quard ant. horz. + vert. gericht. Nw. in doos f 350, —. Tel.: 020-472010.

Te koop Pioneer stereo cass. deck mod. CT-9191. Pas helemaal nagekeken. Nw.prs. f 1750.—; nu f 750,—. Gevr. beschrijving van ant. Avanti AV-190. Onkst. worden vergoed. Tel.: 020-472010.

Nieuw Spectrum software, Birds and Bees, Jumbly, The Alchemist, Stonkers, Fighter Pi-lot, Mr. Wimpy, Speedy Load, Gridrunner. Maak f 35,— over op giro 5542011, Schmalschläger, Ganzehoek 46, Spijkenisse. Spectrum software te koop. Spectaculaire ga-<br>mes o.a. in machinecode. Stuur f 15, - (10<br>games), f 20, -- (15 games) of f 25, -- (20 ga-<br>mes) naar G. Kroes, Pottenbakkersdonk 204,<br>7326 PC Apeldoorn.

Te koop gevraagd: Pocket scanner VHF LO HI en UHF evt. ook air band (evt. computer pocket scanner). Tevens gevraagd Puma 1000 kristal scanner. Tel.: 01804-25116.

20 ZX Spectrum 16 of 48 K. programma's op cassette. Stort f 60,— op giro 2249686 tnv. M. v. Buuren, A. Jacobsstr. 2, RWK (met vermelding Model), o.a. The Hobbit, Manic Mi-ner, Cookie, Chess, etc.

Holland Pirates Int.-Dx-group, 32 landen. In-lichtingen voor serieuze DX-ers naar HP-Group, Postbus 6208, 7401 HE Deventer. Svp. antwoordzegel bijsluiten.

Wordt ru lid van de V.A. Int. DX Group. Voor<br>slechts f 5, — ontvangt U life time nr. ID card,<br>prefixiist, ledenlijst, QSL card, clubsticker,<br>XYL gratis. 1- VA 01 P.O. Box 32063, 1003 HB Amsterdam.

Schema's FM buizen zenders, 5, 10, 20 en 40 W. Zeer stabiel en VFO en 3 mtr. liniar 40 W. Stuur voor elk schema f 5,— in een envelop-pe + extra postzegel Orionstraat 19, 7782 RE De Krim.

Luchtvaart RX f 35,— nt. tuner f 35,—. Mic.<br>versterker f 15,—, Mic. booster/EQ f 30,—,<br>SSS Peak output level indicator f 25,—, 27<br>MC AM bak f 25,—, audio PWR meter stereo<br>f 40,—. 04132-64900 uitsl. tussen 7-9 uur.

Te koop stereo mini set Sony FH-7 compleet outo revers, 2x35 W AM-FM-LG + equalizer.<br>Voeding bat.-accu-220 V. en electronische<br>koptelefoon tot. nw.prs. f 1750,— nu f 1500, —. 1 mnd. oud. Tel.: 020-472010.

Te koop President Grant 4 x 80 kan. + Avanti Sigma 2 + Avanti Astrobeam + rotor + klok + constructie mast + SWR meter + kabel. Prijs f 1000,—. Tel.: 04108-3475. Te koop Ajax 25 ontvanger 12 V uit een schip te.a.b. of ruilen. Gevr. software voor Atari 600 XL. tel.: 01713-3863.

Te koop Philips G7000 spelcomputer + 3 cassettes f 100,—. Tevens scanner-frequenties bestandprogramma voor de ZX81 gevraagd. R. Nijssen, Postbus 256, 2740 AG Waddinxveen.

Te koop RTTY/CW decoder voor Dai of ande-re computer NM/OM shift 170-425-850 Hz werkt uitstekend f 90,—. Gevraagd ZX-Spectrum. De Dauw, Wallenhof 93, N-2770 Nieuwkerken 03/7770676.

Te koop: Telexconverter voor ZX81, zie RAM38 incl. prgr. f 100,—. 08385-10290. Gevr. RTTY/CW converter. Merk, mogelijkh. en prijs aan C. Boers, Noorderkroon 64, 3902 VE Veenendaal.

Te koop: QSL kaarten, allemaal verschillen-<br>de: 100 f 2,50; 1100 f 25,—; 2300 f 50,—;<br>4800 f 100,—; 10.000 f 200,—. Hele partij<br>13.000 voor f 250,—. R. v. Rij, Buizerdstraat<br>90. Maassluis. Tel.: 01899-22200.

VIC-20 programma's te koop, hulpprg. en<br>spelprg. Prg. lijst bestellen 072-617923 tnv.<br>B. Struik. Kosten per prg. niet meer dan f<br>5.—. Prg. voor elk geheugen grote.

Te koop Colt Excalibur basis 26.515-27.855 + Bremi BRL 200 voor f 750,—. Mod. best. Robbe Mars z + ontv. 35 MHz moduul + 14 servo's enz. Vr.pr. f 700,—. Tel.: 01650- 56951 na 19.00 uur

Ham Jumbo Int. 6 W f 500,—; CB meter<br>SWR f 75,—; Mike electronic f 10,—; cass.<br>rec. telef. MC 300 f 40,—; compl. set Fishert<br>f 350,—. B. v. Hamburg, K. Ottol. 34, Loenen (U). Tel.: 02943-1501.

Optiscan met 5 kaarten en antenne f 300 -J-antenne f 25,—. HB9CV ant. voor 2 m.<br>f 25,—; 4 kan. stereo synth. f 35,—;<br>voedingsprinten 12 V-2A f 15,—, div. binnen<br>en buitenl. tijdschr. f 1,— st. Div. luidspr.<br>t.e.a.b. Tel.: 04132-64900 uitsl. tussen 7-9 uur.

## GEEN ZIN IN EINDELOOS TYPEN?

## Ram Software service

De computerprogramma's uit Radio Amateur Magazine zijn nu ook verkrijgbaar op cassette!

Voor de ZX 81, VIC 20 en ZX SPECTRUM zijn de langere programma's uit een aantal nummers van Radio Amateur Magazine tezamen op band gezet. De programma's zijn niet beveiligd en derhalve listbaar en veranderbaar.

Elke cassette bevat 10 programma's. De prijs per cassette is f 12,50, dat is slechts f 1,25 per programma.

#### Verkrijgbaar zijn:

#### TAPE 1:

#### ZX 81 (16k) programma's uit Radio Amateur Magazine no.

31 t/m 35. Inhoud: knikkers (25), QTH locator (31), OTH berekening (31) morse-tekst (32), tekst-morse (32), dB berekening (33) Mondriaan (33) Renumber routine(33) Kalender (34) berekening van electr. kringen (35).

### TAPE 2:<br>ZX 81 (16k) programma's uit Radio Amateur Magazine no. 36 t/m 39.<br>Inhoud: cassette index (36) Anti-rol (36) Ramtop-poken (36)

Dec./Binair omzetten (37) Goud zoeken (38) Bol Plotten (38) laat<br>je niet pakken (39) jackpot (39) weerstand kleurcode (39) een-<br>armige bandiet (39).

#### TAPE 3:

#### VIC-20 programma's uit Radio Amateur Magazine no. 36 t/m 40.

Inhoud: QTH locator (36) morse-seinen (37) defender (37) hypnotic (37) Tik-tak-tor (38) tape worm (39) zendamat. DX logboek (39) posttarieven (39) Space-war (40) blokkeer de bal  $(40)$ 

#### TAPE 4:

#### ZX SPECTRUM programma's uit Radio Amateur Magazine INDUCE TRUM programma's uit Radio Amateur Magazine<br>Inhoud: Aliën, Mastermind, 64 kleuren, Morse, Slang, Tekenen, 2001<br>On Jacht, naar de schat, Muziek, Coal, Hond, Doghof,

Inhoud: Plot  $1 + 2$  (39) Packman (39) Lissajous fig. (40) Pak de wezens (40)Weerstandsberek.(41)Hoeveelgeheugen gebr. een prog. (41) Freg./golfl. omzetter (41) Worm (42) Metselaar (42) Lopende man (42) Adventure-game (43). TAPE 8<br>
TAPE 4:<br>
ZX SPECTRUM programma's uit Radio Amateur Magazine<br>
2X SPECTRUM programma's uit Radio Amateur Magazine<br>
.43 t/m 45.<br>
.45 t/m 45.<br>
Inhoud: Aliën, M<br>
no.: 39 t/m 43.<br>
Inhoud: Plot 1 + 2 (39) Packman (39) Lis

### TAPE 5:<br>ZX81 (16k) programma's uit Radio Amateur Magazine no. 40 t/m 41.<br>Inhoud: Bio-rithme (40) Vallende sterren (40) Zeeslag (40) Hou ze

Inhoud: Bio-rithme (40) Vallende sterren (40) Zeeslag (40) Hou ze gevangen (40) Decimaal/BIN AlR omz. (41) Catapult (41) morse- seinen (41) Hexdump (41) Kunst (41) Yahtzee (41) Vier op een rij  $(41)$ 

#### TAPE 6

#### VIC-20 programma's uit Radio Amateur Magazine no. 40 t/m 44.

Inhoud: Fruitmachine (40), Screenprint (42), Cylon Attack (42),Kleurenhulp (43), Ruimte-aanval, King-Kong, Dubbele letterhoogte, Alarmklok, Vic-swing, Keyboard muziek progr.

#### TAPE 7

#### ZX-81 programma's uit Radio Amateur Magazine no. 42 t/m AA.

Inhoud: Ruimtereis (42), Mistogram (42), Snelle Bol (42), Geld (42), Grote letters (42), Display (42), Duikbootjager, Poëzie, Galgje, Invader, Spiraal en een 1600 baud snellaad routine: "snel-lader".

#### TAPE 8<br>ZX Spectrum programma's uit Radio Amateur Magazine no 43 t/m 45.

Op jacht naar de schat, Muziek, Goal, Hond, Doolhof.

Na de publicatie van 10 programma's verschijnt de volgende.

#### Bestellen:

De cassettes kosten / 12,50 per stuk, afgehaald bij Radio Amateur Magazine, van Fenemaplein 23 of Passage 5 te Zandvoort Tel. 02507-19500. Per post<br>bestellen is ook mogelijk. Dan komt er / 2,50 verzendkosten per cassette b Software service.

Heeft u geen giro- of betaalkaarten, dan kunt u ook / 15,- per cassette via het postkantoor storten op giro 1598540 t.a.v. Radio Amateur Magazine B.V. te Zandvoort. Vergeet bij postbestellingen vooral niet. duidelijk uw naam en adres en het/de cassettenummerts) te vermelden. Belgie: uitsluitend betalen per internationale postwissel in Hollands geld. Verkrijgbaar bij alle postkantoren in Belgie.

## SPECTRUM TAPE 8 IS UIT!

We hebben inmiddels al weer wat programma's gepubliceerd voor de ZX Spectrum. Zoals gebruikelijk hebben we de gepubliceerde programma's op tape gezet, om u de moeite van het lastige intypen te besparen. Op tape 8 staan liefst 11 programma's voor de ZX Spectrum, die gepubliceerd zijn in de num- 65

mers 43, 44 en 45. Het betreft het 'invader' achtige game Aliëns, het denkspel Mastermind, de routine om 64 kleuren op het scherm te krijgen, het morse programma, waarmee ook gezonden kan worden, het behendigheidsgame 'Slang', het zeer fraai plotprogramma Tekenen, het game op jacht

naar de schat, de behendigheidspelen: Goal en Doolhof en het graphics programma dat een dravende hond op het scherm zet. Tape 8 kost f 12,50 afgehaald bij ons kantoor in Zandvoort en f 15,— wanneer we het naar u moeten opsturen.

# BREAKERTJE

Te koop aangeboden: HAM Jumbo Basisbak 4 x 160 kanalen 2 jaar oud. Prijs f 600,—. Tel.: 020-720277.

Overkompleet: Enkele ZX 81 morse progr. incl. interface. Direkt aan te sluiten ontvang en zend via ZX voor f 78,—. Afgeregeld en ge-test. Postbus 3067, 4700 GB ROOSENDAAL.

Wie wil ZX-Spectrum software met mij ruilen? Ik heb meer dan 400 bekende spelen en professionele programma's in bezit. Schrijf naar F. Buivenga, Anjerlaan 23, 9753 GA HAREN.

Te koop: Sinclair 16 K geheugen f 50,-ZX Printer f 150,— met papier. Postbus 347, Gouda.

Belangstelling voor een thermische printer<br>ZX 81 spectrum met wit papier dus geen alu-<br>minium? Prijs f 350,— papier 10 rol ±<br>f 60,— alles nieuw uit Engeland Info Slobbe,<br>Postbus 347, Gouda.

Wie wil met mij Vic-20 software ruilen per<br>post op cassette. Bezit + 250 prog.<br>Reakties/cassettes naar Ron Grootegoed.<br>Walravenstraat 38B, Rotterdam. Tel.: 010-<br>327846 na 18.00 uur en niet op maandag.

ZX-Spectrum sw. monitor v. Basic<br>(renumber), Trace, autonumber en Real (renumber), Trace, autonumber en Real Timeklok) plus kopieer pgm. (ook voor zelfst. MC tapes) samen f 25,—. J. Visser, Apeldoorn/bank 393379981, tel: 055- 338829.

Te koop: Avanti Il verbeterde uitvoering met duidelijke beschrijving 1 mnd. gebruikt + 12 DB evt. met goede rotor + nieuwe lager. Transport mogelijk. Bel: 01131-3436 na 19.00 uur. Inruil ontvanger mogelijk.

Te koop een Superpater DX 120 kanalen in goede staat, weinig gebruikt en ook een voe-ding bijna nieuw. Alles 1 keer gebruikt. Prijs f 400,— + een Kenwood Sommerkamp basisbak 420 kanalen, plus antennekabel 45 m. na 18.00 uur tel.: 01815-2201.

ZX-81 morse leer en ontvangst pgm. o.a. ran-dom 5 letter/cijfer groepen met vooraf in te stellen snelheid. Mogelijkheid om Uw seinschrift te controleren dmv. Uw sleutel aan te sluiten op Uw ZX-81. Tevens CW-ontvangst vanaf Uw radio via eenvoudig interface (tot 60 w.p.m. is reeds getest). Samen met RTTY-<br>ontvangst pgm en div. andere pgm's op cas-<br>sette incl. gebr. aanwijzing, f 25,-- op giro<br>3332084 PE1BIF, G. Holthaus, Irisstraat 73,<br>4542 ED Hoek. Tel.: 01154-1591.<br>Vraag tevens gra

Laatste kans: 1 cassette met 8 spelprogramma's voor de 16 K ZX81, o.a. Scram-ble, Frogger, Centipede. Met ruilgarantie. Bestellen door overmaking van f 35,— op giro 3803576 tnv. H. Krijsen, Beverwijk.

Te koop gevraagd: Procom antenne GP80/B; of wie weet er een andres waar deze antenne nog te verkrijgen is? Tel.: 01622-3256 na 16.45 uur.

ZXB1 paardenrennen. Gokspel voor 2 tot 10 personen. f 10,— incl. cassette, listing en portokosten. Maak bedrag over op bankrek. nr. 63.41.96.170 tnv. Sysyphus te Breda.

Te koop of ruilen: korte golf ontvanger National Panasonic DR49 bereik 145 kHz tot 30 MHz + FM 88 tot 108 MHz f 1000,— of ruilen tegen Computer scanner. Tel.: 05913-14766.

Wie wil met mij VIC-20 software ruilen per post op cassette. Heb zelf o.a. Car Race, Packman, Jelly Monsters, etc. Reaktie naar H. Willems, Hoogbrugstraat 5, 3740 Bilzen, België.

Commodore ZX81 software gratis. Info Postbus 91588, Den Haag. Svp. antwoordzegel insluiten.

Spectrum 48 K telecom. software: SSTV<br>-Morse - RTTY. Send SAE for list to: ONGLJ<br>8. Perenlaan, 2400 MOL, Belgium,

OSL Kaarten ruilen? Stuur 50 kaarten van je-8, Pereniaan, 2400 MOL, belgium.<br>
28 Dacter + f 2,80 portokosten aan Saturnus Ra-<br>
dio, Postbus 110, 9665 ZJ Oude Pekela en U<br>
66 ontvangt 50 verschillende retour. Te koop gevraagd: Communicatie ontvanger 0-30 MHz incl. FM digitaal. Tel. 04930-16521.

Te koop: Zeer goedkope software voor de Commodore 64. Voor meer informatie een postzegel van f 0,70 sturen naar: Postbus 87792 2508 DD DEN HAAG.

Te koop: Bearcat comp. scanner 220 prijs f 650,— of ruilen voor Handic 0050 e.v.t. bijbetaling. Tel. 053-332606.

Gevraagd: Schema of service boek van WTs Sharp Twincomm DX type CBT-66 na 18.00 uur. Tel.: 02968-5537.

Word nu ook lid van snelgroeiend Amerikaanse DX-groep I.B.M. éénmalige betaling schrijf naar P.O. Box 3707 3265 ZG PIERSHIL dan bent U snel lid. Kosten f 15 $-$ 

Te koop: President JFK 120 kan. AM/FM 5 tot 20 W + voeding + shakespeare ant. en por-tofoon 6 kan. 5 watt samen f 350,—. Tel.: 01819-12283.

Gevraagd: Nr. 36 van Radio Amateur Magazine of kopieën van biz. 28 + 32 en welke amateur in Rotterdam kan mij wegwijs maken in telex ontvangst met de Sinclair Spectrum. Tel.: 010-520496.

Nieuw Spectrum Software 40 mooie basic games voorzien van kleur en geluid, 40 games op C-60 cassette. Bestellen stort f 35, — op giro 2775498 tnv. J. Egging te Kampen.

Te koop: Handic 225 FM mobielbak (22<br>kan./<sup>/</sup>2 W), nieuw f 40,—. SWR-PWR mtr.<br>nieuw f 50,—. Antenne (mag n. voet) f 35,—.<br>Voeding 13.8V-5A, nieuw *f* 40,—. Reakties C. Slot, Postbus 1089, 9701 BB Groningen.

Te koop: Grundig Satel. ontvanger 3400 13 banden digitaal uitleesbaar. 220 lichtnet plus accu, in zeer goede staat. Prijs f 700,—. Constant Huygenslaan 145, Papendrecht. tel.: 152439

Gevraagd schema en/of doc. VHF comm. receiver 108-136 MHz Wilkox type 70A. Kosten<br>worden vergoed. Tel.: 04494-40852. H. Kuh-<br>les. Chrvsantenstr. 32. 6163 VC Geleen.

Portable wereldontv. LLD YD FM 144-175 27- 50 MHz AM-LW scheepv. korte golf 1,6-30 MHz 4 banden AFC-squelch + ingebouwde antenne versterk. + politie ontv. 1,6 86-88. antenne versterk. + politie ontv. 1,6 86-8<br>Prijs *f* 275,—. J. Boere, tel.: 02507-13544.

Te koop aangeb.: Superstar 2000, Ham Vi-<br>king 2 x 170 kan., Ham Explorer (kl. defect),<br>Avanti 4,2 hand + 1 tafelmike, + 200 W. ba-<br>sis lineair, AP 23, voeding, filter, switcher,<br>SWR power meter, videopac + 6 cass. Tel.: 076-135663 na 18.00 uur.

Te koop: 16 kan. mengtafel MM elec. veel mogelijkh. voor groep/orkest/<br>band/theater. Bfrs. 50.000,—/<br>f 2600,—. Helmich Willy, Antwerpen 2008,<br>Ellermanstraat 74 België. Tel.: na 17.00 uur<br>+ we 03/2341516. Vraag Willy.

Te koop gevraagd door gepensioneerde oudmarconist: wereldontvanger met SSB voor ong. f 250,—. Bijv. Sanyo RP8880, Sony ICF 6700, Grundig 1400; hoeft dus niet digitaal. Tel.: 079-211348.

Te koop: Collins 51J-4 comm. ontvanger 0,5-30,5 MHz in 30 banden met 2 mech. fil-ters f 1000.—. Tel. (België) 3-353-7664 's avonds.

2 Bearcats comp. scanners 220 f 650,— en 210 f 500.— en een oude centrale 30 lijns met 4 bands radio afm. 50x25x25. Zeer mooi f 350,—. Tel.: 04902-14154.

Te koop voor CBM 64 supergames voor f 50.—. 6 stuks in machinetaal. Vraag lijst aan in retourenveloppe. C.T.J. Postbus 4667, 5953 AG Reuver, of C.T.J. Postbus 474, 6040 AM Roermond.

Te koop Yeasu FT102 en 8 element Shootine star MD 1B8. Yeasu. FC9902, tel.: 04124- 1586. Postbus 49, 5388 ZG Nistelrode.

Te koop gevraagd: Handset 'Handic' 31/32 AM of ander merk. Tel.: 01719-12979.

Te koop gevraagd Marifoon ontvanger zen-<br>der, mag defect zijn. Prijs tot ± f 200,—. Te koop gevraagd mariloon ontvanger zender, mag defect zijn. Prijs tot  $\pm$  1 200,—.<br>Aanb. tel.: 079-520081. Te koop BC 348 ontvanger compleet met dokumentatie schema (Duits), prijs f 150,— of ruilen scanner lucht-vaartband. Tel.: 079-520081.

Div. prof. meetapp., Philips - 160 MC mobilo-<br>foon type Lotus f 750,—. Digitale bootdiepte-<br>meter: 10 CM-10 MTR Nw. f 195,—. Sinclair<br>digit. univ. mtr. type DM2 f 210,—. Tel.:<br>02975-66381. Vraag info folder.

Te koop: Avanti AV122 PDL Il 1 mnd oud, verbeterde uitvoering + evt. rotor channel master met nieuwe lager. Vraagprijs PDL Il f 300, —. 01131-3436. Avanti PDL Il verbeterde uitvoering + 12 DB. 01131-3436.

Nicads te koop 1,2 V - 0,5 AH enkele malen gebruikt, doch 100% goed. 10 st. f 12,50. Ni-cadlader elowi voor 1-4 Nicads, nieuw f 20,—. Tel.: 01827-2865 na 18.00 uur.

ZX-Spectrum 48 K software RTTY/CW ont-vangst logboek CW-zenden spel Tool-kit etc. Totaal 20 programma's op C-60 cass. met in-fo f 27,— op giro 3029214 tnv. D. Seven-huysen, Rotterdam. Tel.: 010-658161.

Atron compu 2000 te koop, in nieuw staat, met garantie f 995,—. Tevens Combiscan<br>4-band scanner-antenne f 75,—. J. Kösters,<br>Spoorstraat 100B, Geleen. Tel.: 04494-54182 (liefst na 17.30 uur).

Gevraagd: Computer scanner o.a. Handic,<br>Bearcat, Realistic. Redelijke prijs, mag evt.<br>defect zijn. Tel.: 020-906130.

Te koop: Zetagi BV131 linear  $f$  150,  $-$  + Bremi BRL200 Linear f 175,— + Ham Jumbo 3 basisbak (prijs hiervan nader overeen te ko-moni Inl. tel.: 01840-15994 hak 18.00 uur).

Software Spectrum 45 programma's op C90<br>cassette, o.a. kasboek, telefoon-adres-best.<br>+ vele games! Stort f 45,— op giro 1768219<br>tnv. Jan van Dommelen te Oegstgeest of bel eerst tel.: 01711-10585.

Te koop: AN/URR13 RX200-400 MC<br>f 350, —, Collins RX 200-400 MC mech. digi-<br>taal f 550, —, Homebrea ant. tuner, div. tijd-<br>schr. à f 0,50 div. voedingen., Seikosha prin-<br>ter f 600, —. ATC luchtv. RX. tel.: 04132-<br>64900 na 1 AN/URR13 RX200-400 MC

ZX81 software Monopoly  $f$  20,—; Pacman  $f$  15,—; Telex zend/ontv.  $f$  25,—; morse  $f$  15,—; logboek ontvang  $f$  15,—; leex-ont-vangen  $f$  15,—; leestellen: giro 2775498, J. Egging te Kampen.

Te koop: Atari speicompuier incl. 7 cassettes o.a. Enduro prijs f 450, —. Tel.: 01822-348 na 18.00 uur.

Te koop: Vic 20 en Commodore 64 spellen.<br>Vic 20 12 voor f 25,— C-64: 8 voor f 25,—.<br>C. de Kok tel.: 073-147748.

Te koop: Bearcat 200 FB computer scanner 66-88 138-174 406-512 nieuw f 700,—. Tel. 01820-14778.

Te koop: Hewlett Packerd meetzender 10-<br>480 MHz AM mod. 100% output 0.1 V - 0.5 V f 600,—. Tel.: 080-580892.

Gevraagd: Oude radio toestellen of onderdelen van vóór 1940. Tel.: 03450-14379.

Homeboys Software: Grote sortering originele software voor de ZX-spectrum. Van spel tot prof. Programma's worden met handleiding geleverd. H.B., Fakkelgras 25, 3068 BP ROT-TERDAM.

Te koop: Kenwood R1000 kortegolf ontvanger als nieuw. Tel. 085-211941.

Te koop: Philips spelcomputer G 7000 + 3 cass. o.a. Pac man space, monster jumping, Acrobats. Prijs f 250,—. Bellen tussen 18.00 en 19.00 uur. Tel.: 020-718762 A. Bergen, Amsterdam.

Gevraagd: Antler F80 Helical scanner-antenne of ruilen tegen 27 MC bak mobiel + antenne President. Tel.: 04118-3040.

Kenwood 520 frequentieteller VFO excl. spieker f 1800,—. Kenwood R600 4 mnd. oud ontvanger f 650,—. Kenwood 120 V f 1200,—. Tel.: 080-556530.

f 1200,—. Tel.: 080-556530.<br>Te koop gevraagd: Computer Commodore 64<br>of Spectrum 16/48K. Tevens te koop gevr.<br>toebehoren zoals software en Joystick. Tel.: 05709-1758 na 18.00 uur.

Te koop gevraagd: Avanti richt-antenne type PDL-2: antennerotor met rem; lineair V 500 of 1000 W; pocket computer scanner. Tel.: 070- 471390.

Te koop Crusader 12 bands alles ontvanger 145-30 lange midden korte golf + 27 MC SSB enz. 30-370 VHF laag VHF hoog airband UHF communicatie banden. Tel.: 053-330107 na 18.00 uur.

Bearcat 220 FB computer scanner 66-512<br>MHz in perf. staat van 1e eigenaar PE1JVP.<br>Tel.: 05130-28992. Vaste prijs f 650,—.

Gevraagd draadloze intercom te koop. Set veldtelefoons 5 el. FM antenne incl. kabel, te-vens informatie gevraagd over 27 MC DX-en. Inl. tel. 05480-14400.

Te koop als nieuw in orig. verpakking, nooit gebruikt Yeasu FRT-7700 antenne tuner + Yeasu FRA-7700 antenne voorversterker, sa-men f 160,—. Tel.: 038-534001.

Te koop: Ham Jumbo Basis 4x120 kan. FM, AM, SSB + tuner + 3B tafelmicrofoon, we-gens stoppen met hobby. Voor slechts f 800,—. Tel.: 05434-270.

Te koop ZX80 computer Sinclair 4K RAM om het Basic onder de knie te krijgen. Engelse handleiding. Prijs f 125,—. Inl. G. Postma, De Ring 7, 9285 RZ Buitenpost. Tel.: 05115- 2959.

Te koop Skyline 2010 + Ham tafelmike + GPA 27/2; legerzendontvanger GRC-9 (2-12 MC) incl. voeding etc. Te ruil: Software voor ZX Spectrum (o.a. spelleties). Ook te koop! Voor inl. F. Wulfers, 02207-11958.

BBC comp. 32 K + software f 1400,— tel.: 078-165337 1.zgs. 10 prog. v. Casio PB100 o.a. mastermind + 1.5 K f 21, —. Giro 2829119 v. Mourik, Postbus 983, Dordrecht.

Te koop: Storno accu's 12 Volt 225 MA f 5,per stuk. Bosch accu's 12 Volt 225 MA f 5,per stuk, exclusief verzendkosten. Th. v. Kra-nen, Postbus 61420, 2506 AK Den Haag. tel.: 070-255305.

-<br>Te koop Ham Concorde 3 turner SSK Bremi<br>BRL200 Zetagi TM 1000 voeding frequentiecounter, alles in zeer goede staat, nieuwprijs f 2100,— voor f 1250,—. Interesse bellen  $01880 - 26575$ .

01880-26575.<br>BBC-A+B 15 spellen (w.o. Space-inv., Pac<br>Man) op cassette. Stort f 25,— op giro<br>1155185 tnv. A.A. de Weger, o.v.v. naam +<br>adres + BBC programma's. (Tel.: 05990-<br>13976).

Te koop: VIC cassette Backup; maakt ko-<br>pieën van programma's die niet gekopieerd kunnen worden op de normale wijze. Prijs f 25,— incl. portokosten. C. de Kok, giro 3411113 Den Bosch. tel. 073-147748.

Gevraagd: ZX Spectrum: Wie wil er met mij programma's uitwisselen. Interesse? Schrijf naar B. Bouwman, Engweg 4, 1251 LL LA<br>REN (N.H.).

Te koop: Marc 12 banden wereldontvanger NR 52 F1 in staat van nieuw met documenta-tie voor f 250,—. Tel. 05230-13422 na 18.00 uur.

Te koop vor Cable and Telucure (1700 en 18 deres and February 1980.<br>
Te koop: Philips spelcomputer G 7000 + 3<br>
AM Roemand.<br>
AM Roemand.<br>
Te koop Yeasu FT102 en 8 element Shootie<br>
Te koop Yeasu FT102 en 8 element Shootie<br>
S Gevraagd: Oud radio materiaal in ruil voor Asahi Pentax SP 1000, rollei 35 KB en Agfamatic 4008 100% elecłronische camera, nog in gesloten fabr. verpakking. De Lannoystraat 154 Den Haag. Tel.: 070-291879.

17 erg mooie spelletjes voor ZX-spectrum. 16 Kop cassette. O.a. veel mooie Arcade en 13 D spelletjes. Stuur f 20,— of betaalkaart in envelop naar: Westerlookade 10 2271 GA VOORBURG.

#### BEL ONS VOOR DE LAATSTE PRIJZEN

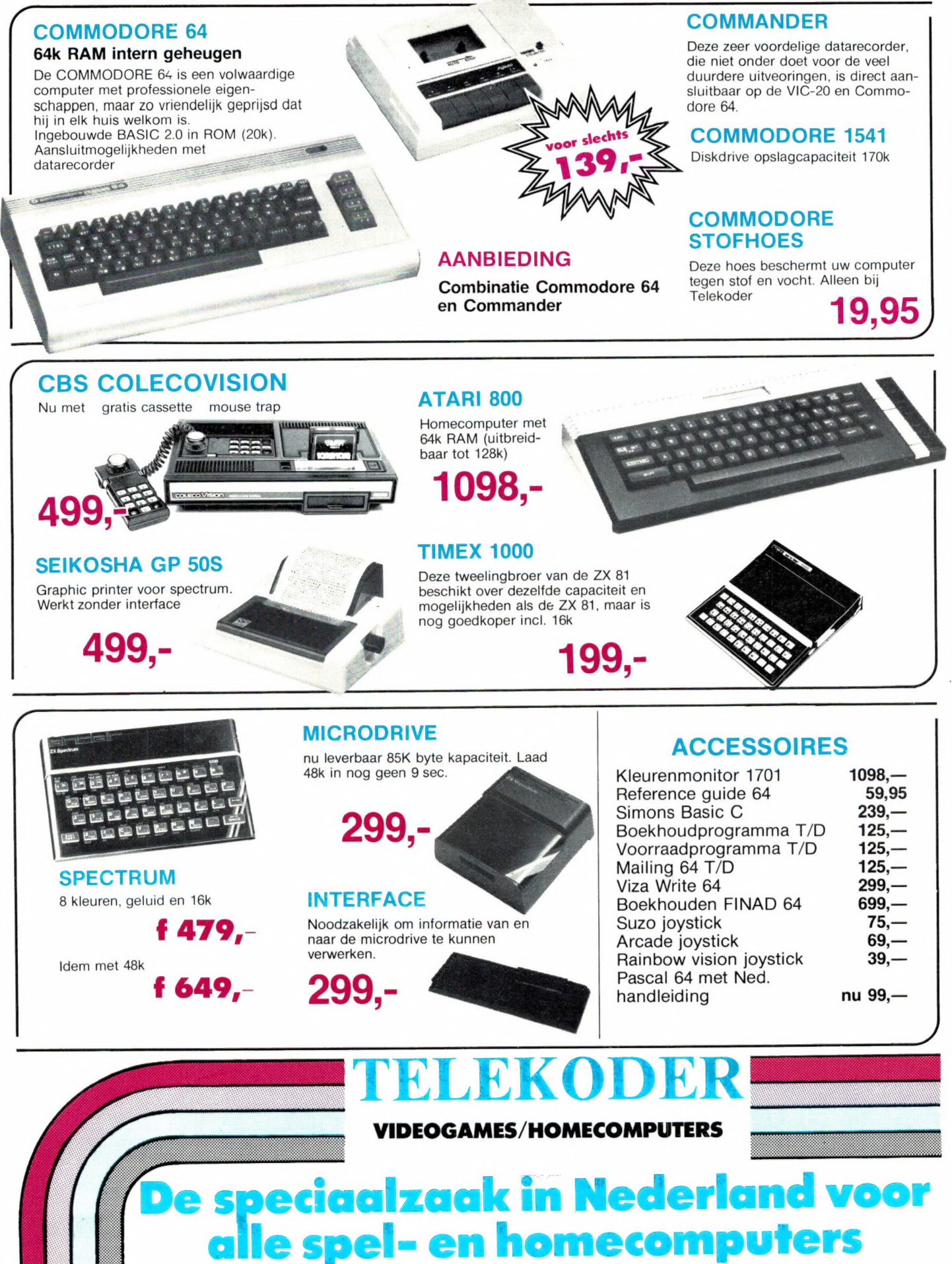

Prijswijzigingen voorbehouden!

HOOGSTRAAT 65a 3011 PH ROTTERDAM TEL. 010-334242

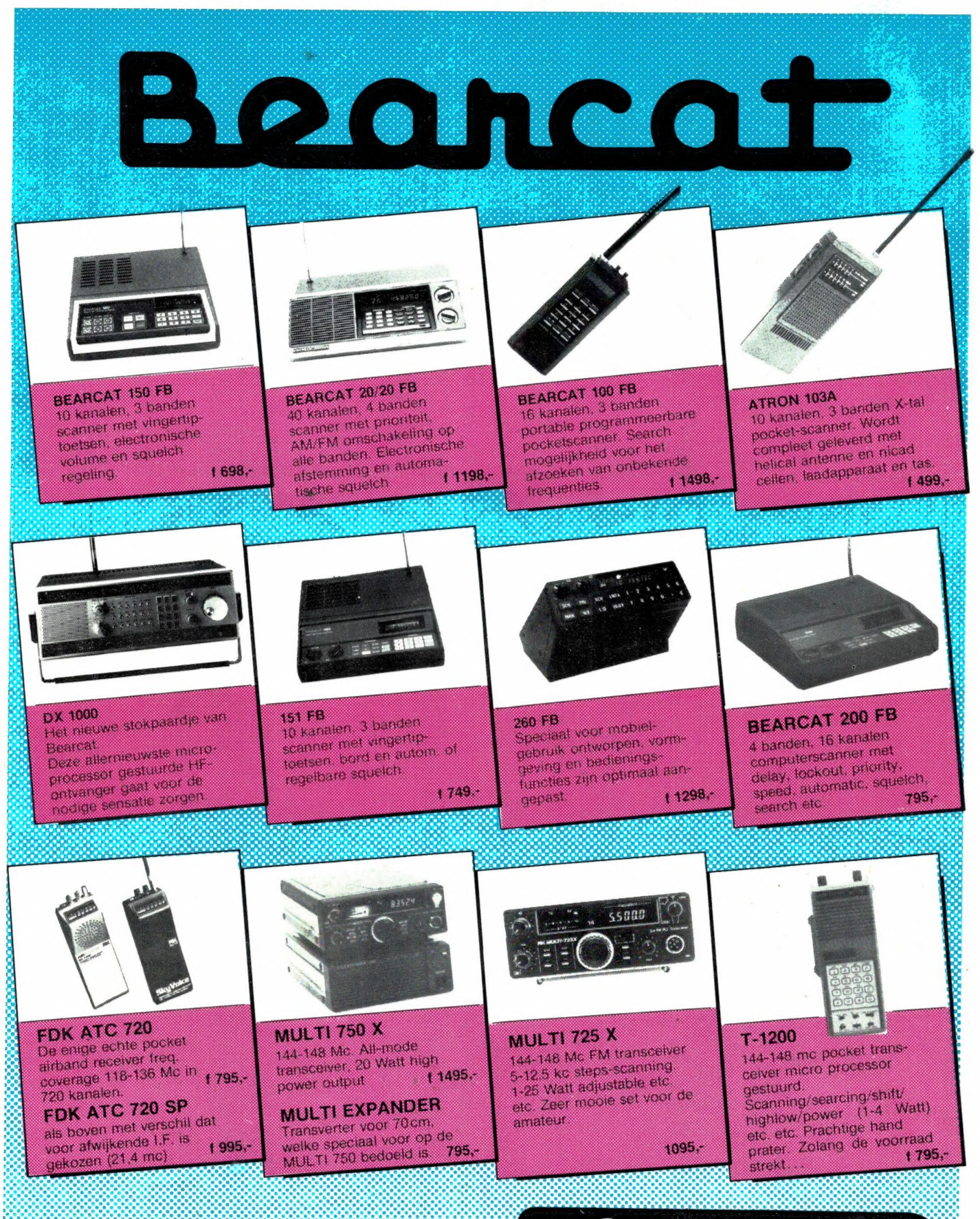

WIJ HEBBEN NIET ALLEEN DE BESTE... MAAR NU OOK **DE GOEDKOOPSTE SCANNER!!** 

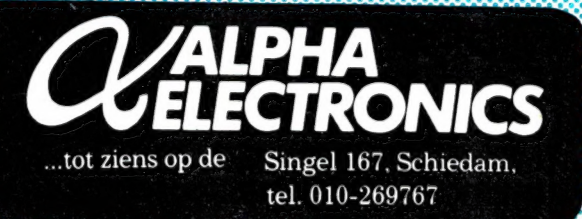